МИНИСТЕРСТВО ОБРАЗОВАНИЯ И НАУКИ РОССИЙСКОЙ ФЕДЕРАЦИИ федеральное государственное бюджетное образовательное учреждение высшего профессионального образования **«УЛЬЯНОВСКИЙ ГОСУДАРСТВЕННЫЙ ТЕХНИЧЕСКИЙ УНИВЕРСИТЕТ»** 

Е. Ф. ЩЕРБАКОВ, В. М. ПЕТРОВ

# ФИЗИЧЕСКИЕ ОСНОВЫ ЭЛЕКТРОТЕХНИКИ

Учебное пособие

Ульяновск УлГТУ 2012

# УДК 621.3(075) ББК 31.2я723 Щ 61

Рецензенты: кафедра микроэлектроники Ульяновского государственного технического университета (зав. кафедрой, доктор физико-математических наук, профессор Н. Т. Гурин);

ведущий научный сотрудник Ульяновского филиала федерального государственного бюджетного учреждения науки института радиотехники и электроники имени В. А. Котельникова РАН (доцент Б. А. Соломин)

> *Утверждено редакционно-издательским советом университета в качестве учебного пособия*

#### $$

Щ 61

Физические основы электротехники : учебное пособие / Е. Ф. Щербаков, В. М. Петров. – Ульяновск : УлГТУ, 2012. – 290 с. ISBN 978-5-9795-0976-1

В методическом пособии показаны основные сведения об электрических и магнитных полях, физические явления и процессы, происходящие в электрических цепях постоянного и переменного тока, рассмотрены особенности методов расчета линейных, нелинейных электрических и магнитных цепей, для подготовки бакалавров (0062) образовательных учреждений высшего и среднего профессионального образования.

Предназначено для студентов изучающих дисциплины: «Теоретические основы электротехники», «Основы теории цепей», «Электротехника», (специальности 1401, 1404, 1507, 1519, 1901, 1906, 2001, 2110, 2301, 2708, 2807).

Может быть полезно специалистам в профессиональной деятельности.

 **УДК 621.3(075) ББК 31.2я723**

 © Щербаков Е. Ф., Петров В. М., 2012 ISBN 978-5-9795-0976-1 © Оформление. УлГТУ, 2012

# **ОГЛАВЛЕНИЕ**

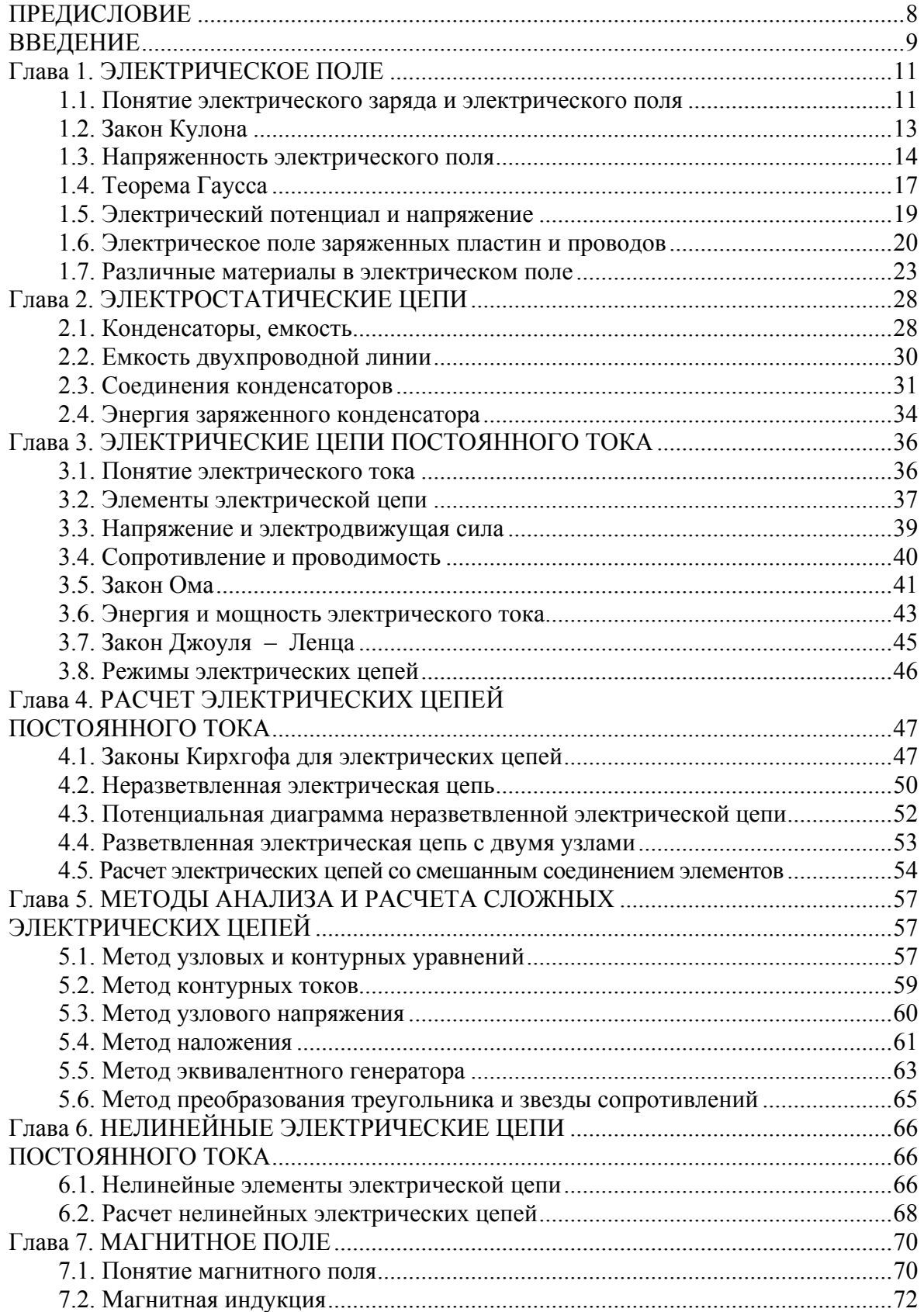

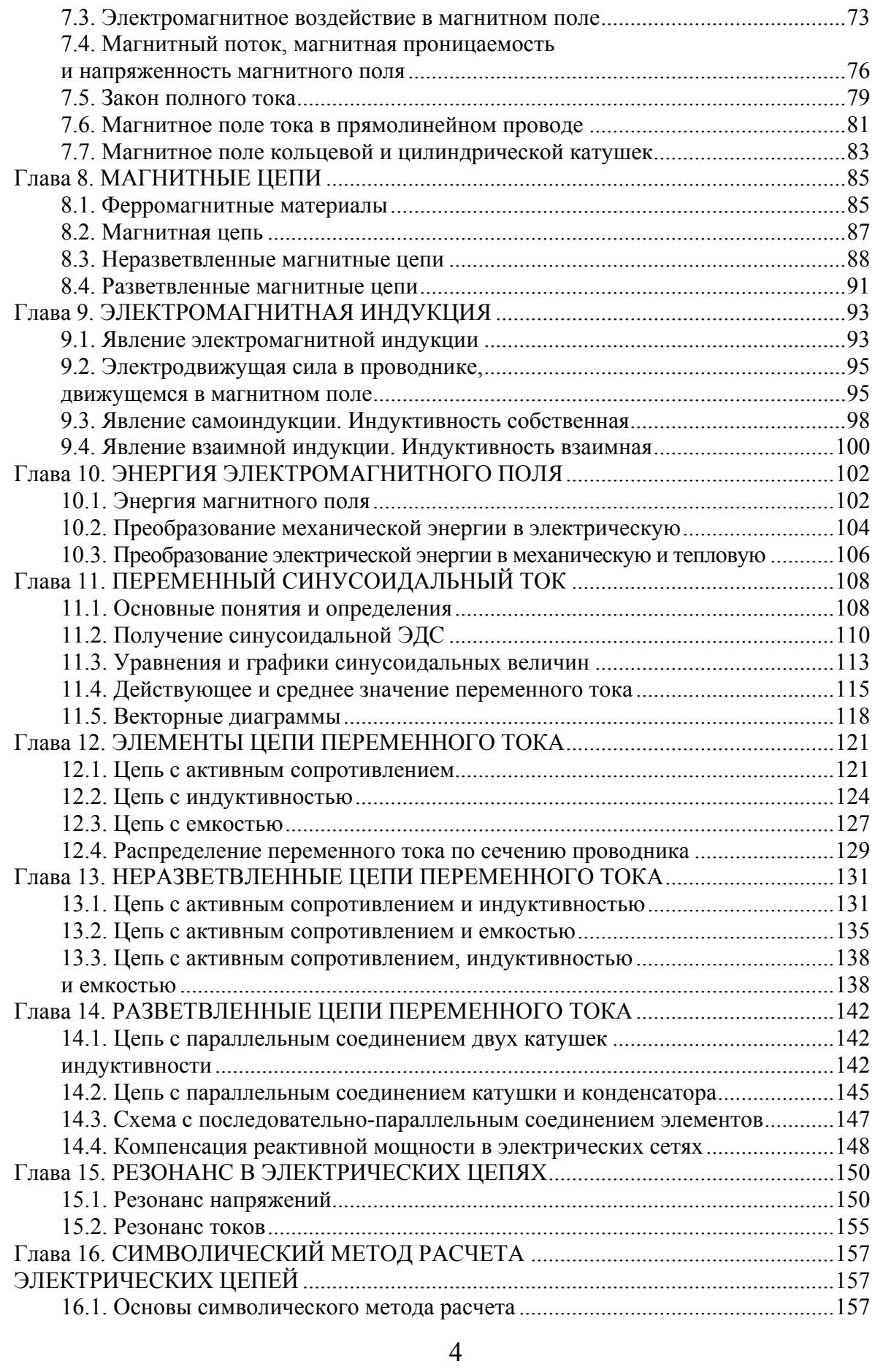

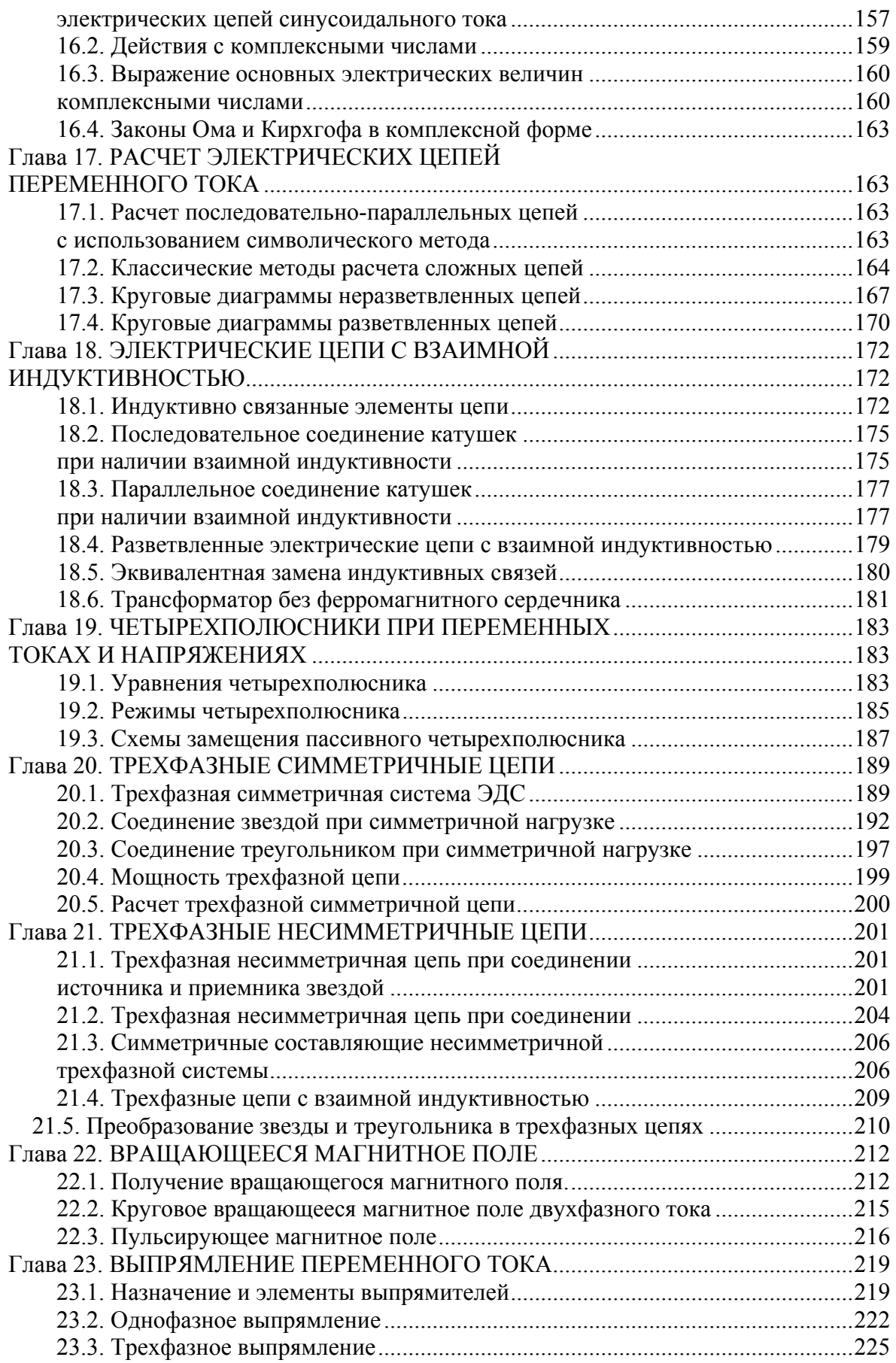

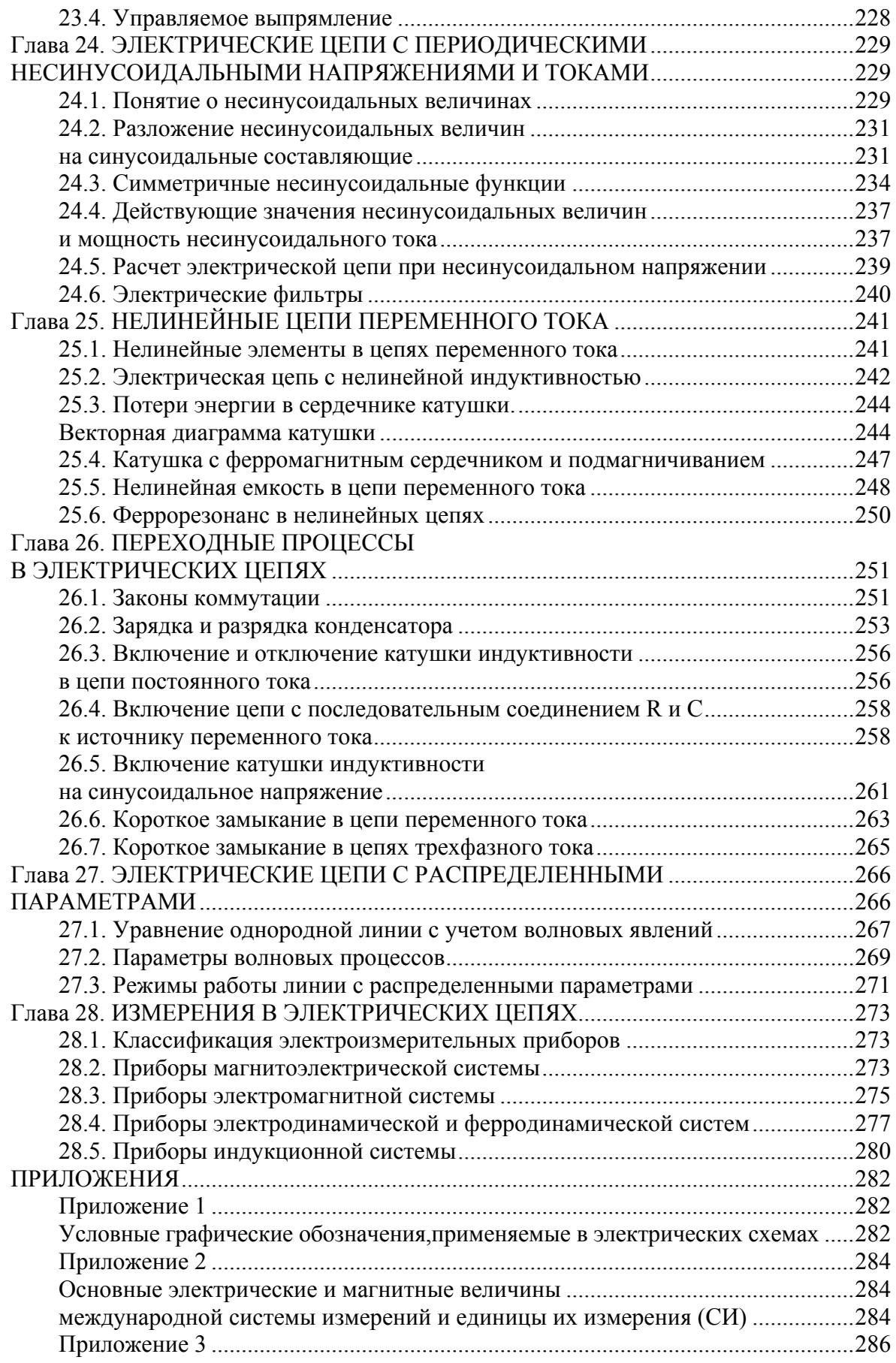

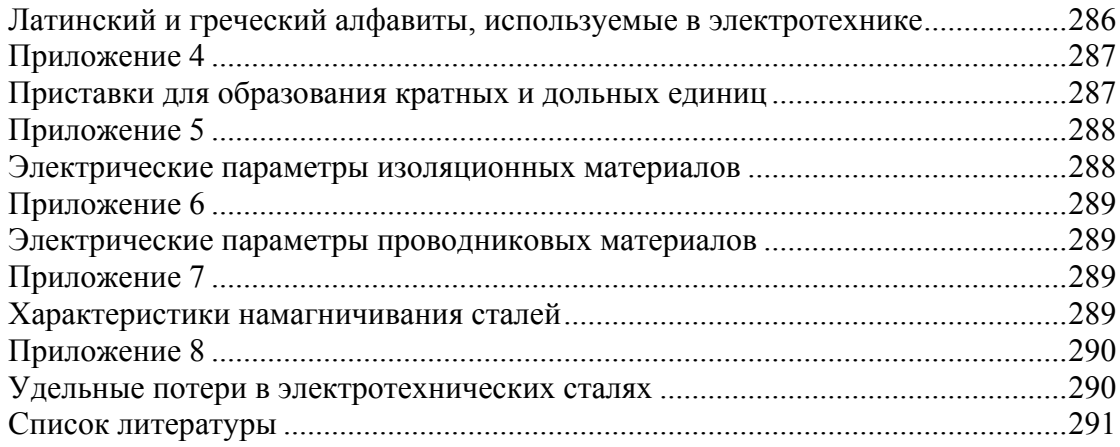

#### **ПРЕДИСЛОВИЕ**

Ни одна отрасль экономики, быт населения не обходится без применения электрической энергии. Изучение электротехники осуществляется во всех образовательных учреждениях высшего и среднего профессионального образования. В одних образовательных учреждениях изучаются «Теоретические основы электротехники», в других – «Общая электротехника». В учебной дисциплине «Общая электротехника» изучаются не только основы электротехники, но и электротехнические устройства, использование электрической энергии в различных отраслях экономики. Предлагаемый учебник «Электротехника» содержит две части: Часть первая. «Физические основы электротехники»; Часть вторая. «Электротехнические устройства».

Электротехника – *отрасль науки, изучающая физические явления и процессы*, происходящие в электрических и магнитных полях, в цепях постоянного и переменного тока, решающая вопросы применения этих явлений и процессов в практике производства, преобразования и использования электрической энергии.

Учебное пособие «Физические основы электротехники» соответствует учебной программе дисциплины «Теоретические основы электротехники». Содержание учебного пособия определяется выпиской из государственного образовательного стандарта высшего профессионального образования (ГОС ВПО).

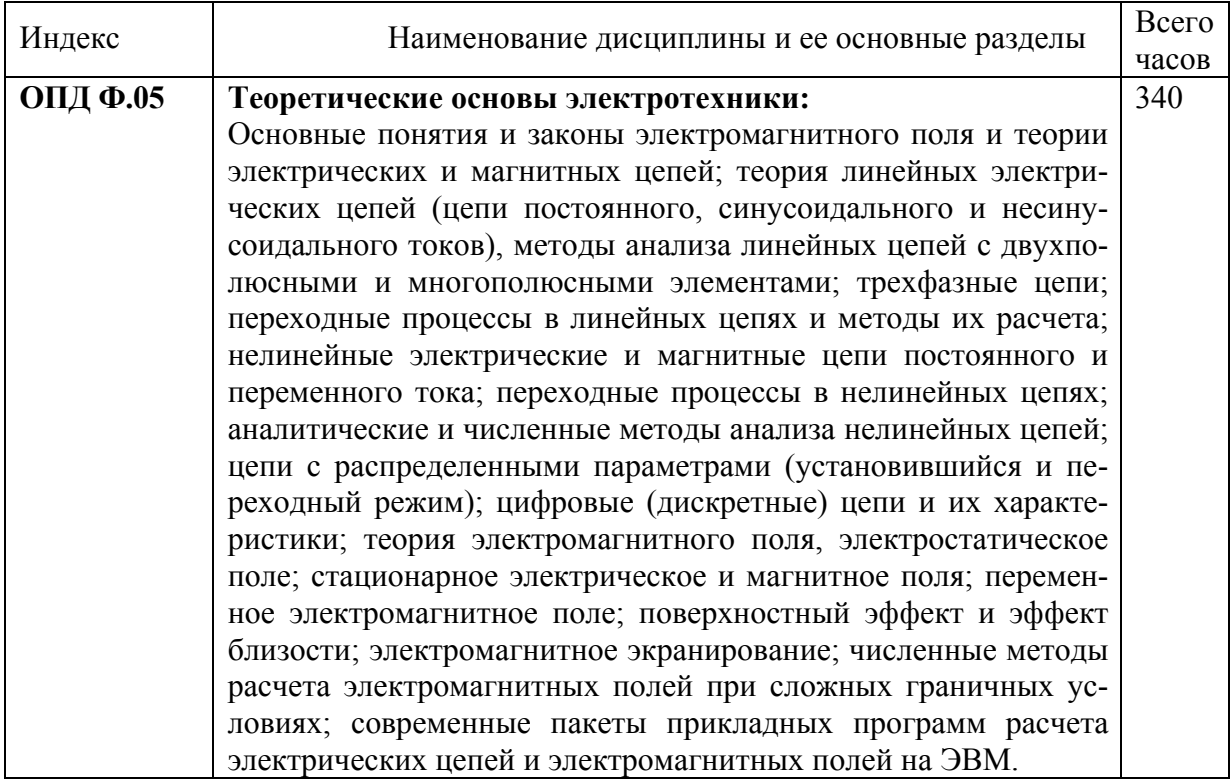

#### **Выписка из ГОС ВПО**

#### **ВВЕДЕНИЕ**

Электромагнитная энергия, которую называют *электрической*, широко используется во всех отраслях экономики – в промышленности, строительстве, сельском хозяйстве, транспорте, устройствах связи, автоматики, быту. Это обусловлено следующими факторами. Электрическая энергия:

- обладает универсальностью. Она создается путем преобразования других видов энергии (тепловой, механической, химической) и сама легко преобразуется в другие виды энергии;

- может передаваться на любые расстояния;

- распределяется по потребителям и электроприемникам;

- допускает контроль и регулирование с помощью приборов и средств автоматики;

- обеспечивает внедрение механизации и автоматизации производственных процессов.

Преобразование электрической энергии в механическую осуществляется с помощью электродвигателей, которые приводят в движение рабочие органы машин и механизмов (металлорежущие и деревообрабатывающие станки, прокатные станы, подъемно-транспортные машины, угольные комбайны, насосы и вентиляторы, зерноочистительные и перерабатывающие машины). Электропривод рабочих машин позволяет не только механизировать, но и автоматизировать трудоемкие процессы.

Во многих технологических процессах используется преобразование электрической энергии в тепловую и химическую (плавление металлов в электрических печах, сварка металлов, гальванические покрытия металлов, электролиз газов и металлов).

Электрические источники света обеспечивают качественное искусственное освещение.

Электрическая энергия используется в медицинских установках для диагностики и лечения.

Для применения электроэнергии в различных областях ее производят на электростанциях с помощью генераторов. Электроэнергию экономичнее производить на крупных электростанциях (тепловых, атомных, гидравлических). Находят применение ветровые, геотермальные, солнечные источники энергии.

Передача электроэнергии к потребителям осуществляется по линиям электропередач с применением трансформаторов. На линиях используются проводниковые и изоляционные материалы, кабельная продукция. По проводникам протекает электрический ток – поток заряженных частиц.

Для управления потоком электрической энергии применяются электрические аппараты.

Все физические процессы при производстве, передаче и распределении электроэнергии и сигналов основаны на законах электротехники. Электротехника как наука, изучающая свойства и особенности электроэнергии, легла в основу развития многих отраслей (электроэнергетика, электротехнологии, радиотехника, электроника, вычислительная техника).

Все физические параметры, их величины, имеют определенные единицы измерения. Условно единицы измерения физических величин обозначаются буквами русского или латинского алфавитов. Многие из них названы по именам ученых (ампер, вольт, генри и др.). В этих единицах измерения указываются прописные буквы (А, В, Гн).

В развитие электротехники, как науки, внесли как зарубежные, так и российские ученые.

Среди зарубежных ученых могут быть названы: А. Ампер, А. Вольта, Г. Ом, М. Фарадей, Г. Кирхгоф, Г. Герц, Д. Генри, Д. Максвелл, Н. Тесла, В. Вебер, Т. Эдисон и другие.

Среди российских и советских ученых-электротехников известны: В. Петров, Э. Ленц, П. Шиллинг, Б. Якоби, А. Столетов, А. Лодыгин, К. Круг, П. Яблочков, Ф. Пироцкий, М. Доливо-Добровольский, А. Попов, М. Шателен и многие другие.

Под влиянием достижений этих ученых разрабатывались теоретические основы электротехники и создавались необходимые в промышленности и быту электротехнические устройства.

#### **Глава 1. ЭЛЕКТРИЧЕСКОЕ ПОЛЕ**

#### **1.1. Понятие электрического заряда и электрического поля**

Все вещества состоят из атомов и молекул. В состав атомов входят элементарные частицы, обладающие электрическим зарядом. К ним относятся протоны и электроны.

*Протоны* – положительно заряженные частицы, которые сосредоточены в ядре атома, сообщая ему положительный заряд.

*Электроны* – отрицательно заряженные частицы вещества, которые вращаются по замкнутым орбитам с огромной скоростью. Заряд электрона  $e = -16.10^{-20}$  Кл. Это наименьший электрический заряд, называемый элементарным.

Количество электронов в атомах различных химических элементов различно. Общее количество электронов элемента равно его порядковому номеру в Периодической таблице Менделеева. Электроны вращаются вокруг ядра по определенным орбитам (слоям). В каждом слое количество электронов не должно превышать значения, определяемого формулой *N* = 2*n* 2 , где *n* – номер слоя. Рассчитанное по этой формуле максимальное количество электронов в каждом слое не должно превышать: для первого слоя – 2, для второго слоя – 8, для третьего слоя – 18, для четвертого слоя – 32 электронов. При этом в предпоследнем слое должно быть – 18, а в последнем – не более 8.

На рис. 1.1 показано количество электронов по слоям для трех элементов: водорода, кислорода и алюминия с порядковыми номерами 1, 8 и 13.

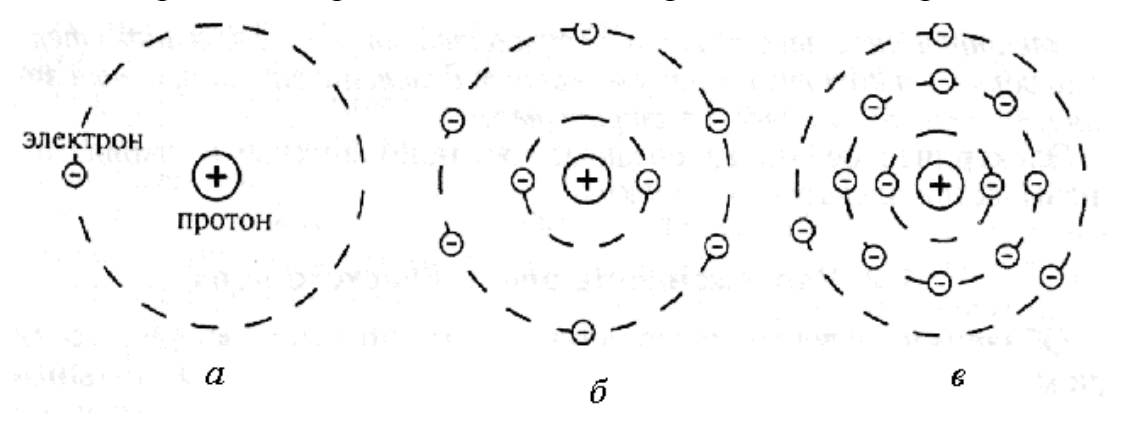

Рис. 1.1. Количество электронов в слоях: *а* – водорода; *б* – кислорода; *в* – алюминия

В электрически нейтральном атоме заряд электронов равен по абсолютной величине заряду протонов. Такое вещество является электрически нейтральным. Атомы, у которых внешний электронный слой заполнен полностью, имеют устойчивую электронную оболочку. Например, атом кислорода имеет во внешнем слое (втором) шесть электронов, и он способен притянуть к себе еще два электрона. Атом алюминия во внешнем (третьем) слое имеет три электрона, которые слабо удерживаются и могут быть вырваны из слоя. Если нарушается равенство электронов и протонов, то атом становится положительно или отрицательно заряженным. Заряженный атом называется *ионом*. Если атом вещества теряет один или несколько электронов, то атом превращается в положительный ион. Если атом приобретает дополнительные электроны, то он превращается в отрицательно заряженный ион. Процесс превращения атома в заряженный ион называется *ионизацией*.

Тело называют электрически заряженным, если в нем преобладают заряды того или другого знака. Избыток зарядов в теле возникает вследствие передачи заряженных частиц от одного тела к другому или их перемещения внутри тела из одной области в другую.

*Электризация* – процесс переноса заряда и получение заряда телом, может быть осуществлена путем применения механического, теплового, химического воздействия. Механическое воздействие проявляется в виде трения, прикосновения, индукции.

При натирании стекла бумагой или шелком оно зарядится положительно, а бумага или шелк отрицательно, эбонит или пластмасса зарядятся отрицательно при натирании шерстью или мехом, которые приобретут при этом отрицательный заряд. Электризация происходит трением.

Если прикоснуться заряженным телом к незаряженному, то заряд разделится. У обоих тел будут заряды одного знака, сумма которых равна исходному. Чем больше тело, тем большая часть заряда на нем окажется, поэтому если соединить тело проводником с Землей, фактически весь его заряд уйдет в Землю. На этом принципе основано заземление.

Если к незаряженному телу поднести заряженное, то вследствие взаимодействия зарядов они перераспределятся в незаряженном теле. Электризация произойдет через индукцию.

На практике электризация, как правило, вредна. На текстильных фабриках нити пряжи электризуются трением, притягиваются к веретенам и рвутся, притягивают пыль и загрязняются, поэтому с электризацией там приходится бороться. При разматывании больших рулонов бумаги в типографиях они также заряжаются, и может возникнуть разряд, поэтому рабочие вынуждены носить изолирующие резиновые перчатки. В сухую погоду при трении автомобильных шин об асфальт накапливаются значительные заряды, может возникнуть искра. На автоцистернах для горючего это может вызвать пожар или взрыв, поэтому они снабжены цепью, по которой заряд передается Земле.

Если к электрически нейтральному телу поднести несколько заряженных тел, то заряды перераспределятся между всеми телами.

Электрический заряд обозначается буквой *Q*, или *q*. Единицей заряда и количества электричества является 1 Кулон (Кл). Будем придерживаться обозначения точечного заряда через *q*, а заряда тела и количества электричества – через *Q*.

Электрический заряд или заряженное тело создают вокруг себя электрическое поле.

*Электрическое поле – вид материи, представляющей собой пространство вокруг заряда или заряженного тела, в котором обнаруживается действие сил на пробный заряд, помещенный в это поле*.

Совокупность нескольких заряженных частиц или тел создает результирующее электрической поле, которое проявляется как однородное поле.

Электрическое поле, создаваемое неподвижными зарядами, называется *электростатическим*.

#### **1.2. Закон Кулона**

Электрически заряженные частицы и тела в электрическом поле взаимодействуют друг с другом. При одноименных зарядах тела отталкиваются друг от друга, при разноименных – притягиваются.

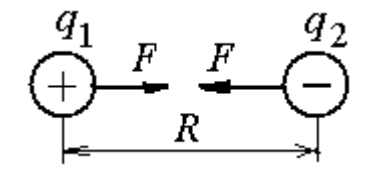

Рис. 1.2. Взаимодействие точечных зарядов

На рис 1.2 показаны два точечных тела с зарядами  $q_1$  и  $q_2$ . Точечными называются заряженные тела, если их размеры значительно меньше расстояния между ними. Сила взаимодействия *F* между телами зависит от величины зарядов, расстояния между ними и от среды, в которой они находятся. Связь между этими величинами выражается формулой

$$
F = \frac{q_1 \cdot q_2}{4\pi R^2 \varepsilon_a} \tag{1.1}
$$

где *F* – сила взаимодействия между заряженными телами, Н (ньютон); *q*<sup>1</sup> и *q*2 – заряды точечных тел, Кл (кулон); *R* – расстояние между центрами тел, м (метр); *ε*а – абсолютная *диэлектрическая проницаемость* среды, в которой находятся заряды, Ф/м (фарад на метр).

Это выражение получило название закона Кулона, который гласит: *сила взаимодействия двух заряженных неподвижных точечных тел пропорциональна произведению зарядов этих тел, обратно пропорциональна квадрату расстояния между ними и зависит от среды, в которой они находятся*.

Абсолютная диэлектрическая проницаемость для разных веществ различна. Она связана с *абсолютной проницаемостью вакуума ε*0, называемой *электрической постоянной* и *относительной диэлектрической проницаемостью вещества ε*r.

$$
\varepsilon_{\rm a} \equiv \varepsilon_0 \, \varepsilon_{\rm r} \, . \tag{1.2}
$$

Относительная проницаемость вещества показывает, во сколько раз абсолютная диэлектрическая проницаемость вещества больше электрической постоянной.

$$
\varepsilon_{\rm r} = \varepsilon_{\rm a} / \varepsilon_0 \ . \tag{1.3}
$$

#### **1.3. Напряженность электрического поля**

Предположим, что электрическое поле создано зарядом положительным *Q* (рис. 1.3). Поместим в это поле в точке *А* точечный положительный заряд *q*.

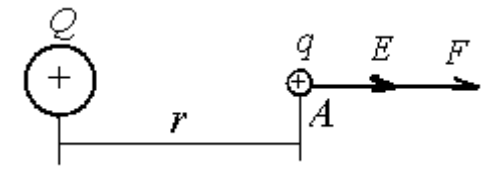

Рис. 1.3. Определение напряженности электрического поля

Исследуем интенсивность электрического поля и пределы его распространения. На заряд *q* будет действовать сила *F*, пропорциональная этому заряду в соответствии с законом Кулона. Так как заряды имеют одинаковые знаки, то они будут отталкиваться. В то же время сила воздействия электрического поля на точечный заряд пропорциональна интенсивности электрического поля.

$$
F = qE_A \tag{1.4}
$$

где *EА* – напряженность электрического поля, характеризующая его интенсивность в точке *А*.

Отсюда

$$
E_A = \frac{F}{q} \tag{1.5}
$$

*Напряженность электрического поля в каждой его точке характеризуется силой, с которой поле воздействует на единицу заряда, помещенного в эту точку.* 

Направление вектора напряженности совпадает с направлением силы, действующей на заряд.

Единицей измерения напряженности является В/м.

$$
[E] = \frac{H}{K\pi} = \frac{\mu}{M} \cdot \frac{1}{K\pi} = \frac{A \cdot B \cdot c}{M \cdot A \cdot c} = \frac{B}{M}.
$$

Электрическое поле изображается *линиями напряженности*, или *силовыми линиями*. На рис. 1.4 показано изображение поля, созданного положительным и отрицательным зарядами. Силовые линии одиночного точечного заряда представляют собой радиальные прямые, проведенные через точку, в которой находится заряд. Если заряд положительный, то силовые линии направлены от центра (рис. 1.4, *а*), если отрицательный – то к центру (рис. 1.4, *б*). Если поле создается положительным и отрицательным зарядами, то силовые линии результирующего поля направлены от положительного заряда к отрицательному (рис. 1.4, *в*). Вектор напряженности электрического *Е* поля в любой точке направлен по касательной к силовой линии.

Определим напряженность электрического поля в точке А (рис. 1.3), используя закон Кулона.

$$
E = \frac{F}{q} = \frac{Qq}{4\pi r^2 \varepsilon_a q} = \frac{Q}{4\pi r^2 \varepsilon_a}.
$$
 (1.6)

Из формулы (1.6) видно, что напряженность электрического поля резко уменьшается с увеличением расстояния r от заряженного тела. Если расстояние будет увеличено в 2 раза, напряженность электрического поля уменьшится в четыре раза. Такое поле является неоднородным.

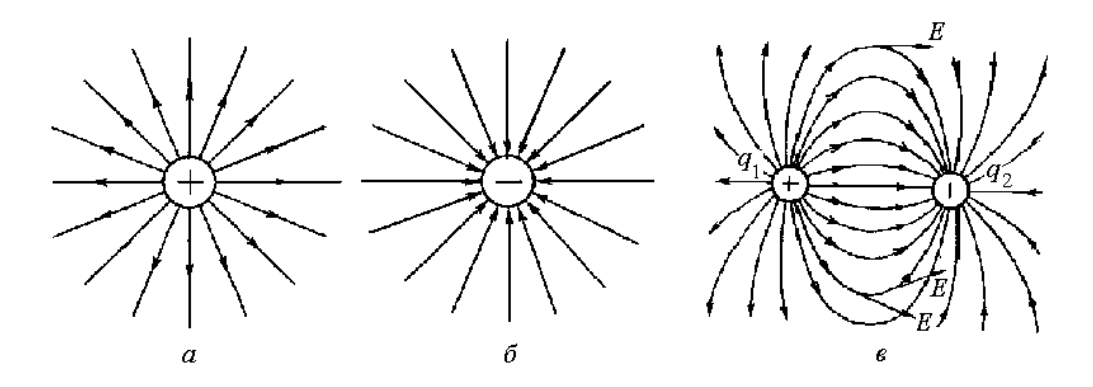

Рис. 1.4. Электрическое поле, созданное положительным зарядом (*а*); отрицательным зарядом (*б*); двумя разноименными зарядами (*в*)

Представляет интерес определение напряженности поля, созданного совокупностью заряженных тел. На рис 1.5 показаны два заряженных тела с зарядами  $+Q_1$  и  $-Q_2$ , создающие электрическое поле. Определим напряженность электрического поля в точке *А*.

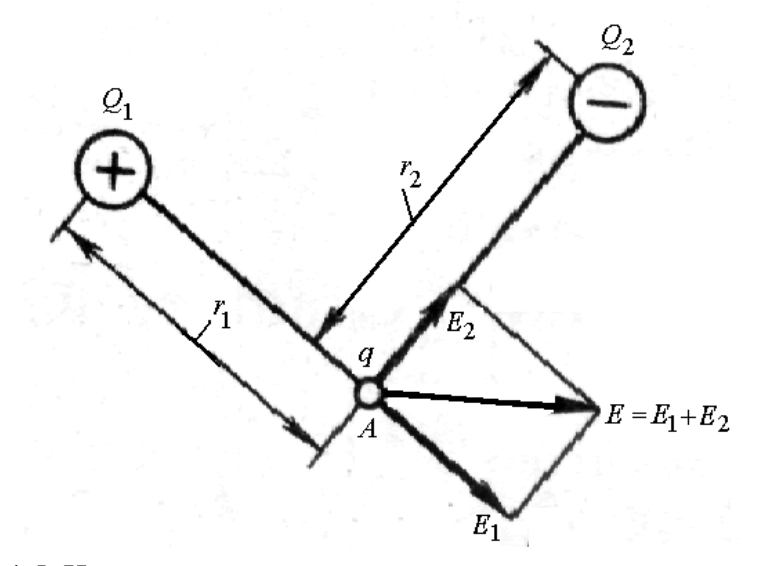

Рис. 1.5. Напряженность электрического поля, созданного двумя разноименными зарядами

Определим напряженность поля *Е*<sup>1</sup> в интересующей точке от заряда *Q*1, предполагая, что заряд *Q*<sup>2</sup> отсутствует.

$$
E_{I} = \frac{Q_{I}}{4\pi r_{I}^{2} \varepsilon_{a}}.
$$

Вектор напряженности *Е*<sup>1</sup> приложен в точке *А* и направлен по линии от положительного заряда *Q*1.

Определим напряженность поля *Е*<sup>2</sup> в точке *А* от заряда *Q*2, предполагая, что заряд *Q*<sup>1</sup> отсутствует.

$$
E_2 = \frac{Q_2}{4\pi r_2^2 \varepsilon_a}.
$$

Вектор напряженности *Е*<sup>2</sup> приложен в точке *А* и направлен по линии к отрицательному заряду *Q*2.

Результирующий вектор напряженности определяется путем сложения векторов  $E_1$  и  $E_2$ .

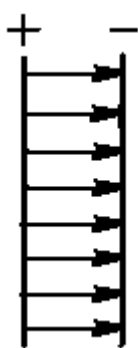

Рис. 1.6. Электрическое однородное поле

Электрическое поле называется *однородным* и равномерным, если его напряженность во всех точках одинакова по величине и направлению. Равномерное поле получается между двумя параллельными пластинами (рис. 1.6), размеры которых во много раз превышают расстояние между ними. Электрические силовые линии такого поля параллельны и расположены с одинаковой плотностью.

#### **1.4. Теорема Гаусса**

В однородном электрическом поле выделим площадку *S*, перпендикулярную вектору напряженности *Е*. Произведение вектора напряженности *Е* и выделенной площадки *S* называют потоком вектора напряженности *Ф* электрического поля сквозь эту площадку. На рис. 1.7, *а* показан вектор напряженности, проходящий через площадку.

$$
\Phi = ES \tag{1.7}
$$

Если вектор напряженности *Е* направлен к площадке под каким-то углом *β*, то поток вектора напряженности будет выражаться формулой

$$
\Phi = E_{\rm H} S \ ,
$$

где *Е*н – нормальная, перпендикулярная площадке *S* составляющая напряженности электрического поля.

$$
E_{\rm H} = E \cos \beta
$$

Единицей измерения потока вектора напряженности является В·м

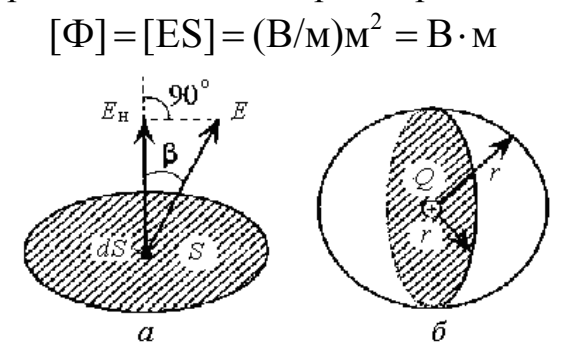

Рис. 1.7. Поток вектора напряженности через площадку (*а*); и через шаровую поверхность (*б*)

Для неоднородного электрического поля делят площадку *S* на элементарные бесконечно малые площадки *dS*, для каждой из которых поле считают однородным. Тогда элементарный поток вектора напряженности  $d\Phi = E<sub>n</sub>dS$ 

Для определения полного потока вектора напряженности сквозь всю площадку элементарные потоки суммируют (интегрируют) по всей площади

$$
\Phi = \oint d\Phi = \oint E_{\mu} dS \tag{1.8}
$$

Знак ∮ означает, что сумма берется по замкнутой поверхности.

Если заряд или совокупность зарядов *Q* расположить в центре сферической поверхности радиусом *r* (рис. 1.7, *б*), то напряженность поля во всех точках этой поверхности равна

$$
E=\frac{Q}{4\pi r^2 \varepsilon_a}.
$$

Векторы напряженности поля перпендикулярны рассматриваемой поверхности, т. е. *Е*н = *Е* и одинаковы во всех точках поверхности.

Тогда поток вектора напряженности

$$
\Phi = E \oint dS = \frac{Q}{4\pi r^2 \varepsilon_a} 4\pi r^2 \varepsilon_a = \frac{Q}{\varepsilon_a};
$$
  

$$
\Phi = Q / \varepsilon_a,
$$
 (1.9)

где  $\oint dS = 4\pi r^2$  – площадь поверхности шара радиусом *r*.

Поток вектора напряженности электрического поля *Ф* не зависит ни от формы поверхности, ни от места расположения зарядов внутри нее.

Формула (1.8) является математическим выражением теоремы Гаусса, которая гласит: *поток вектора напряженности электрического поля* *сквозь замкнутую поверхность является отношением суммы зарядов внутри этой поверхности к абсолютной диэлектрической проницаемости среды*.

#### **1.5. Электрический потенциал и напряжение**

Представим электрическое поле (рис. 1.8), созданное зарядом *Q*. Поместим в это поле в точке *А* заряженную частицу (пробный заряд) *q*. Эта частица может перемещаться в поле по направлению действующей на нее силы.

При этом будет совершаться работа по ее перемещению. Потенциальная энергия заряженной частицы будет уменьшаться. При перемещении частицы из точки *A* в другую точку вплоть до пределов поля  $A_A = W_A$ .

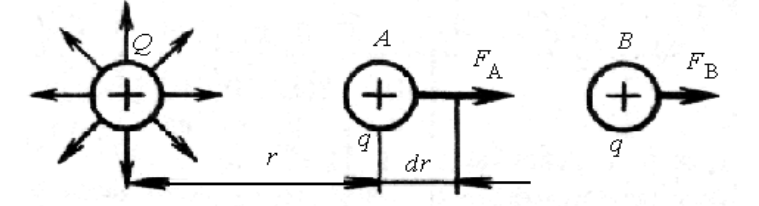

Рис. 1.8. Перемещение пробного заряда в электрическом поле с затратой энергии

При вычислении энергии путь, пройденный заряженной частицей, разбивают на малые отрезки *dr* и считают, что на этих отрезках сила взаимодействия зарядов постоянна. На отрезке *dr* затрачивается энергия

$$
dW = Fdr = \frac{Qq}{4\pi r^2 \varepsilon_{\rm a}} dr.
$$

Общая энергия  $W_A$  находится интегрированием бесконечно большого числа бесконечно малых энергий *dW*.

$$
W_A = \int dW = \frac{Qq}{4\pi \varepsilon_a} \int_{r_A}^{\infty} \frac{dr}{r^2} = \frac{Qq}{4\pi r_A \varepsilon_a} \quad . \tag{1.10}
$$

Также определяется энергия и в точке *В*.

Отношение потенциальной энергии заряженной частицы в электрическом поле к величине ее заряда называется *электрическим потенциалом.*

$$
\varphi = \frac{W}{q} \tag{1.11}
$$

Единицей измерения потенциала является вольт.

$$
[\varphi] = \frac{\text{A} \cdot \text{B} \cdot \text{c}}{\text{K} \cdot \text{A}} = \frac{\text{A} \cdot \text{B} \cdot \text{c}}{\text{A} \cdot \text{c}} = \text{B}
$$

Потенциалы в точках *А* и *В*

$$
\varphi_{\scriptscriptstyle A} = \frac{W_{\scriptscriptstyle A}}{q} = \frac{Q}{4\pi\,r_{\scriptscriptstyle \rm A}\,\mathcal{E}_{\scriptscriptstyle \rm a}}; \quad \varphi_{\scriptscriptstyle B} = \frac{W_{\scriptscriptstyle B}}{q} = \frac{Q}{4\pi\,r_{\scriptscriptstyle \rm B}\,\mathcal{E}_{\scriptscriptstyle \rm a}} \ .
$$

Разность потенциалов двух точек называется *напряжением* и обозначается буквой *U*.

$$
U_{AB} = \varphi_A - \varphi_B \quad . \tag{1.12}
$$

*Напряжение между двумя точками электрического поля определяется энергией, затраченной на перемещение единицы положительного заряда из одной точки в другую*.

Между напряжением и напряженностью электрического поля существует зависимость

$$
U_{AB} = \varphi_A - \varphi_B = \frac{W_{AB}}{q} = \frac{Fl}{q} = El.
$$

Отсюда следует

$$
E = \frac{U_{AB}}{l},\tag{1.13}
$$

где  $l$  – расстояние между точками  $A$  и  $B$ , не зависящее от пути перемещения заряда из одной точки в другую.

В электрическом поле в разных его точках потенциалы, как правило, имеют разные значения. Однако можно выделить точки с одинаковыми потенциалами. Поверхность, проходящая через эти точки, называется *эквипотенциальной*. Эквипотенциальная поверхность любой конфигурации (шаровая, цилиндрическая, плоская) перпендикулярна к линиям электрического поля.

#### **1.6. Электрическое поле заряженных пластин и проводов**

**Плоская пластина**. Для исследования воспользуемся металлической пластиной больших размеров (рис. 1.9, *а*), заряженной положительным электричеством *Q*. Отношение величины заряда *Q* к площади пластины *S* называют *поверхностной плотностью заряда σ*.

$$
\sigma = Q/S \tag{1.14}
$$

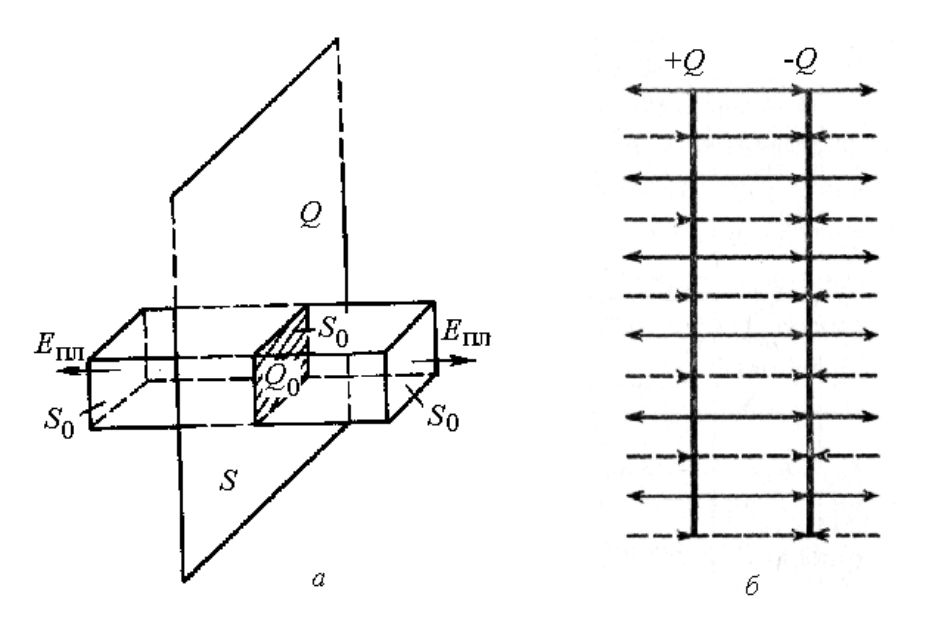

Рис. 1.9. Электрическое поле одной пластины (*а*); двух пластин (*б*)

В пластине выделим прямоугольную площадку *S*0. Электрический заряд на выделенной площадке *Q*0 = *σ S*0. На этой площадке построим параллелепипед так, чтобы заряд оказался внутри него, а грани были перпендикулярны исследуемой пластине. Электрические силовые линии пронизывают торцевые грани параллелепипеда в обе стороны от положительно заряженной пластины. Если напряженность электрического поля пластины обозначим Епл, то поток вектора напряженности, пронизывающий две торцевые поверхности параллелепипеда

$$
\Phi = 2E_{\text{nn}}S_0. \tag{1.15}
$$

Этот же поток вектора напряженности можно определить по теореме Гаусса

$$
\Phi = Q_0 / \varepsilon_a = \sigma S_0 / \varepsilon_a \,. \tag{1.16}
$$

Приравнивая правые части (1.15) и (1.16), найдем

$$
E_{n\alpha} = \frac{\sigma}{2\varepsilon_a} \tag{1.17}
$$

**Две параллельные пластины**. Возьмем две пластины и разместим их на близком расстоянии друг от друга. Между пластинами поместим изоляционный материал (рис. 1.9, *б*). Таким образом, получается простейшее электротехническое устройство, называемое плоским *конденсатором*. Каждой из пластин сообщим электрический заряд, одной – положительный, другой – отрицательный. Каждая пластина создает свое электрическое поле. Силовые линии отходят от положительно заряженной пластины и подходят к отрицательно заряженной пластине. Между пластинами силовые линии направлены в одну сторону – к отрицательно заряженной пластине. За пределами пластин они направлены встречно и компенсируют друг друга. Результирующая напряженность поля за пластинами *Е* = 0.

Между пластинами заряженного плоского конденсатора создается однородное электрическое поле, напряженность которого в два раза больше напряженности одной пластины.

$$
E = 2E_{\text{nn}} = \frac{2\sigma}{2\varepsilon_{\text{a}}} = \sigma / \varepsilon_{\text{a}} \tag{1.18}
$$

*Напряженность электрического поля плоского конденсатора равна поверхностной плотности заряда, отнесенного к абсолютной диэлектрической проницаемости его диэлектрика.*

В зависимости от диэлектрика между пластинами различают воздушные, бумажные, слюдяные, керамические, электролитические конденсаторы.

Напряжение между пластинами конденсатора

$$
U_{\kappa} = E_{\kappa} l \tag{1.19}
$$

**Провод** можно представить как тонкий цилиндрический проводник бесконечной длины. Радиус провода *r*, длина – *l*. Так как присутствует симметрия для всех точек поверхности, то линии напряженности перпендикулярны этой поверхности и напряженность поля одинакова и равна *Е*.

Боковая поверхность цилиндра

$$
S=2\pi rl.
$$

Тогда поток вектора напряженности

$$
\Phi = E \cdot 2\pi r l \tag{1.20}
$$

Так как линии напряженности не пронизывают торцы цилиндра, поток через них равен нулю.

Согласно теореме Гаусса,

$$
E\cdot 2\pi r l=\frac{Q}{\varepsilon_{\rm a}}.
$$

Электрический заряд пропорционален длине проводника

$$
Q = \tau l \tag{1.21}
$$

где τ – линейная плотность заряда на проводе.

Тогда

$$
E = \frac{Q}{2\pi r l \varepsilon_{\rm a}} = \frac{\tau}{2\pi r \varepsilon_{\rm a}}.
$$
 (1.22)

#### **1.7. Различные материалы в электрическом поле**

Все вещества по их способности допускать перемещение зарядов или проводить электрический ток делятся на проводники, диэлектрики и полупроводники. Проводники обладают высокой электропроводностью.

**Проводники в электрическом поле**. К *проводникам* первого рода относятся металлы, их сплавы и уголь. В этих проводниках связь между ядром атома и электронами слаба. Электроны могут покинуть пределы атома и оказаться свободными. Направленное перемещение свободных электронов обусловливает *электронную проводимость* проводника.

Поместим металлический проводник в виде пластинки в электрическое поле плоского конденсатора с напряженностью *Е* (рис. 1.10, *а*). Под действием сил поля свободные электроны металлической пластины перемещаются к положительно заряженной пластине конденсатора и накапливаются по краю исследуемой пластины. На другом краю пластины накапливаются положительные заряды. Явление разделения электрических зарядов в проводнике под действием внешнего электрического поля с напряженностью *Е*<sup>1</sup> называется *электростатической индукцией*.

Заряды электростатической индукции создают в проводнике внутреннее электрическое поле с напряженностью  $E_2$ , которое направлено встречно внешнему полю. При равенстве зарядов внешнего и внутреннего полей равны и напряженности. Напряженность результирующего поля внутри проводника равна нулю *Е = Е*1 *– Е*2 = 0. В связи с отсутствием электростатического поля внутри проводника все его точки имеют одинаковый потенциал, а поверхность является эквипотенциальной.

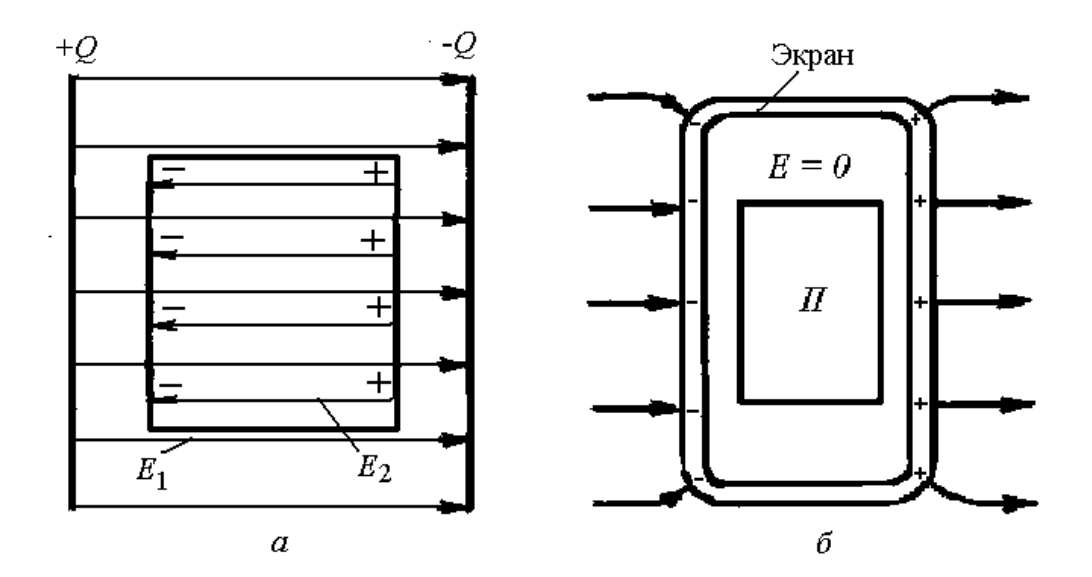

Рис. 1.10. Металлическая пластина в электрическом поле конденсатора (*а*); применение экрана (*б*)

Электрическое поле отсутствует не только в сплошном проводнике, но и в оболочке из проводникового материала (рис. 1.10, *б*). Это свойство используется для защиты приборов от действия электрических полей путем их экранирования.

Проводниками второго рода являются электролиты – расплавленные соли и водные растворы солей, кислот, щелочей, в которых происходит процесс распада молекул на ионы, которые хаотично перемещаются в объеме электролита. Если в электролите создать электрическое поле, то ионы примут упорядоченное движение. Положительные ионы перемещаются в направлении поля, отрицательные – в противоположном. Направленное перемещение ионов обусловливает *ионную проводимость* проводника.

Упорядоченное движение заряженных частиц под действием электрического поля представляет собой *электрический ток – количество электричества (зарядов), проходящее по проводнику в единицу времени*.

Интенсивность перемещения электрических зарядов характеризует величину тока.

$$
I = Q/t \tag{1.23}
$$

Ток измеряется в амперах

$$
[I] = \frac{K\pi}{c} = A.
$$

**Диэлектрики в электрическом поле**. К *диэлектрикам* относятся твердые, жидкие и газообразные вещества (керамика, стекло, слюда, кварц, асбест, пластмассы, минеральные масла, лаки, воздух), электропроводность которых равна нулю. Между электронами и ядром атомов диэлектриков проявляется очень сильная связь.

Если диэлектрик поместить в электростатическое поле, то в нем происходит *поляризация* атомов, смещение разноименных зарядов в атоме без их разделения (рис.1.11).

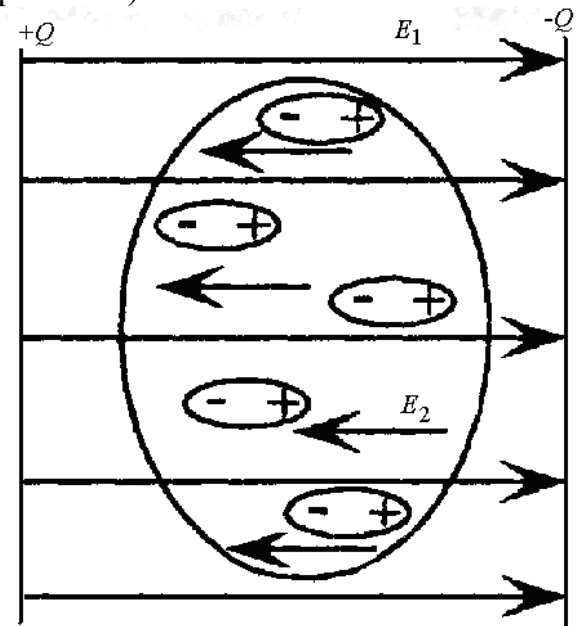

Рис. 1.11. Явление поляризации диэлектриков

Поляризованный атом (молекула) представляет собой электрический *диполь*, в котором заряженные частицы сдвинуты относительно друг друга и оказываются связанными друг с другом. Смещение положительно заряженных частиц происходит вдоль направления электрического поля, а отрицательно заряженных – в противоположном направлении. Поляризованные атомы создают свое электрическое поле, напряженность которого направлена навстречу внешнему полю.

Результирующее поле *Е* = *Е*1 – *Е*2. Чем сильнее поляризуется диэлектрик, тем слабее результирующее поле.

В сильном электростатическом поле, напряженность которого можно изменять, при определенном значении напряженности может произойти пробой диэлектрика, в результате которого происходит ионизация диэлектрика и он становится проводником.

Минимальная напряженность электрического поля, при которой наступает пробой диэлектрика, называется *электрической прочностью* диэлектрика или *пробивной напряженностью Е*пр. Напряжение, при котором происходит пробой, называется *пробивным напряжением U*пр.

$$
U_{\rm np} = E_{\rm np} l \,, \tag{1.24}
$$

где *l* – толщина диэлектрика.

Напряженность электрического поля, которая допускается для применения диэлектрика в электроустановках, называется допустимой напряженностью, она устанавливается нормативными документами в несколько раз меньше электрической прочности, обеспечивая определенный запас прочности.

Диэлектрические материалы также называют изоляционными. В электротехнике они чаще всего применяются в качестве изоляторов.

**Полупроводники в электрическом поле**. По электропроводности *полупроводники* занимают промежуточное положение между проводниками и диэлектриками. Они обладают электронной и дырочной проводимостью. Природа электронной проводимости аналогична проводимости проводников первого рода. Электронная проводимость называется проводимостью *n*-типа. Она зависит от рода примесей, имеющихся или вносимых в основной состав полупроводника. Электропроводность зависит также от температуры, освещенности.

Дырочная проводимость проявляется у полупроводников, у которых атомы их примесей стремятся захватить электроны атомов основного вещества. Если такой захват происходит, и атом примеси отбирает электрон у атома основного вещества, то в этом атоме образуется свободное место, называемое «дыркой» (рис. 1.12).

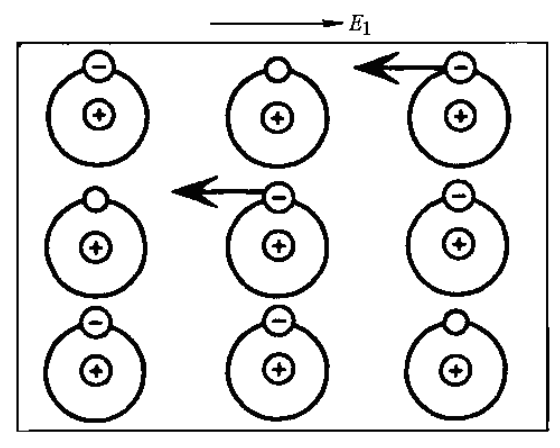

Рис. 1.12. Процесс образования «дырок»

Если «дырка» заполняется электроном, перешедшем из соседнего атома, то атом становится электрически нейтральным, а «дырка» смещается на место атома, потерявшего электрон. Таким образом, в электрическом поле в полупроводнике, обладающем дырочной проводимостью, «дырки» перемещаются в направлении электрического поля. Перемещение «дырок» в направлении электрического поля соответствует перемещению положительных зарядов в электрическом поле и проявляется как электрический ток в полупроводнике. Дырочная проводимость называется проводимостью *р*-типа.

К полупроводникам относятся германий, кремний, селен, арсенид галлия.

В практике применяют полупроводниковые резисторы, фотоэлектрические приборы, диоды. Широко применяются в качестве диодов полупроводники, обладающие *р-п*-переходом. Эти приборы представляют собой контактное соединение двух полупроводников, обладающих электронной проводимостью *п*-типа и дырочной проводимостью *р*-типа (рис. 1.13).

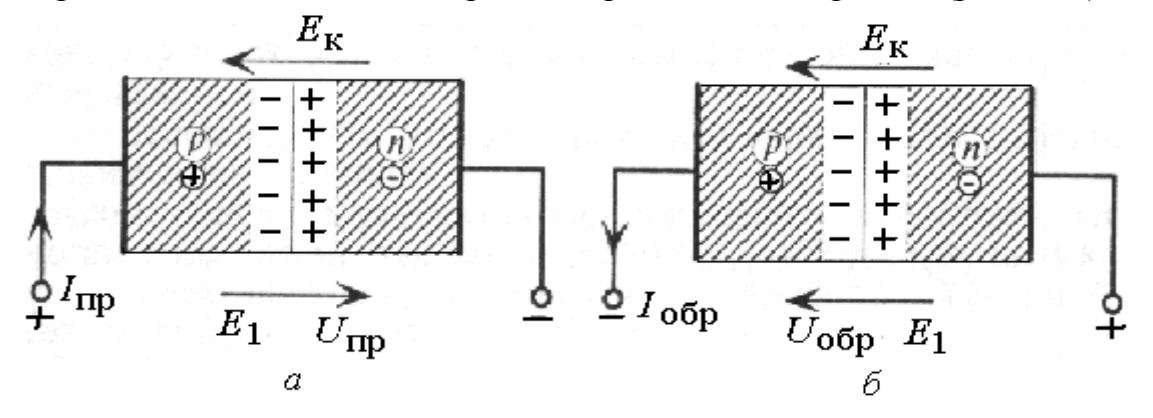

Рис. 1.13. Направление напряженности поля в полупроводнике при прямом (*а*) и обратном (*б*) включении источника

Из-за сильной концентрации электронов *п*-типа в зоне контакта по сравнению с полупроводником *р*-типа, электроны из первого элемента будут проникать во второй. Также будет происходить проникновение «дырок» в полупроводник *п*-типа. В зоне контакта возникнет напряженность *Е*к. Эта напряженность создается контактной разностью потенциалов на границе двух полупроводников. При определенном уровне проникновения зарядов напряженность *Е*<sup>к</sup> создает препятствие дальнейшему проникновению зарядов. Напряженность в контактном слое *Е*<sup>к</sup> направлена против силы, действующей на положительный заряд.

Если к полупроводнику с *р-п*-переходом подвести напряжение *U* от постороннего источника, то будет создано внешнее поле с напряженностью *Е*1. Его направление зависит от полярности источника. При прямом включении источника напряженность *Е*<sup>1</sup> направлена против напряженности *Е*к (рис. 1.13, *а*), при обратном включении – в одном направлении с *Е*<sup>к</sup> (рис. 1.13, *б*). При этом противодействие положительным зарядам усиливается. Обратный ток может быть равным нулю. Это говорит о том, что полупроводники с *р-п*-переходом обладают односторонней проводимостью.

# **Глава 2. ЭЛЕКТРОСТАТИЧЕСКИЕ ЦЕПИ**

#### **2.1. Конденсаторы, емкость**

*Конденсатором* называется устройство, состоящее из двух металлических пластин произвольной формы, разделенных диэлектриком. Простейший конденсатор образуется двумя плоскими пластинами (рис. 2.1, *а*), между которыми имеется слой изоляции. Пластины называются обкладками конденсатора. Расстояние между пластинами по сравнению с их линейными размерами ничтожно мало.

Если к обкладкам конденсатора приложить постоянное напряжение U, то на них появятся равные по величине, но с противоположным знаком заряды +Q и –Q. Заряды будут накапливаться, что объясняется возникновением электрического поля в диэлектрике конденсатора.

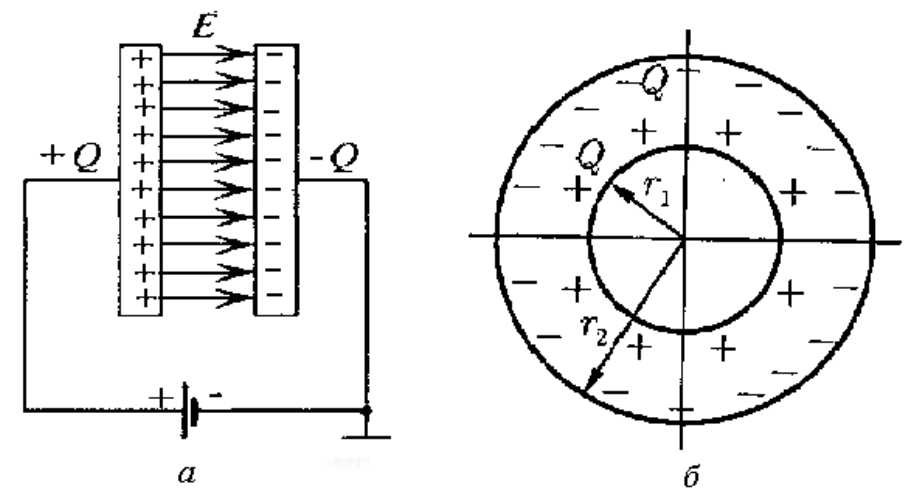

Рис. 2.1. Конденсаторы: *а* – плоский; *б* – цилиндрический

*Отношение заряда одной из обкладок к приложенному напряжению называется емкостью конденсатора.* Емкость обозначается буквой *С*

$$
C = \frac{Q}{U} = \frac{S\varepsilon_{\rm a}}{l} \tag{2.1}
$$

а единицей емкости является фарад. В практике чаще используются микрофарады (1мк $\Phi = 10^{-6} \Phi$ ), пикофарады (1п $\Phi = 10^{-12} \Phi$ ).

$$
[C] = \frac{K\pi}{B} = \Phi.
$$

В формуле (2.1)  $S$  – площадь пластины;  $l$  – длина пластины;  $\varepsilon_a$  – абсолютная диэлектрическая проницаемость диэлектрика.

Конструкция конденсаторов определяется формой электродов, свойствами диэлектрика и емкостью. На рис 1.2, *б* показан цилиндрический конденсатор. Емкость цилиндрического конденсатора определяется выражением

$$
C = \frac{Q}{U} = \frac{2\pi l \varepsilon_a}{\ln \frac{r_2}{r_1}},
$$
\n(2.2)

где  $l$  – длина конденсатора;  $r_1$  – радиус внутреннего цилиндра;  $r_2$  – радиус внешнего цилиндра.

В цилиндрическом конденсаторе радиально направленное поле проявляется между двумя цилиндрическими электродами (возможно, пластинами, изогнутыми по кругу), оси которых совпадают.

Чем больше диэлектрическая проницаемость диэлектрика  $\varepsilon_a$ , тем больше емкость конденсатора. Емкость плоского конденсатора можно увеличить также увеличением площади пластин. Однако это увеличивает размеры конденсатора. Увеличить емкость конденсатора позволяет применение станиолевых лент с парафинированной бумагой, скрученных в рулон и помещенных в кожух.

В конденсаторах с хрупким диэлектриком применяют многопластинчатые электроды (рис. 2.2, *а*).

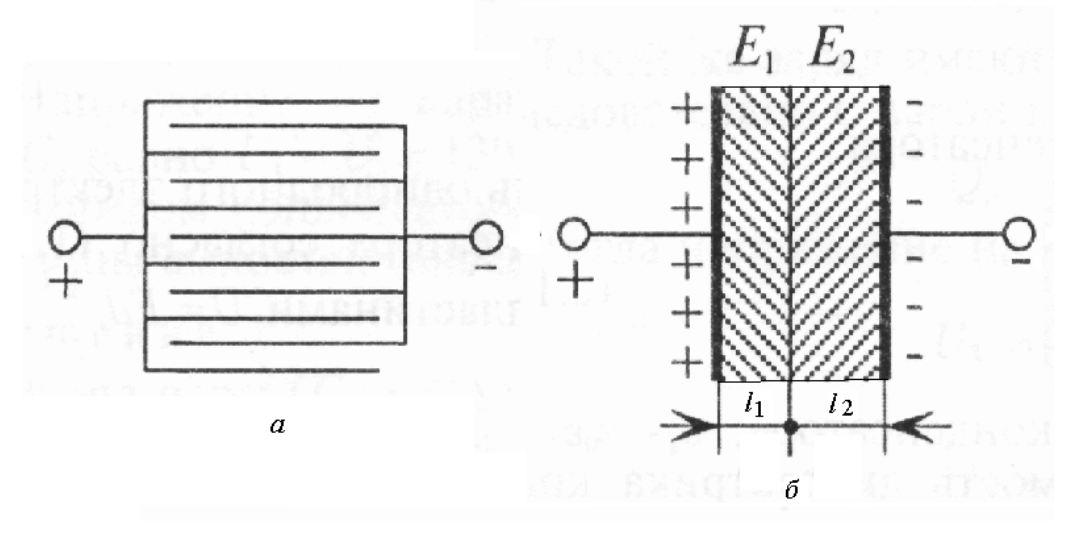

Рис. 2.2. Конденсаторы: *а* – многопластинчатый; *б* – с двумя диэлектриками

Емкость таких конденсаторов увеличивается в (*п* – 1) раз при незначительном увеличении размеров конденсатора

$$
C = \frac{S\varepsilon_{\rm a}}{l}(n-1) \tag{2.3}
$$

где *S* – площадь пластины; *l* – длина конденсатора;  $\varepsilon_a$  – абсолютная диэлектрическая проницаемость диэлектрика; *n* – количество пластин в многопластинчатом конденсаторе.

Между пластинами конденсатора можно разместить два диэлектрика с разной диэлектрической проницаемостью (рис. 2.2, *б*). Такой конденсатор представляет собой два конденсатора, соединенных последовательно (друг за другом).

Емкости конденсаторов, входящих в двухслойный конденсатор

$$
C_1 = \frac{S \varepsilon_{a1}}{l_1}; \quad C_2 = \frac{S \varepsilon_{a2}}{l_2}.
$$

Напряженность электрического поля в диэлектриках различна

$$
E_1 \varepsilon_{a1} = E_2 \varepsilon_{a2} \tag{2.4}
$$

или

$$
\frac{E_1}{E_2} = \frac{\varepsilon_{a2}}{\varepsilon_{a1}}\,. \tag{2.5}
$$

Напряженность электрического поля больше в диэлектрике с меньшей диэлектрической проницаемостью.

#### **2.2. Емкость двухпроводной линии**

Двухпроводную линию (воздушную или кабельную) можно рассматривать как естественный конденсатор, имеющий металлические обкладки (провода) и диэлектрик (воздух или кабельная изоляция) между ними.

На рис. 2.3 показана двухпроводная линия, у которой радиус проводов *r*0, расстояние между осями проводов *а* и длина проводов *l*. Если к проводам будет приложено напряжение U, то на поверхности проводов появятся электрические заряды +Q и –Q. Эти заряды равны по величине. С учетом, что  $a \gg r_0$ , будем считать, что заряды по поверхности распределены равномерно.

В пространстве между проводами выделим точку *А* на расстоянии *r* от первого провода.

Определим напряженность поля в этой точке от обоих проводов.

$$
E_1 = \frac{Q}{2\pi r l \varepsilon_a},
$$
  

$$
E_2 = \frac{Q}{2\pi (a-r)l \varepsilon_a}.
$$

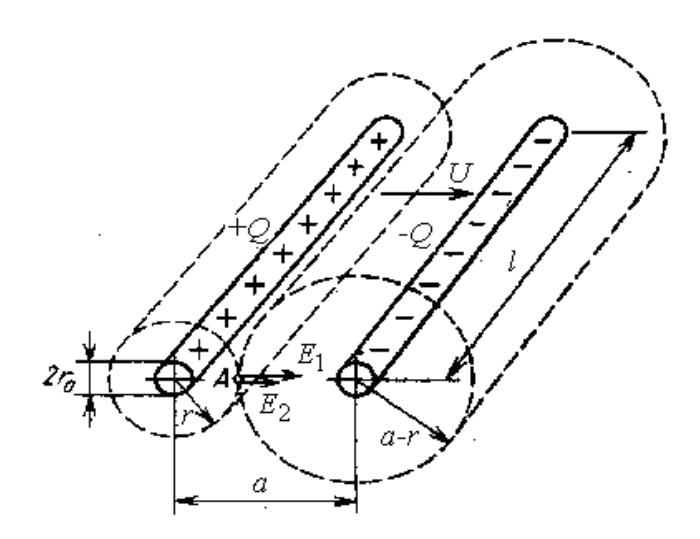

Рис. 2.3. Двухпроводная линия

Заряды проводов имеют противоположные знаки, поэтому векторы напряженности  $E_1$  и  $E_2$  направлены в одну сторону.

$$
E = E_1 + E_2 = \frac{a}{2\pi l \varepsilon_a} \left(\frac{l}{r} + \frac{l}{a - r}\right).
$$
 (2.6)

Напряжение между проводами

$$
U = \frac{Q}{\pi l \varepsilon_a} \ln \frac{a - r_0}{r_0}.
$$

Учитывая, что  $a \gg r_0$ , напряжение между проводами можно считать

$$
U = \frac{Q}{\pi l \varepsilon_a} \ln \frac{a}{r_0}.
$$
 (2.7)

Емкость двухпроводной линии

$$
C = \frac{Q}{U} = \frac{\pi l \varepsilon_a}{\ln \frac{a}{r_0}}.
$$
\n(2.8)

# **2.3. Соединения конденсаторов**

Конденсаторы можно соединить между собой последовательно, параллельно и смешанно. При этом создается электростатическая цепь.

**Последовательное соединение**. При последовательном соединении конденсаторы присоединяют друг за другом. К первому конденсатору присоединяют второй, ко второму – третий. Последовательное соединение применяется в случае, если напряжение велико и диэлектрик может быть пробит. На рис. 2.4 показана схема последовательного соединения конденсаторов.

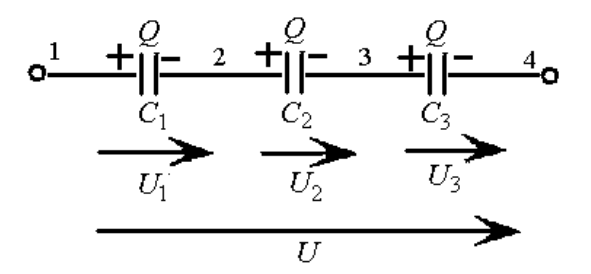

Рис. 2.4. Последовательное соединение конденсаторов

Крайние обкладки конденсаторов 1 и 4 соединены с источником энергии постоянного тока с напряжением *U*. На обкладках конденсаторов появятся положительные и отрицательные заряды. На обкладках, которые не соединяются с источником энергии, заряды появляются за счет электростатической индукции. Заряды на всех конденсаторах будут одинаковыми.

*Напряжение, приложенное к группе конденсаторов, распределяется между конденсаторами обратно пропорционально их емкостям и будет равно сумме напряжений на каждом конденсаторе*.

$$
U_1 = \frac{Q}{C_1}; \quad U_2 = \frac{Q}{C_2}; \quad U_3 = \frac{Q}{C_3}.
$$
 (2.9)

$$
U = U_1 + U_2 + U_3 \tag{2.10}
$$

Все последовательно соединенные конденсаторы можно заменить одним эквивалентным конденсатором. Его емкость определяется из соотношения

$$
\frac{1}{C_1} + \frac{1}{C_2} + \frac{1}{C_3} = \frac{1}{C}.
$$
\n(2.11)

*Обратная величина общей емкости последовательно соединенных конденсаторов равна сумме обратных величин емкостей этих конденсаторов*.

При трех последовательно соединенных конденсаторах

$$
C = \frac{C_1 C_2 C_3}{C_2 C_3 + C_1 C_3 + C_1 C_2}.
$$
\n(2.12)

При двух последовательно соединенных конденсаторах

$$
C = \frac{C_1 C_2}{C_1 + C_2}.
$$
\n(2.13)

Если в цепь включены *n* одинаковых конденсаторов, емкостью *С*<sup>1</sup> каждый, то емкость эквивалентного конденсатора определится выражением:

$$
C = \frac{C_I}{n}.\tag{2.14}
$$

Из выражения (2.14) видно, что чем больше конденсаторов соединяются последовательно, тем меньше будет их общая емкость.

**Параллельное соединение**. При параллельном соединении конденсаторов их одноименные обкладки соединяются в две общие точки 1 и 2. К этим же точкам подводится напряжение от источника постоянного тока (рис. 2.5).

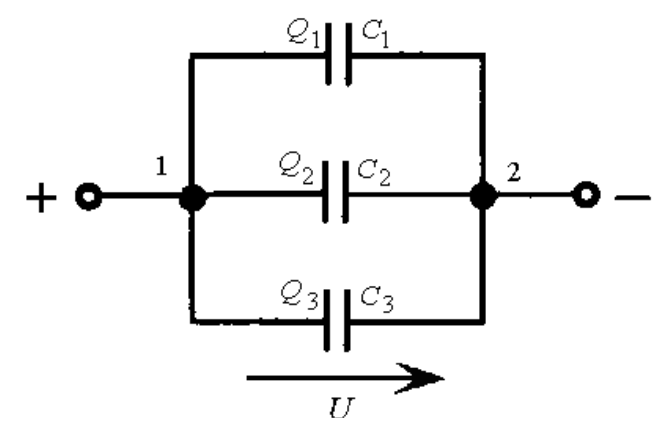

Рис. 2.5. Параллельное соединение конденсаторов

Значит, напряжение на всех конденсаторах будет одинаковое, равное U. Величина заряда будет пропорциональна его емкости.

$$
Q_1 = UC_1;
$$
  $Q_2 = UC_2;$   $Q_3 = UC_3.$  (2.15)

Общий заряд для всех конденсаторов

$$
Q = Q_1 + Q_2 + Q_3 = U(C_1 + C_2 + C_3).
$$
 (2.16)

Батарею конденсаторов можно заменить одним эквивалентным конденсатором:

*Общий заряд всех параллельно соединенных конденсаторов равен сумме зарядов отдельных конденсаторов*.

Аналогично:

*Емкость эквивалентного конденсатора будет равна сумме емкостей отдельных конденсаторов*.

Если включены параллельно *п* одинаковых конденсаторов емкостью *С*<sup>1</sup> каждый, то общая их емкость будет равна

$$
C = n C_1. \tag{2.17}
$$

**Смешанное соединение**. В схеме смешанного соединения конденсаторов присутствуют элементы последовательного и параллельного соединения.

На рис. 2.6 приведена схема смешанного соединения. К конденсаторам в схеме смешанного соединения подведено напряжение *U*.

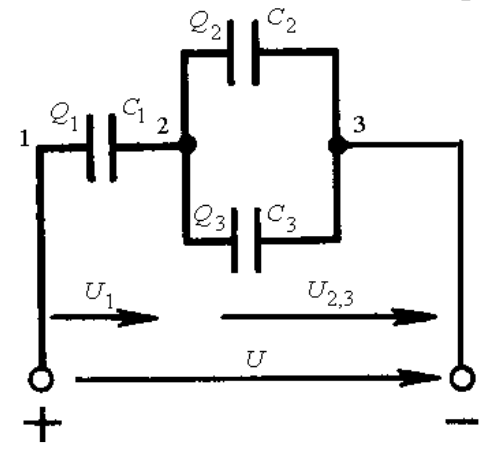

Рис. 2.6. Смешанное соединение конденсаторов

Конденсаторы *С*<sup>2</sup> и *С*<sup>3</sup> включены параллельно. Их можно заменить эквивалентным конденсатором *С*2,3. Конденсатор *С*<sup>1</sup> включен последовательно с эквивалентным конденсатором *С*2,3. На конденсатор *С*<sup>1</sup> приходится напряжение *U*1, а к конденсаторам *С*<sup>2</sup> и *С*3 – напряжение *U*2,3. Используя известные формулы, можно определить параметры каждого конденсатора.

#### **2.4. Энергия заряженного конденсатора**

Если конденсатор присоединить к источнику *U* постоянного тока, то он будет заряжаться, то есть накапливать положительные и отрицательные заряды. Если к конденсатору присоединить проводник, например, электрическую лампу с металлической нитью накала *Л*, то конденсатор разрядится на этот проводник, потеряв заряды. На рис. 2.7 приведена схема зарядки и разрядки конденсатора. При зарядке конденсатора его напряжение достигает значения *U*. В электрическом поле конденсатора накапливается энергия  $W_c$ .

Напряженность электрического поля конденсатора в 2 раза больше напряженности одной пластины *Е* = 2*Е*пл. Напряжение между пластинами  $U = EI$ , где  $l$  – расстояние между пластинами,  $E_{\text{nn}} = U/2l$ .

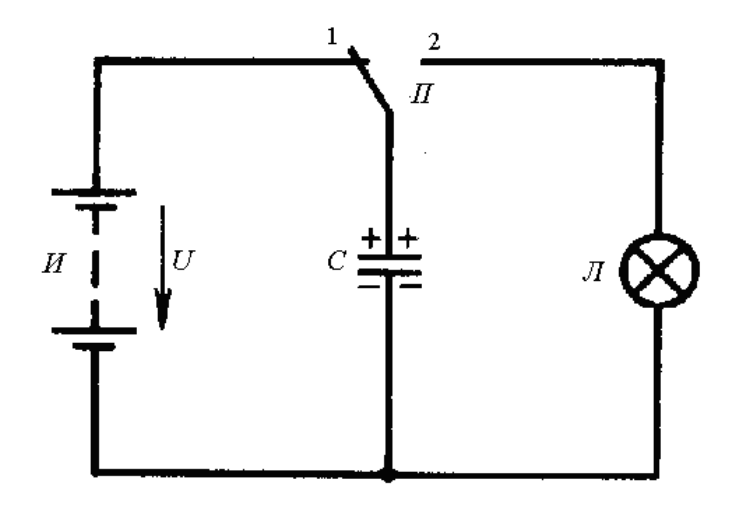

Рис. 2.7. Схема зарядки и разрядки конденсатора

Электрическая емкость конденсатора *С = Q/U*.

Так как при зарядке на пластинах накапливаются заряды +*Q* и –*Q*, то на каждую из пластин будет действовать механическая сила.

Сила *F*, действующая на положительно заряженную пластину, будет создаваться полем отрицательно заряженной пластины. Если одну из пластин, например, отрицательно заряженную закрепить неподвижно, а у второй, положительно заряженной, будет возможность перемещаться, то она будет приближаться к отрицательно заряженной пластине до соприкосновения с ней. Механическая работа перемещения будет равна  $A = F l$ .

Сила, с которой притягивалась положительно заряженная пластина к отрицательно заряженной, равна

$$
F = E_{n\bar{n}} Q = \frac{U}{2l} CU = \frac{CU^2}{2l}.
$$

Тогда механическая работа

$$
A = F l = \frac{CU^2}{2l} l = \frac{CU^2}{2}.
$$

Учитывая закон сохранения энергии, приравняем механическую работу к энергии заряженного конденсатора ( $A = W_c$ ).

Энергия электрического поля заряженного конденсатора

$$
W_C = \frac{CU^2}{2}.\tag{2.18}
$$

### **Глава 3. ЭЛЕКТРИЧЕСКИЕ ЦЕПИ ПОСТОЯННОГО ТОКА**

#### **3.1. Понятие электрического тока**

При рассмотрении проводников в электрическом поле было установлено, что внутри проводника электростатическое поле не существует. Для поддержания электрического поля в проводнике к нему подключается источник электрической энергии. Под действием сил поля заряженные частицы проводника приобретают упорядоченное движение вдоль линий напряженности поля.

*Направленное движение заряженных частиц в проводнике под действием электрического поля называется электрическим током.* 

В проводниках первого рода (металлы) проявляется *электронная проводимость*, в проводниках второго рода (электролиты) – *ионная проводимость*.

Интенсивность перемещения электрических зарядов, характеризующая величину тока – количество электричества (зарядов), проходящее через поперечное сечение проводника в единицу времени, называется *силой электрического тока.*

На рис. 3.1 показаны графики тока.

Ток, не меняющийся во времени по направлению и величине, называется постоянным током (прямая *1*).

$$
I = Q/t.
$$
 (3.1)

Ток, изменяющийся во времени, называется переменным током и обозначается буквой *i* (кривые *2* и *3*).

$$
i = dq/dt.
$$
 (3.2)

За бесконечно малый промежуток времени *dt* через проводник проходит бесконечно малый заряд *dq*.
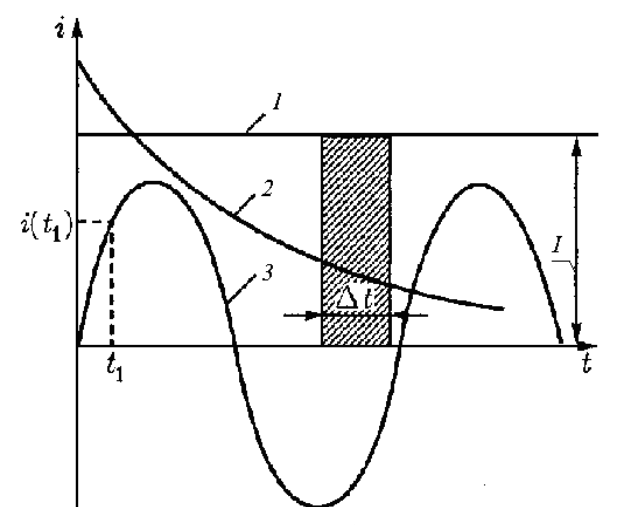

Рис. 3.1. Графики электрического тока: 1 – постоянного; 2 – изменяющегося по величине; 3 – переменного, изменяющегося по величине и направлению

Кривая *3* показывает изменение тока по синусоидальному закону. Переменный синусоидальный ток находит самое широкое применение в практике использования электрической энергии.

За направление тока в замкнутой цепи принимается направление от положительного вывода источника (клеммы) к отрицательному. *Направление тока противоположно направлению движения электронов.* 

В неразветвленной электрической цепи ток на любом ее участке имеет одинаковое значение.

*Отношение величины тока I к площади поперечного сечения проводника S называется плотностью тока*. Плотность тока обозначается буквой *J*

$$
J = \frac{I}{S}.\tag{3.3}
$$

Единицей плотности тока является  $A/m^2$ . В практических целях чаще применяют  $A/mm^2$ .

У проводников, имеющих различное сечение, плотность тока по всей длине проводника будет различной.

### **3.2. Элементы электрической цепи**

Электрический ток может существовать только в замкнутой цепи, основными элементами которой являются:

- источник электрической энергии;

- приемники (потребители) электрической энергии;

- устройства для передачи электрической энергии и контроля ее параметров.

К источникам электрической энергии относятся генераторы, аккумуляторы, солнечные батареи, в которых происходит преобразование различных видов энергии в электрическую. Генераторы преобразуют в электрическую энергию механическую, тепловую, атомную, гидравлическую. В аккумуляторах и гальванических элементах происходит преобразование химической энергии. Солнечные батареи преобразуют тепловую и световую энергию.

В приемниках происходит преобразование электрической энергии в другие виды (механическую, тепловую, световую, химическую). К ним относятся электродвигатели, лампы освещения, нагревательные устройства. Электроприемники являются нагрузкой для источников энергии.

К устройствам передачи энергии относятся провода, кабели, другие проводники. Провод представляет собой металлическую проволоку или совокупность скрученных проволок из алюминия, меди, стали, покрытую или непокрытую изоляцией.

Кроме основных элементов электрические цепи имеют вспомогательные элементы (выключатели, предохранители, измерительные приборы). Измерительные приборы осуществляют контроль параметров электрической цепи.

*Условное графическое изображение элементов электрической цепи называется схемой электрической цепи.* Условные графические изображения элементов цепи приведены в Приложении 1.

На рис. 3.2 показаны схемы электрической цепи

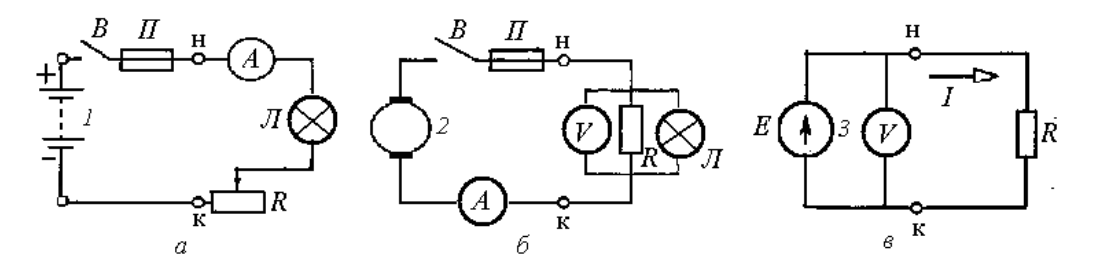

Рис. 3.2. Схемы электрической цепи с источниками энергии: *а* – аккумулятором; *б* – генератором постоянного тока; *в* – источником ЭДС с указанием направления

На рис. 3.2, *а* показана схема включения лампы освещения *Л* от аккумулятора 1, на рис. 3.2, *б* – параллельного включения резистора *R* и лампы *Л*, на рис 3.2, *в* – включения резистора *R* от источника ЭДС (направление ЭДС показано стрелкой).

В схемах имеются выключатели *В* для управления потоком энергии и предохранители *П* для защиты электрической цепи от недопустимых токов. Включены измерительные приборы: амперметры *А* (включаются последовательно с нагрузкой) и вольтметры *V* (параллельно с нагрузкой). Обмотка (катушка) амперметра, связанная со стрелкой, имеет малое сопротивление, так как по ней проходит полный ток цепи. Вольтметр имеет обмотку с большим сопротивлением, поэтому при параллельном включении вольтметра по нему протекает незначительный ток.

Каждый элемент для включения в цепь имеет два зажима (начало – Н и конец – К). При последовательном соединении конец одного элемента соединяется с началом другого, при параллельном соединении начала всех элементов соединяются под одним зажимом, концы – под другим.

# **3.3. Напряжение и электродвижущая сила**

Источник электроэнергии осуществляет направленное перемещение электрических зарядов по всей замкнутой цепи (рис. 3.3). При этом в источниках образуется электродвижущая сила (ЭДС) *Е*. Замыкание цепи осуществляется выключателем *В*.

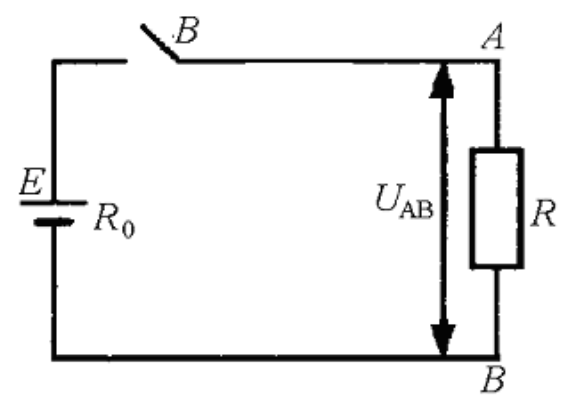

Рис. 3.3. ЭДС и напряжение в электрической цепи

*ЭДС Е характеризует энергия W, которую затрачивает или может затратить источник энергии на перемещение единицы положительного заряда по замкнутой цепи.*

$$
E = \frac{W}{Q}.
$$
 (3.4)

Единицей измерения ЭДС является вольт:

$$
[E] = \frac{\mu}{K} = B
$$

Нагрузку во внешней электрической цепи постоянного тока обозначают буквой R. Она представляет собой сопротивление току в цепи. Внутренняя часть источника также обладает определенным сопротивлением, которое обозначают  $r$  или  $R_0$ .

Энергия, затраченная на перемещение заряда на каком-то участке замкнутой цепи, характеризует напряжение или падение напряжения на этом участке цепи.

$$
U_{AB} = \frac{W_{AB}}{Q}.
$$

Для замкнутой цепи соблюдается условие баланса напряжений

$$
E = U_0 + U. \tag{3.5}
$$

ЭДС источника Е равна сумме падений напряжения на внутреннем  $U_0$  и внешнем U участках замкнутой электрической цепи.

# 3.4. Сопротивление и проводимость

Электрическое сопротивление проводника представляет собой противодействие, которое оказывают атомы или молекулы проводника направленному движению тока.

Сопротивление проводника R зависит от его длины l, поперечного сечения S и материала проводника  $\rho$ .

Эта зависимость выражается формулой

$$
R = \rho \frac{l}{S} \tag{3.6}
$$

где  $\rho = 1/\gamma$  – удельное сопротивление проводника;  $\gamma$  – удельная проводимость проводника, характеризующая его способность проводить электрический ток.

Единицей измерения сопротивления является Ом. Удельное сопротивление измеряется в Ом · м. На практике сечение проводника выражают в мм<sup>2</sup>, поэтому удельное сопротивление часто выражают в  $\left[\frac{On \cdot mn^2}{M}\right]$ .

Величину обратную сопротивлению называют проводимостью

$$
G = \frac{1}{R}; \quad g = \frac{1}{r}.
$$
\n(3.7)

Единицей измерения проводимости является сименс (См).

Устройства, включаемые в электрическую цепь, обладающие сопротивлением, называют *резисторами*. Регулируемые резисторы называются *реостатами.* 

Провода для передачи электрической энергии должны обладать малым удельным сопротивлением и большой проводимостью. Проводники для реостатов и нагревательных приборов должны обладать высоким удельным сопротивлением с целью уменьшения длины проводника  $(l = RS/\rho)$ .

Сопротивление проводника может измениться от изменения температуры. Почти у всех металлов удельное сопротивление увеличивается с ростом температуры. Эта зависимость определяется выражением

$$
\rho = \rho_0 [1 + \alpha (t - t_0)], \qquad (3.8)
$$

где  $\rho$  – удельное сопротивление при любой температуре *t*;  $\rho_0$  – удельное сопротивление материала при температуре 20º С; α – температурный коэффициент сопротивления  $(1)^\circ$  C);  $t_0$  – начальная температура 20° С.

В соответствии с изменением удельного сопротивления от температуры, изменяется и сопротивление проводника

$$
R = R_0[1 + \alpha(t - t_0)].
$$
 (3.9)

Для электролитов температурный коэффициент отрицательный, то есть с ростом температуры их сопротивление уменьшается.

При понижении температуры до очень низких температур (до нескольких градусов Кельвина) некоторые металлы и сплавы приобретают свойства сверхпроводимости.

## **3.5. Закон Ома**

На рис. 3.4 показана схема включения резистора *R* в электрическую цепь с источником ЭДС *Е*.

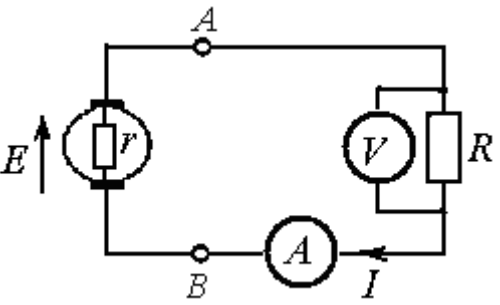

Рис. 3.4. Схема включения резистора в цепь с источником ЭДС

В любой электрической цепи напряжение, сопротивление и ток связаны между собой зависимостью

$$
I = \frac{U}{R} \tag{3.10}
$$

Напряжение U измеряется на участке с сопротивлением R. Выражение (3.10) представляет собой закон Ома для участка цепи.

Для внутреннего участка источника

$$
I=\frac{U_0}{r}.
$$

С учетом (3.5)

$$
E = U_0 + U = Ir + IR = I(r + R).
$$
 (3.11)

Отсюда определяем

$$
I = \frac{E}{r + R}.\tag{3.12}
$$

Выражение (3.12) является математическим выражением закона Ома для полной цепи.

Из (3.11) можно определить напряжение на выводах внешней цепи (*А* и *В*)

$$
U = E - U_0 = E - Ir.
$$
 (3.13)

Отсюда напрашивается вывод: *напряжение на клеммах источника меньше, чем ЭДС на величину падения напряжения на внутреннем сопротивлении источника.* 

При разомкнутой цепи, когда ток в цепи *I* = 0, падение напряжения на источнике  $U_0 = 0$  и напряжение на выводах внешней цепи равно ЭДС  $U = E$ .

Изменение напряжения на выводах внешней цепи изменяется по линейному закону (рис. 3.5).

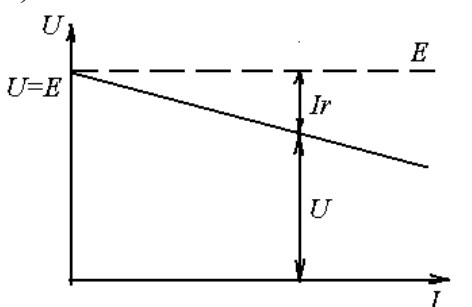

Рис. 3.5. График изменения напряжения

Чем больше внутреннее сопротивление источника r, тем меньше будет напряжение на его выводах при определенной нагрузке в электрической цепи.

# 3.6. Энергия и мощность электрического тока

В замкнутой электрической цепи на перемещение единицы положительного заряда источник затрачивает электрическую энергию

$$
W_{ucm} = EQ = (U + U_0)Q = W + W_0.
$$
 (3.14)

Учитывая (3.1)  $Q = I t$ , определим энергию, расходуемую на электроприемнике W и на внутреннем сопротивлении источника  $W_0$ . Энергия, выделяемая на электроприемнике, является полезной энергией, преобразуемой в другие виды. Энергия, выделяемая на внутреннем сопротивлении источника, представляет собой потери.

$$
W = UQ = UIt,\tag{3.15}
$$

$$
W_0 = U_0 Q = U_0 It.
$$
 (3.16)

Энергия, производимая источником в единицу времени, называется мошностью источника

$$
P_{ucm} = \frac{W_{ucm}}{t} = EI.
$$
\n(3.17)

То же самое можно сказать и об энергии, потребляемой электроприемником и преобразуемой в другие виды.

Энергия, потребляемая электроприемником в единицу времени и преобразуемая в другие виды, называется мощностью электроприемника.

$$
P = \frac{W}{t} = UI.
$$
\n(3.18)

Мощность потерь

$$
P_0 = W_0/t \tag{3.19}
$$

Единицей измерения мощности является ватт.

$$
[P] = \frac{\mu}{c} = \frac{B \cdot c}{c} = B \cdot r
$$

Если воспользоваться формулой закона Ома, можно записать:

$$
P = UI = I^2 R = U^2 / R;
$$
 (3.20)

$$
P_0 = U_0 I = I^2 R \tag{3.21}
$$

Отношение мощности электроприемника к мощности источника называется *коэффициентом полезного действия* (КПД) и обозначается буквой η:

$$
\eta = \frac{P}{P_{ucm}} = \frac{UI}{EI} = \frac{U}{E}.
$$
\n(3.22)

На рис. 3.4 показано включение в цепь амперметра и вольтметра. Амперметр *А* (включается последовательно с нагрузкой) и вольтметр *V* (параллельно с нагрузкой). Катушка (обмотка) амперметра, связанная со стрелкой, имеет малое сопротивление, так как по ней проходит полный ток цепи. Вольтметр имеет обмотку с большим сопротивлением, поэтому при параллельном включении вольтметра по нему протекает незначительный ток.

Для измерения мощности в цепях постоянного тока применяют ваттметры. Измерительный механизм ваттметра имеет две катушки (обмотки). Неподвижная токовая катушка включается в цепь последовательно с нагрузкой. Подвижная катушка напряжения вместе с добавочным сопротивлением включается параллельно с нагрузкой (рис. 3.6). Генераторные выводы катушек обозначаются звездочками и соединяются между собой и подключаются к источнику питания. При таком соединении ток неподвижной катушки равен току нагрузки, а напряжение параллельной цепи ваттметра – напряжению нагрузки.

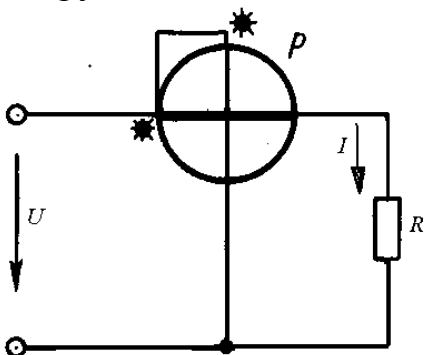

Рис. 3.6. Включение ваттметра для измерения мощности

Угол поворота подвижной катушки относительно неподвижной, следовательно, и стрелки относительно шкалы пропорционален мощности в цепи.

## **3.7. Закон Джоуля – Ленца**

Электрический ток, проходя по проводникам, нагревает их. Происходит преобразование электрической энергии в тепловую. Как уже отмечалось, электрическая энергия может быть преобразована в другие виды. Электродвигатель преобразует электроэнергию в механическую, осуществляя работу машин и механизмов. При зарядке аккумулятора происходит преобразование электроэнергии в химическую. Но без нагрева токоведущих частей не обходится ни один процесс преобразования электрической энергии.

При протекании тока *I* по проводнику с сопротивлением *R* в течение времени *t* в проводнике выделяется тепло, преобразованное из электрической энергии.

$$
Q = W = Pt = I2Rt,
$$
\n(3.23)

где *Q* – количество тепла, выделенного в проводнике, Дж.

Формула (3.23) является математическим выражением закона Джоуля – Ленца. Он гласит: *количество тепла, выделенного током в проводник, пропорционально квадрату тока, сопротивлению проводника и времени протекания тока.* 

В практических расчетах иногда приходится вести расчет тепловой энергии в калориях. Для этого выражение (3.23) умножают на переводной коэффициент 0,24, учитывающий перевод Дж (Вт·с) в кал.

$$
Q = 0.24I^2Rt \, (\kappa a \pi). \tag{3.24}
$$

Для преобразования электроэнергии в теплоту существуют электротехнические устройства – нагреватели, в которых вся затраченная энергия является полезной. В лампах накаливания электроэнергия одновременно преобразуется в тепловую и в световую. Нить накала, изготовленная из тугоплавкого металла (вольфрама) нагревается до температуры близкой к 3000º С, выделяя при этом световой поток энергии. Световая энергия составляет порядка 10% общей энергии, излучаемой лампой.

Во многих случаях электрическая энергия превращается в тепловую, создавая непроизводительные расходы энергии в линиях электропередач, электрических машинах и аппаратах, снижая при этом их КПД.

При передаче электроэнергии по изолированным проводам и кабелям из-за старения изоляции и ее повреждения возможно соединение двух проводников, находящихся под разным потенциалом. Такое соединение называется *коротким замыканием.* При коротком замыкании ток в цепи будет равен

$$
I_{\text{K3}} = \frac{E}{R_0 + R_{\text{np}}},\tag{3.25}
$$

где *Е* – ЭДС источника электроэнергии; *R*0 – внутреннее сопротивление источника;  $R_{\text{m}}$  – сопротивление проводников.

В связи с тем, что внутреннее сопротивление источника и сопротивления проводников малы, ток короткого замыкания будет во много раз больше рабочего тока. При этом возможно расплавление проводников и, как следствие, возникновение пожара. Для защиты источника и проводников применяют предохранители, автоматические выключатели и реле. *Предохранитель* – устройство, имеющее легкоплавкую вставку, устанавливаемую в корпусе и включаемую в электрическую цепь последовательно с защищаемым устройством. Плавкая вставка расплавляется раньше, чем смогут расплавиться проводники.

*Автоматический выключатель* – электротехническое устройство, предназначенное для включения и отключения электрической цепи. Он содержит тепловой расцепитель, который реагирует на ток короткого замыкания и заставляет механизм расцепления отключить выключатель.

## **3.8. Режимы электрических цепей**

Как уже отмечалось, электрическая цепь содержит ряд элементов – источники электрической энергии и ее приемники. Элементы электрической цепи делят на активные и пассивные. Активные элементы те, в которых в процессе преобразования энергии, возникает ЭДС. К ним относятся аккумуляторы, генераторы. К пассивным относятся элементы, в которых ЭДС не возникает (резисторы).

В любой момент времени электрическая цепь характеризуется значениями напряжений, токов, мощностей отдельных элементов и цепи в целом.

В электрической цепи наблюдаются следующие режимы: номинальный, рабочий, холостого хода и короткого замыкания. *Номинальный режим* – режим, при котором напряжения, токи, мощности соответствуют номинальным значениям. Номинальные величины являются расчетными и указываются в паспорте на электротехническое устройство.

Рабочий режим – когда параметры электрической цепи отличаются от номинальных значений, но отклонения их от номинальных значений не превышают допустимые значения.

Рабочий режим (рис. 3.4) характеризуется следующими параметрами:

Ток в цепи

$$
I = \frac{E}{R_0 + R}.
$$

Падение напряжения на сопротивлении приемника

$$
U=IR
$$

Падение напряжения на сопротивлении источника

$$
U_0 = IR_0.
$$

Напряжение на выводах источника

$$
U = E - IR_0.
$$

Мощность, выделяемая на приемнике

$$
P=I^2R.
$$

В режиме холостого хода нагрузка отключена от источника,  $R = \infty$ .  $I_{xx} = I_0 = 0$ ;  $U_0 = 0$ ;  $U = E$ ;  $P = 0$ .

В режиме короткого замыкания,  $R = 0$ .

$$
I_{\kappa 3} = E/R_0
$$

$$
U = E - \frac{E}{R_0} R_0 = 0; \quad U_0 = \frac{E}{R_0} R_0 = E; \quad P = E \frac{E}{R_0} - \frac{E^2}{R_0^2} R_0 = 0.
$$

# Глава 4. РАСЧЕТ ЭЛЕКТРИЧЕСКИХ ЦЕПЕЙ ПОСТОЯННОГО ТОКА

# 4.1. Законы Кирхгофа для электрических цепей

Расчет электрических цепей заключается в определении токов и напряжений на отдельных участках (элементах) цепи.

Элемент цепи, сопротивление которого не изменяется при изменениях величины и направления тока и напряжения на его выводах, называется линейным. Электрическая цепь, содержащая только линейные элементы, называется *линейной*. Связь между ЭДС, напряжениями и токами линейных элементов описывается линейными уравнениями.

Элементы электрической цепи соединяются между собой последовательно, параллельно и последовательно-параллельно (смешанное соединение).

При этом в схеме соединения можно выделить узел, ветвь, контур.

Ветвью называется участок цепи, на всем протяжении которого величина тока остается неизменной.

Узел – точка соединения не менее трех ветвей.

Контур – любой замкнутый путь, проходящий по нескольким ветвям.

Ветви, в которых имеются источники энергии, являются активными, не имеющие источников энергии – пассивными.

На рис. 4.1 представлен узел электрической цепи, к которому подходят токи нескольких ветвей и отходят от него.

Для этого узла можно составить уравнение баланса токов

$$
I_1 + I_3 + I_5 = I_2 + I_4.
$$
 (4.1)

Из (4.1) видно, что *сумма токов, подходящих к узлу, равна сумме токов, отходящих от узла.* 

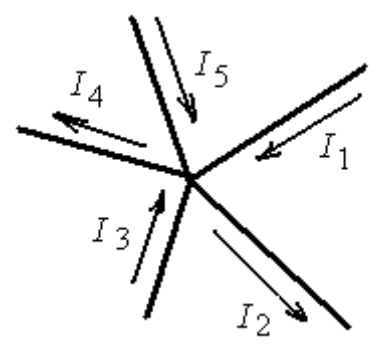

Рис. 4.1. Узел электрической цепи

Токи, подходящие к узлу, принято считать положительными, отходящие от узла – отрицательными.

В самом деле

$$
I_1 + I_3 + I_5 - I_2 - I_4 = 0.
$$
\n(4.2)

Отсюда можно сделать вывод: *алгебраическая сумма токов в узле равна нулю.*

$$
\Sigma I = 0.\tag{4.3}
$$

Выражение (4.3) является математической записью первого закона Кирхгофа.

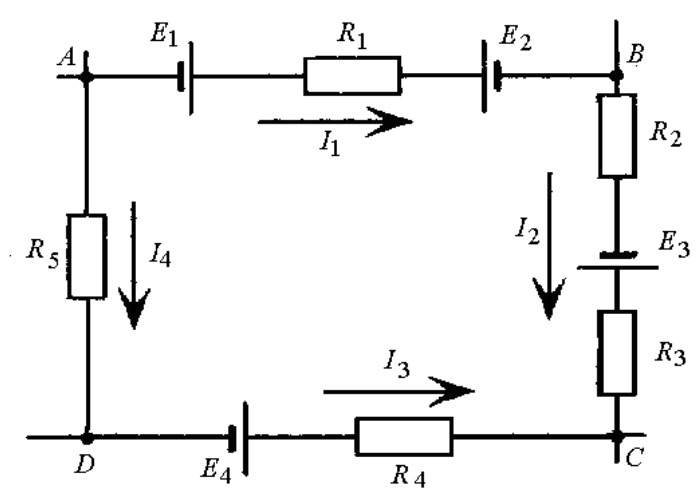

Рис. 4.2. Замкнутый контур электрической цепи

На рис. 4.2 представлен замкнутый контур электрической цепи, образованный четырьмя узловыми точками и четырьмя ветвями. В качестве источников энергии применены аккумуляторы.

В узловых точках *А* и *С* сходятся четыре ветви, в точках *В* и *D* – три ветви. В замкнутом контуре в каждой ветви определено направление тока. Запишем уравнение баланса напряжения для замкнутого контура. Запись ЭДС и падений напряжений на сопротивлениях начнем с точки *А* и будем обходить контур по часовой стрелке. Если у аккумулятора встречаем первым положительный полюс, то ЭДС записываем со знаком плюс, если отрицательный полюс – со знаком минус. Если направление тока в ветви совпадает с направлением обхода контура, то падение напряжения записываем со знаком плюс, при встречном направлении – со знаком минус.

$$
-E_1 + I_1R_1 + E_2 + I_2R_2 - E_3 + I_2R_3 - I_3R_4 + E_4 - I_4R_5 = 0.
$$

Перенесем все падения напряжения в правую сторону, оставив все ЭДС в левой стороне

$$
-E_1 + E_2 - E_3 + E_4 = -I_1R_1 - I_2R_2 - I_2R_3 + I_3R_4 + I_4R_5.
$$

Эта запись является математическим выражением второго закона Кирхгофа, который можно сформулировать следующим образом:

*Алгебраическая сумма ЭДС в замкнутом контуре электрической цепи равна алгебраической сумме падений напряжений на всех участках этой цепи.* 

$$
\Sigma E = \Sigma IR. \tag{4.4}
$$

## 4.2. Неразветвленная электрическая цепь

Неразветвленная электрическая цепь представляет собой совокупность последовательно соединенных элементов - источников электроэнергии и ее потребителей.

Особенностью неразветвленной цепи является то, что ток, протекаюший по всем участкам (элементам) цепи, один и тот же.

На рис. 3.7 приведена схема неразветвленной цепи.

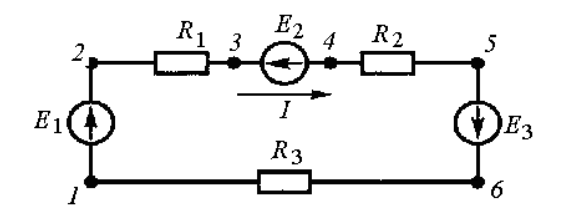

Рис. 4.3. Схема неразветвленной цепи

Задавшись произвольно направлением тока в цепи и выбрав произвольное направление обхода контура по часовой стрелке, составим уравнение по второму закону Кирхгофа

$$
E_1 - E_2 + E_3 = IR_1 + IR_2 + IR_3.
$$
 (4.5)

Ток в цепи

$$
I = \frac{E_1 - E_2 + E_3}{R_1 + R_2 + R_3}; \quad I = \frac{\Sigma E}{\Sigma R}.
$$
 (4.6)

Ток в цепи определяется действием ЭДС всех источников. Элемент цепи с ЭДС  $E_1$  и  $E_3$  работает в режиме генератора, вырабатывает электроэнергию, а элемент с ЭДС  $E_2$  ее потребляет.

В уравнении (4.5) умножим все члены на ток I, предварительно перенесем  $E_2$  в правую часть. При умножении получим

$$
E_1I + E_3I = E_2I + I^2R_1 + I^2R_2 + I^2R_3.
$$
 (4.7)

Мы получили уравнение баланса мощностей: сумма мощностей источников электрической энергии равна сумме мощностей электроприемников.

$$
\Sigma P_{ucm} = \Sigma P_{np}.\tag{4.8}
$$

Ток и баланс мощностей в цепи сохранится, если сгруппировать все источники (ЭДС) и все приемники (сопротивления) (рис. 4.4,  $a$ )

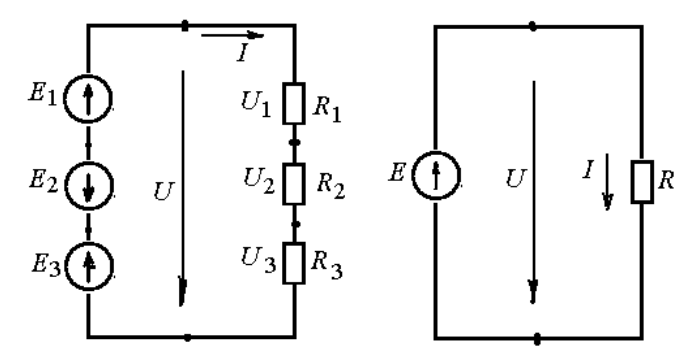

Рис. 4.4. Схема неразветвленной цепи: а - ЭДС и сопротивления сгруппированы;  $\delta$  – с эквивалентными ЭДС и сопротивлением

В левой стороне схемы получили последовательное соединение источников ЭДС. Сумма этих ЭДС равна напряжению

$$
E_1 - E_2 + E_3 = U.
$$

Все три ЭДС можно заменить одной эквивалентной ЭДС Е (рис. 4.4, б)

$$
E = E1 - E2 + E3.
$$

В правой стороне схемы (рис. 4.4, а) оказались последовательно соединенные сопротивления. Напряжение  $U = U_1 + U_2 + U_3 = I (R_1 + R_2 + R_3)$ .

Разделив члены последнего уравнения на I, получим

$$
\frac{U}{I}=(R_1+R_2+R_3).
$$

Сумму сопротивлений  $R_1$ ,  $R_2$  и  $R_3$  можно заменить эквивалентным сопротивлением  $R$ .

При последовательном соединении сопротивлений общее (эквивалентное) сопротивление равно сумме сопротивлений отдельных участков.

$$
R = \Sigma R_i. \tag{4.9}
$$

#### **4.3. Потенциальная диаграмма неразветвленной электрической цепи**

При анализе и расчетах электрических цепей требуется определить потенциалы некоторых точек цепи, построить потенциальную диаграмму. Воспользуемся рис. 4.3. Потенциальная диаграмма строится в прямоугольной системе координат. По оси абсцисс откладываются величины сопротивлений, по оси ординат – значения потенциалов (рис. 4.5). Примем потенциал точки 1 равным нулю. Потенциал в точке 2 будет больше, чем в точке 1 на величину ЭДС *Е*1. В точке 3 потенциал уменьшится на величину падения напряжения на сопротивлении *R*1. В точке 4 потенциал уменьшится на величину ЭДС *Е*2. В точке 5 потенциал уменьшится на величину падения напряжения на сопротивлении *R*2. В точке 6 произойдет увеличение потенциала на величину ЭДС *Е*3. В точке 1 потенциал уменьшится до нуля за счет падения напряжения на сопротивлении R<sub>3</sub>.

Потенциалы точек на потенциальной диаграмме определились в соответствии со следующими равенствами:

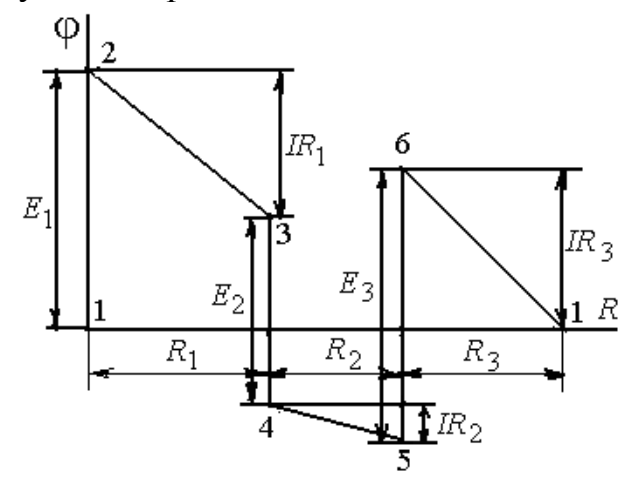

Рис. 4.5. Потенциальная диаграмма последовательной цепи

$$
\varphi_2 = \varphi_1 + E_1;
$$
  $\varphi_3 = \varphi_2 - IR_1;$   $\varphi_4 = \varphi_3 - E_2;$   
\n $\varphi_5 = \varphi_4 - IR_2;$   $\varphi_6 = \varphi_5 + E_3;$   $\varphi_1 = \varphi_6 - IR_3.$ 

При построении потенциальной диаграммы внутреннее сопротивление источников ЭДС не учитывалось, и на этих участках потенциалы изменялись скачком. При необходимости учитываются падения напряжения на источниках ЭДС.

## **4.4. Разветвленная электрическая цепь с двумя узлами**

Разветвленная электрическая цепь состоит из нескольких ветвей и представляет собой параллельное соединение элементов цепи. Параллельно могут соединяться и сопротивления нагрузки, и источники энергии. На рис. 4.6 приведена схема с параллельным соединением сопротивлений. Сопротивления соединяются в паре узловых точек *А* и *В*. К этим же точкам присоединяется и источник ЭДС *Е* с внутренним сопротивлением *r*.

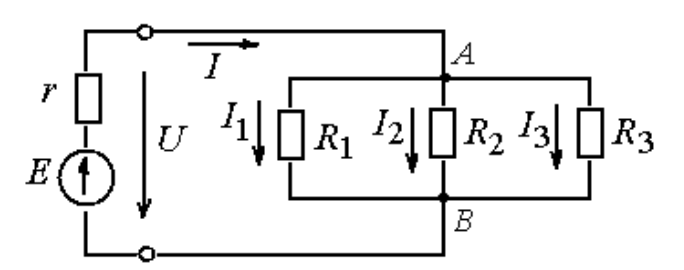

Рис. 4.6. Схема параллельного соединения сопротивлений

Ко всем нагрузочным сопротивлениям, являющимся ветвями схемы, приложено напряжение *U*. Под действием ЭДС *Е* в цепи протекает ток *I*, который делится на три ветви.

В соответствии с первым законом Кирхгофа:

$$
I = I_1 + I_2 + I_3. \t\t(4.10)
$$

Выразим токи, используя закон Ома

$$
\frac{U}{R} = \frac{U}{R_1} + \frac{U}{R_2} + \frac{U}{R_3}.
$$

Разделим все члены равенства на *U* 

$$
\frac{1}{R} = \frac{1}{R_1} + \frac{1}{R_2} + \frac{1}{R_3}.
$$
\n(4.11)

*Обратная величина общего (эквивалентного) сопротивления приемников при их параллельном соединении равна сумме обратных величин сопротивлений этих приемников*.

При параллельном соединении двух сопротивлений эквивалентное сопротивление будет равно

$$
R = \frac{R_1 R_2}{R_1 + R_2}.
$$
\n(4.12)

При параллельном соединении трех сопротивлений

$$
R = \frac{R_1 R_2 R_3}{R_2 R_3 + R_1 R_3 + R_1 R_2}.
$$
\n(4.13)

Если параллельно включены *п* одинаковых сопротивлений R1, то эквивалентное сопротивление

$$
R = R_I / n. \tag{4.14}
$$

Учитывая, что обратная величина сопротивлению является проводимостью, выражение (4.10) запишем в виде:

$$
G = G_1 + G_2 + G_3; \quad G = \Sigma G_i.
$$
 (4.15)

*Эквивалентная проводимость при параллельном соединении равна сумме проводимостей отдельных ветвей*.

Все члены равенства (4.10), умножив на *U*, получим

$$
UI = UI_1 + UI_2 + UI_3, \quad \text{with} \quad P = P_1 + P_2 + P_3.
$$

*Мощность разветвленной цепи равна сумме мощностей ее приемников.* 

Мощность цепи  $P = VI = \frac{C}{R}$ .  $P = UI = \frac{U^2}{R}$  $=UI = \frac{U}{R}$ . Тогда напрашивается вывод: *при па-*

*раллельном соединении приемников на большем сопротивлении тратится меньшая мощность.* 

# **4.5. Расчет электрических цепей со смешанным соединением элементов**

Электрические цепи часто имеют последовательно – параллельное (смешанное) соединение элементов цепи. На рис. 4.7 приведена схема с одним источником и смешанным соединением сопротивлений (резисторов). Расчет такой схемы выполняется методом свертывания цепи.

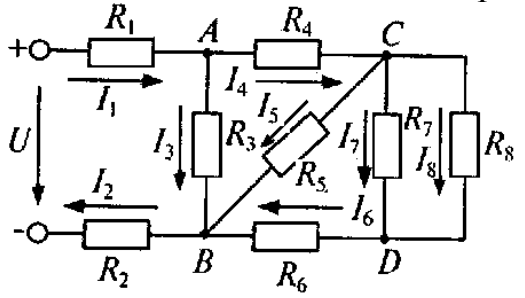

Рис. 4.7. Смешанное соединение элементов цепи

Расчет проводится в следующей последовательности:

- на схеме отмечаются узловые токи, намечаются токи в ветвях;

- выделяются явно выраженные элементы, соединенные последовательно или параллельно и заменяются эквивалентными сопротивлениями. Замена производится до получения простейшей схемы (с одним эквивалентным сопротивлением);

- определяется общий ток по заданному напряжению;

- определяется падение напряжения на участках цепи и ток каждого сопротивления.

В приведенной схеме явно просматривается параллельное соединение сопротивлений *R*<sup>7</sup> и *R*8 (рис. 4.8, *а*).

$$
R_{7,8}=\frac{R_7R_8}{R_7+R_8}.
$$

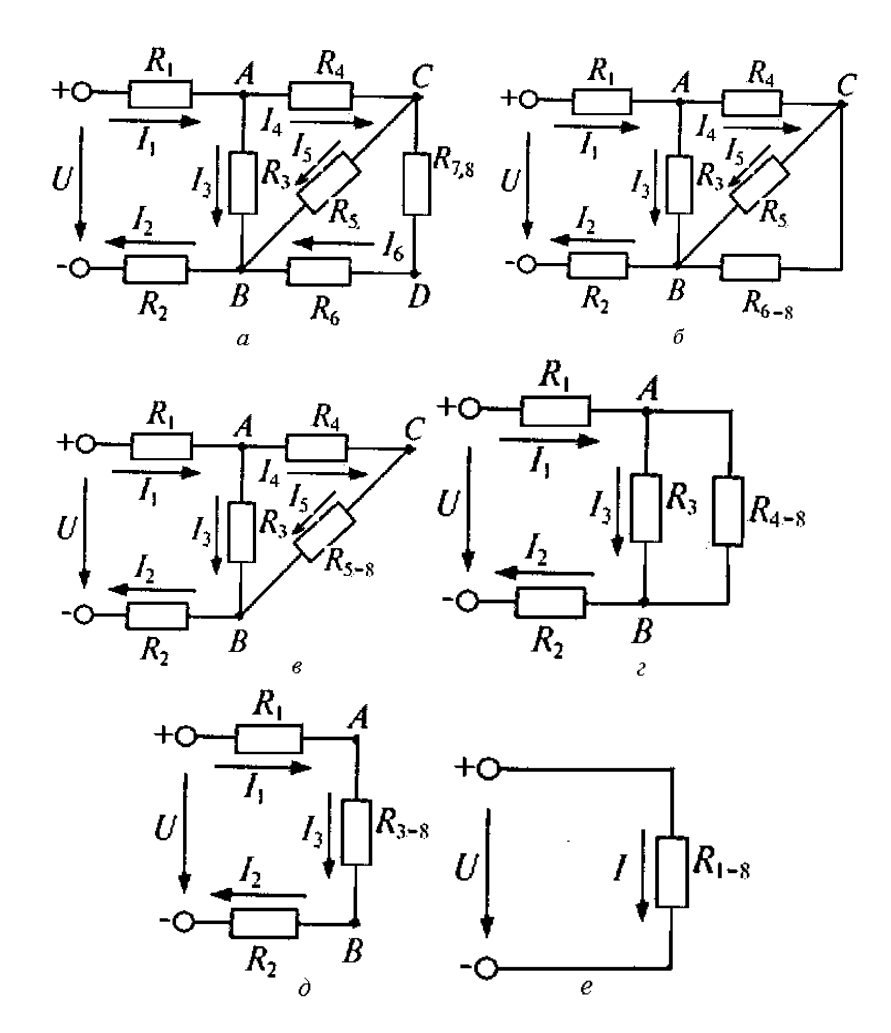

Рис. 4.8. Последовательность свертывания цепи (*а – е*)

Последовательно включенными оказываются сопротивления  $R_6$  и  $R_{7,8}$ . Заменим их эквивалентным сопротивлением  $R_{6-8}$  (рис. 4.8, *б*)

$$
R_{6-8} = R_6 + R_{7,8}
$$

Параллельные сопротивления  $R_5$  и  $R_{6-8}$  заменим эквивалентным сопротивлением *R*5-8 (рис. 4.8, *в*)

$$
R_{5-8} = \frac{R_5 \cdot R_{6-8}}{R_5 + R_{6-8}}.
$$

Эквивалентное сопротивление  $R_{4-8} = R_4 + R_{5-8}$  (рис. 4.8, *г*). Эквивалентное сопротивление *R*3-8 (рис. 4.8, *д*)

$$
R_{3-8} = \frac{R_3 \cdot R_{4-8}}{R_3 + R_{4-8}}.
$$

Эквивалентное сопротивление цепи *R* (рис. 4.8, *е*)

$$
R = R_{1-8} = R_1 + R_{3-8} + R_2.
$$

Общий ток цепи, проходящий по сопротивлениям  $R_1$ ,  $R_2$  и  $R_{3-8}$ , определяется по закону Ома (рис. 4.8, *д, е*).

$$
I = I_1 = I_2 = I_{3-8} = \frac{U}{R}.
$$

Ток *I*3-8 создает на сопротивлении *R*3-8 (в точках *А* и *В*) падение напряжения в соответствии с законом Ома

$$
U_{AB}=I_{3-\delta}R_{3-\delta}.
$$

Это же напряжение можно определить, применяя второй закон Кирхгофа,

$$
U_{AB} = U - I_I R - I_2 R_2.
$$

Зная напряжение  $U_{AB}$ , определим ток  $I_3$  (рис. 4.8, *г*)

$$
I_3 = \frac{U_{AB}}{R_3}.
$$

Определим токи в других ветвях:

$$
I_4 = I_{4-8} = \frac{U_{AB}}{R_{4-8}}
$$
 with  $I_4 = I_1 - I_3$ 

Ток *I*<sub>4</sub> создает падение напряжения U<sub>CB</sub> на эквивалентном сопротивлении *R*5-8 (рис..4.8, *в*).

$$
U_{CB} = U_{5-\delta} = I_4 R_{5-\delta}.
$$

Это же напряжение можно вычислить по второму закону Кирхгофа:

$$
U_{CB} = U_{AB} - I_4 R_4.
$$

Определим токи  $I_5$  и  $I_6$  по закону Ома (рис. 4.8, 6, а):

$$
I_5 = \frac{U_{CB}}{R_5}; \quad I_6 = I_{6-8} = \frac{U_{CB}}{R_{6-8}}.
$$

Ток I6 определяется также по первому закону Кирхгофа:  $I_6 = I_2 - I_3 - I_5.$ 

Ток  $I_6$  создает падение напряжения  $U_{CD}$  на эквивалентном сопротивлении  $R_{78}$ .

$$
U_{CD} = U_{7,8} = I_6 R_{7,8}, \quad \text{with} \quad U_{CD} = U_{CB} - I_6 R_6.
$$

Токи  $I_7$  и  $I_8$  определяются по закону Ома (рис. 4.7):

$$
I_7 = \frac{U_{CD}}{R_7}; \quad I_8 = \frac{U_{CD}}{R_8}.
$$

Таким образом, путем свертывания цепи были решены вопросы определения токов и падений напряжения на всех участках (рис. 4.7).

# Глава 5. МЕТОДЫ АНАЛИЗА И РАСЧЕТА СЛОЖНЫХ ЭЛЕКТРИЧЕСКИХ ЦЕПЕЙ

Электрические цепи с несколькими контурами, состоящие из разных ветвей с произвольным размещением приемников и источников энергии, называются сложными электрическими цепями. При их анализе и расчете используется ряд методов, применимых для электрических цепей постоянного и переменного тока.

## 5.1. Метод узловых и контурных уравнений

В общем случае электрическая цепь имеет р ветвей и д узлов. Сколько в схеме ветвей, столько неизвестных токов, столько надо составить уравнений (р) для нахождения токов.

На рис. 5.1 показана схема, содержащая семь ветвей, четыре узла, десять контуров. Необходимо составить семь уравнений. Произвольно за-

дадимся направлением токов в ветвях. Для расчета цепи применим метод узловых и контурных уравнений.

Для каждой узловой точки можно составить уравнения по первому закону Кирхгофа. Уравнений будет столько, сколько узловых точек.

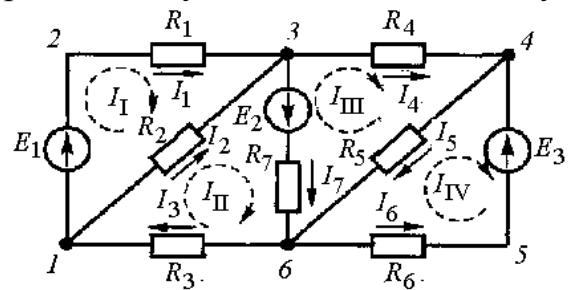

Рис. 5.1. Сложная электрическая схема с несколькими контурами и источниками ЭДС

Для узлов 1:  $I_3 = I_1 + I_2$ ; 3:  $I_1 + I_2 = I_4 + I_7$ ; 4:  $I_4 + I_6 = I_5$ ; 6:  $I_5 + I_7 = I_3 + I_6$ .

В этой системе уравнений три любых уравнения являются независимыми, так как в каждое из них входит хотя бы один новый ток по сравнению с другими уравнениями. Четвертое уравнение не является независимым, так как оно не содержит нового тока и его можно получить из предыдущих трех путем замены некоторых токов.

При наличии в схеме д узлов можно составить по первому закону Кирхгофа  $m = q - 1$  независимых уравнений.

Количество независимых уравнений, составленных по первому закону Кирхгофа, недостаточно для определения всех семи неизвестных токов.

Поэтому четыре уравнения можно составить, используя второй закон Кирхгофа. Но не все замкнутые контуры независимы. Независимым контуром является такой контур, в который входит хотя бы одна ветвь, не вошедшая в другие контуры.

Число независимых контуров или независимых уравнений п зависит от конфигурации схемы и равно  $n = p - q + 1$ .

Всего уравнений

$$
k = m + n = (q - 1) + (p - q + 1) = p.
$$
 (5.1)

Решая систему из семи уравнений, найдем значения токов в каждой ветви, падение напряжений на каждом сопротивлении. Если в результате расчета какие-либо токи окажутся отрицательными (со знаком минус), то

это будет говорить о том, что фактическое направление тока будет противоположным произвольно выбранному.

Правильность решения задачи по определению токов проверяется составлением баланса мошностей.

$$
\Sigma P_{ucm} = \Sigma P_{np}.
$$

# 5.2. Метод контурных токов

Метод узловых и контурных уравнений требует решения большого количества уравнений. Решение задачи можно упростить, применив метод контурных токов. Метод заключается в том, что схема разбивается на ряд контуров. В каждом контуре задаются направления контурного тока.

На рис 5.1 выделим  $k$  контуров. Для данной схемы - четыре контура. Выберем направление контурных токов и обозначим их I<sub>I</sub>, I<sub>II</sub>, I<sub>III</sub> и I<sub>IV</sub>. Контурный ток - величина условная, принятая для расчетов. Как видно из рис. 5.1, отдельные ветви входят в два смежных контура. Фактический ток в такой ветви определяется алгебраической суммой контурных токов смежных контуров.

$$
I_1 = I_1; \quad I_2 = I_{II} - I_1; \quad I_3 = -I_{II}; \quad I_4 = I_{II} + I_{III};
$$

$$
I_5 = -I_{III}; \quad I_6 = I_{III} - I_{IV}; \quad I_7 = I_{IV}.
$$

Для определения контурных токов составляют к уравнений.

$$
E_1 = I_I (R_1 + R_2) - I_{II} R_2,
$$
  
\n
$$
E_2 = I_{II} (R_4 + R_3 + R_2) - I_I R_2 + I_{III} R_4,
$$
  
\n
$$
E_3 + E_3 = I_{III} (R_4 + R_6 + R_5),
$$
  
\n
$$
E_4 - E_3 = I_{IV} (R_6 + R_7) - I_{III} R_6.
$$

В результате решения системы уравнений определяются значения контурных токов и по ним фактические токи в каждой ветви.

Алгебраическая сумма ЭДС контура называется контурной ЭДС. Для рассмотренной схемы в каждом контуре по одной ЭДС, то есть

$$
E_I = E_I;
$$
  $E_{II} = E_2;$   $E_{III} = -E_2;$   $E_{IV} = -E_3.$ 

Если в контур не входят источники ЭДС, то его контурная ЭДС равна нулю.

## 5.3. Метод узлового напряжения

При расчете сложных электрических цепей с несколькими источниками и двумя узлами можно пользоваться методом узлового напряжения.

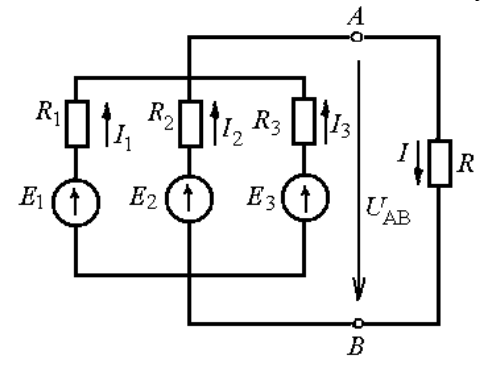

Рис. 5.2. Электрическая цепь с двумя узлами

Напряжение между двумя узлами  $U_{AB}$  называется узловым напряжением. Оно равно разности потенциалов узловых точек, то есть  $U_{AB} = \varphi_A$ - $\varphi_{\rm B}$ . Узловое напряжение для каждой ветви является одинаковым.

Если ЭДС  $E_1$ ,  $E_2$  и  $E_3$  больше узлового напряжения, то источники работают в режиме генератора, а токи приемников  $I_1$ ,  $I_2$  и  $I_3$  направлены к узлу  $A$ .

Для контура, созданного первой ветвью и четвертой ветвью с сопротивлением R, составим уравнение по второму закону Кирхгофа

$$
E_{I} = I_{I}R_{I} + U.
$$

Из этого уравнения найдет ток I<sub>1</sub>.

$$
I_{I} = \frac{E_{I} - U}{R_{I}} = (E_{I} - U)G_{I},
$$
\n(5.2)

где  $G_1 = 1/R_1$  – проводимость первой ветви. Аналогично определяются токи других ветвей.

$$
I_2 = (E_2 - U)G_2;
$$
\n(5.3)

$$
I_3 = (E_3 - U)G_3. \t\t(5.4)
$$

Для ветви с сопротивлением R

$$
I = U / R = UG.
$$
 (5.5)

Для узла А составим уравнение по первому закону Кирхгофа:

$$
I_1 + I_2 + I_3 = I
$$

Подставив в это уравнение значения найденных токов, получим

$$
(E1 - U)G1 + (E2 - U)G2 + (E3 - U)G3 = UG.
$$
 (5.6)

Из уравнения (5.6) найдем

$$
U = \frac{E_1 G_1 + E_2 G_2 + E_3 G_3}{G_1 + G_2 + G_3 + G}.
$$
\n(5.7)

Уравнение (5.7) можно представить в общем виде

$$
U = \frac{\Sigma EG}{\Sigma G}.
$$
\n(5.8)

Узловое напряжение равно отношению суммы произведений ЭДС на проводимости соответствующих ветвей к сумме проводимостей всех ветвей.

При расчете цепей, как правило, бывают заданы ЭДС и сопротивления элементов цепи. Вначале определяют узловое напряжение, а затем, используя уравнения  $(5.2 - 5.5)$ , значения токов в ветвях.

Если в схеме какая-либо ЭДС будет иметь противоположное направление, то в уравнение (5.8) она войдет с отрицательным знаком.

# 5.4. Метод наложения

В электрической цепи, в которой действуют несколько источников, для расчета можно применять метод наложения, в котором поочередно определяются частичные токи всех ветвей от ЭДС только в одной ветви. Затем частичные токи суммируются.

На рис. 5.3 показана схема с двумя узлами и двумя ЭДС.

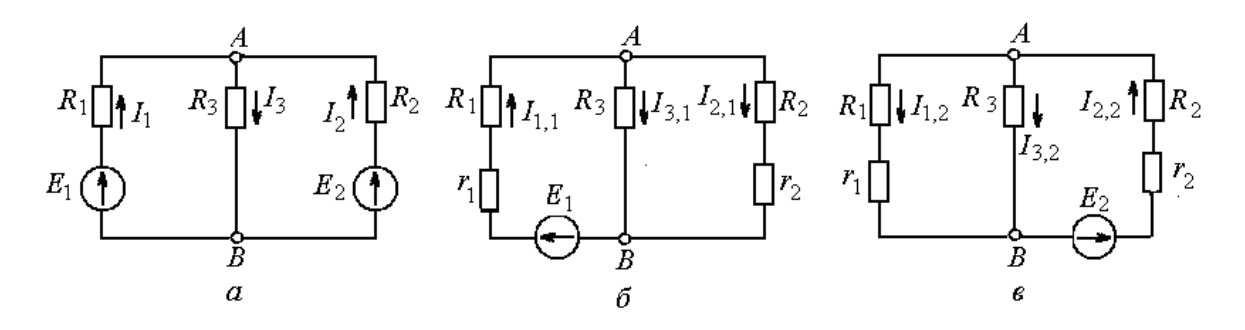

Рис. 5.3. Схемы для расчета электрической цепи методом наложения:  $a$  – исходная;  $\ddot{o}$ ,  $\ddot{o}$  – частные

При расчете выполняют следующие действия: на основе исходной схемы (рис. 5.3, *а*) составляют частные расчетные схемы (рис. 5.3,  $\delta$  и *в*). Частных схем составляется столько, сколько в схеме ЭДС. В частных схемах остается только одна ЭДС, другие исключаются и заменяются внутренними сопротивлениями, получается простая для расчета схема. Частные токи обозначим:  $I_{1,1}$  – ток в первой ветви от ЭДС  $E_1$ ;  $I_{2,1}$  – ток во второй ветви от ЭДС  $E_1$ ;  $I_{3,2}$  – ток в третьей ветви от ЭДС  $E_2$  и т. д.

Определим ток  $I_{1,1}$ 

$$
I_{1,1} = \frac{E_1}{(R_1 + r_1) + \frac{R_3(R_2 + r_2)}{R_3 + R_2 + r_2}}.
$$

Определим напряжение  $U_{AB1}$  и токи  $I_{2,1}$  и  $I_{3,1}$ .

$$
U_{ABI} = E - I_{I,I}R_I,
$$
  

$$
I_{2,I} = \frac{U_{ABI}}{R_2 + r_2};
$$
  

$$
I_{3,I} = \frac{U_{ABI}}{R_3}.
$$

Аналогично производят расчеты для всех ЭДС схемы. Алгебраическим сложением (наложением результатов расчета частных токов) определяем токи в исходной схеме.

$$
I_1 = I_{1,1} - I_{1,2}; \quad I_2 = -I_{2,1} + I_{2,2}; \quad I_3 = I_{3,1} + I_{3,2}. \tag{5.9}
$$

## 5.5. Метод эквивалентного генератора

Иногда при расчетах электрических цепей интересуют параметры (ток, напряжение, мощность) только какой-либо одной ветви. В этом случае сложную цепь разделяют на две части: выделяют ветвь с сопротивлением R, в которой необходимо определить ток I, и остальную часть, содержащую источники ЭДС и нагрузку, представленную сопротивлениями. Вторую часть можно представить в виде эквивалентного генератора с ЭДС  $E_0$  с внутренним сопротивлением  $R_0$ , эквивалентным всем сопротивлениям, вошедшим в эквивалентный генератор.

Эквивалентный генератор представляет собой активный двухполюсник. Двухполюсник - потому, что имеет два вывода (полюса). Активный потому, что он содержит источник ЭДС. Активный двухполюсник на схемах обозначается буквой  $A$  (рис. 5.4). Может быть также пассивный двухполюсник, обозначается буквой  $\Pi$ . В него входят только сопротивления.

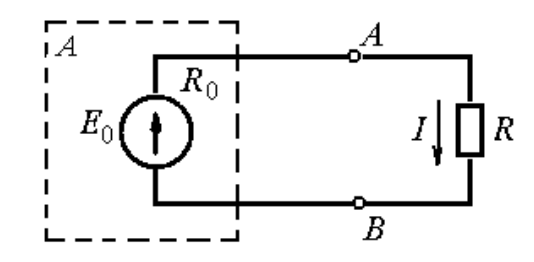

Рис. 5.4. Подключение сопротивления  $R$  к эквивалентному генератору

Ток в сопротивлении R определяется по закону Ома

$$
I = \frac{E_0}{R_0 + R}.\tag{5.10}
$$

Для вычисления тока необходимо знать эквивалентную ЭДС  $E_0$  и эквивалентное сопротивление  $R_0$  двухполюсника (эквивалентного генератора).

В практических условиях ЭДС эквивалентного генератора можно измерить вольтметром, подключив его к клеммам А и В на холостом ходу, то есть при разомкнутой внешней цепи.

Эквивалентное сопротивление генератора  $R_0$  определяется путем измерения тока в режиме короткого замыкания двухполюсника. Для этого клеммы А и В замыкают через амперметр. Так как его сопротивление близко к нулю, то амперметр будет измерять ток короткого замыкания.

Тогда

$$
R_0 = \frac{U_0}{I_{\kappa 3}}.\t(5.11)
$$

При необходимости определить *E*<sup>0</sup> и *R*<sup>0</sup> расчетным путем проводят анализ схемы эквивалентного генератора. По рис. 5.5, *а* определим ЭДС *Е*<sup>0</sup> при холостом ходе генератора.

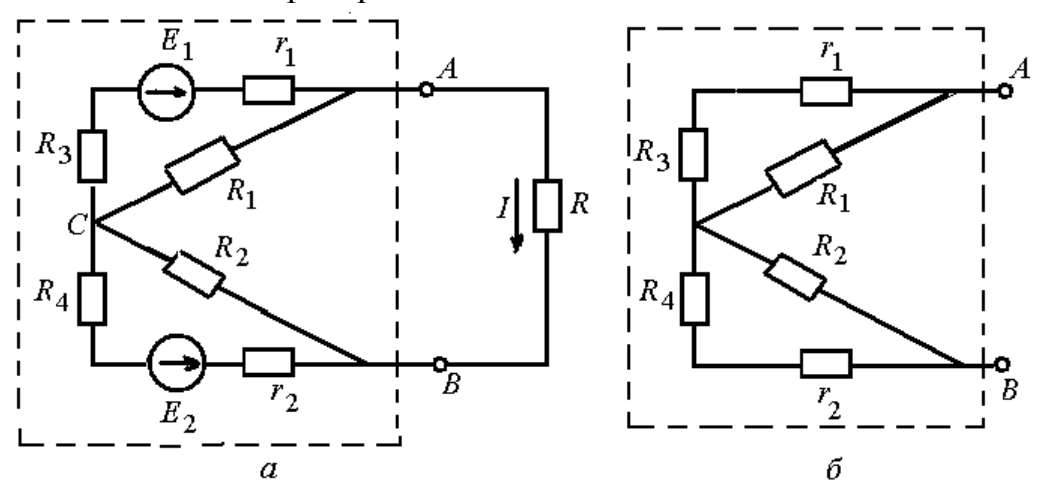

 $\Gamma$  **COПРОТИВЛЕНИЯ** Рис. 5.5. Схема эквивалентного генератора: а – для определения ЭДС; б – для определения эквивалентного

Знак «минус» применен в связи с тем, что ЭДС источников направлены встречно.

Напряжение

$$
U_{AC} = I_1 R_1 = \frac{E_1}{r_1 + R_1 + R_3} R_1.
$$

Напряжение

$$
U_{BC} = I_2 R_2 = \frac{E_2}{r_2 + R_2 + R_4} R_2.
$$

Внутреннее сопротивление эквивалентного генератора

$$
R_0 = \frac{R_1(r_1 + R_3)}{R_1 + r_1 + R_3} + \frac{R_2(r_2 + R_4)}{R_2 + r_2 + R_4}.
$$

Теперь имеются все данные для определения тока в искомой ветви.

## **5.6. Метод преобразования треугольника и звезды сопротивлений**

При расчете сложных схем часто приходится заменять схему треугольника в схему эквивалентной звезды и, наоборот, схему звезды – в схему эквивалентного треугольника. Контур, состоящий из трех сопротивлений  $R_{AB}$ ,  $R_{BC}$  и  $R_{CA}$  и имеющий три узловые точки  $A$ ,  $B$  и  $C$ , образует треугольник сопротивлений (рис. 5.6). Электрическая цепь, состоящая из трех сопротивлений  $R_A$ ,  $R_B$  и  $R_C$ , соединенных в одной точке *O*, образует звезду сопротивлений (рис. 5.6).

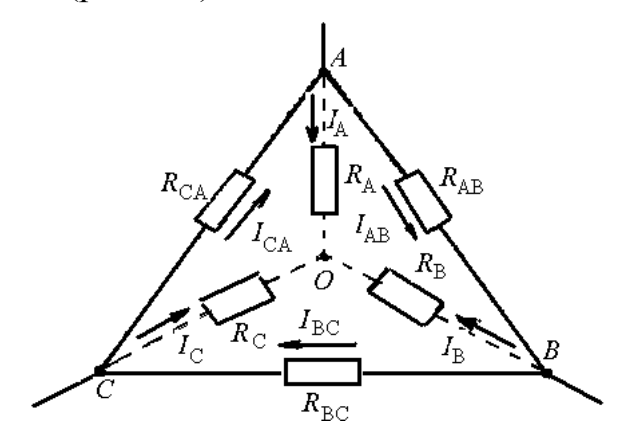

Рис. 5.6. Преобразование треугольника сопротивлений в звезду и звезды сопротивлений в треугольник

При эквивалентной замене треугольника сопротивлений в звезду и звезды сопротивлений в треугольник токи треугольника и звезды должны оставаться неизменными. При преобразовании заменяемая схема не показывается, но показываются обозначения вершин *А*, *В* и *С* с присоединением к ним уже измененной схемы.

При замене треугольника эквивалентной звездой сопротивления звезды определяются следующими выражениями:

$$
R_A = \frac{R_{AB}R_{CA}}{R_{AB} + R_{BC} + R_{CA}};
$$
\n(5.12)

$$
R_B = \frac{R_{BC}R_{AB}}{R_{AB} + R_{BC} + R_{CA}};
$$
\n(5.13)

$$
R_C = \frac{R_{CA}R_{BC}}{R_{AB} + R_{BC} + R_{CA}}.\t(5.14)
$$

*Каждое сопротивление эквивалентной звезды равно отношению произведения двух сопротивлений, примыкающих к узловой точке сопротивлений треугольника, к сумме трех его сопротивлений*.

При замене звезды эквивалентным треугольником сопротивления треугольника определяются следующими выражениями:

$$
R_{AB} = R_A + R_B + \frac{R_A R_B}{R_C};
$$
\n(5.15)

$$
R_{BC} = R_B + R_C + \frac{R_B R_C}{R_A};
$$
\n(5.16)

$$
R_{CA} = R_C + R_A + \frac{R_C R_A}{R_B}.
$$
 (5.17)

*Каждое сопротивление эквивалентного треугольника равно сумме трех слагаемых: двух сопротивлений, примыкающих к соответствующим точкам сопротивлений звезды, и отношению произведения этих сопротивлений к третьему сопротивлению звезды.*

В результате таких преобразований сложная электрическая схема превращается, как правило, в последовательно-параллельную цепь.

# **Глава 6. НЕЛИНЕЙНЫЕ ЭЛЕКТРИЧЕСКИЕ ЦЕПИ ПОСТОЯННОГО ТОКА**

#### **6.1. Нелинейные элементы электрической цепи**

*Электрические цепи, содержащие нелинейные элементы, сопротивления которых зависят от величины и направления тока или от напряжения на их зажимах, называются нелинейными.*

У линейных элементов вольт-амперная характеристика (ВАХ – зависимость тока от напряжения) представляет собой прямую линию, проходящую через начало координат *О* (рис. 6.1, а), и точку *А*, которая получается вычислением тока  $I_A$  при определенном значении напряжения  $U_A$ .

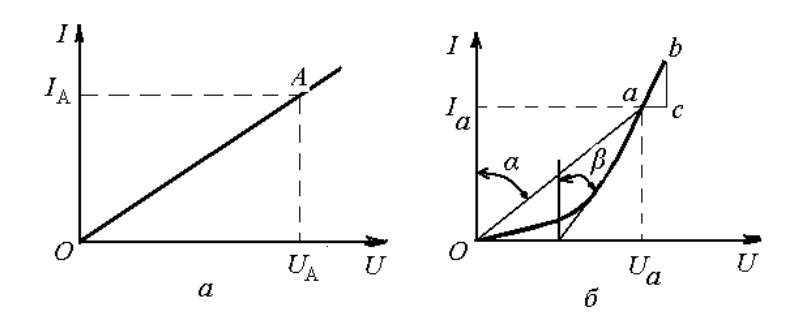

Рис. 6.1. Вольт-амперные характеристики: *а* – линейного элемента; *б* – нелинейного элемента

$$
I_A = \frac{U_A}{R},
$$

где *R* – сопротивление линейного элемента, величина постоянная.

У нелинейного элемента вольт-амперная характеристика нелинейная (рис. 6.1, *б*). Сопротивление нелинейного элемента – величина непостоянная, зависящая от величины тока.

У нелинейных элементов различают статические и динамические сопротивления.

Статическим сопротивлением в данной точке *а* вольт-амперной характеристики (рис. 6.1, *б*) называют отношение напряжения к току, соответствующему этой точке

$$
R_{cm} = \frac{U_a}{I_a} = m_R t g \alpha, \qquad (6.1)
$$

где  $m_R = m_v/m_i$  – масштаб сопротивления.

Динамическим сопротивлением в данной точке *а* вольт-амперной характеристики (рис. 6.1, *б*) называют отношение бесконечно малых приращений напряжения *dU* и тока *dI*

$$
R_{\partial u} = \frac{dU}{dI} = \frac{m_u ac}{m_i \overline{bc}} = m_R t g \beta.
$$
 (6.2)

Динамическое сопротивление пропорционально тангенсу угла наклона касательной к вольт-амперной характеристике в точке *а*.

### 6.2. Расчет нелинейных электрических цепей

Нелинейные элементы, не имеющие линейных участков ВАХ, не имеют аналитического выражения. Расчеты цепей с такими элементами выполняются, в основном, графическими методами. Исходные данные для решения таких задач задаются графиками или таблицами.

Последовательное соединение нелинейных элементов. Рассмотрим схему с последовательным соединением нелинейных элементов (рис. 6.2, *а*).

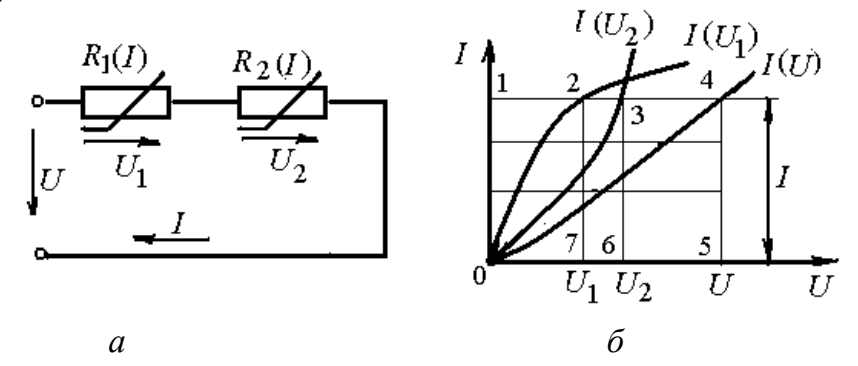

Рис. 6.2. Последовательное соединение нелинейных элементов:  $a$  - схема соединения;  $\delta$  - вольт-амперные характеристики

Два нелинейных сопротивления  $R_1(I)$  и  $R_2(I)$  соединены последовательно и присоединены к источнику с напряжением  $U$ . Ток в цепи  $I$ . Зависимость тока от напряжения на сопротивлениях заданы ВАХ (рис. 6.2, б).

Напряжения на сопротивлениях  $U_1$  и  $U_2$  в неразветвленной цепи

$$
U_1 + U_2 = U.
$$

Чтобы определить общую вольт-амперную характеристику, достаточно сложить абсциссы исходных характеристик  $I(U_1)$  и  $I(U_2)$ . Для этого проведем прямую, параллельную оси абсцисс, соответствующую току I (отрезок 0 - 1). Отрезки  $1 - 2$  и  $1 - 3$  представляют собой в выбранном масштабе падения напряжения  $U_1$  и  $U_2$  на сопротивлениях  $R_1(U)$  и  $R_2(U)$ . Сложив эти отрезки, на той же прямой получим точку 4, которая будет принадлежать общей ВАХ. Аналогично определим еще ряд точек для построения общей ВАХ при разных значениях тока. Если в неразветвленной цепи включено линейное сопротивление  $R$ , то для определения общей вольт-амперной характеристики строится линейная ВАХ этого сопротивления и производится суммирование напряжений (абсцисс) на каждом сопротивлении. Графический метод позволяет решать задачи по определению тока в цепи, палений напряжений на каждом из участков, если известно общее напряжение цепи.

Параллельное соединение нелинейных элементов. Рассмотрим схему с параллельным соединением нелинейных элементов (рис. 6.3, а).

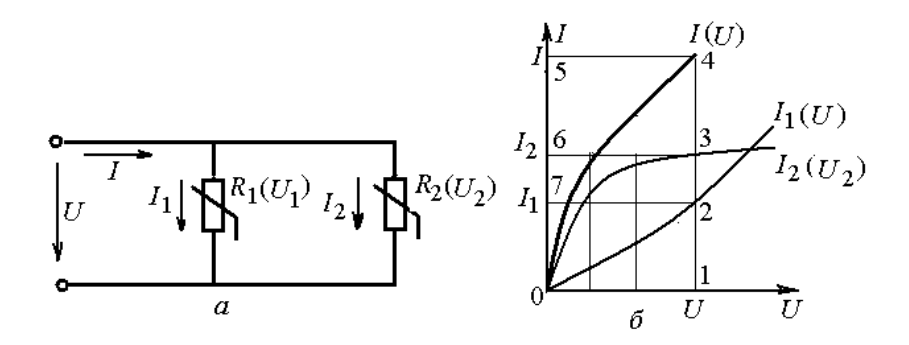

Рис. 6.3. Параллельное соединение нелинейных элементов: *а* – схема соединения; *б* – вольт-амперные характеристики

При параллельном соединении нелинейных сопротивлений  $R_1(I)$  и  $R_2(I)$  к ним приложено одно и то же напряжение U (рис. 6.3, а). Ток в неразветвленной части цепи равен сумме токов в ветвях:  $I = I_1 + I_2$ .

Нелинейность сопротивлений задана вольт-амперными характеристиками  $I_1(U_1)$  и  $I_2(U_2)$  на рис. 6.3, *б*.

Для построения ВАХ общей цепи I(U) необходимо сложить ординаты вольт-амперных характеристик сопротивлений. При напряжении U (отрезок 0 – 1) сумма отрезков  $1 - 2$  (ток  $I_1$ ) и  $1 - 3$  (ток  $I_2$ ) равна отрезку  $1 - 4$ (ток I). Также строятся другие точки нелинейной ВАХ общей цепи.

Если в одну из ветвей разветвленной цепи включено линейное сопротивление R, то для определения общей вольт-амперной характеристики строится линейная ВАХ этого сопротивления и производится суммирование токов (ординат) для каждого сопротивления.

**Смешанное соединение нелинейных элементов.** При смешанном соединении нелинейных сопротивлений графический расчет производится методом свертывания схемы. В соответствии со схемой складываются ВАХ параллельных и последовательных ветвей. На рис. 6.4, *а* показана схема смешанного соединения нелинейных сопротивлений. К схеме приложено напряжение *U* (зажимы *а – b*). На сопротивлении *R*(*I*), которое включено последовательно с двумя параллельными сопротивлениями  $R_1(U_1)$  и  $R_2(U_2)$ , имеется падение напряжения  $U_1$  (зажимы  $a - c$ ). На параллельных ветвях (зажимы  $c - d$ ) напряжение  $U - U_1 = U_2$ . Ток в неразветвленной части цепи *I*.

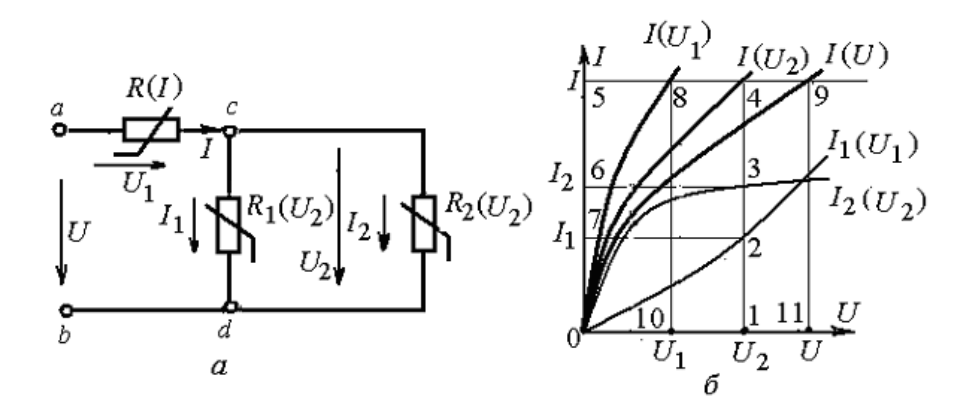

Рис. 6.4. Смешанное соединение нелинейных элементов: *а* – схема соединения; *б* – вольт-амперные характеристики

Нелинейные сопротивления заданы нелинейными ВАХ I(U),  $I_1(U_1)$  и  $I_2$  (U<sub>2</sub>), которые приведены на рис. 6.4, б. Сложив токи в сопротивлениях  $R_1$  и  $R_2$  (складываются ординаты  $1 - 2$  и  $1 - 3$ ), получаем ток I в неразветвленной части. Складывая напряжения  $U_1$  и  $U_2$  (абсциссы  $5 - 8$  и  $5 - 4$ ), получаем напряжение U (абсцисса  $5 - 9$  или  $0 - 11$ ). Таким образом, строится  $BAX I(U)$ .

При большем количестве нелинейных элементов выполняется больший объем графических построений.

# **Глава 7. МАГНИТНОЕ ПОЛЕ**

## **7.1. Понятие магнитного поля**

Известно, что постоянный магнит на определенном расстоянии воздействует на магнитную стрелку и может притягивать к себе некоторые материалы, называемые магнитными. *Пространство, в котором проявляется действие сил на магнитную стрелку, называется магнитным полем*. Магнитное поле создается не только постоянным магнитом.

В проводнике с током и вокруг него также возникает магнитное поле. Если к проводнику с током поднести магнитную стрелку, то она отклонится от первоначального положения. Если ток отключить, стрелка возвратится в исходное положение. То есть электрический ток создает магнитное поле. Поскольку электрический ток является направленным движением заряженных частиц, то возникает электромагнитное поле.

*Электромагнитное поле является особой формой материи, посредством которой осуществляется взаимодействие между электрически заряженными частицами, а магнитное поле является составляющим электромагнитного поля*.

Магнитное поле и электрический ток взаимосвязаны. Магнитное поле обладает рядом физических свойств:

– оказывает силовое воздействие на движущиеся в нем электрические заряды и на неподвижные проводники с электрическим током;

– может намагничивать некоторые (ферромагнитные) тела;

– возбуждает ЭДС в проводниках, перемещающихся в магнитном поле.

*Направление магнитного поля показывает северный конец магнитной стрелки, расположенной в этом магнитном поле*. Для наглядности магнитное поле изображают замкнутыми магнитными линиями. Направление магнитного поля вокруг проводника с током и направление тока в проводнике, создающего магнитное поле, связаны между собой правилом буравчика: *если буравчик ввинчивать по направлению тока в проводе, то вращение рукоятки буравчика укажет направление магнитных силовых линий*.

На рис. 7.1 показано направление магнитного поля (магнитных силовых линий) при направлении тока от наблюдателя (рис. 7.1, *а*) и при направлении тока к наблюдателю (рис. 7.1, *б*). Магнитные силовые линии расположены по концентрическим окружностям.

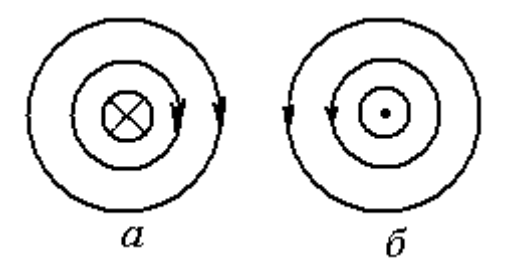

Рис. 7.1. Направление магнитного поля (указано стрелками): а – при направлении тока от наблюдателя; б – при направлении тока к наблюдателю

Направление магнитного поля в каждой точке совпадает с касательной, проведенной к магнитной линии.

Электрический ток проходит не только по прямым проводникам, но и по проводникам в виде петель, витков катушки. Правило буравчика для катушки имеет другую формулировку: *если рукоятку буравчика вращать по направлению тока в витках, то направление ввинчивания буравчика укажет направление магнитных силовых линий внутри катушки*.

Направление магнитного поля катушки можно определить также, используя правило правой руки. Оно гласит: *если ладонь правой руки положить на витки катушки так, чтобы четыре пальца показывали направление тока в витках, то большой палец, отогнутый под прямым углом, укажет направление поля внутри катушки*.

*Магнитное поле, имеющее во всех точках одинаковую по величине и направлению магнитную индукцию, называется однородным, или равномерным*.

## **7.2. Магнитная индукция**

Интенсивность магнитного поля в каждой его точке характеризуется магнитной индукцией (обозначается буквой *В*). *Магнитная индукция определяет силу, действующую на движущуюся заряженную частицу со стороны магнитного поля*.

Силы взаимодействия магнитного поля с движущимися заряженными частицами (токами) называются *электромагнитными*.

Представим, что по проводнику протекает ток *I* и создает магнитное поле вокруг проводника (рис. 7.2).

В проводнике с током выделим элементарный участок длиной *dl*. В точке *А*, находящейся на расстоянии *r* от элементарного участка *dl* будет создано магнитное поле с элементарной магнитной индукцией *dB*. Величина этой индукции определяется выражением

$$
dB = \frac{\mu_a}{4\pi} \cdot \frac{Idl}{r^2} \sin \alpha, \tag{7.1}
$$

где *μ*а – абсолютная магнитная проницаемость среды, в которой определяется индукция; *r* – расстояние от точки *А* до элементарного участка *dl* проводника с током; *α* – угол между направлением тока по элементарному участку длины проводника и расстоянием *r*; *Idl* – произведение тока *I* на элементарную длину *dl*, называемое *элементом тока*.

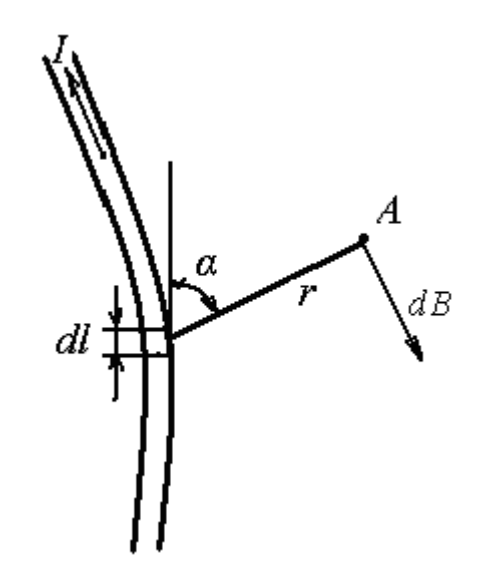

Рис. 7.2. Определение магнитной индукции в точке *А*
Формула (7.1) является математическим выражением закона Био – Савара.

Магнитная индукция в точке *А* зависит и от других участков проводника с током. Чтобы определить величину магнитной индукции, необходимо просуммировать элементарные индукции по всей длине проводника.

$$
B = \int_{l} dB.
$$
 (7.2)

Определим магнитную индукцию в центре кольцевого проводника радиусом *r* (рис. 7.3) с током *I*.

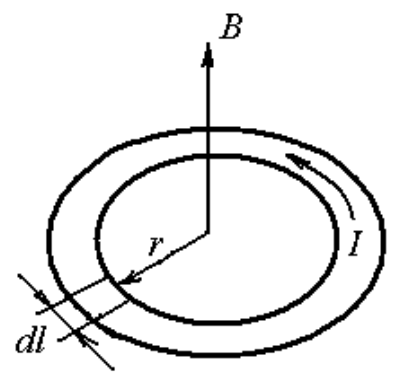

Рис. 7.3. Магнитная индукция кругового проводника

Величина магнитной индукции определяется по выражению (7.2).

$$
B = \int_{l} dB = \frac{\mu_a}{4\pi} \cdot \frac{Idl}{r^2} \sin \alpha = \frac{\mu_a I}{4\pi r^2} \int dl = \frac{\mu_a I}{4\pi r^2} 2\pi r = \frac{\mu_a I}{2r}, \quad (7.3)
$$

где  $\int dl = 2\pi r$ ; sin 90° = 1.

## **7.3. Электромагнитное воздействие в магнитном поле**

На проводник с током, находящийся в электромагнитном поле действует электромагнитная сила *F* (рис. 7.4). Выделим в проводнике участок *dl*. Угол между проводником и магнитными силовыми линиями равен 90º.

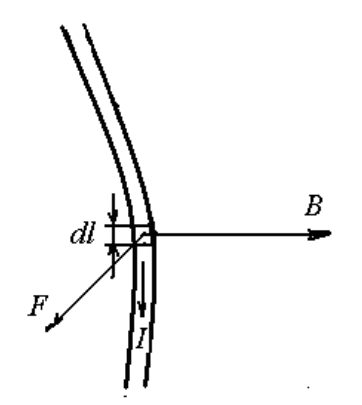

Рис. 7.4. Электромагнитная сила в магнитном поле

Элементарная электромагнитная сила, действующая на участок *dl* равна

$$
dF = BIdl \sin \alpha. \tag{7.4}
$$

Сила *dF*, с которой магнитное поле действует на элемент *dl* проводника с током, находящийся в магнитном поле, прямо пропорциональна силе тока *I* в проводнике и векторному произведению элемента длины *dl* проводника на магнитную индукцию *B*.

Сила, действующая на проводник с током в результате суммирования элементарных сил и при угле между векторами магнитной индукции и тока равном 90º,

$$
F = BII. \tag{7.5}
$$

Эта сила перпендикулярна к участку *dl* и к вектору магнитной индукции *В*. Направление электромагнитной силы определяется по правилу левой руки: *ладонь левой руки нужно расположить так, чтобы магнитные силовые линии входили в нее, четыре выпрямленных пальца совпадали с направлением тока, тогда отогнутый большой палец укажет направление силы*.

Формула (7.5) является математическим выражением закона Ампера для проводника в магнитном поле.

Рассмотрим два проводника с токами  $I_1$  и  $I_2$ , каждый из которых находится в магнитном поле, созданном другим проводником (рис. 7.5).

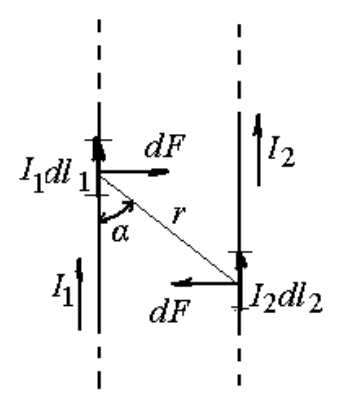

Рис. 7.5. Взаимодействие между проводниками с током

Магнитные поля, созданные каждым проводником, находятся в одной плоскости. Можно полагать, что проводники находятся в результирующем магнитном поле.

Бесконечный проводник с током  $I_1$  создает на элементарном отрезке  $dl_2$  проводника с током  $I_2$ , находящемся от него на расстоянии  $r$ , магнитное поле с индукцией

$$
B_{I} = \frac{\mu_a}{4\pi} \cdot \frac{2I_I}{r}.
$$
\n(7.6)

В свою очередь проводник с током *I*<sup>2</sup> создает на элементарном отрезке  $dl_1$  проводника с током  $I_1$ , находящемся от него на том же расстоянии *r*, магнитное поле с индукцией

$$
B_2 = \frac{\mu_a}{4\pi} \cdot \frac{2I_2}{r}.\tag{7.7}
$$

По закону Ампера найдём силу, с которой поле первого проводника (индукция  $B_1$ ) действует на второй проводник с током  $I_2$ 

$$
dF_1 = B_1 I_2 dl = \frac{\mu_a}{4\pi} \cdot \frac{2I_1}{r} I_2 dl.
$$
 (7.8)

Эта сила направлена в сторону первого проводника. Аналогично определяем силу  $dF_2$ .

$$
dF_2 = B_2 I_I dl = \frac{\mu_a}{4\pi} \cdot \frac{2I_2}{r} I_I dl.
$$
 (7.9)

Сила *dF*<sup>2</sup> направлена в сторону второго проводника. Проводники притягиваются друг к другу.

Замечаем, что правые части уравнений (7.8) и (7.9) равны, значит равны и левые части. Интегрируя, получим силу электромагнитного взаимодействия на проводнике конечной длины  $l$ .

$$
F = \frac{\mu_a}{4\pi} \cdot I_1 I_2 \frac{2l}{r}.\tag{7.10}
$$

При равенстве токов  $I_1 = I_2 = I$  уравнение (7.10) запишем в виде:

$$
F = BII = \frac{\mu_a}{4\pi} \cdot I^2 \frac{2l}{r}.
$$
\n
$$
(7.11)
$$

Электромагнитная сила между двумя проводниками с равными токами пропорциональна квадрату тока в проводниках.

При одинаковом направлении токов проводники притягиваются друг к другу, при встречных направлениях тока - отталкиваются друг от друга.

Рассмотрим рис. 7.1. При двух рядом расположенных проводниках с противоположным, встречным направлением токов, магнитные силовые линии между ними гуще, чем слева и справа от проводников. Значит, такие проводники будут отталкиваться.

Коэффициент 2l/r часто называют коэффициентом контура.

Если обратиться к рис. 7.3, то можно заметить, что в круговом проводнике с двух диаметрально противоположных сторон токи направлены навстречу друг другу и электромагнитные силы стремятся разорвать виток с током.

Из выражения (7.11) найдем магнитную индукцию В.

$$
[B = \frac{F}{II}] = \frac{H}{A \cdot M} = \frac{\mu}{A \cdot M} = \frac{B \cdot A \cdot c}{A \cdot M^2} = \frac{B \cdot c}{M^2} = \frac{B \cdot C}{M^2} = \frac{B \cdot C}{M^2} = T \cdot T
$$

Единицей измерения магнитной индукции является тесла (Тл) и гаусс 1 Гс =  $10^{-4}$  Тл.  $(\Gamma c)$ :

Для В с установлено наименование: вебер (Вб).

# 7.4. Магнитный поток, магнитная проницаемость и напряженность магнитного поля

Магнитный поток. Если в однородном магнитном поле на пути к вектору магнитной индукции  $B$  расположить площадку  $S$ , то магнитная индукция будет пронизывать эту площадку (рис. 7.6).

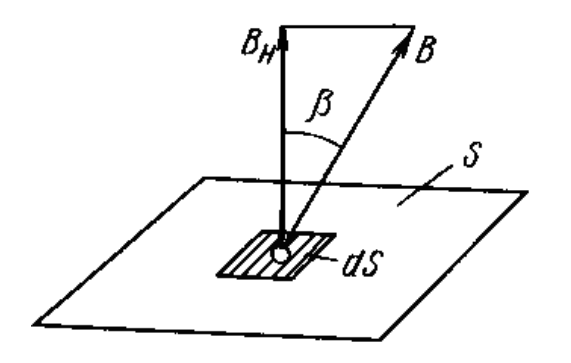

Рис. 7.6. Вектор магнитной индукции через площадку

*Произведение магнитной индукции В и площадки S, которую пронизывают магнитные силовые линии, называется магнитным потоком Ф*.

$$
\Phi = BS. \tag{7.12}
$$

На заданной поверхности *S* выделим элементарную площадку *dS*. Если вектор магнитной индукции составляет угол *β* с перпендикуляром к площадке, то нормальная составляющая вектора магнитной индукции *В*<sup>н</sup> определяется:

$$
B_{\mu} = B \cos \beta, \tag{7.13}
$$

где *β* – угол между нормалью к площадке *dS* и вектором магнитной индукции *В.* Элементарный поток через элементарную площадку

$$
d\Phi = B_{\mu} dS. \tag{7.14}
$$

Магнитный поток через всю поверхность S определяется суммированием (интегрированием) элементарных потоков

$$
\Phi = \int B_u dS = BS.
$$

Магнитный поток через замкнутую поверхность равен нулю, так как каждая магнитная линия, входящая в замкнутую поверхность, должна из нее выйти.

Размерность магнитного потока:

$$
[\Phi = BS] = \frac{B\delta}{m^2} m^2 = B\delta (see6ep) = 10^8 M \kappa c (marceen).
$$

**Магнитная проницаемость**. Из выражений (7.1) и (7.3) видно, что магнитная индукция в магнитном поле зависит от абсолютной магнитной проницаемости среды *μ*а, характеризующей ее магнитные свойства.

Абсолютная магнитная проницаемость среды характеризует способность этой среды к намагничиванию. Из (7.3) определим

$$
[\mu_a = \frac{B \cdot 2r}{I}] = \frac{B \cdot c}{M^2} \cdot \frac{M}{A} = \frac{OM \cdot c}{M} = \frac{\Gamma H}{M}
$$

Единицей измерения абсолютной магнитной проницаемости среды является генри на метр.

Абсолютная магнитная проницаемость равна произведению магнитной проницаемости вакуума  $\mu_0$  и относительной магнитной проницаемости среды *μ*<sup>r</sup>

$$
\mu_a = \mu_0 \mu_r. \tag{7.15}
$$

Магнитная проницаемость вакуума  $\mu_0 = 4\pi \cdot 10^{-7}$  Гн/м. Ее называют *магнитной постоянной*.

Относительная магнитная проницаемость среды показывает, во сколько раз абсолютная магнитная проницаемость среды больше или меньше магнитной постоянной.

$$
\mu_r = \mu_a / \mu_0. \tag{7.16}
$$

Интенсивность и характер намагниченности различных веществ в одном магнитном поле внешних токов значительно отличаются. Это объясняется различной магнитной проницаемостью этих веществ. Для воздуха  $\mu$ <sub>r</sub> = 1. Все вещества по магнитной проницаемости делят на три группы: диамагнитные (вода, кварц, медь, серебро), у которых *μ*r < 1; парамагнитные (воздух, алюминий, платина), у которых *μ*r > 1; ферромагнитные (железо, никель, кобальт, сталь), у которых *μ*r >> 1. Для многих материалов отнесение их к диамагнетикам и парамагнетикам условное. Например, у диамагнитной меди *μ*r = 0,99991, а у парамагнитного алюминия *μ*r = 1,000023. При технических расчетах для них принимают  $\mu_r = 1$ .

В электротехнике особое место занимают ферромагнитные материалы, относительная магнитная проницаемость которых достигает десятков тысяч и зависит от температуры, магнитных свойств материала, напряженности магнитного поля. Такие материалы применяются для усиления магнитных полей в электрических машинах и аппаратах.

**Напряженность магнитного поля.** *Для выражения интенсивности магнитного поля, созданного электрическим током, в любой точке поля наряду с магнитной индукцией применяется напряженность магнитного* поля, величина, не зависящая от магнитных свойств среды. Напряженность магнитного поля обозначается буквой Н.

Если в катушку с током поместить сердечник из ферромагнитного материала, то величина магнитной индукции В в каждой точке магнитного поля увеличится, а напряженность магнитного поля *Н* останется без изменения.

Напряженность магнитного поля связана с магнитной индукцией соотношением

$$
H = B / \mu_a. \tag{7.17}
$$

Напряженность магнитного поля - величина векторная. Направление вектора напряженности магнитного поля  $H$  совпадает с направлением вектора магнитной индукции В.

Если магнитное поле создано несколькими токами, то напряженность в каждой точке этого поля определяется геометрической суммой напряженностей, созданных каждым током в этой точке:

$$
\overline{H}_A = \overline{H}_{AI} + \overline{H}_{A2} + ... + \overline{H}_{Ak}.
$$
 (7.18)

Единицей измерения напряженности является А/м.

$$
H = \frac{B}{\mu_a} J = \frac{B \cdot c}{m^2} \cdot \frac{M}{\rho_M \cdot c} = \frac{A}{M}
$$

Единицей напряженности является также эрстед (Э).  $19 = 80$  A/m = 0.8 A/cm.

# 7.5. Закон полного тока

Магнитное поле неразрывно связано с электрическим током. Следовательно, параметры магнитного поля зависят от тока. Предположим, что несколько токов  $(I_1, I_2 \times I_3)$  протекают по проводникам в замкнутом контуре (рис. 7.7). В этом контуре выделим участок dl. В точке A вектор напряженности *H* составляет с элементом *dl* угол  $\alpha$ . Проекция напряженности H на продолжение элемента контура dl называется продольной составляющей Н<sub>1</sub> вектора напряженности:

$$
H_{I} = H \cos \alpha.
$$

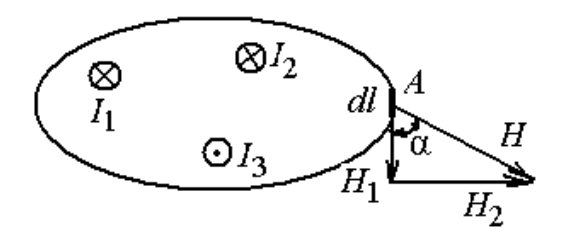

Рис. 7.7. Токи в замкнутом контуре

Поперечной составляющей вектора напряженности является величина Н<sub>2</sub>. Поперечная составляющая перпендикулярна продольной составляющей.

Произведение  $dl \cdot H_1$  называется магнитным напряжением  $dU_{\rm M}$  на элементарном участке. Магнитное напряжение  $dU_{M}$  является положительным, если вектор  $H_1$  совпадает с направлением обхода контура.

После интегрирования произведений элементов длины dl и продольных составляющих  $H_1$  по замкнутому контуру получим магнитное напряжение  $U_{M}$ , или магнитодвижущую силу (МДС) F, которую также называют намагничивающей силой

$$
U_{\scriptscriptstyle M} = F = \oint H_{\scriptscriptstyle I} dl = Hl. \tag{7.19}
$$

Выражение  $\oint H_{I}dl$  называют также циркуляцией вектора напряженности магнитного поля по замкнутому контуру.

Магнитное напряжение и МДС измеряются в амперах:

$$
[U_{M} = F = Hl] = \frac{A}{M} \cdot M = A
$$

Алгебраическая сумма токов, пронизывающих замкнутый контур называется полным током.

$$
\sum I = I_1 + I_2 - I_3. \tag{7.20}
$$

Установлено, что

$$
\oint H_{I} dl = \sum I. \tag{7.21}
$$

Выражение (7.21) является математическим выражением закона полного тока, который читается: магнитное напряжение (магнитодвижущая сила) поля по замкнутому контуру равно полному току, пронизывающему поверхность, ограниченную этим контуром.

Можно прочитать вариант закона полного тока: *циркуляция вектора напряженности магнитного поля по замкнутому контуру равна полному току, пронизывающему поверхность, ограниченную этим контуром*.

#### **7.6. Магнитное поле тока в прямолинейном проводе**

Рассмотрим магнитное поле прямолинейного провода большой длины радиусом *R* с током *I* (рис. 7.8). Напряженность и индукцию такого поля в любой его точке можно определить, воспользовавшись законом полного тока как вне провода, так и внутри него.

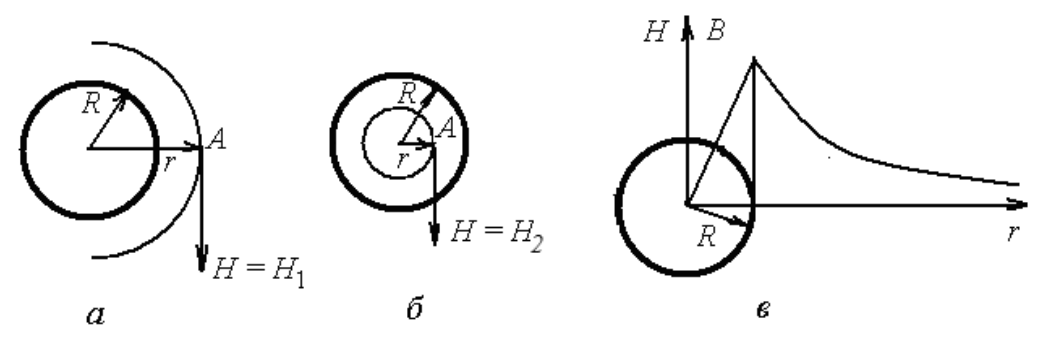

Рис. 7.8. Магнитное поле прямого провода: *а* – вне провода; *б* – внутри провода; *в* – зависимость интенсивности магнитного поля от расстояния от центра

Напряженность в точке *А* (рис. 7.8, *а*), расположенной вне провода на расстоянии *r* от центра (*r > R*), определяется по закону полного тока. Для этого проводится условная окружность с радиусом r, которая является контуром с током. Полный ток  $\sum I = I$ .

С учетом формулы (7.21)

$$
\oint H_{I}dl = H \oint dl = H 2\pi r = \sum I = I,
$$

где *dl* = 2*πr* – длина окружности, на которой находится точка *А*. Напряженность по всей окружности имеет одинаковое значение.

Напряженность в точке *Н*<sub>А</sub> будет равна

$$
H_A = \frac{I}{2\pi r}.\tag{7.22}
$$

Тогда магнитная индукция в этой же точке, с учетом (7.17):

$$
B_A = \mu_a H_A = \mu_0 \mu_r \frac{I}{2\pi r}.
$$
\n(7.23)

Если магнитное поле создано в воздухе ( $\mu_r$  = 1), то

$$
B = \mu_0 \frac{I}{2\pi r}.
$$
\n(7.24)

*Интенсивность магнитного поля в любой точке, расположенной вне провода с током, обратно пропорциональна расстоянию от центра провода до этой точки*.

Теперь определим напряженность поля в любой точке внутри провода (рис. 7.8, *б*). Также воспользуемся законом полного тока. Внутри провода выделим точку *А* на расстоянии *r* от центра провода и проведем через нее окружность. Сечение провода радиусом  $\overline{R}$  равно  $S_{\text{R}} = \pi R^2$ .

Плотность тока в проводе

$$
J = \frac{I}{S_R} = \frac{I}{\pi R^2}.
$$

Ток, ограниченный окружностью с радиусом *r*

$$
I_r = J\pi r^2.
$$

Тогда величину напряженности магнитного поля в точке *А* внутри провода определим по формуле

$$
H_A = \frac{\Sigma I}{2\pi r} = \frac{I_r}{2\pi r} = \frac{J\pi r^2}{2\pi r} = \frac{I}{\pi R^2} \cdot \frac{\pi r^2}{2\pi r} = \frac{I}{2\pi R^2} r,
$$

или

$$
H = \frac{I}{2\pi R^2} r.
$$
\n
$$
(7.25)
$$

Величина магнитной индукции в той же точке внутри проводника

$$
B = \mu_a \frac{I}{2\pi R^2} r.
$$
\n(7.26)

*Интенсивность магнитного поля в любой его точке внутри провода с током пропорциональна расстоянию от центра провода до этой точки*.

График зависимости интенсивности магнитного поля внутри и вне провода с током от расстояния от центра провода приведен на рис. 7.8, *в*.

Из графика видно, что при увеличении расстояния внутри провода интенсивность магнитного поля растет пропорционально расстоянию, достигает максимального значения на поверхности проводника, а вне его уменьшается обратно пропорционально расстоянию. Если магнитное поле создается системой проводов с электрическими токами, то находят магнитную индукцию в какой-либо точке поля (рис. 7.9).

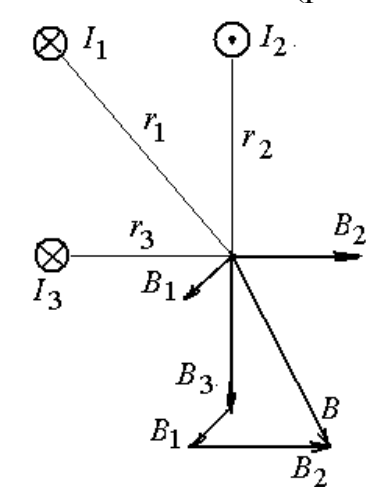

Рис. 7.9. Интенсивность магнитного поля в системе трех проводов

Сначала определяют значение и направление магнитной индукции *В*<sup>1</sup> от тока  $I_1$ . Затем определяют магнитную индукцию от других токов ( $I_2$  и  $I_3$ ) и т. д. по количеству рассматриваемых проводов с токами). Результирующую магнитную индукцию *В* определяют путем сложения векторов отдельных магнитных индукций ( $B_2, B_3$ ).

#### **7.7. Магнитное поле кольцевой и цилиндрической катушек**

На рис. 7.10, *а* показана кольцевая катушка с током *I* с равномерным распределением витков. Для определения интенсивности магнитного поля этой катушки, создаваемого током, можно воспользоваться законом полного тока. По средней линии сердечника с радиусом R выделим замкнутый контур. Длина линии контура *l* = *2πR*. Во всех точках этого контура вектор напряженности магнитного поля имеет одинаковое значение и совпадает с касательной к контуру.

В соответствии с  $(7.21)$   $\oint H dl = \Sigma I$ . Магнитодвижущая сила *Hl = Н2πR,* полный ток равен произведению силы тока на количество витков катушки  $\Sigma I = I w$ .

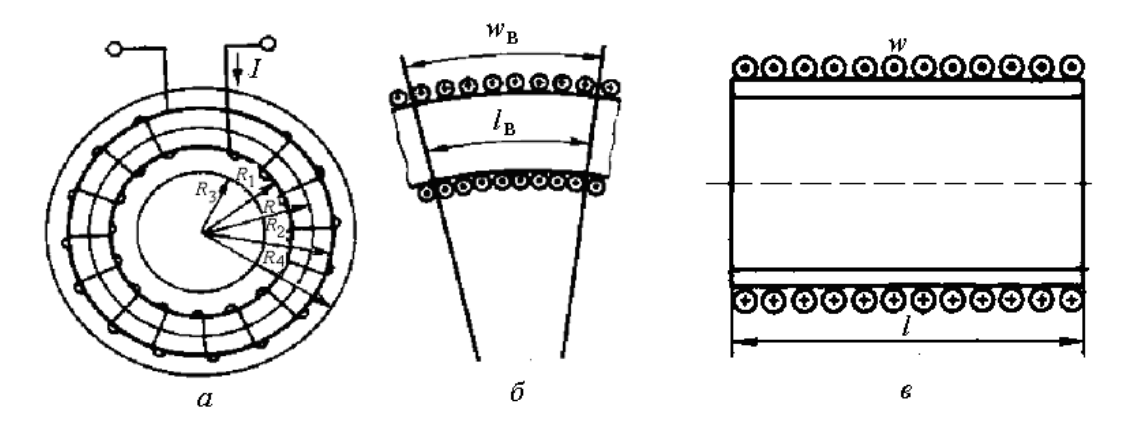

Рис. 7.10. Катушки с токами в витках: а – круговая; б – часть круговой; в – цилиндрическая

Отсюда

$$
H = \frac{Iw}{2\pi R}.\tag{7.27}
$$

Магнитная индукция

$$
B = \mu_{\rm a} \frac{I \, w}{2\pi \, R}.\tag{7.28}
$$

По аналогии определим интенсивность магнитного поля на внутренней (*R*1) и на внешней (*R*2) поверхности катушки.

$$
H_1 = \frac{Iw}{2\pi R_1} \quad B_1 = \mu_a \frac{Iw}{2\pi R_1}
$$

$$
H_2 = \frac{Iw}{2\pi R_2} \quad B_2 = \mu_a \frac{Iw}{2\pi R_2}.
$$

Из этих формул видно, что интенсивность магнитного поля на внутренней поверхности катушки больше, чем на внешней.

Если выделить контур с радиусом *R*3 < *R*1, то заметим, что контур не пронизывается током, поэтому на этой окружности *Н* = 0, *В* = 0.

Выделим контур с радиусом *R*4 > *R*2. Этот контур пронизывается токами, протекающими в витках катушки. Однако токи в витках направлены в прямом и обратном направлении (навстречу друг другу) *w* раз. Так как токи компенсируют друг друга, то сумма токов равна нулю. Значит, напряженность магнитного поля и его магнитная индукция также равны нулю.

Таким образом, можно сделать вывод: *магнитное поле вне катушки отсутствует*.

Среднее значение интенсивности магнитного поля кольцевой катушки определяется для среднего радиуса.

Напряженность магнитного поля кольцевой катушки можно определить делением катушки на части (рис. 9.10, *б*). Отношение намагничивающей силы части катушки *Iw*<sub>в</sub> к длине этой части  $l_{\rm B}$  определит напряженность поля

$$
H = \frac{I w_{\rm s}}{l_{\rm s}}.\tag{7.29}
$$

Цилиндрическую катушку (рис. 7.10, *в*) можно представить как часть кольцевой катушки с бесконечно большим радиусом. Напряженность магнитного поля и магнитная индукция цилиндрической катушки определяются по осевой линии

$$
H = \frac{I w}{l}; \quad B = \mu_a \frac{I w}{l}.
$$
 (7.30)

#### **Глава 8. МАГНИТНЫЕ ЦЕПИ**

#### **8.1. Ферромагнитные материалы**

В электротехнических устройствах широко применяются магнитные цепи. *Магнитной цепью называется совокупность элементов преимущественно из ферромагнитных материалов, в которых замыкается магнитный поток*.

Как известно, к ферромагнитным относятся материалы, обладающие весьма высокой магнитной проницаемостью. Они делятся на магнитомягкие и магнитотвердые. Это деление связано с их способностью к намагничиванию и сохранению магнитных свойств.

Ферромагнитные материалы, помещенные в магнитное поле, намагничиваются и сами становятся источниками магнитного поля. Это объясняется наличием существующих в них электрических токов, замыкающихся в пределах каждого атома, вызванных вращением электронов вокруг собственных осей. В магнитном поле электроны выстраиваются, создавая магнитные домены, формирующие постоянный магнит. В магнитном поле магнитные домены вытягиваются в направлении силовых линий поля и сжимаются в направлении, перпендикулярном магнитному полю. Каждый из них становится миниатюрным магнитом. Их магнитные поля усиливают внешнее магнитное поле.

Намагничивание ферромагнитного материала можно рассмотреть на следующем опыте. Стержень из ферромагнитного материала поместим в катушку с током (рис. 8.1). Его можно считать сердечником катушки. Изменяя ток в катушке (меняя полярность источника) и напряженность ее магнитного поля, проанализируем изменение магнитной индукции.

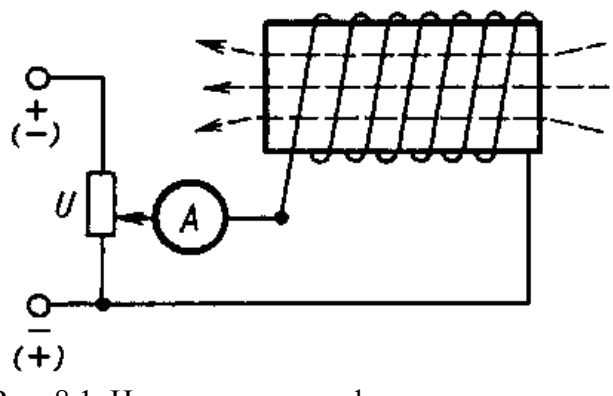

Рис. 8.1. Намагничивание ферромагнитного материала

График изменения магнитной индукции *В* от напряженности магнитного поля  $H = Iw/l$  показан на рис. 8.2.

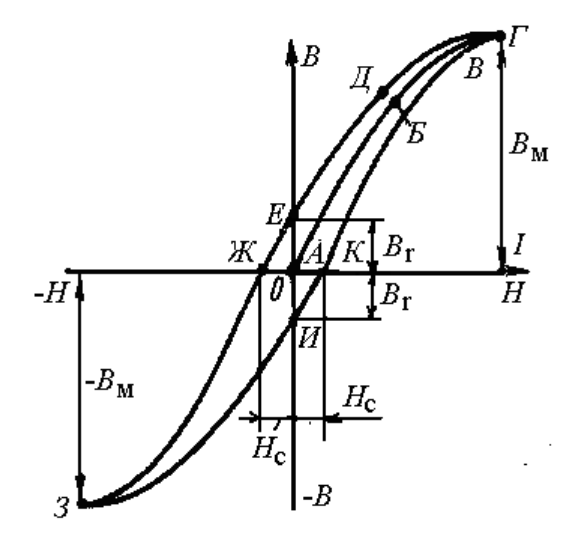

Рис. 8.2. График изменения магнитной индукции от напряженности магнитного поля (петля гистерезиса)

При увеличении тока от нуля увеличивается напряженность поля. С увеличением напряженности быстро растет магнитная индукция (отрезок *АБ*).

На участке *БВ* рост магнитной индукции замедляется, а на участке *ВГ* при увеличении напряженности магнитная индукция практически не повышается, достигнув максимального значения  $B_{\text{M}}$ . Наступает магнитное насыщение. То есть ферромагнитный материал можно намагничивать только до определенного состояния.

При уменьшении тока до нуля уменьшается напряженность магнитного поля, что приводит к уменьшению магнитной индукции. Ферромагнитный сердечник размагничивается. Его индукция снижается по кривой *ГДЕ*. Участок *АЕ* характеризует *остаточную индукцию В*r, которая сохраняется вследствие того, что часть доменов остались ориентированными в направлении внешнего поля катушки.

Если изменить направление тока в катушке, а, следовательно, и направление напряженности в сердечнике, то при увеличении напряженности в обратном направлении достигаем состояния, когда индукция будет равна нулю, то есть сердечник полностью размагнитился. Напряженность, которая потребовалась для этого, называется *коэрцитивной (задерживающей) силой Н*с (отрезок *АЖ*).

При дальнейшем увеличении напряженности в точке *З* снова произойдет насыщение сердечника. Вновь начнем размагничивание сердечника. Кривая размагничивания *ЗИ* не совпадает с кривой *ЖЗ*. Отрезок АИ показывает остаточную намагниченность. При повторном изменении направления тока магнитная индукция изменяется по кривой ИКГ.

Кривая *АБВГ* называется *кривой первоначального намагничивания*. Полученная на графике петля ГДЕЖЗИКГ, характеризующая цикл перемагничивания, называется *петлей гистерезиса*.

Гистерезис означает «отставание», в нашем опыте – отставание изменения индукции от изменения напряженности магнитного поля.

Отрезок *ЖК* назовем шириной петли. Эта ширина для разных материалов может быть различной. Магнитомягкие материалы (электротехническая сталь, чугун и др.) обладают узкой петлей, поэтому они легко перемагничиваются. Широко применяются для магнитных цепей электрических машин и аппаратов.

Магнитотвердые материалы (закаленная сталь, сплавы альнико, магнико) имеют широкую петлю и применяются для изготовления постоянных магнитов.

Как видно из рис. 8.2, ферромагнитные материалы обладают нелинейной характеристикой намагничивания. Поэтому магнитные цепи являются нелинейными.

#### **8.2. Магнитная цепь**

Простейшей магнитной цепью является магнитопровод кольцевой катушки с током (рис. 8.3, а). По магнитопроводу замыкается магнитный поток, созданный током *I* этой катушки. Будем считать, что магнитный поток замыкается по средней линии с радиусом *R*.

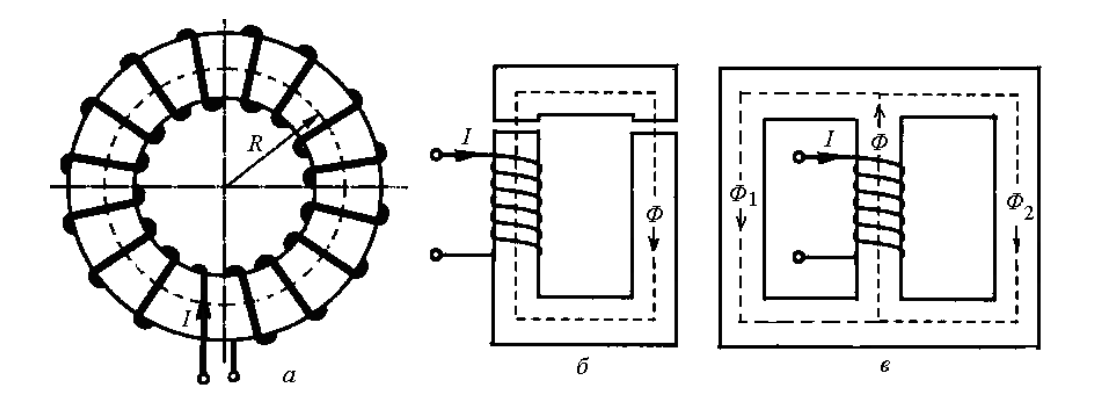

Рис. 8.3. Магнитные цепи: *а* – с кольцевой катушкой; *б* – неразветвленная цепь; *в* – разветвленная цепь

Отдельные участки магнитных цепей могут изготавливаться из разных ферромагнитных материалов, иметь разную форму и размеры, иметь воздушный зазор (рис. 8.3, *б*).

Магнитные цепи могут быть неразветвленные (рис. 8.3, *а* и *б*) и разветвленные (рис. 8.3, *в*). В неразветвленных цепях на всех участках магнитный поток *Ф* имеет одно и то же значение. В разветвленной магнитной цепи магнитный поток *Ф* разветвляется. Разветвленная магнитная цепь может быть симметричной и несимметричной. Симметричной считается цепь, у которой правая и левая части относительно оси симметрии имеет одинаковые размеры, выполнена из одного и того же материала и МДС в них одинаковы.

Магнитные цепи могут быть однородными и неоднородными. Однородная цепь выполнена в виде замкнутого магнитопровода, который по всей длине имеет одинаковое сечение и выполнен из одного и того же материала (рис. 8.3, *а*). Неоднородная цепь выполнена из нескольких однородных участков (рис. 8.3, *б*).

#### **8.3. Неразветвленные магнитные цепи**

Рассмотрим рис. 8.3, *а*. Магнитная цепь является неразветвленной и однородной. Источником МДС является катушка с числом витков *w* и током *I*. Магнитопровод имеет среднюю длину *l* и сечение *S*. Ток *I* создает магнитное поле. Используя формулу (7.27), определим его напряженность

$$
H = \frac{I w}{l}.\tag{8.1}
$$

Магнитный поток определяем по формуле

$$
\Phi = BS = \mu_a HS = \mu_a \frac{I w}{l} S. \tag{8.2}
$$

Уравнение (8.2) можно записать в другой форме

$$
\Phi = \frac{I w}{l},
$$

$$
\frac{I}{\mu_a S}
$$

где *Iw* = *U*м – магнитодвижущая сила или магнитное напряжение цепи;  $l/\mu_a S$  – магнитное сопротивление цепи  $R_{\scriptscriptstyle M} = \frac{l}{\mu_a S}$  (по аналогии с электриче-

ской цепью).

Формула для определения магнитного потока будет иметь вид

$$
\Phi = \frac{U_{\scriptscriptstyle M}}{R_{\scriptscriptstyle M}}.\tag{8.3}
$$

Формула (8.3) является математическим выражением закона Ома для неразветвленной однородной магнитной цепи.

*Магнитный поток в неразветвленной магнитной цепи прямо пропорционален магнитному напряжению и обратно пропорционален магнитному сопротивлению*.

На рис. 8.4 приведена схема неразветвленной неоднородной магнитной цепи, содержащей две обмотки, создающих две МДС и три однородных участка.

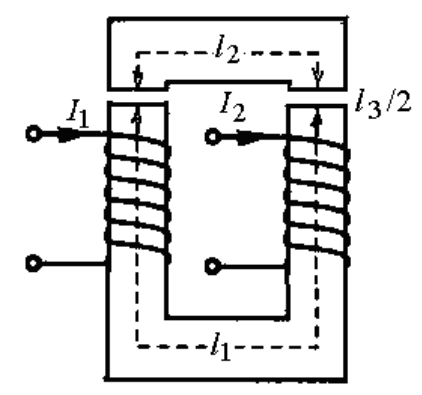

Рис. 8.4. Неразветвленная неоднородная магнитная цепь

Используя аналогию с электрической цепью, запишем закон Ома для неоднородной магнитной цепи:

$$
\Phi = \frac{I_1 w_1 \pm I_2 w_2}{\frac{l_1}{\mu_{a1} S_1} + \frac{l_2}{\mu_{a2} S_2} + \frac{l_3}{\mu_{a3} S_3}},
$$
\n(8.4)

или

$$
\Phi = \frac{U_{_{M1}} \pm U_{_{M2}}}{R_{_{M1}} + R_{_{M2}} + R_{_{M3}}}.
$$
\n(8.5)

В выражениях (8.4) и (8.5) в сумме МДС знак «плюс» применяется, если магнитные потоки имеют одинаковое направление, а катушки включены «согласно», а «минус», если магнитные потоки направлены «встречно», катушки также включены встречно.

При анализе формулы (8.3 – 8.5) можно сделать вывод:

$$
\Sigma I w = \Sigma U_{\scriptscriptstyle M} = \Phi (R_{\scriptscriptstyle M1} + R_{\scriptscriptstyle M2} + R_{\scriptscriptstyle M3}). \tag{8.6}
$$

*В неразветвленной магнитной цепи сумма МДС равна сумме магнитных напряжений на отдельных участках*.

Формула (8.6) аналогична формуле второго закона Кирхгофа для постоянного тока.

При расчете неразветвленной магнитной цепи решаются прямая и обратная задачи.

При решении прямой задачи определяется МДС *F = Iw* по заданному магнитному потоку *Ф* в магнитной цепи.

Решение прямой задачи неразветвленной цепи выполняется в следующей последовательности.

Определяется магнитная индукция по заданному магнитному потоку и сечению магнитопровода

$$
B=\frac{\Phi}{S}.
$$

По вычисленной индукции определяется напряженность магнитного поля *Н* по кривым намагничивания (рис. 8.5), приведенным для разных материалов. Далее определяется необходимая МДС катушки по закону полного тока

$$
F=I\ w=H\ l,
$$

где *l* – длина средней линии магнитопровода.

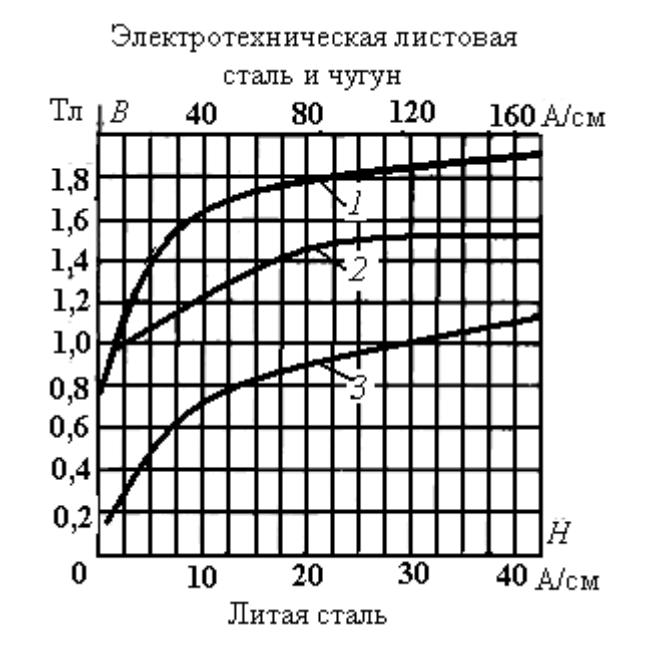

#### Уточняется ток катушки и количество ее витков.

Рис. 8.5. Кривые намагничивания: *1*– листовая электротехническая сталь; *2* – литая сталь; *3* – чугун

При решении обратной задачи определяются магнитный поток *Ф* или магнитная индукция *В* при заданной магнитодвижущей силе *F*. Задача решается в следующей последовательности. По заданной МДС и размерам магнитопровода определяется напряженность магнитного поля *Н= Iw/l*, где *l* – длина средней линии магнитопровода.

По вычисленной напряженности магнитного поля *Н* определяется магнитная индукция *В* по кривым намагничивания (рис. 8.5), приведенным для разных материалов. Далее определяется магнитный поток *Ф = ВS*.

#### **8.4. Разветвленные магнитные цепи**

Разветвленная однородная магнитная цепь представлена на рис. 8.3, *в*. В этой цепи магнитный поток Ф делится на два магнитных потока Ф<sub>1</sub> и Ф2. Если потоки Ф<sup>1</sup> и Ф<sup>2</sup> равны, то такая магнитная цепь является *симметричной*.

*В узле магнитной цепи, где магнитные потоки расходятся или сходятся, алгебраическая сумма потоков равна нулю*.

$$
\Phi = \Phi_1 + \Phi_2; \quad \Sigma \Phi = 0. \tag{8.7}
$$

Это уравнение аналогично уравнению первого закона Кирхгофа для постоянного тока.

Симметричную разветвленную магнитную цепь можно разбить на две неразветвленные цепи. Каждая магнитная ветвь рассчитывается отдельно как неразветвленная.

Обычно задается либо магнитный поток, либо магнитная индукция и размеры магнитопровода. Если задана магнитная индукция *В* в какой-либо точке, и по ней можно определить поток в неразветвленной части, то можно определить магнитный поток *Ф = ВS*. Магнитный поток будет одинаковый во всех последовательных элементах магнитной цепи.

Зная размеры элементов, определяется магнитная индукция в них:

$$
B=\phi/S.
$$

По вычисленной индукции определяется напряженность магнитного поля *Н* по кривым намагничивания (рис. 8.5), приведенным для разных материалов. Далее определяется необходимая МДС катушки по закону полного тока

$$
F = I w = H l,
$$

где *l* – длина средней линии магнитопровода.

Задаваясь количеством витков катушки, определяем ее ток. Можно задаться током и определить количество витков катушки. При расчете разветвленных магнитных цепей можно воспользоваться графическим методом.

Элементы схем замещения магнитных цепей имеют нелинейные характеристики. На рис 8.6, *а* показана схема замещения нелинейной магнитной цепи.

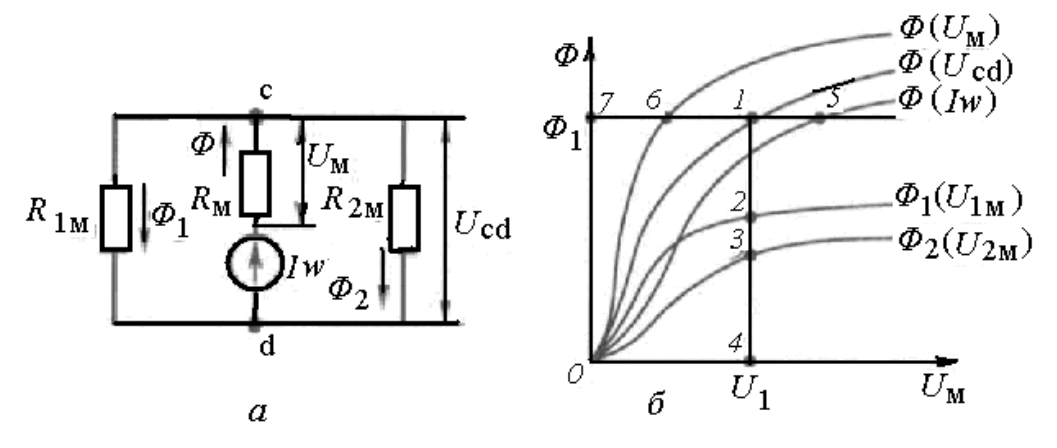

Рис. 8.6. Графический метод решения нелинейных магнитных цепей

Сначала строятся характеристики зависимости магнитного потока от магнитного напряжения *Ф*(*U*м) для каждого участка цепи (рис. 8.6, *б*).

Для построения характеристики используются кривые намагничивания рис. 8.5. Значение напряженности магнитного поля для участка цепи умножается на длину участка *l*, соответствующая этому значению магнитной силы Hl (магнитному напряжению  $U_{\rm M}$ ) магнитная индукция В умножается на сечение участка  $S$ .

Строится ряд точек, а по ним сама характеристика  $\Phi(U_n)$ . Как видно из рис. 8.6 *a*, магнитный поток  $\Phi = \Phi_1 + \Phi_2$ .

Складывая графически магнитные потоки, получим магнитный поток, зависящий от магнитного напряжения  $U_{\text{cd}}$ . На графике мы получили отрезок  $1 - 4$  ( $\Phi_1$ ), равный сумме отрезков 2 – 4 и 3 – 4, соответствующий точке 1.

Магнитное сопротивление  $R_M$  и эквивалентное сопротивление двух параллельных сопротивлений  $R_{1_M}$  и  $R_{2_M}$  соединены последовательно. Поэтому намагничивающая сила всей цепи  $Iw = U<sub>M</sub> + U<sub>cd</sub>$ . На графике это соответствует отрезку  $7-5$ , равному сумме отрезков  $7-6$  и  $7-1$ .

Графический метод расширяет область по решению задач при расчетах магнитных цепей.

# Глава 9. ЭЛЕКТРОМАГНИТНАЯ ИНДУКЦИЯ

### 9.1. Явление электромагнитной индукции

На явлении электромагнитной индукции основаны принципы преобразования механической и электрической энергии, передачи распределения электроэнергии, передачи и приема информации в электротехнических и радиотехнических устройствах.

Явление электромагнитной индукции можно наблюдать в следующих опытах (рис. 9.1).

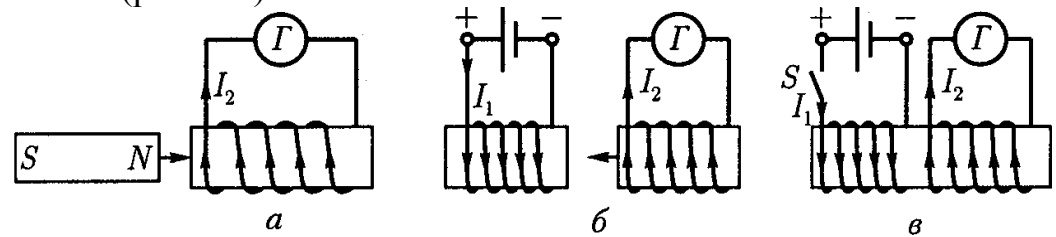

Рис. 9.1. Явление электромагнитной индукции:  $a$  – магнит вносится в катушку;  $6$  – перемещение катушек относительно друг друга;  $\epsilon$  – две катушки расположены на одном сердечнике. одна из них подключена к источнику ЭДС

К катушке подключается гальванометр (рис. 9.1, а). В катушку вводится магнит, стрелка гальванометра отклоняется, значит в катушке появился ток  $I_2$ . При удалении магнита от катушки стрелка гальванометра отклонятся в другую сторону.

Если катушку с гальванометром перемещать относительно другой катушки с током, гальванометр покажет ток в катушке. При удалении катушек друг от друга стрелка гальванометра отклонится в другую сторону (рис. 9.1, *б*). Катушку с током *I*<sup>1</sup> можно назвать первичной, а катушку с гальванометром – вторичной.

Если на одном ферромагнитном сердечнике разместить две катушки, одну подключить через ключ к источнику ЭДС, а к другой присоединить гальванометр (рис. 9.1, *в*), то стрелка гальванометра при замыкании и размыкании ключа будет отклоняться в ту или другую сторону.

Во всех опытах в катушке с гальванометром возникает ЭДС, вызывающая в ней появление тока (отклонение гальванометра), то есть проявляется электромагнитная индукция. Это объясняется изменением потокосцепления катушки.

*Электромагнитной индукцией называется явление наведения ЭДС в (проводнике) контуре при изменении потокосцепления этого контура*.

Под действием индуктированной (наведенной) ЭДС в замкнутом контуре появляется индуктированный электрический ток. Его появление говорит о том, что во вторичный контур (в катушку с гальванометром в рассмотренных опытах) посредством магнитного поля передается энергия, которая способна преобразоваться в другие виды.

Количественное выражение индуктированной ЭДС устанавливает *закон электромагнитной индукции.*

$$
e = -\frac{d\Phi}{dt}.\tag{9.1}
$$

*ЭДС электромагнитной индукции в контуре определяется скоростью изменения магнитного потока в этом контуре, взятой с отрицательным знаком*.

В катушке, имеющей несколько витков *w*, общая ЭДС увеличится в *w* раз.

$$
e = -w \frac{d\Phi}{dt}.
$$
\n(9.2)

Если витки катушки сцеплены с разными потоками, то общая ЭДС будет равна алгебраической сумме ЭДС отдельных витков.

$$
e = -\frac{d\Phi_1 + d\Phi_2 + \dots + d\Phi_n}{dt}.
$$
\n(9.3)

Изменение потоков в витках катушки будет представлять собой изменение потокосцепления катушки *Ψ*. В общем случае ЭДС катушки определяется скоростью изменения общего потокосцепления

$$
e = -\frac{d\Psi}{dt}.
$$
 (9.4)

Знак «минус» отражает правило Ленца: *изменяющийся магнитный поток (потокосцепление), сцепленный с замкнутым контуром, вызывает противодействие изменению магнитного потока.* 

Таким противодействием могут быть явления электрического и механического характера. Правило Ленца отражает проявление электромагнитной инерции в системах контуров с токами. Ток, наведенный индуктированной ЭДС, препятствует изменению магнитного потока. При увеличении магнитного потока индуктированный ток стремится уменьшить магнитный поток и при его уменьшении стремится его увеличить.

# **9.2. Электродвижущая сила в проводнике, движущемся в магнитном поле**

Электродвижущая сила электромагнитной индукции возникает в проводе, движущемся в магнитном поле. Поместим металлическую рамку в магнитное поле (рис. 9.2). Если эту рамку перемещать вверх или вниз, вправо или влево, то пронизывающий ее поток остается неизменным, ЭДС и ток в рамке не появляются. Магнитное поле пересекает стороны рамки и в них ЭДС существует, но так как в противоположных сторонах рамки ЭДС направлены встречно, суммарная ЭДС равна нулю.

Если рамку в магнитном поле вращать, то в разные моменты времени магнитное поле будет пересекать разную площадь рамки. Максимальная площадь пересекается, если рамка расположена перпендикулярно силовым линиям (рис. 9.2), минимальная – когда рамка будет повернута на 90º, то есть силовые линии скользят вдоль поверхности рамки. Магнитный поток рамки изменяется, и в ней появляется ЭДС.

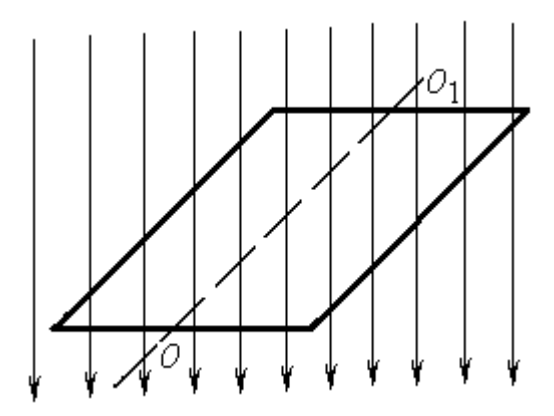

Рис. 9.2. Металлическая рамка в магнитном поле

ЭДС индукции появляется и в прямом проводе, если он перемещается в магнитном поле (рис. 9.3). Проводник в магнитном поле разместим на металлических шинах *А* и *В*, которые соединены между собой через резистор *r* и ключ *К*. Он перемещается со скоростью *v* в направлении силы *F*. Вместе с проводником перемещаются имеющиеся в нем заряженные частицы, электроны и положительные ионы.

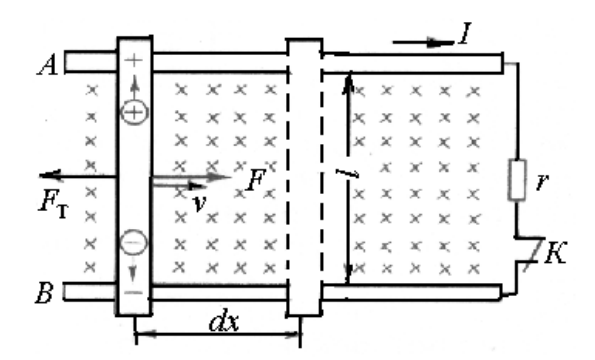

Рис. 9.3. Проводник в магнитном поле

На каждую заряженную частицу действует электромагнитная сила. Используя правило левой руки, установим, что электромагнитные силы, действующие на положительные ионы, будут направлены к шине *А*, а действующие на электроны – к шине *В*. В проводнике возникает электрическое поле и будет наводиться ЭДС.

Направление ЭДС индукции определяется по правилу правой руки: *ладонь правой руки располагается так, что магнитные линии входят в нее, отогнутый под прямым углом большой палец показывает направление движения проводника, то выпрямленные четыре пальца показывают направление индуктированной ЭДС* (рис. 9.4).

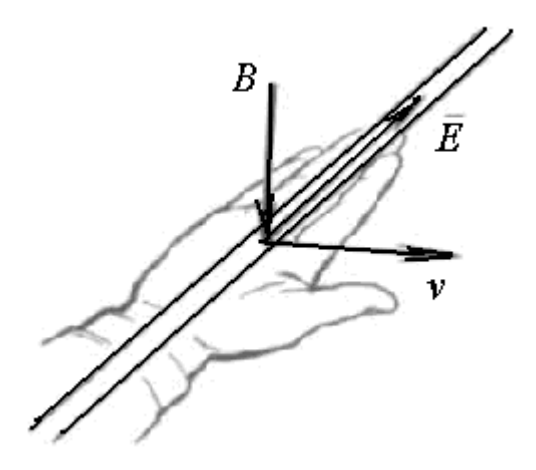

Рис. 9.4. Применение правила правой руки

При замыкании ключа К (рис. 9.3) под действием ЭДС индукции в замкнутом контуре появится ток *I*. Этот ток при взаимодействии с магнитным полем создает тормозную силу  $F_T$ .

$$
F = FT = BII.
$$
\n<sup>(9.5)</sup>

При перемещении проводника на расстояние  $dx$  за время  $dt$  затрачивается работа

$$
A = Fdx.
$$
 (9.6)

Так как скорость перемещения проводника  $v = dx/dt$ , то  $dx = vdt$ . Тогла

$$
A = B I l v dt. \tag{9.7}
$$

Энергия, затраченная на механическую работу, переходит в электрическую

$$
W = eldt, \tag{9.8}
$$

где е - ЭДС, наведенная в проводнике.

Приравняв уравнения (9.7) и (9.8), найдем

$$
e = Blv.\t\t(9.9)
$$

Если проводник перемещается в магнитном поле под углом а к направлению поля, то индуцируемая ЭДС будет равна

$$
e = Blv\sin\alpha.\tag{9.10}
$$

В формуле (9.9) произведем замену  $v = dx/dt$  и заметим, что l dx = dS. Произведение  $B dS = d\hat{O}$ .

Тогда получим

$$
e = \frac{d\Phi}{dt}
$$

Эта формула соответствует формуле (9.1).

ЭДС индукции, наведенной в проводнике, движущемся в магнитном поле, равна скорости изменения магнитного потока, который пересекает движущийся проводник.

#### 9.3. Явление самоиндукции. Индуктивность собственная

Изменение потокосцепления в контуре или катушке является следствием изменения тока. Изменение тока приводит к изменению потокосцепления, возбуждаемого этим током. В соответствии с законом электромагнитной индукции, при изменении потокосцепления индуктируется ЭДС

$$
\mathring{a} = -\frac{d\Psi}{dt} = \frac{d(Li)}{dt}.
$$
\n(9.11)

Явление возникновения ЭДС в контуре при изменении в нем тока называется самоиндукцией.

$$
e_L = -L\frac{di}{dt}.\tag{9.12}
$$

ЭДС самоиндукции ег пропорциональна индуктивности, скорости изменения тока di/dt и препятствует изменению тока.

При увеличении тока - препятствует его росту, при уменьшении задерживает его снижение. Чем быстрее изменяется ток, тем больше его противодействие увеличению или уменьшению.

Приравнивая (9.11) и (9.12), найдем

$$
L = \frac{\Psi_L}{I}.\tag{9.13}
$$

Отношение потокосцепления  $\Psi_L$  к току I называется индуктивностью контура L.

Единицей индуктивности является генри.

$$
[L = \frac{\Psi}{I}] = \frac{B6}{A} = \frac{B \cdot c}{A} = OM \cdot c = \Gamma H
$$

Если магнитный поток создается током *I*, протекающим в катушке с числом витков *w*, то он будет равен

$$
\Phi = \mu_a \frac{I w}{l} S.
$$

Тогда потокосцепление

$$
\Psi = \Phi w = \mu_a \frac{I w^2}{l} S. \tag{9.14}
$$

Собственная индуктивность кольцевой катушки

$$
L = \mu_a \frac{w^2 S}{2\pi R}.
$$
\n(9.15)

Собственная индуктивность цилиндрической катушки

$$
L = \mu_{\rm a} \frac{w^2 S}{l}.
$$
\n(9.16)

В формулах (9.15) и (9.16) *S* – сечение магнитопровода катушки; *R* – радиус кольцевой катушки; *l* – длина цилиндрической катушки.

Индуктивность катушки пропорциональна квадрату числа витков и зависит от ее размеров и материала магнитопровода.

Большой индуктивностью обладают обмотки электрических машин, меньшей – провода, шины распределительных устройств. Часто индуктивностью проводов и шин незначительной длины пренебрегают. Проводники ламп накаливания, нагревательных устройств индуктивностью почти не обладают. Во многих случаях требуются катушки, у которых индуктивность должна быть равна нулю (безындуктивные катушки). Такие катушки выполняются бифилярной намоткой. Витки катушки наматываются вплотную друг к другу, так, чтобы токи в них были направлены встречно (рис. 9.5). В этом случае магнитные поля соседних проводников взаимно уничтожают друг друга и индуктированная ЭДС равна (близка) нулю.

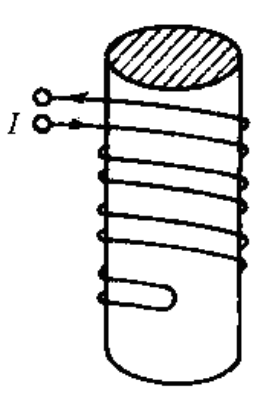

Рис. 9.5. Катушка с бифилярной намоткой

### **9.4. Явление взаимной индукции. Индуктивность взаимная**

Если две или более катушек разместить так, что магнитный поток одной из них пронизывает витки других, то такие катушки называются *магнитосвязанными*. На рис. 9.6 показаны магнитосвязанные катушки.

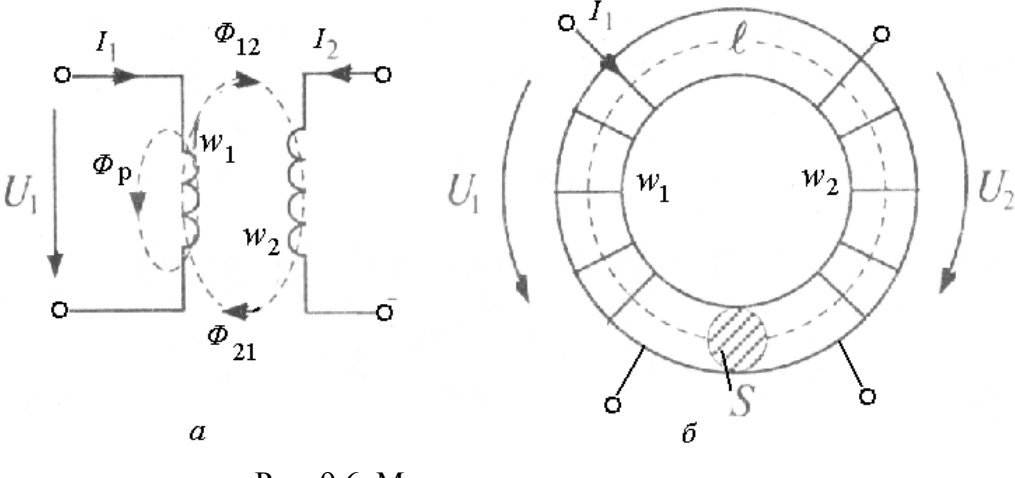

Рис. 9.6. Магнитосвязанные катушки: а – цилиндрические; б – кольцевые

Если по первой катушке с числом витков *w*1 (рис. 9.6, *а*) пропустить ток *I*1, то он создаст магнитный поток *Ф*1. Часть потока *Ф*<sup>12</sup> будет пересекать витки второй катушки  $w_2$ , образуя с ней потокосцепление  $\Psi_{12}$ , часть потока *Ф*<sup>р</sup> будет рассеиваться в пространстве вокруг катушки.

$$
\Phi_1 = \Phi_{12} + \Phi_{\mathsf{p}} \,. \tag{9.17}
$$

При изменении тока *I*<sup>1</sup> вместе с потоком *Ф*<sup>1</sup> будет изменяться поток *Ф*12., значит, во второй катушке возникнет ЭДС*.* При изменении тока во второй катушке ЭДС появляется в первой катушке. При этом появится поток  $\Phi_{21}$ .

*Возникновение ЭДС в одной катушке при изменении тока в другой, называется взаимной индукцией*.

ЭДС взаимной индукции определяется формулой

$$
e_{M2} = -M \frac{di_1}{dt}; \quad e_{M1} = -M \frac{di_2}{dt}, \tag{9.18}
$$

где  $\frac{d_1}{dt}$  и  $\frac{d_2}{dt}$ *di dt*  $\frac{di_1}{\mu}$  и  $\frac{di_2}{\mu}$  – изменение тока в первой и второй катушках (контурах);

 $e_{M2}$  и  $e_{M1}$  – наведенная ЭДС во второй и в первой катушках;  $M$  – взаимная индуктивность взаимосвязанных контуров.

Знак «минус» отражает правило Ленца. При изменении тока в одной катушке противодействие изменению проявляется в другой катушке.

Взаимной индуктивностью называется отношение потокосцепления к току

$$
M = \frac{w_2 \Phi_{12}}{I_1} = \frac{\Psi_{12}}{I_1} = \frac{w_1 \Phi_{21}}{I_2} = \frac{\Psi_{21}}{I_2}.
$$
 (9.19)

Единицей измерения взаимной индуктивности является генри.

Взаимная индуктивность двух катушек (контуров) определяется через индуктивность этих катушек

$$
M = k\sqrt{L_1 L_2},\tag{9.20}
$$

где  $1\mathbf{Y}_2$  $12 \frac{4}{21}$  $\Phi_1 \Phi$  $k = \sqrt{\frac{\Phi_{12} \Phi_{21}}{\Phi_{12} \Phi_{21}}}$  – коэффициент индуктивной связи двух катушек.

Если на общем магнитопроводе размещены две кольцевые катушки (рис. 9.6, *б*), то при изменении тока в первой катушке потокосцепление второй катушки

$$
\Psi_{12} = w_2 \Phi_{12} = w_2 \Phi_1 = w_2 B_1 S.
$$

Магнитная индукция первой катушки

$$
B_1 = \mu_a \, \frac{I_1 w_1}{2\pi R}.
$$

Потокосцепление  $\Psi_{12} = \mu_a \frac{P_1 P_1 P_2}{2\pi R}$  $I_1 w_1 w_2 S$  $\Psi_{12} = \mu_a \frac{I_1 W_1 W_2 D}{2 \pi R}$ , а взаимная индуктивность

$$
M = \frac{\Psi_{12}}{I_1} = \mu_a \frac{w_1 w_2}{2\pi R} S.
$$
 (9.21)

Явление взаимоиндукции используется в трансформаторах, имеющих две катушки, называемые первичной  $w_1$  и вторичной  $w_2$ , расположенных на общем магнитопроводе (рис. 9.6, б). Напряжение  $U_1$ , приложенное к первичной обмотке, уравновешивается падением напряжения на первичной обмотке, ЭДС самоиндукции е<sub>L1</sub> и ЭДС взаимоиндукции е<sub>м1</sub>.

$$
U_1 = I_1 R_1 + L_1 \frac{di_1}{dt} \pm M \frac{di_2}{dt}.
$$
 (9.22)

Аналогично можно записать уравнение баланса напряжений для вторичной обмотки.

$$
U_2 = I_2 R_2 + L_2 \frac{di_2}{dt} \pm M \frac{di_1}{dt}.
$$
 (9.23)

Перед ЭДС взаимоиндукции знак «плюс» ставится, если обмотки включены согласно, то есть ет и ем имеют одинаковое направление, знак «минус», если обмотки включены встречно, то есть е<sub>т</sub> и е<sub>м</sub> направлены в разные стороны.

## Глава 10. ЭНЕРГИЯ ЭЛЕКТРОМАГНИТНОГО ПОЛЯ

Электромагнитное поле, как особый вид материи, обладает свойствами электрического и магнитного поля. Энергию электрического поля мы определили как энергию заряженного конденсатора формулой (2.18)  $W_c = \frac{CU^2}{2}$ . Эта энергия может накапливаться в конденсаторе и затрачиваться в других элементах электрической цепи при его разряде.

#### 10.1. Энергия магнитного поля

Присоединим катушку с сопротивлением  $R$  и индуктивностью  $L$  к источнику постоянной ЭДС Е, обладающему внутренним сопротивлением  $r$  (рис. 10.1). Когда переключатель  $\Pi$  будет находиться в положении 1, через катушку будет проходить ток и возникнет ЭДС самоиндукции, которая будет стремиться препятствовать нарастанию тока, и он будет увеличиваться мелленно до значения I.

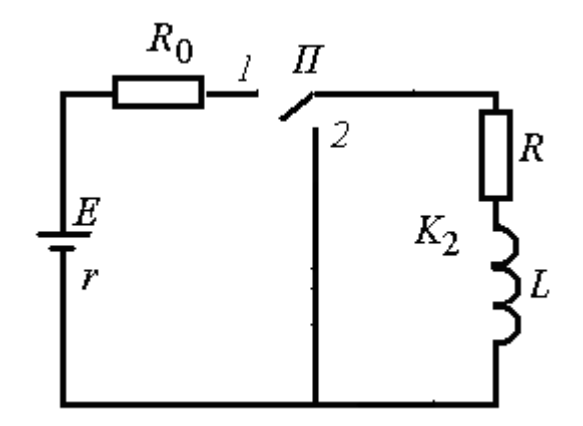

Рис. 10.1. Включение катушки (*R, L*) в цепь источника с ЭДС *Е*

Величина тока определяется значением ЭДС и сопротивлением в цепи

$$
I = \frac{E}{R + R_0 + r},
$$

где *R*0 – сопротивление, ограничивающее ток в цепи; *r* – внутреннее сопротивление источника.

При плавном нарастании тока в цепи вокруг катушки создается магнитное поле, в котором накапливается энергия, полученная от источника питания.

Для рассматриваемого состояния цепи можно записать уравнение

$$
E - L\frac{di}{dt} = i(R + R_0 + r),
$$

или

$$
E = L\frac{di}{dt} + i(R + R_0 + r),
$$
 (10.1)

где *dt*  $L \frac{di}{dt}$  – ЭДС самоиндукции; *i* – изменяющийся ток.

Если после достижения установившегося значения тока через катушку (процесс накопления энергии завершен), переключатель *П* перевести в положение *2*, то катушка окажется замкнутой накоротко.

В результате действия ЭДС самоиндукции ток будет плавно снижаться от значения *I* до нуля (рис. 10.2).

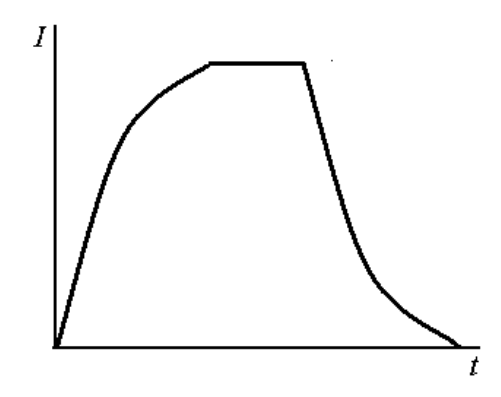

Рис. 10.2. График нарастания и снижения тока с учетом ЭДС самоиндукции

Энергия, запасенная в магнитном поле катушки, преобразуется в электрическую, а затем в тепловую энергию в сопротивлении *R*.

Умножив все члены уравнения (10.1) на *idt*, получим

$$
Eidt = Lidi + i^2 (R + R_0 + r)dt.
$$

Произведя интегрирование, получим

$$
EIt = I^2 R_{\Sigma} t + L I^2 / 2,
$$

 $E$ It – энергия, полученная от источника;  $I^2 R_{\Sigma}$  t – теплота, выделяемая на сопротивлениях цепи;

 $R_{\Sigma} = R + R_0 + r -$  суммарное сопротивление цепи;

 $LI^2/2$  – энергия, запасенная в магнитном поле.

Таким образом, энергия магнитного поля определяется выражением

$$
W_L = \frac{LI^2}{2}.
$$
 (10.2)

# **10.2. Преобразование механической энергии в электрическую**

Электромеханическое действие магнитного поля и электромагнитная индукция используются при преобразовании механической энергии в электрическую и электрической – в механическую и другие виды. Электротехнические устройства, служащие для преобразования механической энергии в электрическую называются *генераторами*, а для преобразования электрической энергии в механическую – *электродвигателями*.

На рис. 10.3, *а* показан принцип получения с помощью генератора постоянной ЭДС. В магнитное поле, созданное постоянным магнитом *N-S*, помещена рамка, выполненная из провода. Эта рамка имитирует обмотку генератора. В генераторе обмотка укладывается в пазы вращающегося барабана. Барабан вращается приводным двигателем (внутреннего сгорания,

паровой или гидротурбиной). Концы рамки присоединены к двум полукольцам, изолированным друг от друга. Полукольца контактируют со щетками, с которых снимается напряжение во внешнюю цепь. При вращении рамки в ней наводится ЭДС *е*.

$$
e = Blv.
$$

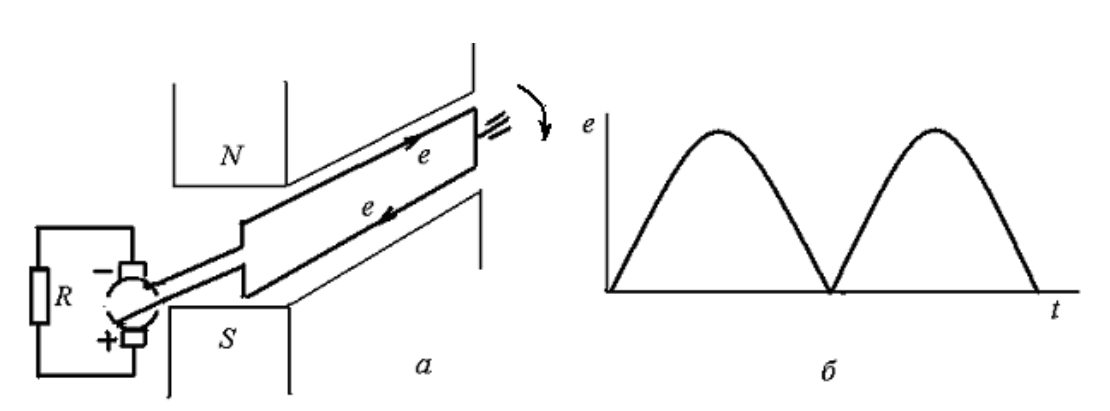

Рис. 10.3. Получение постоянной ЭДС с помощью генератора: *а* – схема генератора; *б* – изменение ЭДС во времени

Направление ЭДС определяется по правилу правой руки. Направление тока в рамке и во внешней цепи совпадает с направлением ЭДС. За половину оборота рамки ЭДС изменяется от нуля до максимального значения и от максимального значения до нуля. За вторую половину оборота, когда стороны витка оказываются под противоположным полюсом магнита, направление ЭДС и тока в рамке изменится на противоположное. Полярность щеток не изменяется. На рис. 10.3, *б* показано изменение ЭДС при вращении рамки. В генераторе получается пульсирующая ЭДС одного направления. Чтобы уменьшить пульсацию ЭДС, применяют большое количество витков, концы которых присоединяются к коллекторным пластинам. Эти пластины в совокупности образуют коллектор.

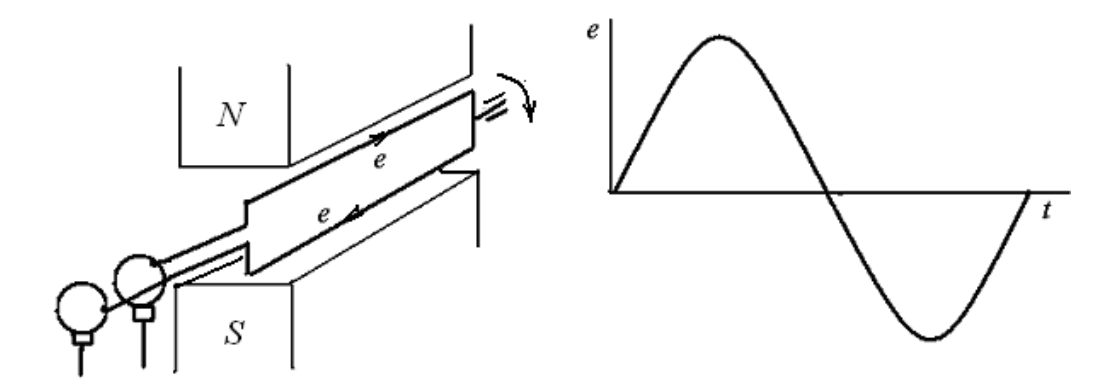

Рис. 10.4. Получение переменной ЭДС с помощью генератора: *а* – схема генератора; *б* – изменение ЭДС во времени

Если проводники вращающейся рамки присоединить не к полукольцам (коллекторным пластинам), а к сплошным контактным кольцам, контактирующим со щетками (рис. 10.4, *а*), то полярность щеток будет меняться вместе с направлением ЭДС в проводе рамки при ее вращении. В первый полупериод ЭДС будет положительной в верхнем проводнике, во второй полупериод – в нижнем проводнике, который займет положение верхнего. ЭДС будет изменяться по синусоидальному закону (рис. 10.4, *б*).

#### **10.3. Преобразование электрической энергии в механическую и тепловую**

Ранее (см. § 9.2) мы увидели, что в проводнике в магнитном поле возникает ЭДС и может быть возбужден электрический ток.

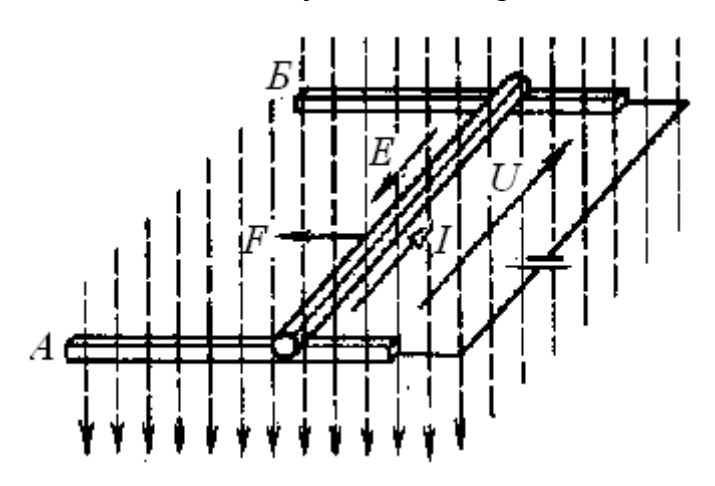

Рис. 10.5. Действие магнитного поля на проводник с током

Если в однородном магнитном поле к проводнику, способному перемещаться по медным шинам *А* и *Б*, подвести напряжение *U* (рис. 10.5), то в этом проводнике возникнет ток *I*. На проводник будет действовать электромагнитная сила *F = BIl*. Направление этой силы определяется по правилу левой руки. Под действием этой силы проводник будет катиться по медным шинам, пересекая силовые линии магнитного поля. Это вызовет возникновение в проводнике ЭДС индукции *E = BIv*, где *v* – скорость перемещения проводника.

Применяя правило правой руки, установим, что индуктируемая ЭДС *E* направлена навстречу току и, как следствие, приложенному напряжению *U*.

Ток в электрической цепи

$$
I = (U - E)/R, \tag{10.3}
$$

где R – сопротивление проводника.

Из (10.3) следует

$$
U = E + IR.\tag{10.4}
$$

Умножив обе части уравнения (10.4) на *I*, получаем

$$
UI = EI + I^2 R. \tag{10.5}
$$

Мощность (энергия) источника *UI* расходуется на механическую мощность (энергию) *EI*, затрачиваемую на перемещение проводника в магнитном поле и на мощность *I* 2 *R*, расходуемую на его нагрев. Таким образом, *при движении проводника с током в магнитном поле под действием сил поля происходит преобразование электрической энергии в механическую и тепловую*.

Рассмотренное физическое явление положено в основу работы электрических двигателей.

На рис. 10.6 показан принцип работы двигателя постоянного тока.

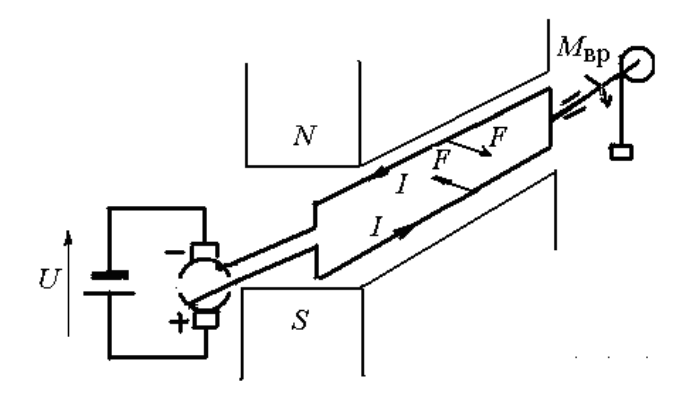

Рис. 10.6. Принцип работы двигателя постоянного тока

В магнитное поле, созданное постоянным магнитом *N-S*, помещается рамка, выполняющая роль обмотки. Обмотка укладывается в пазы барабана, имеющего возможность вращаться в магнитном поле. Концы рамки присоединены к двум полукольцам, изолированным друг от друга. Полукольца контактируют со щетками, на которые подается напряжение *U* от внешнего источника. В рамке возникает ток *I*. На проводники рамки действует пара электромагнитных сил

$$
F = 2BIv.\t(10.6)
$$

Направление этих сил определяется по правилу левой руки. Эти силы будут создавать вращающий момент на валу, на котором установлен барабан с обмотками.

При вращении рамки в ней наводится ЭДС индукции *е*.

$$
e = 2Blv.\t(10.7)
$$

Направление ЭДС определяется по правилу правой руки. Индуктируемая ЭДС направлена навстречу току. При вращении рамки ЭДС в ней изменяется по синусоидальному закону и пульсирует во времени. Чтобы уменьшить пульсацию ЭДС, применяют большое количество витков, концы которых присоединяются к коллекторным пластинам. Для усиления магнитного поля на полюсных наконечниках располагается обмотка возбуждения, получающая питание от источника постоянного тока.

В электрическом двигателе происходит преобразование электрической энергии в механическую энергию вращающегося вала и тепловую энергию в обмотках двигателя.

# **Глава 11. ПЕРЕМЕННЫЙ СИНУСОИДАЛЬНЫЙ ТОК**

## **11.1. Основные понятия и определения**

Электрический ток, изменяющийся во времени по значению и направлению, называется переменным током. Широкое применение в электротехнических установках и радиоэлектронных устройствах находят периодически изменяющиеся электрические величины – ЭДС, напряжение, ток. На рис. 11.1 приведены графики в прямоугольных координатах периодически изменяющихся ЭДС различной формы.

В практике использования электрической энергии все генераторы электростанций создают ЭДС, изменяющуюся по синусоидальному закону (рис. 11.1, *д*). Применение переменного тока позволяет изменять (трансформировать) величину напряжения и передавать электроэнергию на дальние расстояния при высоком напряжении и распределять ее по приемникам при низком напряжении. Часть получаемой на электростанциях электроэнергии преобразуется в энергию постоянного тока. Другие формы переменных периодических величин (рис. 11.1, *а* – *г*) используются в радиоэлектронике, приборостроении и других областях техники.

Любая периодическая величина имеет ряд характерных значений. Значение периодически изменяющейся величины в рассматриваемый момент времени называют мгновенным ее значением и обозначают *е, u, i* – ЭДС, напряжение, ток соответственно. *Максимальное значение* или *амплитуду* ЭДС, напряжения и тока обозначают *E*m, *U*m, *I*m (рис. 11.1, *д*). Максимальная величина является частным случаем мгновенного значения.
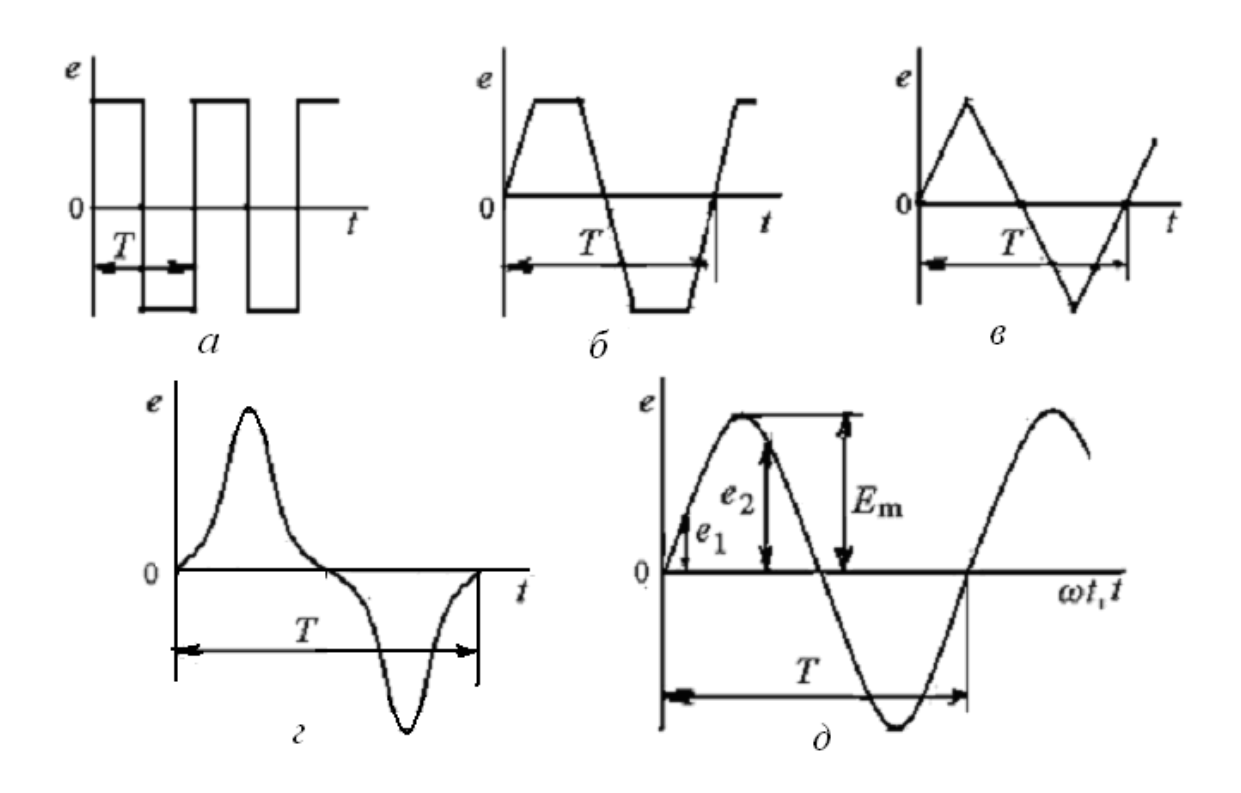

Рис. 11.1. Переменные периодические ЭДС различной формы: *а* – прямоугольной; *б* – трапецеидальной; *в* – треугольной; *г* – произвольной; *д* – синусоидальной

Синусоидальный ток изменяется по значению и направлению. Одно направление считают положительным, другое – отрицательным. Токи положительного направления откладывают выше оси абсцисс, отрицательного – ниже.

Изменения периодических величин повторяются через равные промежутки времени *Т*, называемые *периодом*. Период измеряется в секундах (с). Величина, обратная периоду, называется *частотой* и обозначается *f*,  $(f = 1/T)$ .

Частота показывает число полных изменений периодической величины за одну с. Частоту выражают в герцах (Гц).

В региональных энергосистемах Российской Федерации, европейских и других странах в качестве стандартной промышленной частоты принята *f* = 50 Гц, а в США, Японии – *f* = 60 Гц. Эти частоты обеспечивают оптимальную частоту вращения электродвигателей переменного тока и отсутствие заметного для глаз мигания ламп накаливания в системах электрического освещения. В электротехнических установках и радиоэлектронных устройствах применяются повышенные и пониженные частоты.

### **11.2. Получение синусоидальной ЭДС**

Для получения электроэнергии переменного тока используется генератор – электротехническое устройство, имеющее обмотку, вращающуюся в магнитном поле. Рис. 11.2 поясняет принцип устройства генератора переменного тока и получения синусоидальной ЭДС.

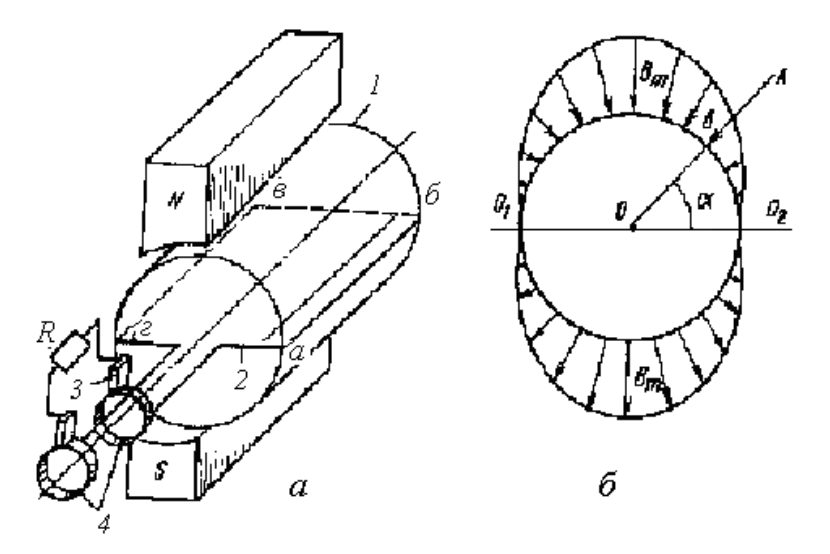

Рис. 11.2. Принцип получения синусоидальной величины: а – вращение витка в магнитном поле; б – нейтральная плоскость 1 – якорь; 2 – изолированный провод обмотки; 3 – щетки; 4 – контактные кольца

На поверхности цилиндрического ротора *1* укреплен виток изолированного провода *2* обмотки. Концы витка через щетки 3 и контактные кольца 4 соединены с приемником электрической энергии *R*. Обмотка находится в магнитном поле, создаваемом полюсами *N* и *S*. Магнитная индукция поля распределяется по окружности ротора генератора. У середины полюсов магнитная индукция имеет максимальное значение  $B<sub>m</sub>$  (рис. 11.2, *б*). Магнитная индукция распределяется по окружности ротора по синусоидальному закону, от середины полюса к краям магнитная индукция уменьшается. Векторы магнитной индукции в любой точке перпендикулярны поверхности ротора. Плоскость  $0_10_2$ , проходящая через точки, где магнитная индукция равна нулю, называется *нейтральной* плоскостью  $(He\mu$ *ралью*). Выделим угол а между плоскостью  $0<sub>1</sub>0<sub>2</sub>$  и подвижным радиусом 0А, тогда магнитная индукция в воздушном зазоре

$$
B = B_m \sin \alpha. \tag{11.1}
$$

Если виток вращать в магнитном поле с постоянной скоростью *v*, то в проводниках витка *аб* и *вг* будут наводиться равные ЭДС  $e_1 = B$  lv. Так как два проводника одного витка соединены последовательно и направлены одинаково, то общая ЭДС витка е = 2 е<sub>1</sub> = 2 B lv. Магнитная индукция В в воздушном зазоре изменяется синусоидально. Поэтому е = 2  $B_m$  lv sina. В полученной формуле произведение 2  $B<sub>m</sub>$  lv sina выражает максимальное значение ЭДС  $E_m$  в обмотке ротора при  $\alpha = 90^\circ$ .

Тогла

$$
e = E_m \sin \alpha. \tag{11.2}
$$

Таким образом, ЭДС генератора, как и его магнитная индукция, изменяется во времени по синусоидальному закону (рис.11.3).

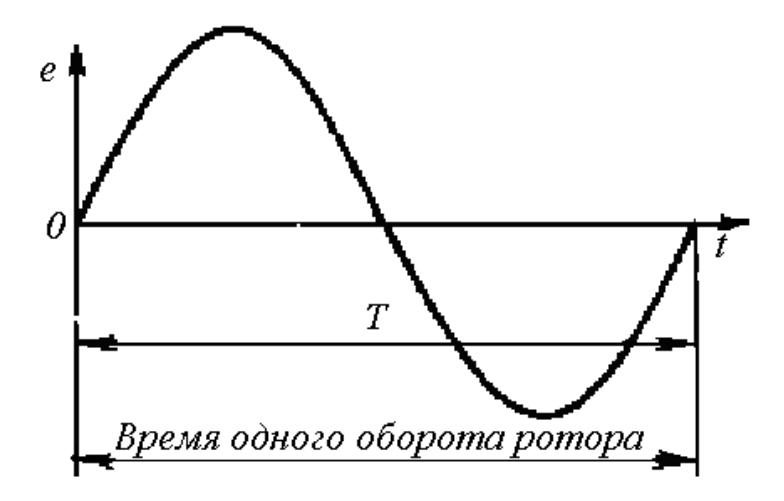

Рис. 11.3. Изменение синусоидальной ЭДС во времени

За один оборот ротора при изменении угла  $\alpha$  на  $2\pi$  радиан происходит полный цикл изменений ЭДС продолжительностью Т. Поэтому угловая частота вращения ротора  $\omega = \alpha/t = 2\pi/T = 2\pi f$ .

Угловая частота выражается в радианах в секунду (рад/с).

Ток во внешней замкнутой цепи с сопротивлением R

$$
i=\frac{e}{R}=\frac{E_m}{R}\sin\alpha.
$$

Отношение  $E_m/R$  выражает максимальное значение тока  $I_m$ . Поэтому мгновенное значение синусоидального тока определяется выражением:

$$
i = I_m \sin \alpha. \tag{11.3}
$$

Этот ток является синусоидальным, повторяющим по форме кривую ЭДС.

Зная мгновенное значение тока *і* и сопротивление R участка цепи. можно определить мгновенное значение напряжения на этом участке

 $u = iR = I_m R \sin \alpha$ . Учитывая, что  $I_m R = U_m$  – максимальное значение напряжения, имеем:

$$
u = U_m \sin \alpha. \tag{11.4}
$$

При полном обороте витка  $\alpha = \omega t$ . Тогда мгновенные значения ЭДС, тока и напряжения можно записать:

$$
e = E_m \sin \omega t,
$$
  

$$
i = I_m \sin \omega t,
$$
  

$$
u = U_m \sin \omega t.
$$

В рассмотренном примере магнитное поле создавалось одной парой полюсов ( $p = 1$ ). Количество пар полюсов может быть различным. С увеличением числа пар полюсов период ЭДС уменьшается, а частота - увеличивается. На рис. 11.4 показано изменение ЭДС при  $p = 2$ . Одному обороту ротора соответствуют два периода ЭДС.

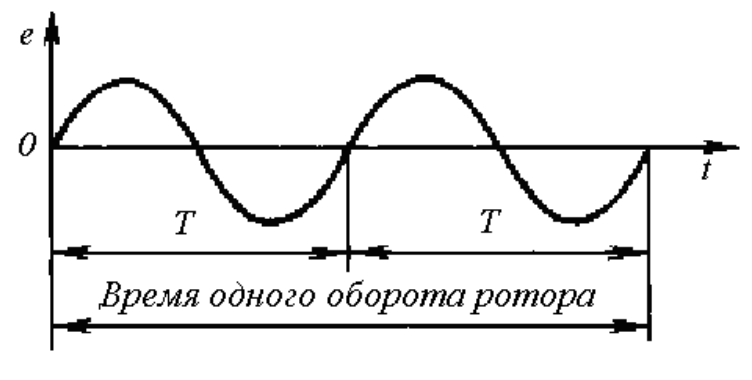

Рис.11.4. Изменение ЭДС генератора при двух парах полюсов

У многополюсного генератора частота изменения синусоидальной величины связана с числом пар полюсов р.

$$
f = \frac{pn}{60},\tag{11.5}
$$

где n - число оборотов ротора в минуту.

На основании равенства  $\omega T = 2\pi$  и с учетом, что  $f = 1/T$  определим угловую частоту

$$
\omega = 2\pi / T = 2\pi f.
$$

В общем случае угловая частота

$$
\omega = 2\pi n p / 60. \tag{11.6}
$$

#### 11.3. Уравнения и графики синусоидальных величин

Уравнение (11.5) записано для случая, когда начало отсчета времени  $(t = 0)$  совпадает с моментом прохождения витка обмотки через нейтраль (рис. 11.2) генератора. Если в магнитном поле генератора разместить не один виток обмотки, а три, расположенные относительно друг друга под каким-то углом, например, 120°, один из витков в начальный момент времени будет располагаться в плоскости нейтрали. При вращении ротора ЭДС будут наводиться во всех витках, но уравнения ЭДС не будут одинаковыми. На рис. 11.5 показаны изменяющиеся ЭДС в трех витках А, В и С. Зависимость ЭДС от начального положения витка учитывается введением в уравнение начального угла.

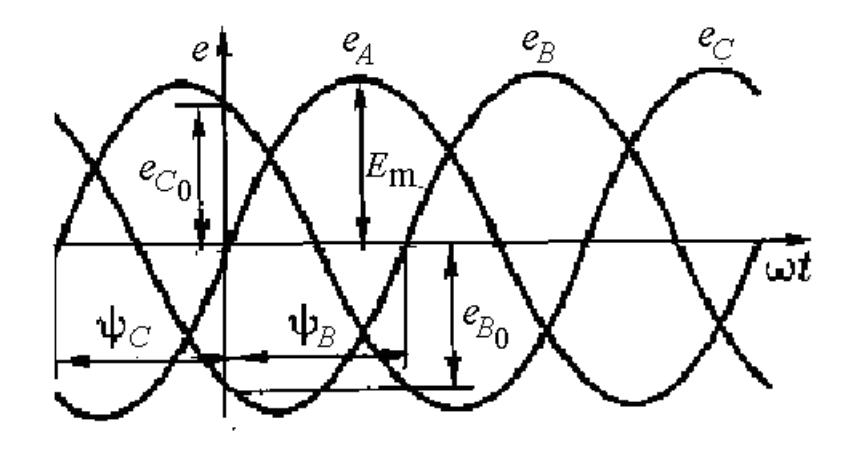

Рис.11.5. Изменение ЭДС в трех витках:  $e_A$ ,  $e_B$ ,  $e_C$  – ЭДС в витках;  $E_m$  – амплитудное значение ЭДС; е<sub>в0</sub>, е<sub>с0</sub> – значения ЭДС в витках В и С в начальный момент времени  $(t = 0)$ ;  $\psi_B$ ,  $\psi_C$  – начальные углы в витках В и С

$$
e_{\rm B} = E_{\rm m} \sin{(\omega t - \psi_{\rm B})},
$$
  

$$
e_{\rm C} = E_{\rm m} \sin{(\omega t + \psi_{\rm C})},
$$

где  $\psi_{\rm B}$  и  $\psi_{\rm C}$  – начальные углы.

В общем виде уравнение ЭДС можно записать в следующем виде:

$$
e = E_{\text{m}} \sin \left( \omega t \pm \psi \right). \tag{11.7}
$$

Аналогично записываются уравнения любой синусоидальной величины.

Фазовый угол ( $\omega t \pm \psi$ ), называемый фазой – аргумент синусоидальной величины, отсчитываемый от ближайшей предшествующей точки перехода ЭДС через нуль к положительному значению.

Начальная фаза  $\psi$  - угол синусоидальной величины в начальный момент времени.

Две синусоидальные величины, имеющие разные начальные фазы, называются сдвинутыми по фазе.

Угол сдвига фаз  $\varphi = \psi_1 - \psi_2$  представляет собой разность начальных фаз двух синусоидальных величин.

На рис. 11.6 приведены графики изменения тока и напряжения с начальными фазами  $\psi_1$  и  $\psi_2$ .

Угол сдвига фаз между током и напряжением  $\varphi = \psi_1 - \psi_2$ . При наличии угла сдвига фаз между двумя синусоидальными величинами одна из них является опережающей, другая - отстающая. Опережающей величиной считается та, у которой начало периода или положительная амплитуда наступает раньше, чем у другой, которая считается отстающей.

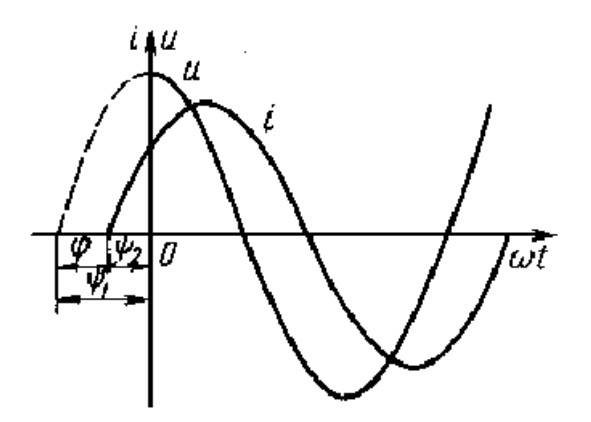

Рис. 11.6. Изменение тока и напряжения во времени

На рис. 11.6 напряжение опережает ток. Если синусоидальные величины имеют одинаковые начальные фазы, то о них говорят, что они совпадают по фазе. При угле сдвига фаз  $\varphi = \pm \pi$  синусоидальные величины одной частоты находятся в противофазе.

Уравнения синусоидальных величин дают о них полное аналитическое представление. Графики этих величин дают наглядное представление. На графиках видны мгновенные и амплитудные значения величины в разные моменты времени, углы сдвига фаз, характер изменения синусоидальной величины.

Синусоидальные величины можно складывать. При сложении синусоидальных величин, изображенных графиками в прямоугольных координатах, складываются их ординаты для ряда значений угла  $\omega t$  и по точкам построить синусоиду суммарной величины. Для повышения точности построения берется больше значений углов. На рис. 11.7 показано сложение двух токов  $i_1$  и  $i_2$ . Суммарный ток  $i = I_m \sin(\omega t + \psi_i)$ . При сложении синусоидальных величин, не совпадающих по фазе, суммарная амплитуда не равна сумме амплитуд слагаемых величин. Аналогично можно складывать три и более синусоидальных величин.

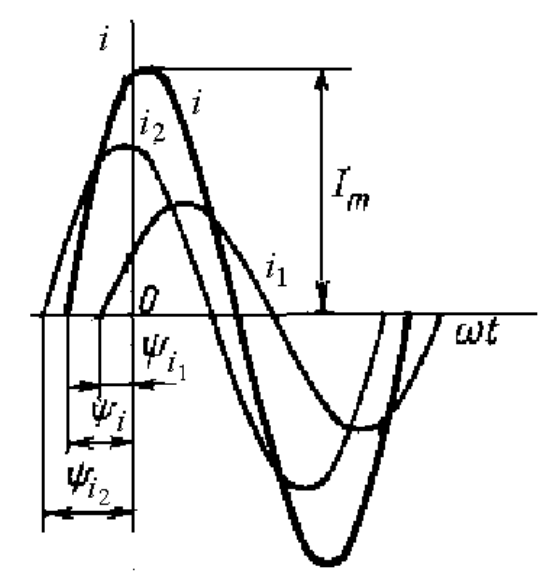

Рис. 11.7. Графическое сложение синусоидальных токов

# 11.4. Действующее и среднее значение переменного тока

Уравнения и графики синусоидальных величин дают полное представление о любой величине. Однако на практике ими пользоваться трудно. Синусоидальные величины трудно измерять без специальных приборов, например, без осциллографов. Поэтому широко пользуются действующими и средними значениями переменного тока. На рис. 11.8 показаны графики переменного синусоидального тока 1 постоянного тока 2.

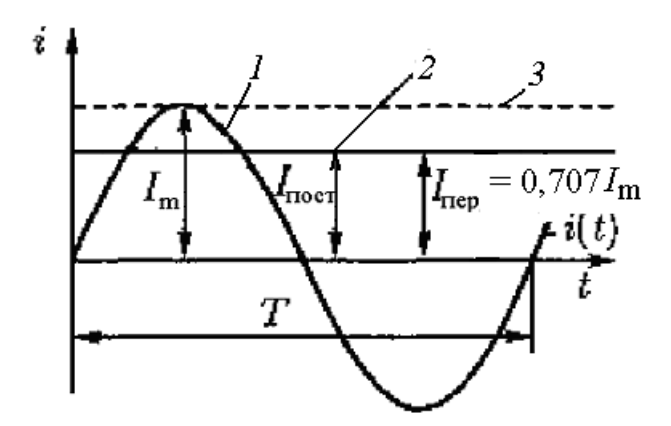

Рис. 11.8. Графики переменного синусоилального (1) и постоянного (2) токов

При определении действующего значения переменного синусоидального тока исходят из того, что переменный ток должен оказывать такое же действие на элемент электрической цепи, что и эквивалентный ему постоянный ток, например, нагрев элемента. Если постоянный ток будет равен амплитудному значению переменного тока  $I_m$  (прямая 3), то он выделит больше теплоты, чем переменный ток, так как значение переменного тока будет за период меньше постоянного тока, и только одно мгновение они будут равны.

Исходя из эквивалентности постоянного и переменного тока по нагреву, можно записать:

$$
I^2RT = \int_0^T i^2Rdt.
$$

Отсюда найдем ток

$$
I = \sqrt{\frac{1}{T} \int_0^T i^2 dt}.
$$
\n(11.8)

Действующее значение периодического тока является его средним квадратичным значением за период.

Уравнение (11.8) можно переписать в виде

$$
I = \sqrt{\frac{1}{T} \int_0^T i^2 dt} = \sqrt{\frac{1}{T} \int_0^T I_m^2 \sin^2 \omega t dt} = I_m \sqrt{\frac{1}{T} \int_0^T \sin^2 \omega t dt}.
$$

Учитывая, что

$$
\int_{0}^{T} \sin^2 \omega t \, dt = \int_{0}^{T} \frac{1 - \cos 2\omega t}{2} \, dt = \frac{1}{2} \int_{0}^{T} dt - \frac{1}{2} \int_{0}^{T} \cos 2\omega t \, dt = \frac{1}{2} T - 0 = \frac{T}{2},
$$

получим

$$
I = I_m \sqrt{\frac{1}{T} \cdot \frac{T}{2}} = I_m \frac{1}{\sqrt{2}} = 0,707 I_m.
$$
 (11.9)

Действующее значение переменного синусоидального тока меньше его амплитудного значения в  $\sqrt{2}$  раз.

Такое же соотношение справедливо и для действующих значений ЭДС и напряжения.

$$
E = \frac{1}{\sqrt{2}} E_m = 0,707 E_m,
$$

$$
U = \frac{1}{\sqrt{2}} U_m = 0,707 U_m.
$$

Электроизмерительные приборы показывают действующее значение измеряемой синусоидальной величины. Амплитудное значение этой величины будет в  $\sqrt{2}$  раз больше действующего значения.

Средним значением синусоидального тока (напряжения) за полупериод называется среднее арифметическое значение из всех мгновенных значений положительной полуволны. При этом за среднее значение синусоидального тока принимается такое значение постоянного тока, при котором за полпериода переносится такой же электрический заряд, что и при синусоидальном токе.

Поэтому

$$
I_c \frac{T}{2} = \int_0^{T/2} i dt.
$$
 (11.10)

C учетом, что  $i = I_m \sin \omega t$ , получим

$$
\int_0^{T/2} i dt = I_m \int_0^{T/2} \sin \omega t = \frac{I_m T}{\pi}.
$$

Подставляя это выражение в (11.15), имеем:

$$
I_c = 2I_m / \pi = 0.637 I_m
$$

Аналогично для напряжения и ЭДС:

$$
U_c = 2U_m / \pi = 0.637 U_m,
$$
  

$$
E_c = 2E_m / \pi = 0.637 E_m.
$$

Среднее значение синусоидальной величины меньше действующего. Отношение амплитудного значения тока к действующему значению называется коэффициентом амплитуды

$$
k_a = I_m / I = \sqrt{2}I / I = 1.41.
$$

Отношение действующего значения тока к среднему значению называется коэффициентом формы

$$
k_{\phi} = I / I_c = 0.707 I_m / 0.637 I_m = I, 11.
$$

# 11.5. Векторные диаграммы

Синусоидальные величины можно не только задавать уравнениями и изображать графиками в прямоугольных координатах. Их можно также изображать с помощью вращающихся векторов. Вектором является отрезок, равный в масштабе синусоидальной величине, оканчивающийся стрелкой.

Предположим, что ток задан уравнением

$$
i = I_m \sin(\omega t + \psi).
$$

На графике этого тока в прямоугольных координатах через равные промежутки времени нанесем точки  $0 - 12$  (рис. 11.9).

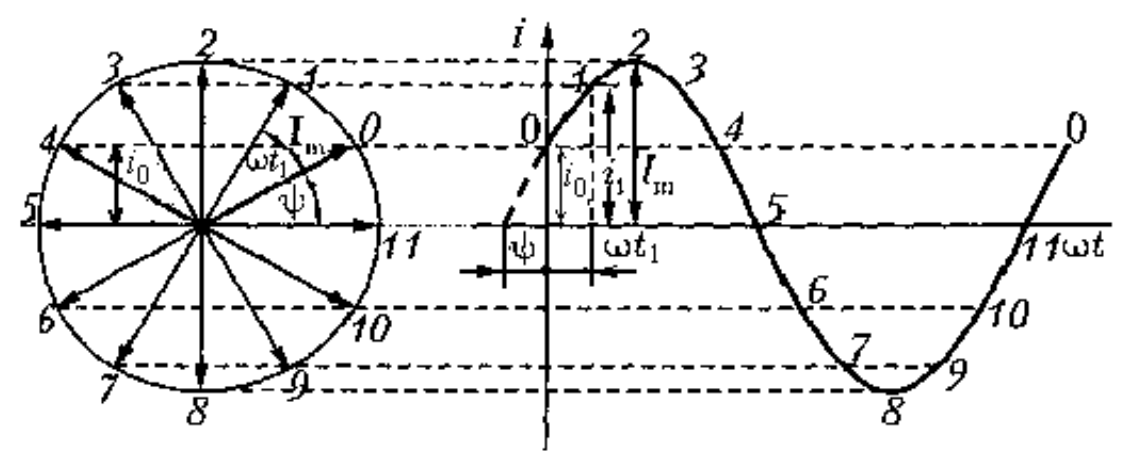

Рис. 11.9. Векторное изображение синусоидальных токов:  $\psi$  – начальная фаза;  $\omega t_1$  – промежуток времени;  $I_m$  – амплитудное значение тока

Из центра на продолжении оси  $\omega t$  радиусом r, равным отрезку  $I_m$ проведем окружность. Спроецируем все точки синусоиды на эту окружность, получим ряд радиусов-векторов, проекция каждого из которых на вертикальную ось определяет мгновенное значение тока в любой момент времени. Положение каждого вектора определяется углом  $\omega t + \psi$  при вращении вектора против часовой стрелки от оси *ωt*.

В начальный момент времени проекция  $r_0 \sin \psi = I_m \sin \psi = i_0$ , т. е. равна мгновенному значению тока в момент времени  $t = 0$ . Через некоторое время  $(t_1)$  вектор повернется на угол  $\omega t_1$  и будет составлять с осью  $\omega t$ VГОЛ  $\omega t_1 + \psi$ .

Его проекция на вертикальную ось  $r_1 \sin (\omega t_1 + \psi) = I_m \sin (\omega t_1 + \psi) =$  $i_1$ . При  $t = t_2$  проекция вектора  $r_2$  совпадает с вертикальной осью и будет равна  $i_2 = I_m$ . При дальнейшем вращении вектора его проекции на вертикальную ось будут уменьшаться, потом станут отрицательными.

Из сказанного следует: любую синусоидальную величину, изменяющуюся во времени, можно изображать вращающимся вектором длиной, равной амплитуде, а угловая скорость вращения - угловой частоте этой синусоидальной величины. Начальное положение вращающегося вектора определяется начальной фазой синусоидальной величины. Вращение вектора направлено противоположно вращению часовой стрелки.

Совокупность векторов, изображающих на одном чертеже несколько синусоидальных величин одной частоты называется, векторной диаграммой. В связи с тем, что векторы имеют одну частоту  $\omega$ , то их взаимное расположение не меняется. Поэтому, при построении векторных диаграмм один вектор можно направить произвольно, обычно горизонтально или вертикально, остальные привязывать к нему в соответствии с углами сдвига фаз и оси координат не показывать.

Векторные диаграммы относятся не только к амплитудным значениям, но и к действующим значениям синусоидальных величин.

Как было сказано, синусоидальные величины можно складывать и вычитать.

Требуется сложить два тока, заданных уравнениями:

 $i_2 = I_{2m} \sin{(\omega t - \psi_2)}$ .  $i_1 = I_{1m} \sin{(\omega t + \psi_1)}$ ;

Выражение суммы  $i = i_1 + i_2 = I_{1m} \sin(\omega t + \psi_1) + I_{2m} \sin(\omega t - \psi_2)$  оказывается не совсем удобным, из него не видны амплитуда и начальная фаза результирующего тока.

Графическое сложение по ординатам с построением синусоид является громоздким и трудоемким.

Удобно складывать вектора по правилу параллелограмма.

На рис 11.10 показано сложение двух (рис. 11.10, *а*) и четырех (рис. 11.10, б) векторов. При сложении двух векторов из общего начала 0 результирующий вектор  $I_m$  находится как диагональ параллелограмма, построенного на слагаемых векторах. При сложении трех и более векторов поступают следующим образом: один вектор остается на месте, другие переносятся параллельно самим себе. При этом начало последующего вектора совпадает с концом предыдущего. Вектор, соединяющий начало первого и конец последнего вектора будет результирующим, представляющим собой сумму всех векторов.

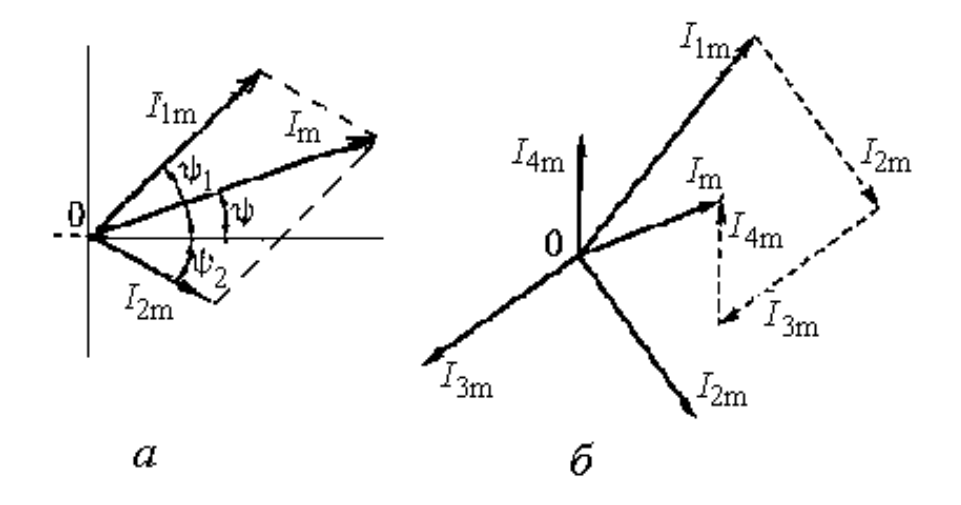

Рис. 11.10. Сложение векторов тока:  $a$  – двух;  $\ddot{o}$  – четырех

Вычитание одного вектора из другого выполняют сложением уменьшаемого и вычитаемого векторов, при этом вычитаемый вектор должен быть повернут на 180°.

### Глава 12. ЭЛЕМЕНТЫ ЦЕПИ ПЕРЕМЕННОГО ТОКА

Электрическая цепь переменного тока характеризуется тремя параметрами: активным сопротивлением  $R$ , индуктивностью  $L$  и емкостью  $C$ . Эти параметры оказывают влияние на величину и начальную фазу переменного тока, который возникает в цепи при переменном напряжении. В активном сопротивлении электрическая энергия преобразуется в тепловую. Активным сопротивлением обладают проводники, уголь, электролиты. Элементы, обладающие только активным сопротивлением, называют резисторами. В индуктивности и емкости преобразования в теплоту не наблюдается, энергия периодически накапливается в магнитном или электрическом поле, а затем возвращается к источнику электроэнергии. Такие элементы называются реактивными. Влияние индуктивности и емкости на электрический ток определяется их реактивными сопротивлениями, индуктивным или емкостным. В цепи очень часто присутствуют элементы, обладающие активным и реактивным сопротивлением и присутствует активная Р, реактивная О и полная S мощности.

#### 12.1. Цепь с активным сопротивлением

Представим электрическую цепь, содержащую резистивный элемент R, подключенный к источнику питания с синусоидально изменяющимся напряжением

$$
u = U_m \sin \omega t, \qquad (12.1)
$$

где  $u$  – мгновенное значение напряжения;  $U_m$  – амплитудное значение напряжения;  $\omega t$  – фаза напряжения.

Мгновенное значение тока в цепи определим по закону Ома:

$$
i = \frac{u}{R}\sin \omega t = \frac{U_m}{R} = I_m \sin \omega t, \qquad (12.2)
$$

где  $I_m = U_m / R$  – амплитуда тока.

Из уравнений напряжения и тока видно, что напряжение и ток в цепи с активным сопротивлением R совпадают по фазе  $(\alpha = 0)$ .

На рис 12.1 приведены электрическая цепь, графики тока и напряжения и векторная диаграмма.

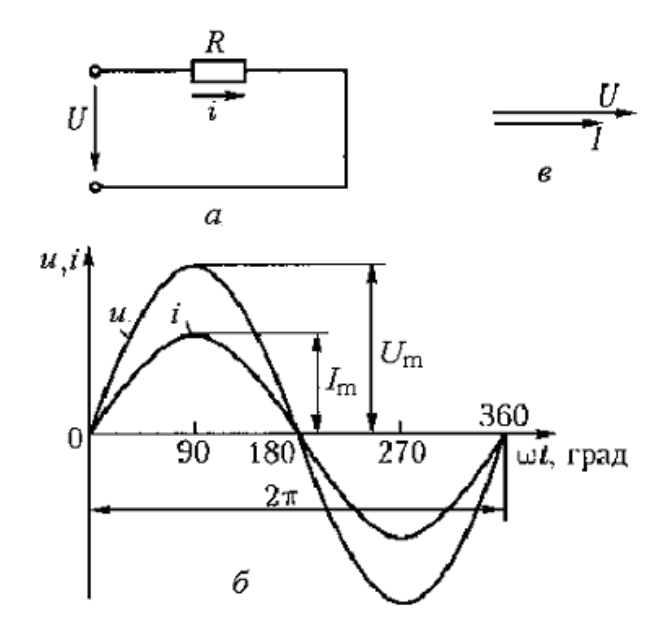

Рис. 12.1. Электрическая цепь с активным сопротивлением (*a*), график напряжения и тока ( $\delta$ ) и векторная диаграмма (*в*)

Найдем действующее значение тока, разделив амплитудное значение на  $\sqrt{2}$ :

$$
\frac{I_m}{\sqrt{2}} = \frac{U_m}{\sqrt{2}R}
$$

Отсюда

$$
I = U/R; \qquad U = IR; \qquad R = U/I. \tag{12.3}
$$

Формулы (12.3) аналогичны формулам для постоянного тока.

При изменении тока и напряжения во времени изменяется и мощность, выделяемая в сопротивлении R.

Мгновенная мощность равна произведению мгновенных значений тока и напряжения:

$$
p = u i = U_m \sin \omega t \cdot I_m \sin \omega t = U_m I_m \sin^2 \omega t.
$$

Известно, что

$$
\sin^2 \omega t = \frac{1 - \cos 2\omega t}{2}.
$$

Тогла

$$
p = \frac{U_m I_m}{2} - \frac{U_m I_m}{2} \cos 2\omega t.
$$
 (12.4)

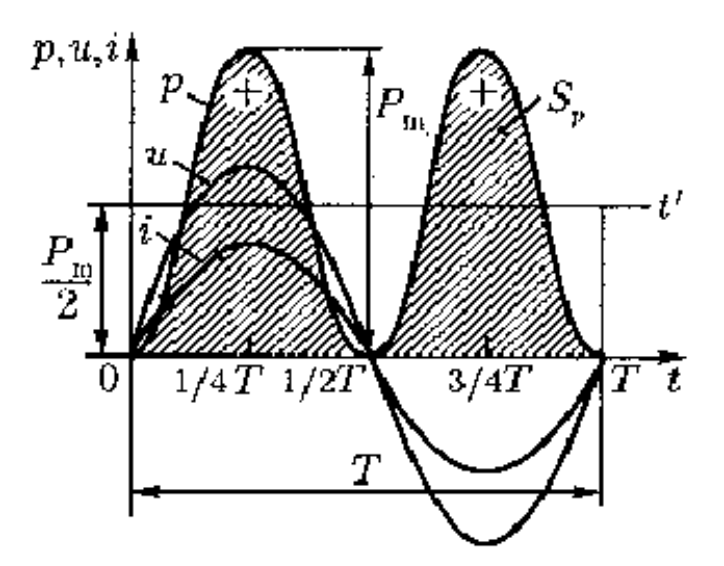

Рис. 12.2. Изменение мгновенной мощности в электрической цепи с активным сопротивлением

На рис. 12.2 приведен график изменения мощности в прямоугольной системе координат. Он построен путем умножения ординат кривых напряжения и тока в одни и те же промежутки времени. График мощности является периодической кривой, в чем нетрудно убедиться, подняв ось времени *t* на величину  $P_m/2$ . Относительно новой оси  $t_1$  график мощности является синусоидой с двойной частотой и начальной фазой 90º.

Мгновенная мощность в течение периода остается положительной, хотя напряжение и ток меняют свой знак. Это получается из-за совпадения фаз напряжения и тока (произведение двух отрицательных значений дает положительный знак).

Среднюю за период мощность называют активной мощностью и обозначают *Р*. На графике среднее значение мощности *Р* равно площади прямоугольника с основанием *Т* и высотой *Р*m/2. Эта площадь равна площади *S*p, ограниченной кривой *р(t)* и осью абсцисс.

Определим среднее значение мощности, выраженной формулой (12.4). Второе слагаемое равно нулю. Средняя мощность от первого слагаемого

$$
P = \frac{P_m}{2} = \frac{U_m}{\sqrt{2}} \cdot \frac{I_m}{\sqrt{2}} = UI = I^2 R = U^2 / R.
$$
 (12.5)

Среднее значение мощности в цепи с активным сопротивлением является активной мощностью *Р*, преобразуемой в другие виды энергии.

Единицей измерения активной мощности является ватт

$$
[P = UI] = B\tau
$$

#### **12.2. Цепь с индуктивностью**

Электрической цепи с чистой индуктивностью практически не бывает. В основном индуктивностью обладают катушки (обмотки) электрических машин и аппаратов. Проводники этих катушек обладают также активным сопротивлением и емкостью. Однако значения активного сопротивления и емкости по сравнению с индуктивностью настолько малы, что ими можно пренебречь. Представим, что в электрической цепи с индуктивностью *L* протекает ток

$$
i = I_m \sin \omega t.
$$
\n
$$
u \downarrow \downarrow \downarrow \downarrow \downarrow \downarrow \downarrow
$$
\n
$$
u \downarrow \downarrow \downarrow \downarrow \downarrow \downarrow
$$
\n
$$
u \downarrow \downarrow \downarrow \downarrow \downarrow
$$
\n
$$
u \downarrow \downarrow \downarrow \downarrow
$$
\n
$$
u \downarrow \downarrow \downarrow \downarrow
$$
\n
$$
u \downarrow \downarrow \downarrow
$$
\n
$$
u \downarrow \downarrow \downarrow
$$
\n
$$
u \downarrow \downarrow \downarrow
$$
\n
$$
u \downarrow \downarrow \downarrow
$$
\n
$$
u \downarrow \downarrow \downarrow
$$
\n
$$
u \downarrow \downarrow \downarrow
$$
\n
$$
u \downarrow \downarrow \downarrow
$$
\n
$$
u \downarrow \downarrow \downarrow
$$
\n
$$
u \downarrow \downarrow \downarrow
$$
\n
$$
u \downarrow \downarrow \downarrow
$$
\n
$$
u \downarrow \downarrow \downarrow
$$
\n
$$
u \downarrow \downarrow \downarrow
$$
\n
$$
u \downarrow \downarrow \downarrow
$$
\n
$$
u \downarrow \downarrow \downarrow
$$
\n
$$
u \downarrow \downarrow \downarrow
$$
\n
$$
u \downarrow \downarrow \downarrow
$$
\n
$$
u \downarrow \downarrow \downarrow
$$
\n
$$
u \downarrow \downarrow \downarrow
$$
\n
$$
u \downarrow \downarrow \downarrow
$$
\n
$$
u \downarrow \downarrow \downarrow
$$
\n
$$
u \downarrow \downarrow \downarrow
$$
\n
$$
u \downarrow \downarrow \downarrow
$$
\n
$$
u \downarrow \downarrow \downarrow
$$
\n
$$
u \downarrow \downarrow \downarrow
$$
\n
$$
u \downarrow \downarrow \downarrow
$$
\n
$$
u \downarrow \downarrow \downarrow
$$
\n
$$
u \downarrow \downarrow \downarrow
$$
\n
$$
u \downarrow \downarrow \downarrow
$$
\n
$$
u \downarrow \downarrow \downarrow
$$
\n
$$
u \downarrow \downarrow \downarrow
$$
\n
$$
u \downarrow \downarrow
$$

Рис. 12.3. Электрическая цепь с индуктивностью (а), график напряжения и тока (б), векторная диаграмма (в)

Переменный ток в катушке индуктивности вызывает ЭДС самоиндукции, которая уравновешивает приложенное к катушке напряжение. Поэтому в любой момент времени  $u = -e_L$ , то есть напряжение и ЭДС самоиндукции находятся в противофазе.

ЭДС самоиндукции определяется выражением

$$
e_L = -L\frac{di}{dt}.\tag{12.6}
$$

Подставляя в это выражение значение тока, получаем:  
\n
$$
e_L = -L \frac{d(I_m \sin \omega t)}{dt} = -LI_m \omega \frac{d(\sin \omega t)}{d(\omega t)} = -LI_m \omega \cos \omega t = E_{L_m} \sin(\omega t - 90^\circ). \tag{12.7}
$$

Видно, что ЭДС самоиндукции изменяется по синусоидальному закону и отстает по фазе от тока на 90º.

Максимальное значение ЭДС

$$
E_{L_m} = L I_m \omega.
$$

В связи с тем, что напряжение и ЭДС самоиндукции находятся в противофазе, можно записать:

$$
u = -E_{L_m} \sin(\omega t - 90^\circ) = E_{L_m} \sin(\omega t + 90^\circ). \tag{12.8}
$$

Это выражение показывает, что в цепи с индуктивностью напряжение опережает ток по фазе на 90°, что и отражено на векторной диаграмме (рис. 12.3,  $\epsilon$ ).

Максимальное напряжение на индуктивности равно максимальной ЭДС самоиндукции

$$
U_m = E_{L_m} = L I_m \omega
$$

Максимальное и действующее значение тока будут определяться выражениями:

$$
I_m = \frac{U_m}{\omega L}, \qquad I = \frac{U}{\omega L}.
$$
 (12.9)

Последняя формула представляет собой закон Ома. Произведение  $\omega L = X_L$  называется реактивным сопротивлением индуктивности или индуктивным сопротивлением.

Формулу (12.9) можно переписать в виде:

$$
I = \frac{U}{X_L}
$$

Индуктивное сопротивление выражается в омах (Ом).

$$
X_L = U/I = \omega L = 2\pi f L. \tag{12.10}
$$

Для постоянного тока  $f = 0$  и  $X_L = 0$ .

Если осуществить умножение мгновенных значений тока и напряжения, получим мгновенную мощность (рис. 12.4).

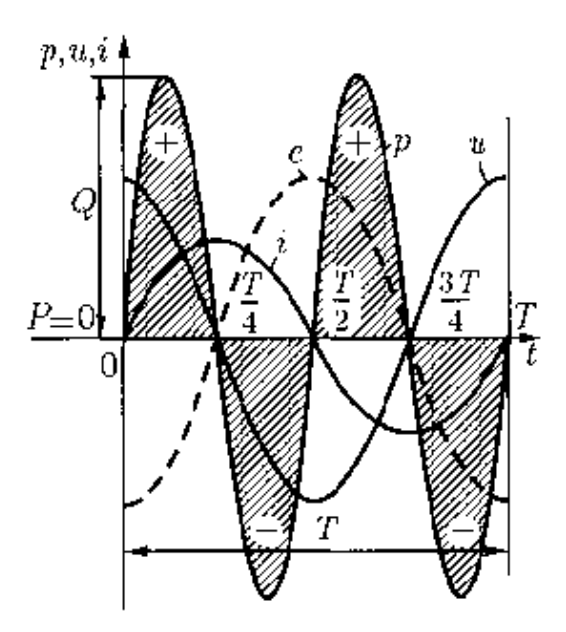

Рис. 12.4. Изменение мгновенной мощности в электрической цепи с индуктивностью

Мгновенная мощность  $p = ui$ .  $p = U_m \sin(\omega t + \frac{\pi}{2}) I_m \sin \omega t = U_m I_m \cos \omega t \sin \omega t = \frac{U_m I_m}{2} \sin 2\omega t.$ 

График изменения индуктивной мощности представляет собой синусоиду двойной частоты с амплитудой:

$$
Q_L = \frac{U_m I_m}{2} = \frac{U_m}{\sqrt{2}} \cdot \frac{I_m}{\sqrt{2}},
$$
  

$$
Q_L = UI = I^2 X_L.
$$
 (12.11)

Наибольшее значение мощности в цепи с индуктивностью равно произведению действующих значений напряжения и тока и называется реактивной мощностью. Единицей измерения индуктивной реактивной мощности является вар (ВАр) - вольт-ампер реактивный.

Мгновенная мощность в течение периода четыре раза меняет знак. Это говорит о том, что направление потока энергии меняется. В первую и третью четверть периода произведение тока и напряжения положительно, так как ток и напряжение совпадают по направлению. В это время катушка индуктивности является приемником электроэнергии. Во вторую и четвертую четверти периода произведение тока и напряжения отрицательны, направления тока и напряжения не совпадают. В это время энергия, запасенная в катушке индуктивности, возвращается к источнику. Ток, протекающий через катушку, называется реактивным током. Он бесполезно загружает генератор и линию электропередачи, по которой электроэнергия передается потребителям. Максимальное значение энергии, накапливаемой в магнитном поле катушки, равно

$$
W_{mL}=\frac{LI_m^2}{2}.
$$

#### 12.3. Цепь с емкостью

Включим конденсатор С (рис. 12.5), у которого активным сопротивлением и индуктивностью пренебрегаем, в электрическую цепь с синусоидальным напряжением  $u = U_m \sin \omega t$ . Под действием приложенного напряжения на пластинах конденсатора появится заряд

$$
q = Cu.\tag{12.12}
$$

Скорость изменения заряда пропорциональна скорости изменения

$$
\frac{dq}{dt} = C\frac{du}{dt}.
$$

напряжения

В свою очередь скорость изменения заряда представляет собой электрический ток

$$
i = \frac{dq}{dt} = C\frac{du}{dt}.
$$
 (12.13)

Таким образом, ток в цепи конденсатора пропорционален скорости изменения напряжения на его обкладках.

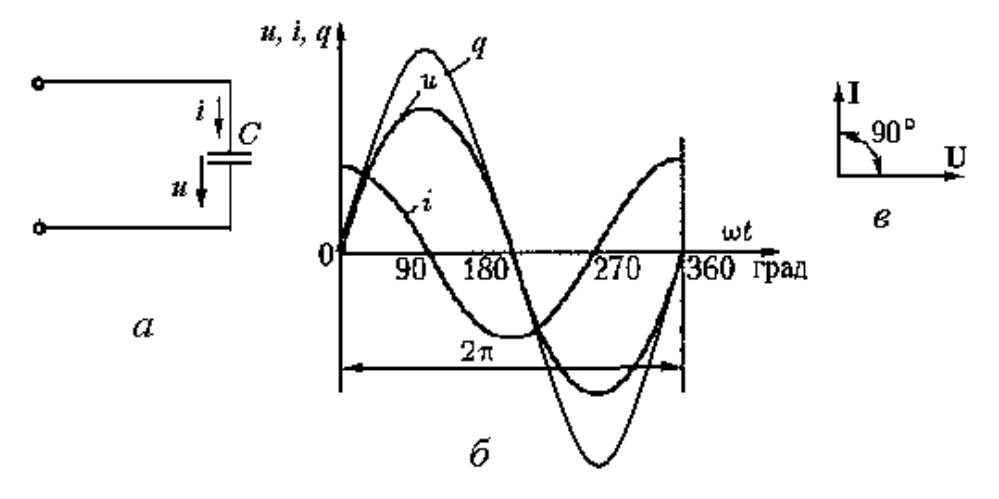

Рис. 12.5. Электрическая цепь с емкостью (а), график напряжения, тока и заряда (б) и векторная диаграмма

За первую и третью четверти периода, когда напряжение и заряд увеличиваются, конденсатор заряжается и в цепи проходит зарядный ток. Во вторую и четвертую четверти периода напряжение и заряд уменьшаются. Конденсатор разряжается, и в цепи проходит разрядный ток. Таким образом, при переменном напряжении конденсатор постоянно заряжается и разряжается, а в электрической цепи проходит ток, равный скорости изменения напряжения на обкладках конденсатора.

$$
i = C\frac{du}{dt} = C\frac{d(U_m \sin \omega t)}{dt} = C\omega U_m \cos \omega t = I_m \sin (\omega t + 90^\circ). \tag{12.14}
$$

Ток в цепи с емкостью опережает по фазе напряжение на 90° (рис. 12.5, *в*).

Из формулы (12.14) видно, что

$$
I_m = C \omega U_m, \qquad (12.15)
$$

$$
I = \omega CU = \frac{U}{1/\omega C} = \frac{U}{X_C}.
$$
 (12.16)

Величину  $X_c = 1/\omega C$  называют реактивным сопротивлением емкости, или емкостным сопротивлением. Формула (12.16) совпадает с формулой закона Ома. Емкостное сопротивление представляет собой противодействие заряженного конденсатора току цепи. Емкостное сопротивление выражают в омах (Ом)

$$
X_C = U/I
$$
.

Если осуществить умножение мгновенных значений тока и напряжения, получим мгновенную мощность (рис. 12.6).

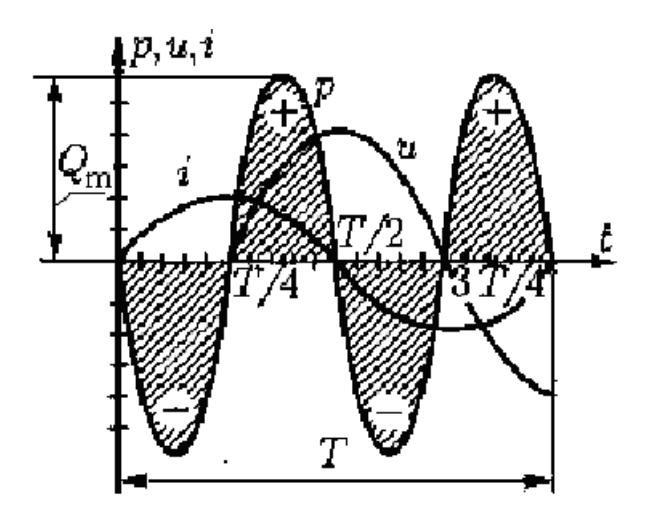

Рис. 12.6. Изменение мгновенной мощности в электрической непи с емкостью

Мгновенная мощность *р = ui.* 

$$
p = U_m \sin \omega t I_m \sin (\omega t + 90^\circ) = U_m I_m \sin \omega t \cos \omega t = U I \sin 2\omega t.
$$

Мгновенная мощность изменяется по синусоидальному закону с двойной частотой. Амплитудное значение мощности *UI* в цепи с емкостью называется *реактивной мощностью*. Она характеризует скорость обмена энергией между источником и конденсатором. Среднее значение мощности за период равно нулю.

$$
Q_{\tilde{N}} = UI = U^2 \omega C. \tag{12.17}
$$

Емкостная реактивная мощность измеряется в варах (ВАр).

Максимальное значение энергии, накапливаемой в электрическом

поле конденсатора, равно  $Q_C = \frac{C C}{2}$ .  $Q_c = \frac{CU^2}{2}$ 

### **12.4. Распределение переменного тока по сечению проводника**

Постоянный ток распределяется по сечению проводника равномерно, его плотность одинакова во всех точках сечения. Сопротивление проводника постоянному току определяют по формуле

$$
R=\rho\frac{l}{S},
$$

где *ρ* – удельное сопротивление материала проводника; *l* – длина проводника; *S* – сечение проводника.

Плотность переменного тока по сечению неодинакова. Она увеличивается от минимального значения на оси проводника до максимального значения на его поверхности. Это явление называется *поверхностным эффектом*. Сечение проводника используется неэффективно. Часть сечения, расположенная ближе к центру не несет токовой нагрузки. Можно считать, что ток проходит не по всему сечению, а только по его части *S*1 < *S*. Тогда сопротивление проводника переменному току увеличивается.

Представим проводники круглого и прямоугольного сечения в виде совокупности нитей тока, охватываемых магнитными силовыми линиями (рис. 12.7).

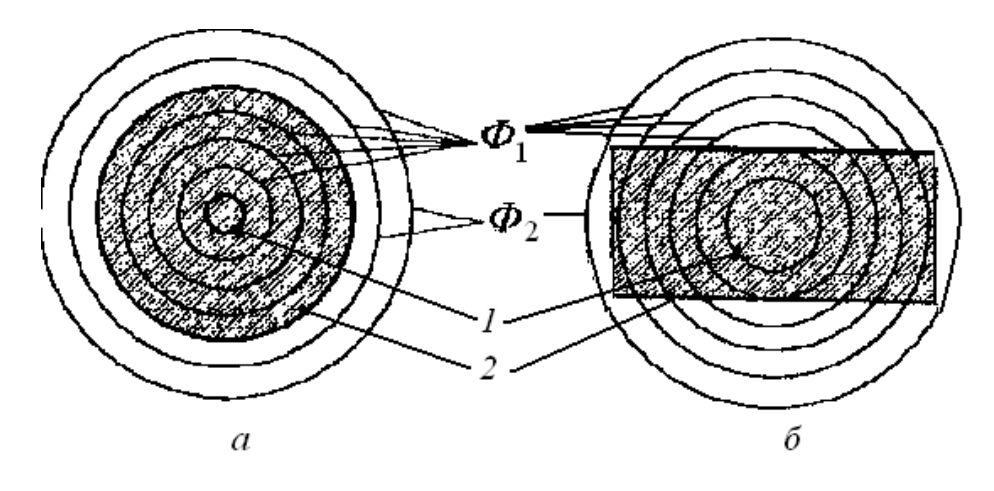

Рис. 12.7. Картина магнитного поля в проводниках: *а* – круглого сечения; *б* – прямоугольного сечения: *Ф* – магнитный поток в проводнике и вокруг проводника с током; 1, 2 – нити тока в сечении проводника

При прохождении тока по проводнику внутри и вокруг него создается магнитное поле. В каждом сечении выделим по две нити тока (*1* и *2*), одну – ближе к центру сечения, другую – на поверхности проводника. Из рис. 12.7 видно, что центральная нить *1* сцеплена с полным магнитным потоком *Ф*1 (с большим количеством силовых линий), чем периферийная *2*, сцепленная только с внешним потоком *Ф*2. Это значит, что потокосцепление центральной нити больше потокосцепления периферийной нити, а следовательно больше и индуктивность (*ψ*ц > *ψ*<sup>п</sup> и *L* <sup>ц</sup> > *L*п). Увеличится и индуктивное сопротивление. В связи с увеличением сопротивления нити в центре сечения проводника, ток в ней становится меньше, чем в периферийных нитях, то есть ток вытесняется на поверхность проводника. Распределение плотности тока в шине прямоугольного сечения с размерами *а × b* показано на рис. 12.8.

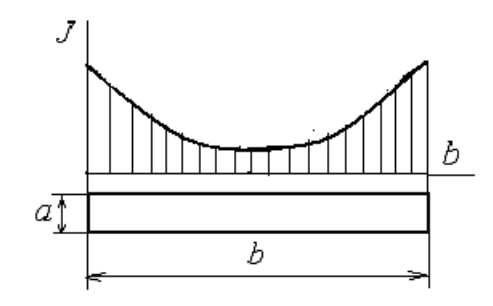

Рис. 12.8. Распределение плотности тока *J* вдоль широкой стороны шины прямоугольного сечения

Чтобы исключить неэффективное сечение и более рационально использовать проводники в распределительных устройствах электроустано-

вок, особенно на большие номинальные токи, они выполняются полыми. Применяются шины коробчатого сечения, обращенные полками друг к другу.

На активное сопротивление проводника при переменном токе также влияет *эффект близости*, заключающийся во взаимном влиянии близко расположенных проводников друг на друга. На рис. 12.9 показано распределение плотности тока в двух близко расположенных шинах прямоугольного сечения с размерами *а × b* при одинаковом (рис.12.9, а) и встречном (рис. 12.9, б) направлении переменного тока в них.

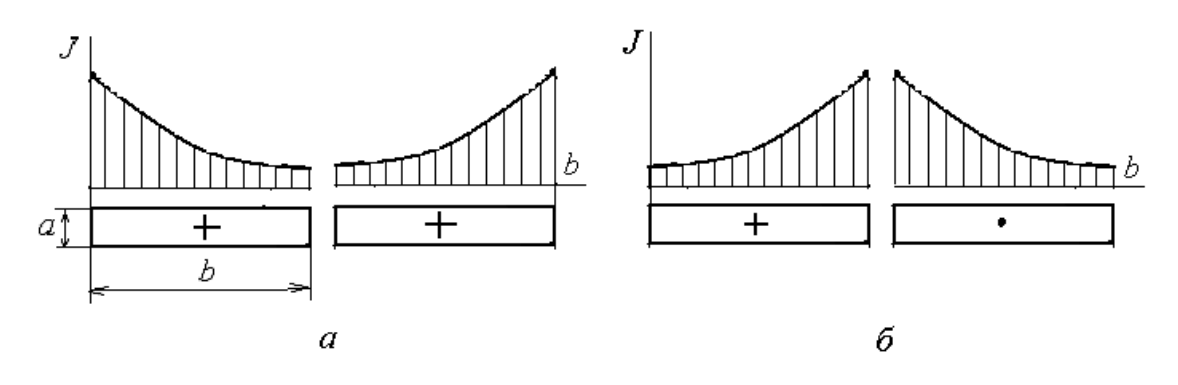

Рис. 12.9. Распределение плотности переменного тока по двум близко расположенным шинам: а – при одинаковом направлении тока; б – при встречном направлении тока

При одинаковом направлении тока плотность тока увеличивается в периферийных нитях. При встречном направлении тока в шинах плотность тока увеличивается в близких друг к другу нитях.

### **Глава 13. НЕРАЗВЕТВЛЕННЫЕ ЦЕПИ ПЕРЕМЕННОГО ТОКА**

# **13.1. Цепь с активным сопротивлением и индуктивностью**

В электрических цепях переменного тока часто встречаются последовательно соединенные резисторы и индуктивности. Частным случаем такого соединения можно считать включенную в цепь катушку любого электротехнического устройства, обладающую активным сопротивлением *R* и индуктивностью *L* (рис. 13.1). Такую катушку часто называют реальной.

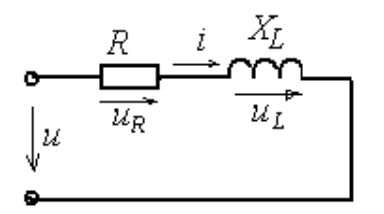

Рис. 13.1. Послеловательная непь с активным сопротивлением и инлуктивностью

Мгновенное значение электрического тока в цепи с последовательным соединением определяется не только приложенным напряжением, но и возникающей в цепи ЭДС самоиндукции  $e_L = -L \frac{di}{dt}$ .

Уравнение электрического равновесия цепи по второму закону Кирхгофа имеет вид

$$
u + e_L = iR
$$

Ток в цепи

$$
i = \frac{u + e_L}{R} = \frac{u + L\frac{di}{dt}}{R}.
$$

Напряжение  $u = iR + L\frac{di}{dt} = u_R + u_L$  называется полным напряжением, первое слагаемое  $u_R = iR - a\kappa m u\omega h\omega M$  напряжением (падением напряжения на активном сопротивлении), второе слагаемое  $u_L = L \frac{di}{dt} - p$ еактивным (индуктивным) напряжением (падением напряжения на индуктивном сопротивлении).

Активное напряжение преодолевает сопротивление R, а индуктивное уравновешивает ЭДС самоиндукции ет.

Следует учесть, что оба слагаемых в правой части являются синусоидальными величинами. Напряжение  $u_R$  и ток совпадают по фазе, а  $u_L$ опережает ток на 90°.

Тогла

$$
u = RIm \sin \omega t + \omega L Im \sin (\omega t + \pi / 2).
$$
 (13.1)

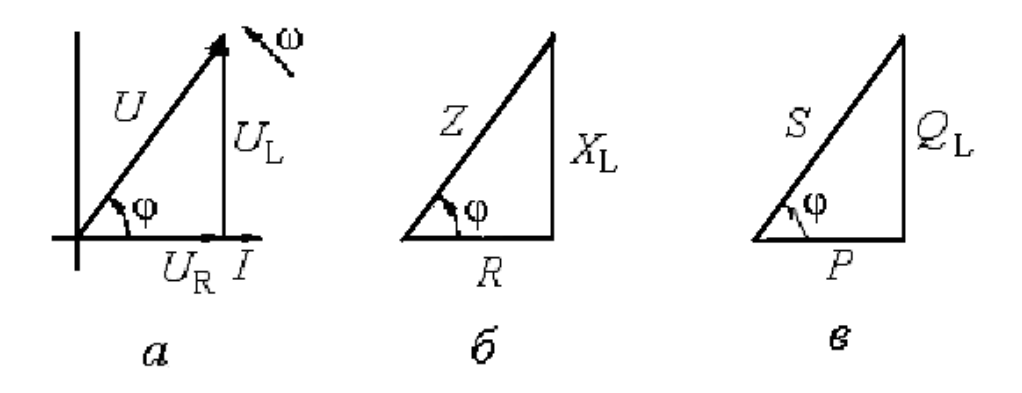

Рис. 13.2. Треугольник напряжений (а); сопротивлений (б); мощностей (в) при последовательном соединении активного сопротивления и индуктивности

При построении векторной диаграммы (рис. 13.2) за исходный вектор принимают вектор тока I, который совмещают с положительным направлением оси абсцисс. Вектор активного напряжения  $U_R = R I$  откладывают по направлению вектора тока  $I$ , а вектор индуктивного напряжения  $U_L = X_L I$  проводят под углом 90° к вектору тока *I*. Замыкающий (результирующий) вектор напряжения определяет полное напряжение  $U$ . Три вектора напряжений  $U_{\rm R}$ ,  $U_{\rm L}$  и  $U$  образуют треугольник напряжений (рис. 13.2, *a*). Из векторной диаграммы видно, что полное напряжение *U* опережает по фазе ток I на угол  $\varphi$ . Величину угла  $\varphi$  можно определить из соотношения сторон треугольника напряжений.

$$
\cos \varphi = \frac{U_R}{U}.\tag{13.2}
$$

Напряжение на индуктивности

$$
U_L = U \sin \varphi. \tag{13.3}
$$

Полное напряжение

$$
U = \sqrt{U_R^2 + U_L^2} = \sqrt{(IR)^2 + (IX_L)^2} = I\sqrt{R^2 + X_L^2}.
$$
 (13.4)

Величина

$$
Z = \sqrt{R^2 + X_L^2}
$$
 (13.5)

называется полным сопротивлением цепи переменному току.

Ток, определенный из формулы (13.4)

$$
I = \frac{U}{Z} \tag{13.6}
$$

выражает закон Ома для цепи переменного тока.

Если напряжения в треугольнике напряжений разделить на ток I, получим подобный ему треугольник сопротивлений (рис. 13.2, *б*).

Из треугольника сопротивлений можно найти

$$
\cos \varphi = R/Z; \qquad \sin \varphi = X_L/Z, \qquad \quad \text{tg } \varphi = X_L/R \, .
$$

Определим мгновенную мощность цепи. При токе  $i = I_m \sin \omega t$  напряжение будет выражаться формулой

$$
u = U_{\rm m} \sin(\omega t + \varphi).
$$

Тогда мгновенная мощность  $p = iu = I_m \sin \omega t \cdot U_m \sin(\omega t + \varphi)$ . Умножение производим как в цепи с индуктивностью. Изменение мгновенной мощности показано на рис. 13.3.

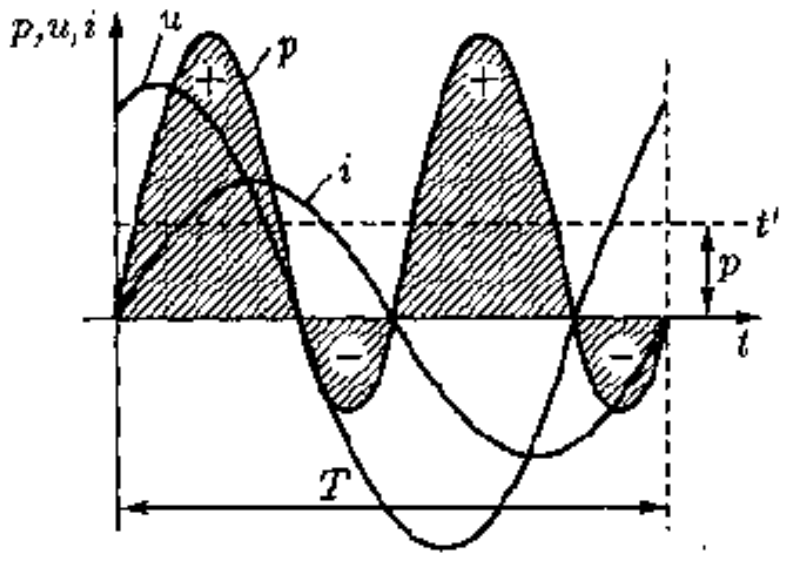

Рис. 13.3. Изменение напряжения, тока и мощности в цепи в последовательной цепи с активным сопротивлением и индуктивностью

Из графика мгновенной мощности видно, что она в течение периода четыре раза меняет знак. Если ось времени сместить параллельно самой себе до t' , то можно увидеть, что график мгновенной мощности является синусоидальной функцией, изменяющейся с двойной частотой. Когда ток или напряжение равны нулю, мгновенная мощность равна нулю. Если напряжение и ток имеют одинаковые знаки, мощность положительна. Когда напряжение и ток имеют разные знаки, мощность отрицательна.

При положительном значении мощности энергия от источника передается приемнику и преобразуется в нем в другие виды, например, в теплоту. При отрицательной мощности энергия, запасенная в индуктивности, возвращается к источнику. Этот процесс периодически повторяется.

Умножим стороны треугольника напряжений на ток в цепи *I*. В результате получим подобный треугольник мощностей (рис. 13.2, в). Один из катетов будет соответствовать активной мощности  $P$ , другой - реактивной  $Q_{L}$ . Гипотенуза треугольника будет соответствовать полной мощности S.

Из треугольника мощностей можно найти:

$$
P = U_R I = I^2 R = UI \cos f,\tag{13.7}
$$

$$
Q_L = U_L I = I^2 X_L = U I \sin f,
$$
 (13.8)

$$
S = UI = I^2 Z = \sqrt{P^2 + Q_L^2}.
$$
 (13.9)

Полная мощность измеряется в вольт-амперах (В·А), в киловольтамперах, мегавольт-амперах (кВ·А, МВ·А).

Из треугольника мощностей можно также определить:

$$
\cos \varphi = P/S, \tag{13.10}
$$

$$
\sin \varphi = Q_L / S, \tag{13.11}
$$

$$
tg \varphi = Q_L / P. \tag{13.12}
$$

Отношение активной мощности цепи  $P$  к полной мощности  $S$  называется коэффициентом мошности.

Отношение реактивной мощности цепи О<sub>г.</sub> к активной мощности Р называется коэффициентом реактивной мощности. Циркуляция реактивной мощности между источником и приемником электроэнергии перегружает электрическую сеть реактивным током.

При умножении и делении векторных значений напряжений на ток, являющийся также вектором, получаем скалярные величины сопротивлений и мощностей (рис. 13.2, б и в)

### 13.2. Цепь с активным сопротивлением и емкостью

В электрических цепях переменного тока часто встречаются последовательно соединенные резисторы и емкости. Частным случаем такого

соединения можно считать включенный в цепь реальный конденсатор, обладающий активным сопротивлением *R* и емкостью *С* (рис. 13.4).

Активное сопротивление конденсатора определяется мощностью потерь:  $R = P/I^2$ , связанных с несовершенством диэлектрика.

Представим, что в цепи протекает ток *i* = *I*m sin *ωt*.

Напряжение цепи в любой момент времени состоит из двух слагаемых:

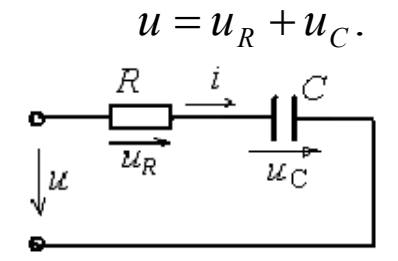

Рис. 13.4. Последовательная цепь с активным сопротивлением и емкостью

Активное напряжение совпадает по фазе с током.

$$
u_R = U_m \sin \omega t.
$$

Емкостное напряжение отстает по фазе от тока на 90º.

$$
u_C = U_m \sin(\omega t - 90^\circ).
$$

Действующие значения слагаемых напряжения:

$$
U_R = IR; \quad U_C = I \cdot X_C = I / (\omega C).
$$

Чтобы определить действующее значение напряжения *U*, построим векторную диаграмму (рис. 13.5, *а*).

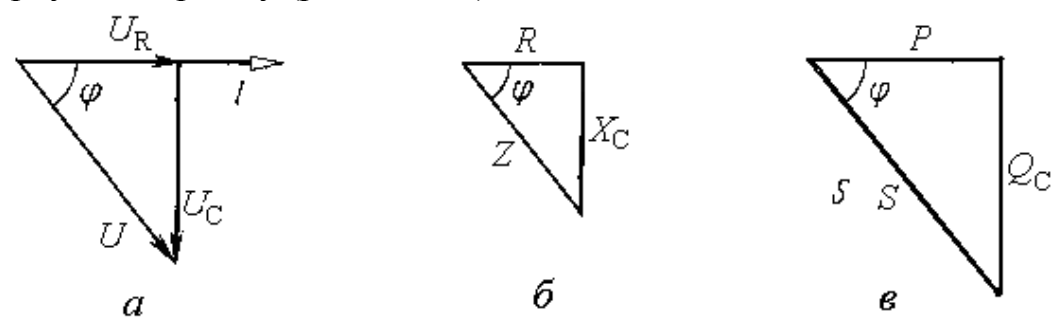

Рис. 13.5. Треугольник напряжений (*а*); сопротивлений (*б*); мощностей (*в*) при последовательном соединении активного сопротивления и емкости

Построение диаграммы начнем с вектора тока *I*, отложив его горизонтально. Вектор падения напряжения  $U_R$  на активном сопротивлении откладываем по направлению вектора *I*. Вектор емкостного падения напряжения *U<sub>C</sub>* отложим с отставанием от вектора тока на угол 90°, то есть повернем его относительно вектора тока по часовой стрелке. При сложении векторов  $U_R$ ,  $U_C$  получим результирующий вектор  $U$ . Эти вектора образуют треугольник напряжений.

Из треугольника напряжений можно найти коэффициент мощности цепи.

$$
\cos \varphi = U_R / U.
$$

Значения напряжений в треугольнике напряжений разделим на значение тока *I*, получим треугольник сопротивлений (рис. 13.5, *б*). Из треугольника сопротивлений можно найти

 $\cos \varphi = R/Z;$   $\sin f = X_C / Z,$   $tg \varphi = X_C / R$ .

Определим мгновенную мощность цепи. При напряжении  $u = U_m \sin \omega t$  ток будет выражаться формулой

$$
i=I_m\sin{(\omega t+\varphi)}.
$$

Тогда мгновенная мощность  $p = ui = U_m \sin \omega t \cdot I_m \sin(\omega t + \varphi)$ . Умножение производим как в цепи с индуктивностью. Изменение мгновенной мощности показано на рис. 13.6.

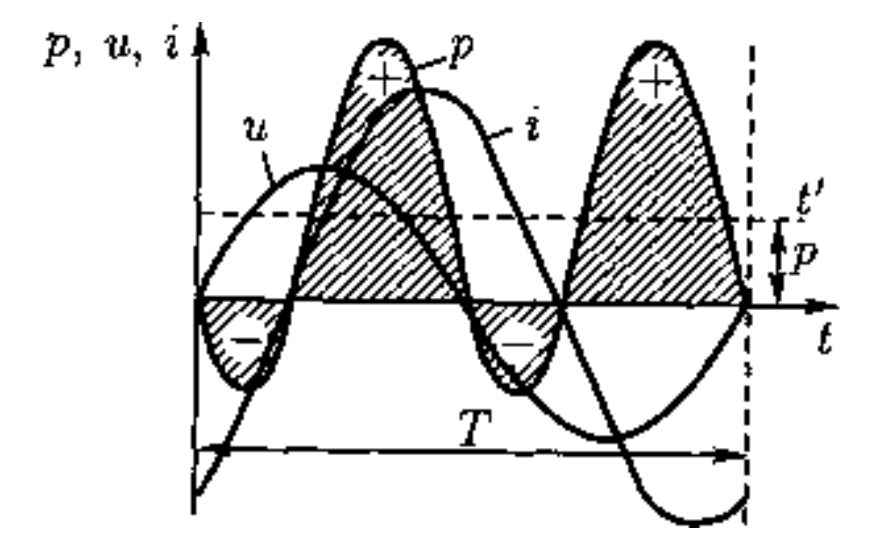

Рис. 13.6. Изменение напряжения, тока и мощности в последовательной цепи с активным сопротивлением и емкостью

Из графика мгновенной мощности видно, что она в течение периода четыре раза меняет знак. Если ось времени сместить параллельно самой себе до t' , то можно увидеть, что график мгновенной мощности является синусоидальной функцией, изменяющейся с двойной частотой, как и в последовательной цепи с индуктивностью. Когда ток или напряжение равны

нулю, мгновенная мощность равна нулю. Если напряжение и ток имеют одинаковые знаки, мощность положительна. Когда напряжение и ток имеют разные знаки, мощность отрицательна.

При положительном значении мощности энергия от источника передается приемнику и преобразуется в нем в другие виды, например, в теплоту. При отрицательной мощности энергия, запасенная в емкости, возвращается к источнику. Этот процесс периодически повторяется.

Умножим стороны треугольника напряжений на ток в цепи *I*. В результате получим подобный треугольник мощностей (рис. 13.5, в). Один из катетов будет соответствовать активной мощности  $P$ , другой – реактивной О<sub>С</sub>. Гипотенуза треугольника будет соответствовать полной мошности S.

Из треугольника мощностей можно найти:

$$
P = U_R I = I^2 R = UI \cos f,
$$
 (13.13)

$$
Q_C = U_C I = I^2 X_C = U I \sin f,
$$
 (13.14)

$$
S = UI = I^2 Z = \sqrt{P^2 + Q_C^2}.
$$
 (13.15)

Реактивная емкостная мощность измеряется в вольт-амперах реактивных  $(B \cdot Ap)$ .

Из треугольника мощностей можно также определить:

$$
\cos \varphi = P/S,\tag{13.16}
$$

$$
\sin f = Q_C / S,\tag{13.17}
$$

$$
tg f = Q_C / P. \tag{13.18}
$$

# 13.3. Цепь с активным сопротивлением, индуктивностью и емкостью

В неразветвленных цепях переменного тока могут быть включены последовательно резисторы, индуктивности и конденсаторы. Расчет цепи заключается в определении напряжений на элементах цепи при протекании по ним общего тока, мощностей элементов, коэффициентов мощности. Иногда названные величины могут быть известны. Тогда определяются другие неизвестные величины. На рис. 13.7 приведена неразветвленная цепь с  $R$ ,  $L$  и  $C$ .

Предположим, что известен ток в цепи  $i = I_m \sin \omega t$ 

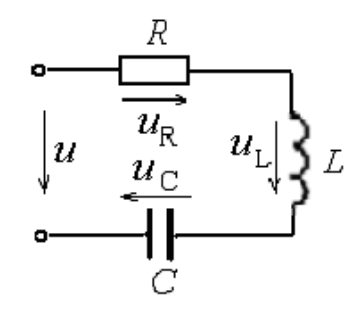

Рис. 13.7. Неразветвленная цепь с активным сопротивлением, индуктивностью и емкостью

Определим реактивные сопротивления

$$
X_L = \omega L, \qquad X_C = 1/\omega C.
$$

Мгновенное значение приложенного к цепи напряжения

$$
u = u_{\rm R} + u_{\rm L} + u_{\rm C}
$$

Напряжение на активном сопротивлении  $u_R$  совпадает по фазе с током *i*, напряжение на индуктивности  $u_1$  опережает ток на 90°, а напряжение на емкости  $u<sub>C</sub>$  отстает от тока на 90°.

Действующее значение приложенного к цепи напряжения  $U = U_R$  +  $U_L + U_C$  определим методом векторного сложения.

При построении векторной диаграммы сначала отложим горизонтально вектор тока I (рис.13.8). Вектор падения напряжения на активном сопротивлении  $U_R$  отложим совпадающим с вектором тока I. От конца вектора U<sub>R</sub> отложим вверх (опережающий ток на 90°) вектор индуктивного падения напряжения  $U_L$ . От конца вектора  $U_L$ отложим вниз (отстающий от тока на 90°) вектор емкостного падения напряжения  $U_{\text{C}}$ .

Результирующий вектор  $U$  будет являться вектором приложенного к цепи напряжения. Величина  $U_L - U_C$  является падением напряжения на реактивных элементах  $L$  и  $C$ .

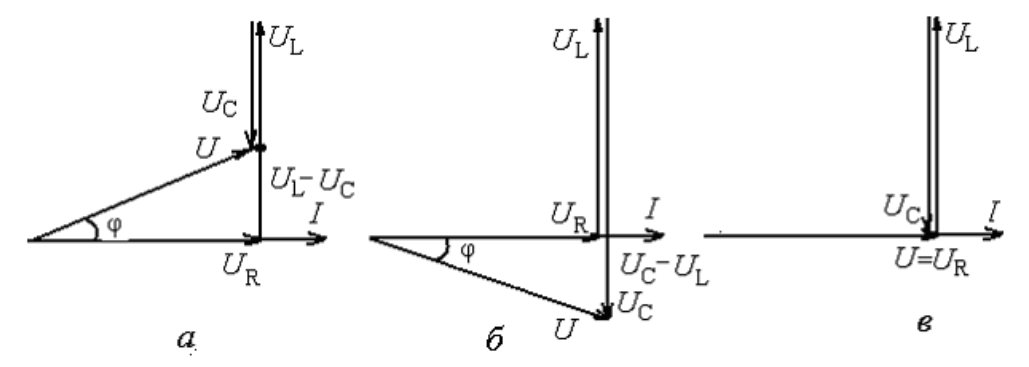

Рис. 13.8. Векторные диаграммы для цепи с активным сопротивлением, индуктивностью и емкостью:  $a - X_L > X_C$ ;  $\delta - X_L < X_C$ ;  $\epsilon - X_L = X_C$ 

В рассматриваемой электрической цепи можно выделить три режима:  $X_L > X_C$  (рис. 13.7, *а*);  $X_L < X_C$  (рис. 13.8, *б*);  $X_L = X_C$  (рис. 13.8, *в*). В первом режиме  $U_L > U_C$ , а угол  $\varphi$ , образованный вектором тока и результирующего напряжения, положительный, т. е. напряжение опережает ток. Цепь имеет активно–индуктивный характер. Во втором случае  $U_L < U_C$ , а угол *φ*, образованный вектором тока и результирующего напряжения, отрицательный, т. е. напряжение отстает от тока. Цепь имеет активноемкостной характер. При равенстве индуктивного и емкостного сопротивлений равны и напряжения на этих элементах. Приложенное напряжение равно активному напряжению. Этот режим *называется резонансом напряжений.*

Разделив напряжения в треугольнике напряжений на ток, получим треугольник сопротивлений (рис. 13.9, *а*), а умножив эти напряжения на ток, получим треугольник мощностей (рис. 13.9, *б*).

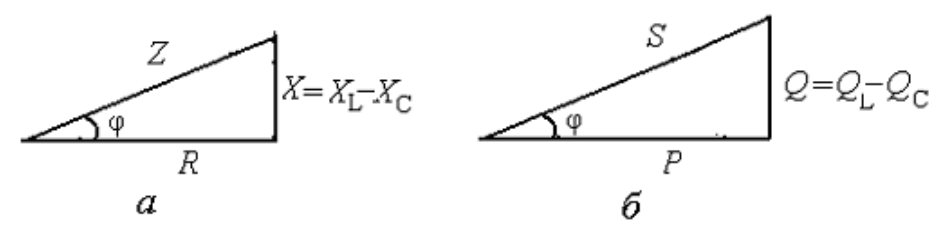

Рис. 13.9. Треугольник сопротивлений (*а*); треугольник мощностей (*б*) неразветвленной цепи

Полное сопротивление цепи

$$
Z = \sqrt{R^2 + (X_L - X_C)^2}.
$$
 (13.19)

*S*

*Z*

Активная мощность  $P = U_p I = I^2 R = U I \cos \varphi$ , реактивная –  $Q = (U_L - U_C)I = I^2(X_L - X_C) = U I \sin \varphi$ , полная  $S = \sqrt{P^2 + Q^2}$ . Коэффициент мощности  $\cos \varphi = \frac{C_R}{L} = \frac{R}{Z} = \frac{R}{R}$ . *P R*  $\varphi = \frac{U_R}{I} = \frac{R}{I}$ 

Реактивная мощность может иметь разные знаки. Индуктивная мощность положительна, емкостная – отрицательна. Активная и полная мощности всегда положительны. Энергетический процесс в цепи можно пояснить рис. 13.10.

*U*

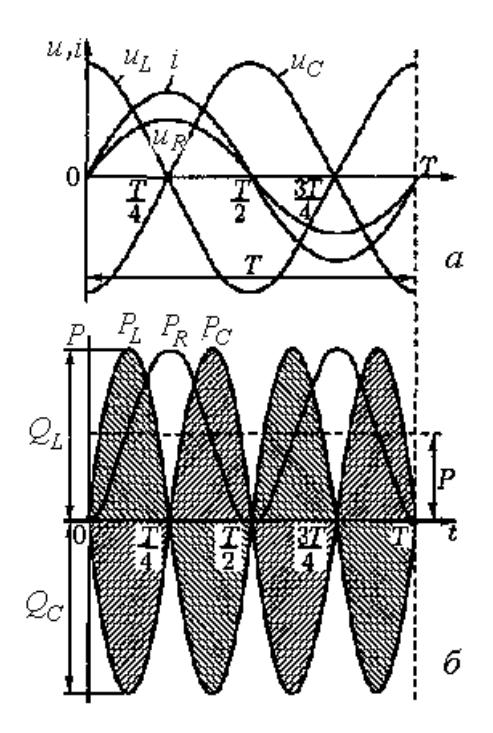

Рис. 13.10. Энергетический процесс в неразветвленной цепи

Рассмотрим неразветвленную цепь с большим количеством элементов, чтобы построить более сложную векторную диаграмму (рис. 13.11).

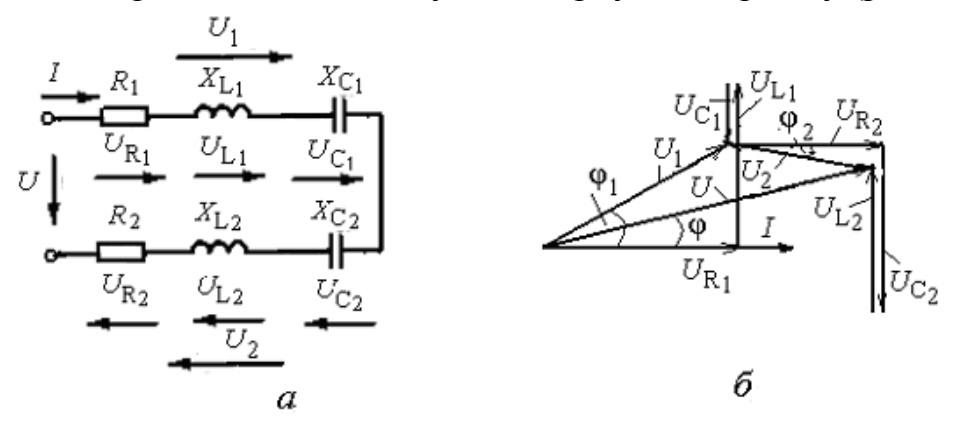

Рис. 13.11. Неразветвленная цепь: *а* – схема соединений элементов; *б* – векторная диаграмма

Векторная диаграмма строится аналогично векторным диаграммам рис. 13.8. Падения напряжения на активных сопротивлениях совпадают по направлению с током *I*, падения напряжения на индуктивностях опережают ток на 90º, а на емкостях – отстают от тока на 90º. На векторной диаграмме напряжение *U*<sup>1</sup> соответствует падению напряжения на элементах с индексом «1», *U*2 – соответствует падению напряжения на элементах с ин-

дексом «2». Сумма векторов  $U_1$  и  $U_2$  равна приложенному напряжению U. Векторная диаграмма, построенная в соответствии с чередованием элементов цепи, называется топографической, так как потенциал каждой точки на диаграмме (рис. 13.12, б) соответствует потенциалу точки на схеме (рис. 13.12, а). Векторная топографическая диаграмма напоминает топографическую карту местности.

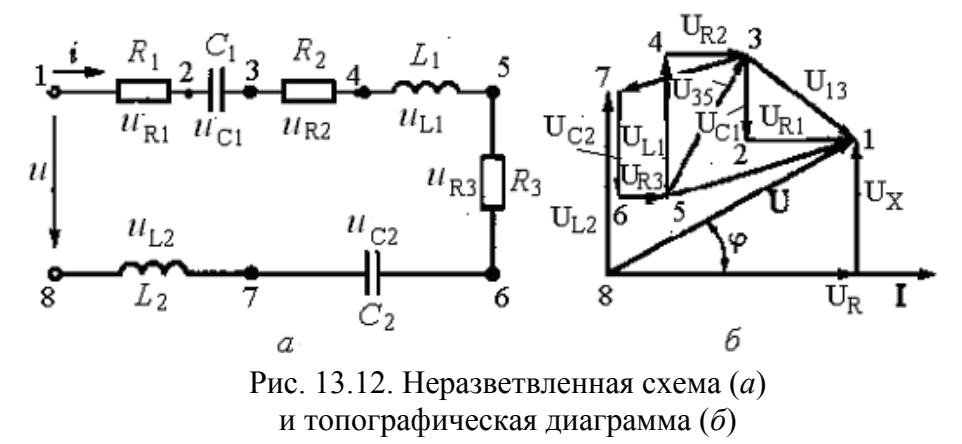

При построении топографической диаграммы, как и потенциальной для постоянного тока, потенциал любой точки схемы может быть принят равным нулю. На диаграмме эту точку помещают в начало координат. Потенциалы остальных точек схемы на диаграмме определяются параметрами цепи. Обход контура начинают против направления тока. Потенциал точки 7 будет больше потенциала в точке 8 на величину падения напряжения  $U_{1,2}$ .

# Глава 14. РАЗВЕТВЛЕННЫЕ ЦЕПИ ПЕРЕМЕННОГО ТОКА

# 14.1. Цепь с параллельным соединением двух катушек индуктивности

Рассмотрим цепь с параллельным включением двух катушек индуктивности. К цепи приложено напряжение *U* (рис. 14.1, *a*). Первая параллельная ветвь содержит последовательно соединенные активное сопротивление  $R_1$  и индуктивность  $L_1$  (индуктивное сопротивление  $X_{1,1} = \omega L_1$ ). Вторая ветвь – активное сопротивление  $R_2$  и индуктивность  $L_2$  (индуктивное сопротивление  $X_{1,2} = \omega L_2$ ). Цепь с последовательным соединением активного сопротивления и индуктивности рассмотрена в § 13.1.

Решение задачи можно выполнить путем построения векторной диаграммы (рис. 14.1, б). Горизонтально проводим вектор напряжения *U*. Ток

первой катушки  $I_1$  отстает от напряжения U на угол  $\varphi_1$ . Величина угла определяется из выражения  $\lg \varphi_1 = X_{L1}/R$ , или  $\cos \varphi_1 = R/\sqrt{R^2 + X_{L1}^2}$ . Величина тока определяется по формуле закона Ома:

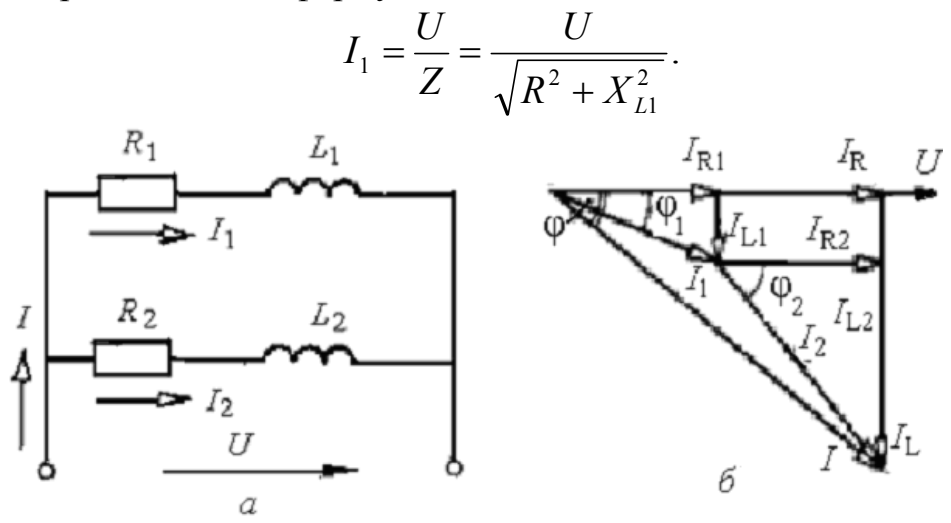

Рис. 14.1. Схема параллельного соединения двух катушек (а); векторная диаграмма (б)

Аналогично определяются ток  $I_2$  и угол  $\varphi_2$ .

Начало вектора  $I_2$  совмещаем с концом вектора  $I_1$ . Замыкающий вектор I будет выражать общий ток в неразветвленной цепи.

Вектора токов  $I_1$  и  $I_2$  разложим каждый на две составляющих  $I_{R1}$  и  $I_{L1}$ , а также  $I_{R2}$  и  $I_{L2}$ . Вектора активных составляющих токов  $I_{R1}$  и  $I_{R2}$  совпадают по фазе с вектором напряжения *U*. Вектора индуктивных составляющих токов I<sub>L1</sub> и I<sub>L2</sub> отстают от вектора напряжения U на угол 90°. Значения токов определяют из треугольников токов

$$
I_{R1} = I_1 \cos \varphi_1,
$$
  
\n
$$
I_{R2} = I_2 \cos \varphi_2,
$$
  
\n
$$
I_{L1} = I_1 \sin \varphi_1,
$$
  
\n
$$
I_{L2} = I_2 \sin \varphi_2.
$$

Сложив активные составляющие токов, получаем активную составляющую тока цепи.

$$
I_R = I_{R1} + I_{R2}
$$

При сложении реактивных составляющих токов - реактивную составляющую тока цепи

$$
I_L = I_{L1} + I_{L2}.
$$

Общий ток цепи

$$
I = \sqrt{I_R^2 + I_L^2}.
$$

Активная мощность цепи

$$
P = UI\cos\varphi = UI_R. \tag{14.1}
$$

Реактивная (индуктивная) мощность цепи

$$
Q = UI\sin\varphi = UI_L.
$$
 (14.2)

Полная мощность

$$
S = UI = \sqrt{P^2 + Q^2}.
$$
 (14.3)

Решать задачу по определению параметров разветвленной цепи можно *методом проводимостей*. Метод заключается в том, что исходная схема (рис. 14.1, а) заменяется эквивалентной схемой, в которой последовательно соединенные сопротивления ветвей заменяются параллельно соединенными проводимостями.

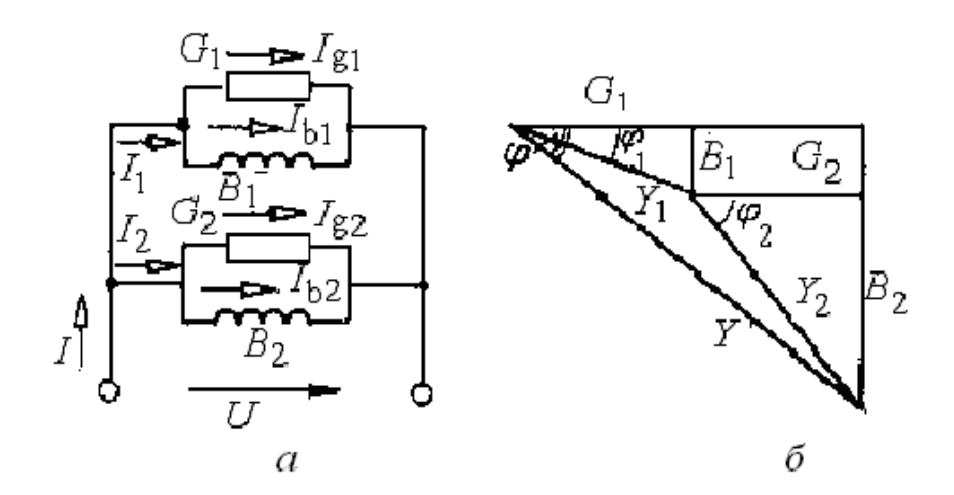

Рис. 14.2. Эквивалентная схема с заменой сопротивлений параллельными проводимостями (*а*); треугольники проводимостей ветвей (*б*)
К такой замене приходим, если в многоугольнике токов все значения токов разделим на величину напряжения *U*. Получим проводимости ветвей. Проводимости первой ветви:

активная

$$
G_1 = I_{R1}/U = I_1 \cos \varphi / U = \frac{U}{Z_1} \cdot \frac{R_1}{Z_1} / U = \frac{R_1}{Z_1^2},
$$
 (14.4)

реактивная

$$
B_1 = X_{L1}/U = I_1 \sin \varphi / U = \frac{U}{Z_1} \cdot \frac{X_{L1}}{Z_1} / U = \frac{X_{L1}}{Z_1^2},
$$
(14.5)

полная

$$
Y_1 = I_1 / U = \frac{U}{Z_1} / U = \frac{1}{Z_1} = \sqrt{G_1^2 + B_1^2}.
$$
 (14.6)

Аналогично для второй ветви запишем:

$$
G_2 = R_2 / Z_2^2; \t B_2 = X_{L2} / Z_2^2; \t Y_2 = \sqrt{G_2^2 + B_2^2}. \t (14.7)
$$

Из многоугольника проводимостей видно, что активная проводимость цепи  $G = G_1 + G_2$  или активная проводимость цепи равна сумме активных проводимостей ветвей; реактивная проводимость цепи  $B = B_1 + B_2$ равна сумме реактивных проводимостей ветвей; полная проводимость цепи  $Y = Y_1 + Y_2$ равна сумме полных проводимостей ветвей.

По известным величинам проводимостей можно определить токи в непи и ее ветвях:

$$
I_1 = Y_1 U; \qquad I_2 = Y_2 U; \qquad I = YU.
$$

По проводимости можно определить мощности в разветвленной цепи: активная  $P = U I_R = U \cdot U G = U^2 G$ ; реактивная  $Q = U I_B = U^2 B$ ; полная  $S = UI = U^2Y$ . Коэффициент мощности  $cos \varphi = P/S$ .

#### 14.2. Цепь с параллельным соединением катушки и конденсатора

Рассмотрим разветвленную цепь из двух ветвей. В одну ветвь включена катушка, обладающая активным сопротивлением  $R_1$  и индуктивно-

стью  $L_1$ . Во вторую – активное сопротивление  $R_2$  и конденсатор с емкостью *С*2. К цепи приложено синусоидальное напряжение *U* (рис. 14.3, *а*). Векторная диаграмма (рис. 14.3, *б*) строится аналогично рис. 14.1, *б* с учетом того, что ток через конденсатор  $I_{C2}$  находится в противофазе с индуктивным током  $I_{\text{L1}}$ .

Реактивный ток  $I_X = I_{1,1} - I_{C2}$ .

Из векторной диаграммы можно выделить три треугольника токов, два для двух параллельных ветвей и один для общей цепи. Из этих треугольников можно найти токи *I*1, *I*<sup>2</sup> и *I*. Из диаграммы видно, что токи можно разложить на активную и реактивную составляющие. Активная составляющая тока цепи равна сумме активных составляющих тока в ветвях  $I_R = I_{R1} + I_{R2}$ . Реактивная составляющая тока цепи равна сумме реактивных составляющих тока в ветвях  $I_X = I_{L1} - I_{C2}$ . Ток в неразветвленной части  $I = \sqrt{I_R^2 + I_X^2}$ .

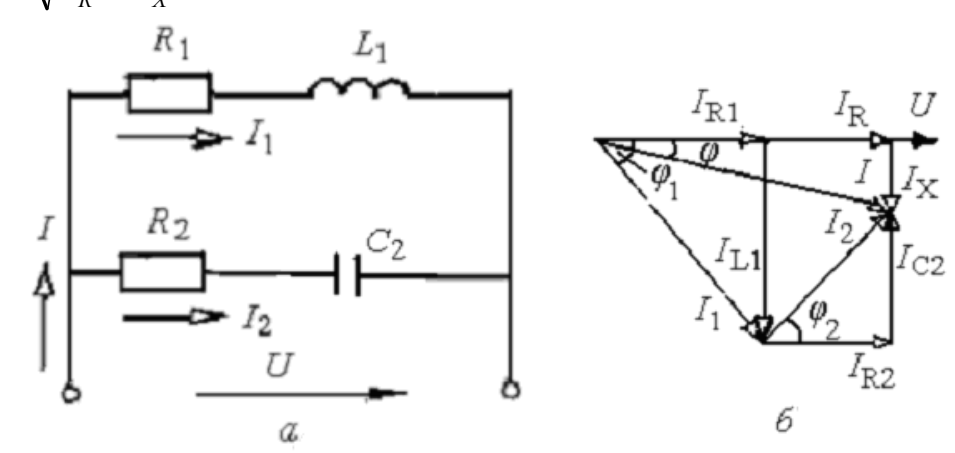

Рис. 14.3. Схема параллельного соединения катушки и конденсатора (*а*); векторная диаграмма (*б*)

Если токи на векторной диаграмме разделить на напряжение *U*, получим треугольник проводимостей, которые могут быть использованы при определении параметров электрической цепи.

Электрическая цепь может содержать большее количество ветвей. Методика решения задачи по определению параметров цепи сохраняется.

Следует учитывать, что сложение активных составляющих параметров цепи производится арифметически, реактивных составляющих – алгебраически. Полные параметры цепи складываются геометрически. Складывать модули полных параметров ветвей нельзя.

В зависимости от соотношения величин реактивных проводимостей ветвей с индуктивностью и емкостью можно отметить три режима цепи:

1. Индуктивная проводимость больше емкостной  $B_L > B_C$ . В этом случае угол сдвига по фазе между общим током и напряжением будет по-

ложительным. (Фазовые углы отсчитываются от вектора тока). Электрическая цепь носит индуктивный характер.

2. Индуктивная проводимость меньше емкостной  $B_L < B_C$ . Индуктивный ток меньше емкостного  $I_L < I_C$ . Напряжение отстает от общего тока на угол  $\varphi$  < 0. Электрическая цепь носит емкостной характер.

3. Индуктивная проводимость равна емкостной  $B_L = B_C$ . В этом случае реактивные составляющие токов катушки и конденсатора равны по ве- $I_{L} = I_{C}$ . Реактивная составляющая общего тока равна нулю. Обличине: щий ток совпадает по фазе с напряжением и равен активной составляющей тока. При  $B_{L} = B_{C}$  в цепи наблюдается резонанс токов.

## 14.3. Схема с последовательно-параллельным соединением элементов

Схема с параллельным соединением элементов усложняется, если параллельные ветви будут включены последовательно с другими элементами цепи (рис. 14.4, *а*).

Обозначим характерные точки схемы цифрами 1 - 5. Найдем токи в ветвях и построим топографическую диаграмму, если известны параметры цепи и приложенное напряжение  $U$ .

Задача может быть решена аналитически путем свертывания схемы, она приводится к простейшему виду. Определяем ток I, затем I<sub>1</sub> и I<sub>2</sub>. Далее определяем потенциалы в каждой точке. Упростим решение, воспользовавшись методом подобия.

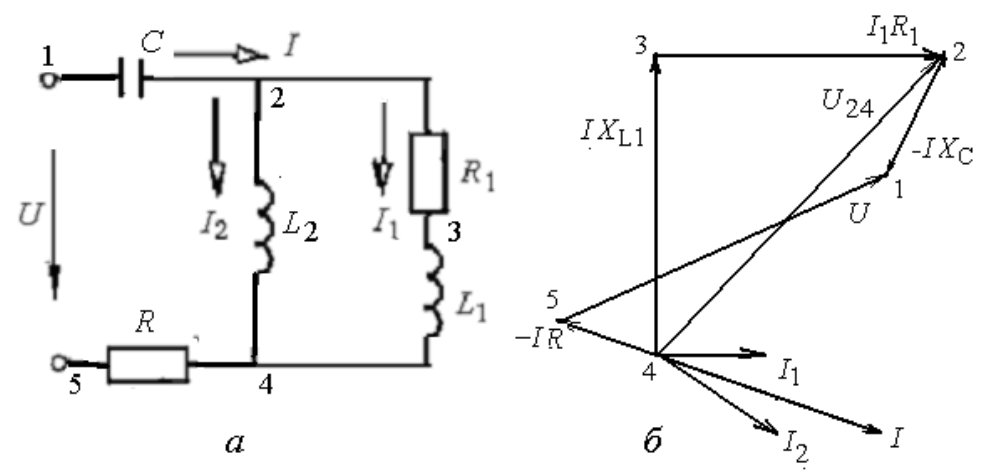

Рис. 14.4. Последовательно-параллельная цепь (а) и топографическая диаграмма (б)

Примем потенциал точки 4 равным нулю. От этой точки (рис. 14.4, б) в направлении против тока отложим ток  $I_1$ , приняв его равным единице  $(I_1 = 1)$ . Потенциал точки 3 будет равен напряжению на ин-

дуктивности  $L_1$ , то есть на величину  $I_1X_{1,1}$ . От точки 3 параллельно вектору тока  $I_1$  откладываем напряжение  $I_1R_1$  и получаем напряжение  $U_{24}$ . Из точки 4 под углом 90° в сторону отставания от напряжения  $U_{24}$  отложим ток  $I_2$  =  $U_{24}/X_{12}$ .

Найдем ток I, сложив токи  $I_1$  и  $I_2$ . От точки 4 отложим напряжение (- IR), получим потенциал в точке 5. Из точки 2 отложим вектор напряжения (-  $IX_{C}$ ) перпендикулярно направлению тока I с отставанием от него на угол 90°, получив точку 1. Соединив точки 5 и 1, получим напряжение U.

# 14.4. Компенсация реактивной мощности в электрических сетях

Приемники электрической энергии включаются в электрическую цепь переменного тока, как и постоянного тока, параллельно. Напряжение на всех приемниках является одинаковым. Если все приемники представляют собой активные сопротивления (лампы накаливания, нагревательные приборы), то вся потребляемая мощность будет равна полной, а вся энергия преобразована в теплоту. При этом коэффициент мощности соз  $\varphi$  =  $P/S = 1$ . Угол сдвига фаз между током и напряжением  $\varphi = 0$ .

Обычно электроприемники представляют собой активноиндуктивную нагрузку. В этом случае активная мощность будет меньше полной и соз  $\varphi$  < 1. Электрическая энергия, потребляемая от источника, не вся будет преобразована в другие виды. Часть энергии будет циркулировать между источником и электроприемником, участвовать в создании магнитного поля у приемника и возвращать энергию магнитного поля в  $P = UI\cos\varphi$ . мошность Активная реактивная сеть мощность  $Q = UI \sin \varphi$ . Чем меньше реактивная мощность, тем больше генератор может развивать активную мощность. При реактивной мощности равной нулю полная номинальная мощность генератора  $S_{\text{HOM}} = U_{\text{HOM}} I_{\text{HOM}}$  будет равна активной мощности, т. е. электрическая энергия будет полностью преобразовываться в другие виды.

Электрическая энергия, преобразуемая за время *t* в другие виды, называется активной энергией  $W_a = Pt$ . Энергия, циркулируемая между источником и электроприемником, – реактивной энергией  $W_p = Qt$ . Полная электроэнергия определяется из выражения  $W = \sqrt{W_a^2 + W_p^2}$ .

Представим схему, содержащую активное сопротивление  $R$  и индуктивность L, включенные в цепь переменного тока генератора G с напряжением U (рис. 14.5, *a*). Ток  $I_0$ , протекающий через эти элементы, равен току *I*, протекающему через обмотки генератора.

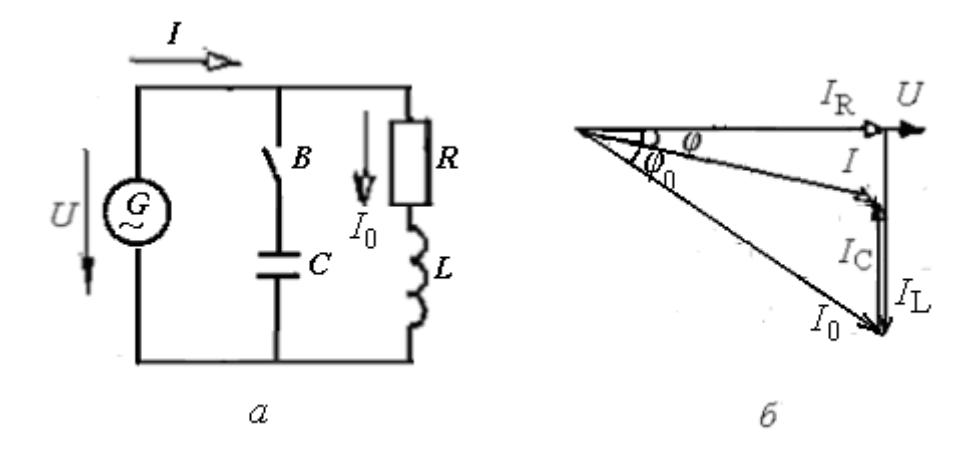

Рис. 14.5. Схема (*а)* и векторная диаграмма (*б*) с компенсацией реактивной мощности

На векторной диаграмме (рис. 14.5, *б*) ток  $I_0$  равен геометрической сумме токов  $I_R$  и  $I_L$ . Угол сдвига фаз равен  $\varphi_0$ . Включим в рассматриваемую схему конденсатор с емкостью *С* через выключатель *В*. В цепи конденсатора будет протекать ток *I<sub>C</sub>* направленный навстречу току *I<sub>L</sub>*. Общий ток *I* уменьшится. Также уменьшится угол сдвига фаз *φ* по сравнению с *φ*0.

Отсюда можно сделать вывод: включение конденсатора в электрическую цепь с индуктивностью сокращает потребление реактивной (индуктивной) мощности. Такое явление называется *компенсацией реактивной мощности*.

В рассмотренном случае компенсация реактивной мощности выполнена частично  $Q_{\text{L}} > Q_{\text{C}}$ . При полной компенсации  $Q_{\text{L}} = Q_{\text{C}}$ . Тогда электрическая сеть разгружается от реактивного тока. Однако при этом компенсирующее устройство может оказаться сложным и дорогим. В связи с тем, что реактивная индуктивная нагрузка постоянно изменяется, то может оказаться, что  $Q_C > Q_L$ . В этом случае сеть будет загружаться реактивным емкостным током. Поэтому при решении вопроса о компенсации реактивной мощности определяется оптимальная величина некомпенсированной реактивной мощности до значения tg*φ*, который согласовывается энергоснабжающей и энергопотребляющей организациями.

Компенсация реактивной мощности может быть выполнена различными способами, но наиболее широко применяют батареи конденсаторов. Мощность конденсаторной батареи определяется по формуле

$$
Q_C = P(\text{tg}\,\varphi_0 - \text{tg}\,\varphi),\tag{14.8}
$$

где  $P$  – расчетная активная мощность цепи, которая должна быть преобразована в другие виды энергии; tg $\varphi_0$  – коэффициент реактивной мощности до компенсации; tg $\varphi$  - согласованный коэффициент реактивной мощности.

Ток конденсаторов

$$
I_C = \frac{Q_C}{U}.\tag{14.9}
$$

Емкость батареи конденсаторов

$$
C = \frac{I_C}{\omega U}.
$$
 (14.10)

## Глава 15. РЕЗОНАНС В ЭЛЕКТРИЧЕСКИХ ЦЕПЯХ

## 15.1. Резонанс напряжений

В электрической цепи с последовательным соединением активного сопротивления, индуктивности и емкости (рис. 15.1) возможно возникновение резонанса напряжений. Он возникает при условии равенства индуктивного и емкостного сопротивлений  $X_L = X_C$  (рис. 13.7, в).

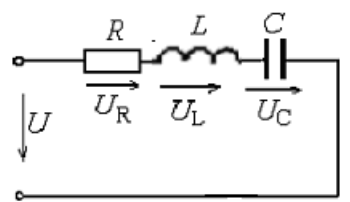

Рис.15.1. Неразветвленная цепь с активным сопротивлением, индуктивностью и емкостью  $(X_L = X_C)$ 

Учитывая, что  $X_L = 2\pi fL$ , а  $X_C = 1/2\pi fC$  и  $2\pi fL = 1/2\pi fC$  или 4  $\pi^2 f^2L$  $C = 1$ , то частота колебаний при резонансе

$$
f = \frac{1}{2\pi} \sqrt{\frac{1}{LC}}.\tag{15.1}
$$

Эти колебания возникают в колебательном контуре, образованном в электрической цепи катушкой индуктивности  $L$  и конденсатором  $C$ .

Чтобы понять явление резонанса, рассмотрим процессы, происходящие в колебательном контуре (рис. 15.2).

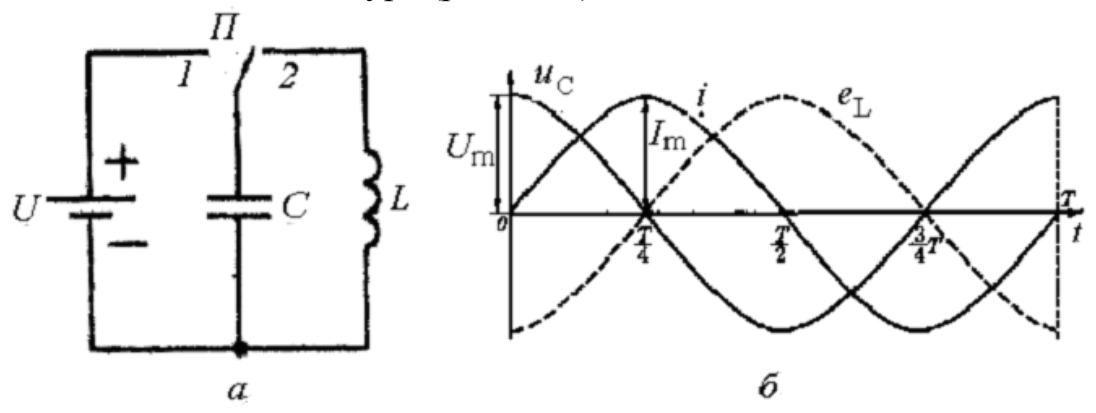

Рис. 15.2. Колебательный контур (а); процесс разрядки и зарядки конденсатора и накопления энергии в катушке индуктивности (б)

В положении *1* переключателя *П* конденсатор *С* подключается к источнику постоянного тока и заряжается от него до амплитудного значения напряжения *U*m = *U*. При зарядке конденсатор с емкостью *С* получает запас энергии  $W_c = CU_m^2/2$ . Если теперь переключатель *П* перевести в положение *2*, то конденсатор будет разряжаться на катушку индуктивности. При разрядке напряжение на конденсаторе и энергия снижаются до нуля. Энергия передается катушке индуктивности. В магнитном поле катушки индуктивности накапливается энергия  $W_L = L I_m / 2$ .

Рассмотрим процесс в течение периода. В первую четверть периода конденсатор разряжается. К концу четверти периода напряжение на конденсаторе становится равным нулю. В цепи проходит ток разрядки, который в начальный момент равен нулю и затем увеличивается до максимального значения. Увеличение тока в цепи вызывает появление ЭДС самоиндукции *е*<sub>L</sub> и накопление энергии в магнитном поле катушки. ЭДС самоиндукции уравновешивает напряжение на конденсаторе:  $u_C = -e_L$ . К концу четверти периода энергия электрического поля конденсатора перешла в энергию магнитного поля катушки и накопилась до величины  $LI_{\rm m}^{2/2}$ .

Во второй четверти ток уменьшается, сохраняя свое направление. ЭДС самоиндукции при уменьшении тока меняет свой знак. Источником становится катушка. Ток в контуре становится зарядным током конденсатора, заряжающимся в обратном направлении. Напряжение на конденсаторе увеличивается, уравновешивая ЭДС самоиндукции. Теперь  $e_L = -u_C$ . К концу второй четверти периода напряжение на конденсаторе и ЭДС самоиндукции катушки имеют максимальные значения, ток в контуре равен нулю. Энергия магнитного поля катушки перешла в энергию электрического поля конденсатора.

В третьей четверти периода конденсатор снова становится источником энергии. По сравнению с первой четвертью он имеет обратную полярность. Разрядный ток изменяет свое направление и увеличивается. Энергия от конденсатора переходит катушке. К концу третьей четверти периода ток имеет максимальное значение, а напряжение на конденсаторе и ЭДС самоиндукции катушки равны нулю. В четвертой четверти процесс протекает аналогично второй четверти, только при обратном направлении тока. К концу периода конденсатор заряжен в том же направлении и тем же количеством энергии, что и при *t* = 0.

Далее ток переходит через нуль и увеличивается. Процесс повторяется. В контуре наблюдаются колебания тока (напряжения) с определенной частотой. Такие колебания являются *незатухающими* и называются *собственными* или *свободными* (рис.15.3, *а*).

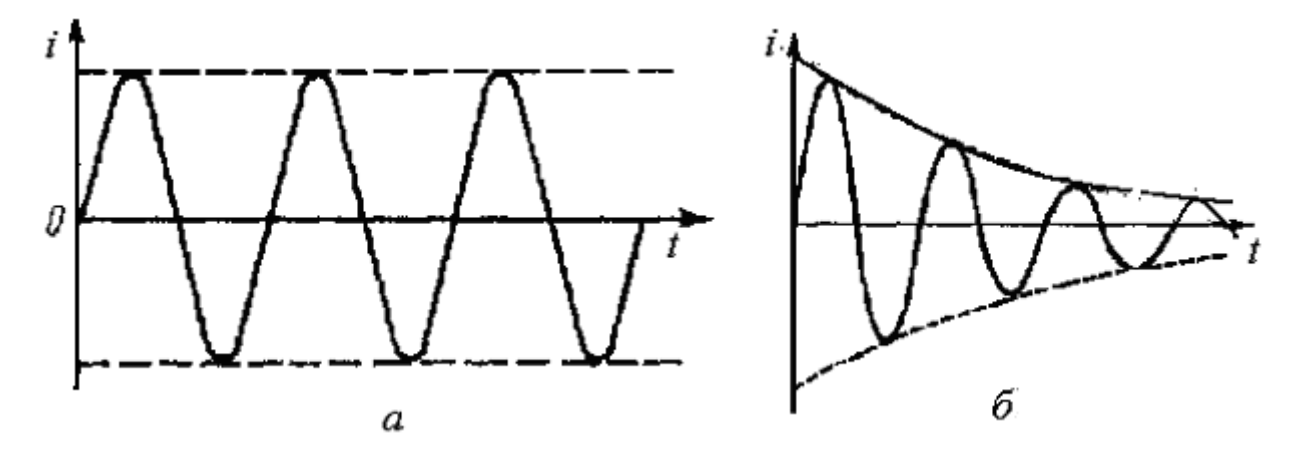

Рис. 15.3. Колебания тока в колебательном контуре: *а* – незатухающие; *б* – затухающие

Реальный колебательный контур обладает некоторым активным сопротивлением, поэтому часть энергии контура превращается в теплоту. А это значит, что каждое очередное колебание совершается с меньшим запасом энергии. Амплитуда колебаний уменьшается, затухает и через некоторое время прекращается. Такие колебания называются *затухающими* (рис. 15.3, *б*).

При равенстве наибольшей энергии в катушке и конденсаторе имеем:

$$
\frac{CU_m^2}{2} = \frac{LI_m^2}{2}.
$$
\n(15.2)

Учитывая, что  $U_m = \omega_0 L I_m$ , получим:

$$
C\omega_0^2 L^2 I_m^2 = L I_m^2.
$$

Отсюда

$$
\omega_0 = 1/\sqrt{LC},\tag{15.3}
$$

ω0 – *угловая частота собственных колебаний* в контуре. Частота собственных колебаний

$$
f_0 = \frac{\omega_0}{2\pi} = \frac{1}{2\pi\sqrt{LC}}.
$$
 (15.4)

Период собственных колебаний

$$
T_0 = 1/f_0 = 2\pi\sqrt{LC}.
$$
 (15.5)

Из формулы (13.14) можно найти

$$
I_m = \frac{U_m}{\sqrt{L/C}} = \frac{U_m}{Z_{\hat{a}}}.
$$
\n(15.6)

Величина, стоящая в знаменателе, имеет размерность сопротивления и называется *волновым сопротивлением* контура:

$$
Z_{\hat{a}} = \sqrt{L/C}.\tag{15.7}
$$

В контуре с затухающими колебаниями частота собственных колебаний зависит от активного сопротивления:

$$
\omega_0 = \sqrt{\frac{1}{LC} - \frac{R^2}{4L^2}}.
$$
\n(15.8)

При *R* = 0 последнее выражение совпадает с (15.4).

При  $R \ge \sqrt{L/C}$  колебания в контуре не возникают. Процесс после подключения конденсатора к катушке становится апериодическим.

Напряжение на конденсаторе от максимальной величины падает до нуля, а ток сначала растет, а потом также падает до нуля, не меняя знака (рис. 15.4).

При резонансе напряжений частота подводимого к контуру напряжения совпадает с частотой собственных колебаний контура  $(f = f_0)$ .

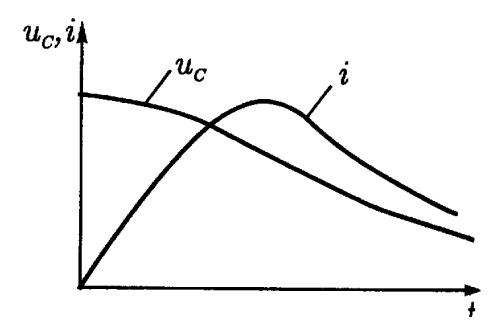

Рис. 15.4. Апериодический характер процесса в последовательной цепи при наличии активного сопротивления

Важным показателем в электрических цепях радиотехнических устройств является добротность контура. *Добротностью контура* называют отношение волнового сопротивления к активному сопротивлению контура

$$
Q = Z_{\rm B}/R \tag{15.9}
$$

Чем больше добротность, тем выше качество резонансного контура, так как в этом контуре меньше потерь энергии.

Резонанс напряжений используется для настройки радиотехнических устройств, приемных и передающих устройств автоматики и связи. Резонанс напряжений можно получить либо изменением индуктивности катушки *L* и емкости конденсатора *С* (порознь или вместе) при постоянной частоте тока источника, либо изменением частоты.

В электроэнергетических устройствах возникающий резонанс при равенстве индуктивного и емкостного сопротивлений может вызвать повреждение изоляции и устройств из-за возможного значительного повышения напряжения на катушке индуктивности и конденсаторе по сравнению с приложенным напряжением.

Практический интерес представляют зависимости параметров цепи от частоты *f* (ω). Эти зависимости представлены резонансными кривыми (рис. 15.5).

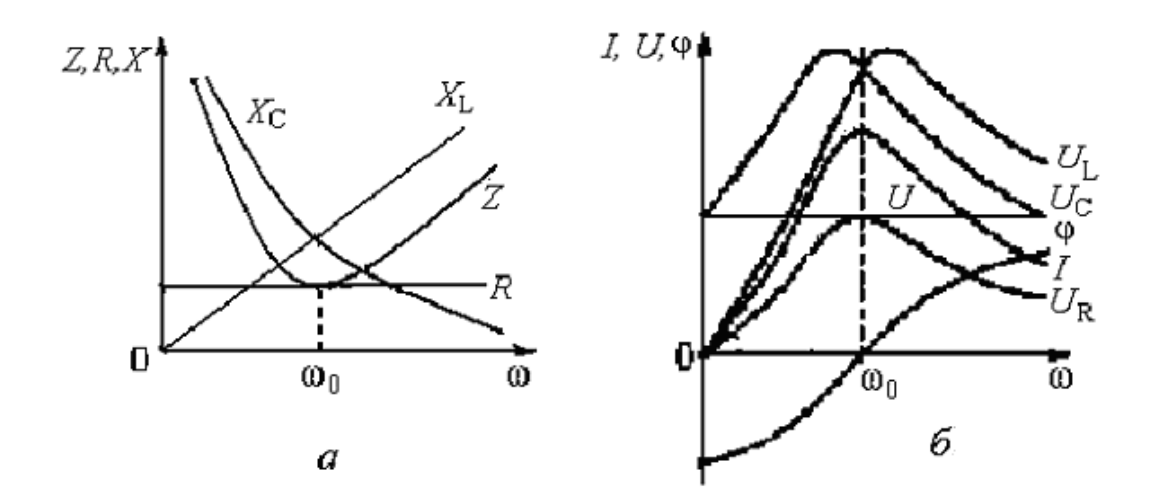

Рис. 15.5. Зависимости сопротивления от частоты (*а*); резонансные кривые – зависимости тока, напряжения и коэффициента мощности от частоты (*б*)

Индуктивное сопротивление  $X_L = \omega L = 2\pi fL$  прямо пропорционально частоте и на графике выражается прямой линией (рис. 15.5, *а*). Емкостное сопротивление  $X_C = 1/\omega C$  обратно пропорционально частоте (на графике – гипербола). При резонансной частоте реактивное сопротивление равно нулю, а полное – равно активному. С увеличением частоты увеличивается индуктивное сопротивление и полное сопротивление становится больше активного. При уменьшении частоты увеличиваются емкостное и полное сопротивления.

При резонансной частоте напряжение и ток совпадают по фазе, цепь носит активный характер, а угол *φ* = 0. Индуктивное и емкостное сопротивления равны и находятся в противофазе (рис. 15.5, *б*).

При резонансной частоте индуктивное напряжение  $U_L = 0$ , так как  $X_L$ = 0. При увеличении частоты индуктивное напряжение увеличивается. При частотах меньших резонансной сопротивление цепи носит емкостной характер и угол сдвига фаз в цепи отрицательный (*φ* < 0).

#### **15.2. Резонанс токов**

Резонанс токов наблюдается в разветвленных электрических цепях синусоидального тока. Обратимся к рис. 15.6, *а*. Представим, что  $I_{L1} = I_{C2}$ , т. е. реактивные токи двух параллельных ветвей равны между собой и находятся в противофазе друг к другу. В этом случае  $I_X = I_{L1} - I_{C2} = 0$ .

Общий ток цепи  $I = I_{R1} + I_{R2}$ . Угол сдвига фаз между общим током и напряжением будет равен нулю. На рис. 15.6, *б* приведена векторная диаграмма при резонансе токов.

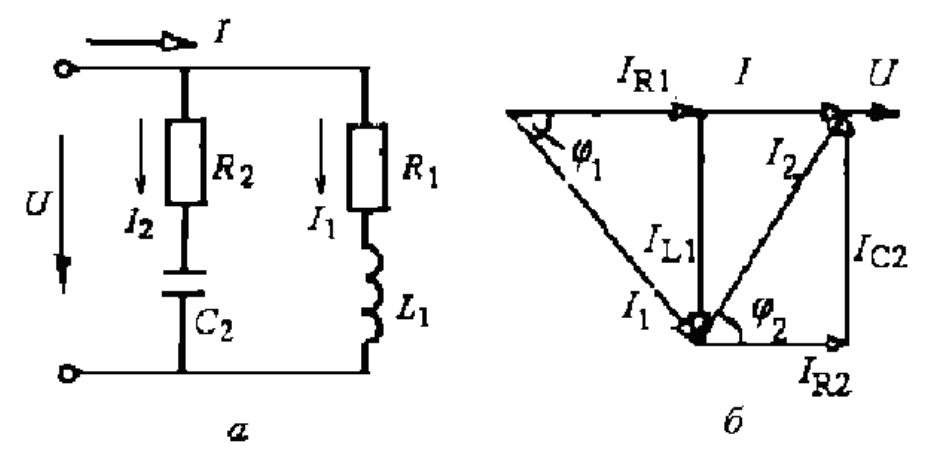

Рис. 15.6. Схема с двумя параллельными ветвями (а) и векторная диаграмма при резонансе токов (б)

При резонансе токов реактивная проводимость катушки индуктивности равна реактивной проводимости конденсатора  $B_L = B_C$ .

$$
\frac{\omega L}{R_1^2 + (\omega L)^2} - \frac{1/\omega C}{R_2^2 + (1/\omega C)^2} = 0
$$

Решая это уравнение относительно частоты, получим

$$
\omega = \frac{1}{\sqrt{LC}} \sqrt{\frac{L/C - R_1^2}{L/C - R_2^2}}.
$$
\n(15.10)

Резонансная частота в разветвленной цепи зависит не только от индуктивности  $L$  и емкости  $C$ , но и от активного сопротивления  $R$ . Если активные сопротивления ветвей малы и ими можно пренебречь, а также при

равенстве сопротивлений  $R_1 = R_2$  частота резонанса токов  $\omega = \frac{1}{\sqrt{LC}} = \omega_0$ ,

т. е. совпадает с частотой резонанса напряжений (см. формулу 13.3).

Резонанс токов, как и резонанс напряжений, можно достигнуть изменением индуктивности, емкости цепи и частоты источника энергии. На рис. 15.7 показаны зависимости проводимостей и тока от частоты.

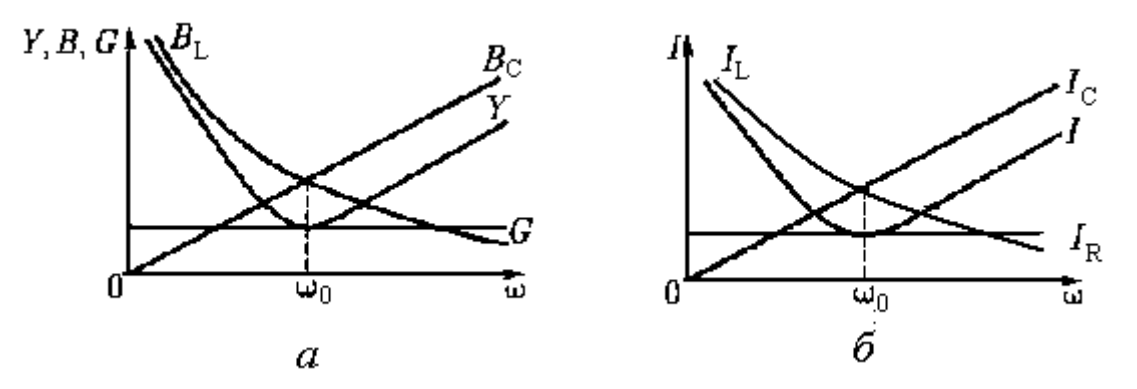

Рис. 15.7. Зависимости проводимостей от частоты (а); резонансные кривые – зависимости тока от частоты (б)

При резонансе токов электрическая цепь является колебательным контуром, который характеризуется добротностью

$$
Q = \frac{Y_s}{G} = \frac{\sqrt{C/L}}{G},\tag{15.11}
$$

где  $Y_B$  – волновая проводимость;  $G$  – активная проводимость.

Полная проводимость  $Y$  при резонансной частоте  $\omega_0$  является минимальной и равной проводимости G. При уменьшении и увеличении частоты полная проводимость увеличивается. Ток в цепи пропорционален проводимости  $I = UY$ , поэтому зависимость тока от частоты (рис. 15.7, 6) повторяет по форме кривую проводимости от частоты (рис. 15.7, *а*).

# Глава 16. СИМВОЛИЧЕСКИЙ МЕТОД РАСЧЕТА ЭЛЕКТРИЧЕСКИХ ПЕПЕЙ

# 16.1. Основы символического метода расчета электрических цепей синусоидального тока

При расчете электрических цепей используются векторные диаграммы, где синусоидальные величины изображаются векторами.

Из курса математики известно, что на комплексной плоскости любой вектор А, проведенный из начала координат и изображающий действующее значение синусоидальной величины, определяется точкой А, соответствующей концу этого вектора (рис. 16.1). Этой точке соответствует ком-

плексное число (комплекс)  $\overline{A}$  или  $\underline{A}$ , которое можно выразить в любой из следующих форм:

$$
A\text{Jire}6\text{раической} - A = a + jb;
$$
\n(16.1)

тригонометрической 
$$
- A = A \cos \alpha + jA \sin \alpha
$$
 ; (16.2)

показательной 
$$
- A = Ae^{j\alpha}
$$
. (16.3)

Комплексы синусоидальных величин, изменяющихся во времени, принято отмечать точками над их буквенными обозначениями (напряжения  $\dot{U}$ , тока  $\dot{I}$ ), а их модули обозначаются теми же буквами, но без точек над ними. Комплексы величин, не зависящих от тока (сопротивлений, проводимостей, мощностей), обозначают большими буквами с чертой внизу.

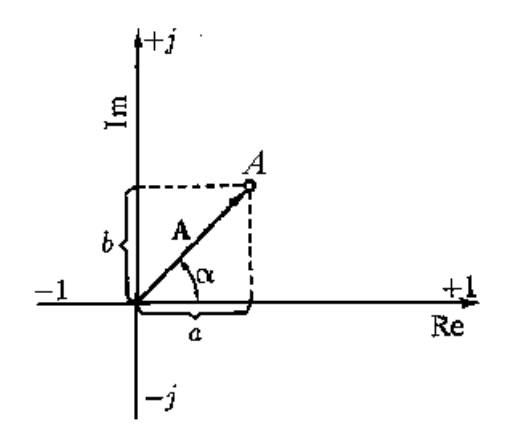

Рис. 16.1. Изображение вектора синусоидальной величины на комплексной плоскости

Комплексная плоскость представляет собой прямоугольную систему координат. По горизонтальной оси откладываются действительные или вещественные числа, по вертикальной - мнимые числа с учетом их знака. Ось действительных чисел Re обозначается +1, ось мнимых чисел Im обозначается +*j*. Действительное число является координатой точки А на вещественной оси. Мнимое число равно произведению мнимой единицы  $i =$  $\sqrt{-1}$  на координату числа на мнимой оси.

Комплексное число  $\overline{A}$  равно сумме действительной и мнимой части составляющих

$$
A = a + jb = A(\cos \alpha + j \sin \alpha) = Ae^{j\alpha},
$$

где  $A = \sqrt{a^2 + b^2}$  — модуль комплексного числа; *а* – действительная часть  $(Re)$ , координата точки A на вещественной оси;  $ib$  – мнимая часть  $(Im)$ ;  $b$  – координата точки A на мнимой оси;  $\alpha$  – arctg  $b/a$  – аргумент комплексного числа, т. е. угол, на который вектор А повернут по отношению к положительному направлению вещественной оси;  $e^{j\alpha}$  – поворотный множитель,

указывающий на какой угол должен быть повернут вектор А до положительной вещественной оси; е = 2,718 – основание натуральных логарифмов.

Необходимо учитывать,

$$
e^{\pm j\pi/2} = \pm j
$$
;  $e^{\pm j\pi} = -1$ ;  $e^{\pm j2\pi} = 1$ .

Таким образом, поворот вектора А на угол  $\pm j\pi/2$  соответствует умножению его на  $\pm i$ , поворот на  $\pm i\pi$  соответствует умножению его на -1.

Если аргумент комплекса отрицателен, то  $A = Ae^{-j\alpha}$ .

Обозначение синусоидальных величин комплексными числами дает возможность перейти от их графического выражения к аналитическому, а операции с векторами заменить алгебраическими действиями. Считают, что выражение синусоидальных величин комплексными числами равнозначно их выражению символами, поэтому метод анализа и решения электрических цепей синусоидального тока с помощью комплексных чисел называют символическим методом.

## 16.2. Действия с комплексными числами

С комплексными числами, символически изображающими векторы ЭДС, напряжений, токов, можно производить все алгебраические действия. При сложении и вычитании удобнее пользоваться алгебраической формой записи (16.1), а при умножении, делении, возведении в степень и извлечении корня - показательной формой записи (16.3) комплексного числа

$$
A = A_1 + A_2 = (a_1 + jb_1) + (a_2 + jb_2) = (a_1 + a_2) + j(b_1 + b_2) = a + jb.
$$
 (16.4)

Сумма двух и более комплексных величин получается сложением отдельно их действительных и мнимых частей. При вычитании одного комплексного числа из другого вычитаются отдельно их действительные и мнимые части

$$
A = A_1 \cdot A_2 = A_1 e^{j\alpha 1} \cdot A_2 e^{j\alpha 2} = A_1 \cdot A_2 \cdot e^{j(\alpha 1 + \alpha 2)} = A e^{j\alpha}.
$$
 (16.5)

Произведение двух комплексов в показательной форме представляет собой комплекс, модуль которого равен произведению модулей сомножителей, а аргумент - алгебраической сумме аргументов умножаемых комплексов. Если умножаются комплексы, имеющие одинаковые модули, равные по величине, но противоположные по знаку аргументы, то их произведение равно квадрату модуля сомножителей.

$$
Ae^{j\alpha} \cdot Ae^{-j\alpha} = A \cdot Ae^{j(\alpha - \alpha)} = A^2e^{j0} = A^2.
$$
 (16.6)

При делении одного комплекса на другой получают комплекс, модулем которого является частное от деления модуля делимого на модуль делителя, а аргумент равен алгебраической разности аргументов делимого и лелителя.

$$
\dot{A} = \frac{A_1}{\dot{A}_2} = \frac{A_1^{j\alpha 1}}{A_2^{j\alpha 2}} = Ae^{j(\alpha 1 - \alpha 2)} = Ae^{j\alpha}.
$$
 (16.7)

Перевод алгебраической и тригонометрической формы в показательную

$$
A = a + jb = A(\cos \alpha + j \sin \alpha) = Ae^{j\alpha},
$$

где в показательной форме  $\alpha = \arctg \frac{b}{a} = \arcsin \frac{\sin \alpha}{\cos \alpha}$ .

Перевод показательной формы записи в тригонометрическую осуществляется следующим образом: тригонометрические функции в скобках являются  $cos\alpha$  (на первом месте) и  $sin\alpha$  (на втором месте) угла  $\alpha$  в показательной форме записи комплексного числа.

# 16.3. Выражение основных электрических величин комплексными числами

При использовании символического метода мгновенные синусоидальные величины заменяются комплексными амплитудами этих величин. На рис. 16.2 показана схема с последовательным соединением элементов.

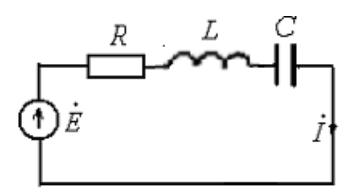

Рис. 16.2. Электрическая схема с последовательным соелинением элементов

Составим для приведенной схемы уравнение состояния цепи в мгно**венных значениях:** 

$$
e = u_R + u_L + u_C = iR + L\frac{di}{dt} + \frac{1}{C}\int i dt.
$$

Запишем это уравнение в комплексной форме:

$$
\vec{E}_m = \vec{I}_m R + \vec{I}_m j\omega L + \vec{I}_m \left(\frac{-j}{\omega C}\right) = \vec{I}_m \left(R + j\omega L - j\frac{1}{\omega C}\right).
$$
 (16.8)

Из формулы (16.8) определим ток

$$
\vec{I}_m = \frac{\vec{E}_m}{R + j \left(\omega L - \frac{1}{\omega C}\right)} = \frac{\vec{E}_m}{Z}.
$$
\n(16.9)

Знаменатель дроби  $R + j \left( \omega L - \frac{1}{\omega C} \right)$ в уравнении (16.9) представля-

ет собой комплекс, имеет размерность сопротивления. Его называют комплексным сопротивлением и обозначают через Z.

Комплекс сопротивления можно выразить также в показательной и тригонометрической формах.

$$
\underline{Z} = Ze^{j\varphi} = Z(\cos\varphi + j\sin\varphi).
$$

Комплексная проводимость определяется следующим выражением:

$$
\underline{Y} = 1/\underline{Z} = \dot{I}/\dot{U}.
$$

Если в формуле (16.9) левую и правую части разделить на  $\sqrt{2}$ , то получим:

$$
\dot{I} = \dot{E}/\underline{Z} \tag{16.10}
$$

Эта формула является выражением закона Ома в комплексной форме. Аналогично в комплексной форме можно выразить напряжения

$$
\dot{U}_m = U_m e^{j\psi_u}; \qquad \dot{U} = U e^{j\psi_u}.
$$

Если начальная фаза напряжения  $\psi_u = 0$ , то  $\overrightarrow{U}_m = U_m e^{j0}$ ;

 $U = U e^{j0}$ 

В схеме с параллельным соединением элементов (рис. 16.3) комплексный ток в ветви, содержащей индуктивность  $I_1 = I e^{j(-\varphi_1)} = I e^{-j\varphi_1}$ . где  $\varphi_1$  - угол сдвига фаз между напряжением и током в ветви с индуктивностью.

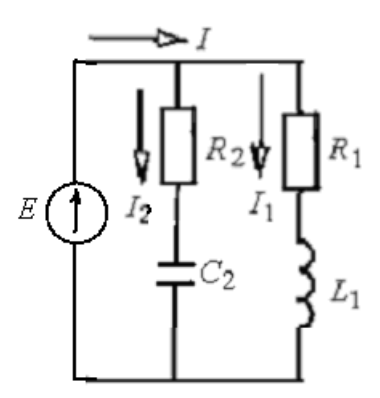

Рис. 16.3. Электрическая схема с параллельным соединением элементов

Комплексный ток в ветви, содержащей конденсатор  $I_2 = I e^{j\varphi_2}$ , где Ф - УГОЛ СДВИГА фаз между напряжением и током в ветви с конденсатором.

Найдем комплекс общего тока  $I$ .

$$
\dot{I} = \dot{I}_1 + \dot{I}_2 = (I_1 \cos \varphi_1 - jI_1 \sin \varphi_1) + (I_2 \cos \varphi_2 + jI_2 \sin \varphi_2) = I \cos \varphi + jI \sin \varphi = I e^{j\varphi},
$$

где ф - угол сдвига фаз между напряжением и общим током.

В электрической цепи необходимо определять мощность. В общем случае мощность представляет собой произведение напряжения и тока. В комплексной форме мощность – произведение комплексов напряжения и

тока. Имеем комплекс напряжения  $\dot{U} = U e^{j\psi_u}$  и комплекс тока  $\dot{I} = I e^{j\psi_i}$ . При определении мощности умножаются комплекс напряжения на сопря-

женный комплекс тока  $I = Ie^{-j\psi_i}$  (сопряженный комплекс отмечен звездочкой, у аргумента изменяется знак на противоположный).

$$
\underline{S} = \dot{U}\dot{I} = Ue^{j\psi_u} \cdot Ie^{-j\psi_i} = UIe^{j\varphi} = UI(\cos\varphi + j\sin\varphi) = P + jQ. \quad (16.11)
$$

Активная мощность Р есть действительная часть, а реактивная мощность  $Q$  – мнимая часть полной мощности,  $S$  – полная мощность;  $\varphi = \psi_u - \psi_i$ .

Мнимая часть полной мощности может иметь положительный и отрицательный знак. При положительном знаке реактивная мощность характеризует индуктивную нагрузку, при отрицательном знаке - емкостную нагрузку. В электрической цепи должен обеспечиваться баланс мощностей, т. е. мощность источника равна мощности электроприемников плюс потери мощности внутри источника. При наличии в цепи нескольких источников сумма мощностей источников равна мощности приемников в цепи:

$$
\Sigma S_u = \Sigma S_n = \Sigma P + j \Sigma Q. \tag{16.12}
$$

#### **16.4. Законы Ома и Кирхгофа в комплексной форме**

Закон Ома в комплексной форме выражается формулой (15.10). Закон будет справедлив и при замене ЭДС напряжением.

$$
\dot{I} = \dot{U}/\underline{Z} = \dot{U}\underline{Y}.
$$
 (16.13)

В этом выражении учитывается связь между действующими значениями напряжения и тока, а также разность фаз между ними.

Первый закон Кирхгофа в комплексной форме записывают в виде<br> $\Sigma \dot{I} = 0.$  (16

$$
\Sigma I = 0. \tag{16.14}
$$

Алгебраическая сумма комплексных токов в узле электрической цепи равна нулю.

Второй закон Кирхгофа в комплексной форме записывается в виде
$$
\Sigma \dot{E} = \Sigma \dot{I} \underline{Z}.
$$
 (16.15)

В замкнутом контуре электрической цепи алгебраическая сумма комплексных ЭДС равна алгебраической сумме комплексных падений напряжений.

# **Глава 17. РАСЧЕТ ЭЛЕКТРИЧЕСКИХ ЦЕПЕЙ ПЕРЕМЕННОГО ТОКА**

## **17.1. Расчет последовательно-параллельных цепей с использованием символического метода**

Рассмотрим последовательно-параллельную цепь (рис. 17.1).

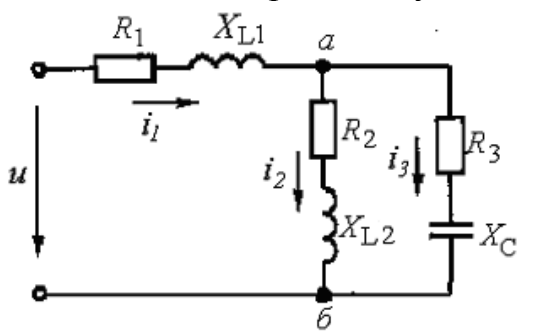

Рис. 17.1. Последовательно–параллельная цепь

Расчет можно выполнить путем свертывания цепи. Параллельно соединенные ветви, имеющие полные сопротивления  $Z_2 = R_2 + iX_1$  $\overline{M}$  $Z_3 = R_3 - jX_C$ , заменим одной ветвью с эквивалентным сопротивлением

$$
\underline{Z}_{a\delta} = \frac{\underline{Z}_2 \underline{Z}_3}{\underline{Z}_2 + \underline{Z}_3}.
$$
\n(17.1)

Сопротивление в неразветвленной части цепи  $Z_1 = R_1 + jX_1$  соединено последовательно с сопротивлением  $Z_{a\bar{b}}$ .

Общее сопротивление цепи

$$
\underline{Z} = \underline{Z}_1 + \underline{Z}_{a\delta} \, .
$$

Ток в неразветвленной части цепи

$$
\dot{I}_1 = \dot{U}/\underline{Z} \tag{17.2}
$$

Напряжения на участках цепи

$$
\dot{U}_1 = \dot{I}_1 \underline{Z}_1; \qquad \dot{U}_{a\bar{b}} = \dot{I}_1 \underline{Z}_{a\bar{b}}.
$$
 (17.3)

Токи в параллельных ветвях

$$
\dot{I}_2 = \dot{U}_{a\delta} / Z_2, \qquad \dot{I}_3 = \dot{U}_{a\delta} / Z_3.
$$

Преобразованием можно упростить и более сложные схемы с параллельными и последовательными соединениями участков.

#### 17.2. Классические методы расчета сложных цепей

При расчете сложных электрических цепей переменного тока используются все методы, рассмотренные при расчете цепей постоянного тока. На рис. 17.2 приведена сложная схема, расчет которой проведем по уравнениям, составленным по законам Кирхгофа.

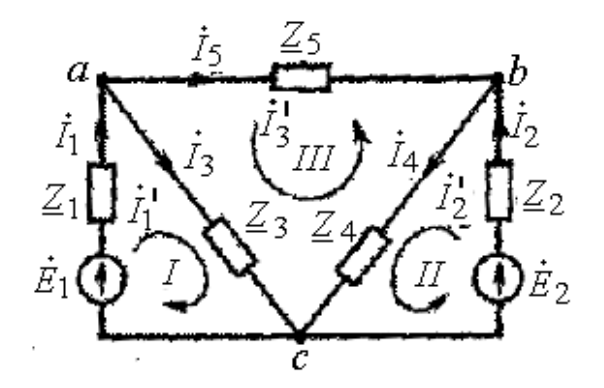

Рис. 17.2. Схема сложной разветвленной электрической цепи переменного тока

Схема содержит пять ветвей ( $p = 5$ ) и три узла ( $q = 3$ ). В схеме три независимых контура (I, II, III). Для расчета цепи необходимо составить пять уравнений, в том числе два уравнения, составленных по первому закону Кирхгофа.

Составим систему уравнений. По первому закону Кирхгофа составим два уравнения для узлов *а* и *b*, три уравнения – для контуров I, II и III.

$$
\vec{I}_1 - \vec{I}_3 - \vec{I}_5 = 0,
$$
\n
$$
\vec{I}_2 - \vec{I}_4 + \vec{I}_5 = 0,
$$
\n
$$
\vec{Z}_1 \vec{I}_1 + \vec{Z}_3 \vec{I}_3 = \vec{E}_1,
$$
\n
$$
\vec{Z}_2 \vec{I}_2 + \vec{Z}_4 \vec{I}_4 = \vec{E}_2,
$$
\n
$$
\vec{Z}_3 \vec{I}_3 - \vec{Z}_4 \vec{I}_4 - \vec{Z}_5 \vec{I}_5 = 0.
$$
\n(17.4)

В результате решения этой системы уравнений можно найти все неизвестные токи в ветвях.

При расчете цепей синусоидального переменного тока применяется метод контурных токов. Обратимся к рис. 17.2, обозначим контурные токи штрихами при индексах, соответствующих номерам контуров. Составим контурные уравнения.

$$
(\underline{Z}_1 + \underline{Z}_3) \vec{I}_1 + \underline{Z}_3 \vec{I}_3 = \vec{E}_1,
$$
  
\n
$$
(\underline{Z}_2 + \underline{Z}_4) \vec{I}_2 - \underline{Z}_4 \vec{I}_3 = \vec{E}_2,
$$
  
\n
$$
(\underline{Z}_3 + \underline{Z}_4 + \underline{Z}_5) \vec{I}_3 + \underline{Z}_3 \vec{I}_1 - \underline{Z}_4 \vec{I}_2 = 0.
$$
\n(17.5)

Решение системы уравнений (17.5) проще, чем при предыдущем методе. После нахождения контурных токов  $\vec{I}_1$ ,  $\vec{I}_2$ ,  $\vec{I}_3$  определяют действительные токи в ветвях:

$$
\vec{I}_1 = \vec{I}_1
$$
;  $\vec{I}_2 = \vec{I}_2$ ;  $\vec{I}_3 = \vec{I}_1 + \vec{I}_3$ ;  $\vec{I}_4 = \vec{I}_2 - \vec{I}_3$ ;  $\vec{I}_5 = \vec{I}_3$ .

В электрических цепях с двумя узлами несколько ветвей оказываются соединенными параллельно (рис. 17.3, а). В каждой ветви может быть источник ЭДС и сопротивление. Расчет цепи можно выполнить методом узловых напряжений.

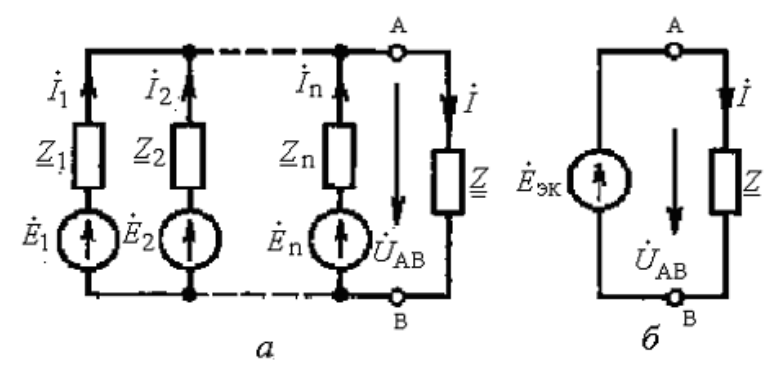

Рис. 17.3. Параллельное соединение ветвей (а) и эквивалентная схема (б)

Все параллельные ветви с источниками ЭДС могут быть заменены одной эквивалентной ветвью с источником  $E_{\alpha}$  (рис. 17.3, б). Комплекс-

ное значение этой ЭДС равно напряжению между двумя узлами А и В.

$$
\dot{E}_{\rm 3K}=\dot{U}_{AB}
$$

Узловое напряжение определяют по формуле:

$$
\dot{U}_{AB} = \frac{\Sigma \dot{E}\underline{Y}}{\Sigma \underline{Y}}.
$$
\n(17.6)

В числителе формулы записывается алгебраическая сумма произведений комплексов ЭДС и проводимостей всех ветвей, а в знаменателе сумма комплексов проводимостей всех ветвей.

Комплекс тока в любой ветви определяют по формуле:

$$
\dot{I}_n = \left(\dot{E}_n - \dot{U}_{AB}\right) \underline{Y}_n. \tag{17.7}
$$

Символический метод расчета может быть применим ко всем методам расчета, рассмотренным при изучении цепей постоянного тока.

## 17.3. Круговые диаграммы неразветвленных цепей

При исследовании электрических цепей наряду с аналитическими методами используют графический метод, заключающийся в построении геометрических мест концов векторов, изображающих различные величины. В простейшем случае геометрические места сводятся к прямым и дугам окружностей и называются линейными и круговыми диаграммами.

Круговая диаграмма для цепи с постоянным реактивным и переменным активным сопротивлением. Рассмотрим неразветвленную электрическую цепь с постоянным индуктивным и переменным активным сопротивлением (рис. 17.4).

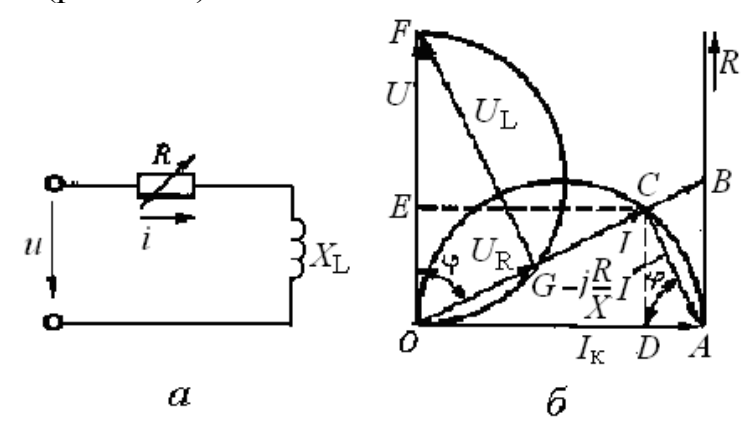

Рис. 17.4. Неразветвленная схема с переменным активным сопротивлением  $(a)$  и круговая диаграмма  $(6)$ 

Для приведенной схемы уравнение состояния цепи

$$
\dot{U} = R\dot{I} + jX_L\dot{I}.
$$

Сопротивление в цепи изменяется от 0 до  $\infty$ . При  $R = 0$ 

$$
\dot{I_{\kappa}} = \frac{U}{jX_L}.
$$

Ток  $I_{\kappa}$  является током короткого замыкания. При  $R = \infty$   $I = 0$  (разрыв цепи), т. е. ток в цепи изменяется от 0 до  $I_{k}$ . Промежуточные значения тока можно найти, разделив уравнение состояния цепи на  $iX_i$ :

$$
\frac{U}{jX_L} = \frac{R}{jX_L}\dot{I} + \dot{I},
$$

ИЛИ

$$
\dot{I}_{\kappa} = \dot{I} + \left( -j \frac{R}{X_L} \dot{I} \right).
$$

Отсюда видно, что ток короткого замыкания равен сумме двух векторов *I* и отстающего от него на 90° вектора  $\frac{R}{X}$ ,  $I$ . Величина тока  $I_{k}$ постоянна. Это соответствует случаю, когда конец вектора тока I перемещается по окружности, а диаметром окружности является вектор тока  $I_{K}$ (рис. 17.4,  $\delta$ ).

Для данной схемы круговая диаграмма строится в прямоугольной системе координат, осями которой являются ток I и напряжение U. На оси тока откладываем отрезок  $\overline{OA}$ , соответствующий в определенном масштабе току  $I_{\kappa}$ . В связи с тем, что ток короткого замыкания устанавливается при  $R = 0$ , он является чисто индуктивным и отстает от напряжения на угол 90°.

По направлению вектора тока  $I_{\kappa}$  в определенном масштабе откладывается отрезок, соответствующий сопротивлению  $X_L$ . Можно сопротивление X<sub>L</sub> выразить тем же отрезком *ОА*. Тогда масштаб  $M_R = OA/X_L$ . В этом случае из точки  $A$  проводится прямая AR, перпендикулярная вектору  $I_{\kappa}$ . На этой прямой откладывается отрезок  $AB$ , соответствующий сопротивлению R. Соединив точку B с O, получим треугольник сопротивлений, в котором гипотенуза  $\overline{OB}$  соответствует полному сопротивлению Z.

В точке С пересечения прямой ОВ с круговой диаграммой лежит конец вектора тока I, проведенного из точки О. Величина тока I определяется умножением отрезка  $\overline{OC}$  на масштаб токов  $M_i$ . Проекции отрезка  $\overline{OC}$  на направления тока короткого замыкания  $I_{k}$  и напряжения  $U$  определяют активную  $I_R$  (отрезок  $\overline{OE}$ ) и реактивную  $I_L$  (отрезок  $\overline{OD}$ ) составляющие тока.

Отрезки  $\overline{OE}, \overline{OD}$  и  $\overline{OC}$  выражают в определенном масштабе соответственно активную P, реактивную O и полную S мощности.

Таким же образом находятся токи и мощности и для других значений сопротивления  $R$  от 0 до  $\infty$ .

Если на отрезке  $\overline{OF}$ , выражающем в масштабе полное напряжение U. построить, как на диаметре, полуокружность, представляющую собой круговую диаграмму напряжений, то можно определить активную и реактивную составляющие напряжения. Активная составляющая  $U_{R}$  (отрезок  $\overline{OG}$ ) совпадает с направлением вектора тока, а реактивная составляющая  $U_L$  (отрезок  $\overline{GF}$ ) – расположена перпендикулярно вектору тока I.

Угол  $\varphi$  между векторами тока I и напряжения U представляет собой коэффициент мощности

$$
\cos \varphi = \frac{OG}{OF}.
$$

Аналогично строится круговая диаграмма и определяются величины, характеризующие неразветвленную цепь с переменным активным сопротивлением и постоянной емкостью. Ток в этой цепи опережает напряжение на угол ф. При  $R = 0 -$ на угол 90°. Круговая диаграмма в этом случае будет иметь зеркальное изображение рассмотренной.

Круговая диаграмма для цепи с постоянным активным и переменным реактивным сопротивлением. На рис. 17.5, а и 17.5, б приведены схемы, содержащие постоянное активное и переменные реактивные сопротивления  $X_L$  или  $X_C$ .

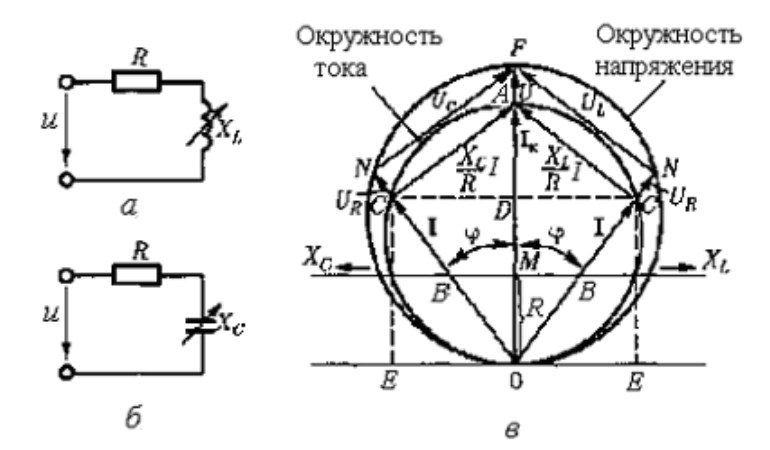

Рис. 17.5. Неразветвленная схема с переменным индуктивным сопротивлением (*a*), переменным емкостным сопротивлением (*6*) и круговая диаграмма (в)

При реактивном сопротивлении  $X = 0$  ток короткого замыкания  $I_{\kappa} = U/R$ . При  $X = \infty$  ток в цепи  $I = 0$ .

Если на отрезке  $\overline{OA}$ , выражающем в масштабе  $M_i$  ток короткого замыкания I<sub>к</sub>, построить, как на диаметре, полуокружность, то сумму токов  $\dot{I} + j\frac{X_L}{R} \dot{I}$  можно выразить двумя хордами, пересекающимися на окружности под прямым углом (рис. 17.4, в). При наличии в цепи переменной вместо переменной индуктивности, сумма емкости, **TOKOB** будет  $\dot{I}+j\frac{X_C}{\hbar}\dot{I}$ , которые откладываются на диаграмме слева от вектора тока $I_{\kappa}$ При равенстве реактивных сопротивлений  $X_L = X_C$  круговая диаграмма будет симметричной.

При построении круговой диаграммы откладывают вектор напряжения *U* (отрезок *OF* ) и вектор тока *I*к (отрезок *ОА* ). Ток короткого замыкания является активным, поэтому его вектор совпадает с вектором напряжения. На отложенных векторах строятся окружности напряжения и тока.

На линии тока *I<sub>к</sub>* откладывают в произвольно выбранном масштабе сопротивление *R* (отрезок *ОМ* ), из точки *М* перпендикулярно этому отрезку проводят линию реактивного сопротивления  $X_L$  ( $X_C$ ) и откладывают реактивное сопротивление *Х* (отрезок *МВ* ). Отрезок *ОВ* определяет полное сопротивление цепи. Проводим прямую *ОВ* до пересечения с круговой диаграммой в точке *С*, получаем вектор тока *I* (отрезок *ОС* ).

Проекции отрезка *ОС* на вектор напряжения (отрезок *OD* ) и перпендикулярную ему линию (отрезок *ОЕ* ) дают активную и реактивную составляющие тока в выбранном масштабе *Мi*.

Отрезки *OD* , *ОЕ* и *ОС* в масштабе мощности дают активную *Р*, реактивную  $Q$  и полную  $S$  мощности. (Масштаб мощности  $M_p = M_i U$ ).

Активное и реактивное напряжения определяем отрезками *ON* и *NF* . Коэффициент мощности цепи cos *φ* определяется углом *φ* между векторами тока *I* и напряжения *U*. Его также можно найти из соотношения

$$
\cos\varphi = \frac{U_{\rm R}}{U}
$$

# **17.4. Круговые диаграммы разветвленных цепей**

**Разветвленная цепь с переменным активным сопротивлением.**  На рис. 17.6, а показана схема разветвленной цепи, содержащая две ветви. Сопротивление первой ветви  $Z_1 = R_1 + jX_{L1}$  постоянно. Во второй цепи включены последовательно катушка с сопротивлением  $Z_2 = R_2 + jX_{L2}$  и резистор с переменным сопротивлением *R*.

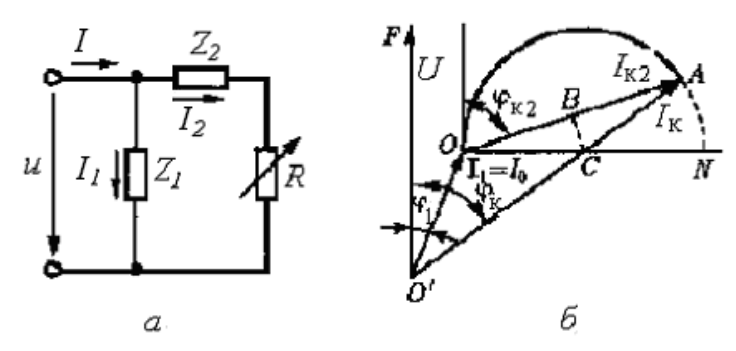

Рис. 17.6. Разветвленная цепь с переменным активным сопротивлением (*а*) и круговая диаграмма (*б*)

При неизменном напряжении *U* даже при изменении *R* режим первой *.* ветви не изменяется, ток в ней будет всегда <sup>1</sup> *I* . Вторая ветвь представляет собой неразветвленный участок с переменным сопротивлением.

При холостом ходе во второй цепи (*R* = ∞) ток во второй ветви *I*2 = 0, а общий ток  $\dot{I}_0 = \dot{I}_1$ . При коротком замыкании во второй ветви ( $R = 0$ )  $I_2 = I_{\kappa 2}$  . *. .* Общий ток  $I_{\kappa} = I_{I} + I_{\kappa 2}$ . *. ..*

При изменении сопротивления  $R$  от  $\infty$  до 0 ток в цепи изменяется от  $I_1$  до  $I_k$ . На круговой диаграмме конец вектора тока перемещается по дуге окружности, опирающейся на хорду *I*к2 (рис. 17.5, *б*).

Построение круговой диаграммы начинают с выбора масштабов тока и напряжения. В произвольном направлении откладывают вектор напряжения U (отрезок  $\overline{O'F}$ ) и вектор тока  $I_1$  под углом 1  $p_1 = \arctg \frac{A_{L1}}{R_1}$  $\varphi_1$  = arctg  $\frac{X_{L1}}{R}$  <sub>K</sub> bekTOPY напряжения. Из конца вектора *I*<sup>1</sup> проводят вектор *I*к<sup>2</sup> под углом 2  $R_2$  = arctg  $\frac{R_{L2}}{R_2}$  $\varphi_{\kappa2}$  = arctg $\frac{X_{L2}}{R}$  к вектору напряжения (отрезок  $\overline{OA}$ ). Из точки *O* перпенди-

кулярно вектору напряжения проводят прямую *ОN*. На отрезке *ОА* , как на хорде, строят дугу окружности, центром которой является точка *С*. Эта точка находится на пересечении линии, проведенной из середины хорды *ОА* до линии *ОN*. Эта линия является диаметром окружности.

**Разветвленная цепь с переменным реактивным сопротивлением.**

На рис. 17.7, *а* показана схема с переменным индуктивным сопротивлением.

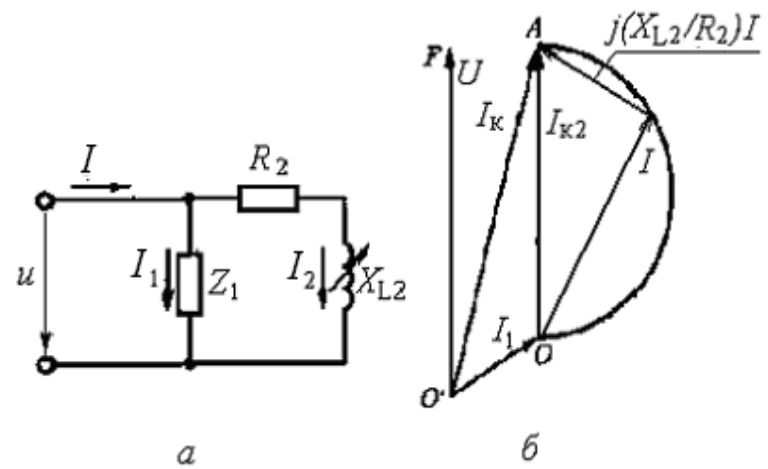

Рис. 17.7. Разветвленная цепь с переменным индуктивным сопротивлением (*а*) и круговая диаграмма (*б*)

Сопротивление первой ветви  $\underline{Z}_1 = R_1 + jX_{11}$  постоянно. Во второй цепи включены последовательно резистор с сопротивлением  $R_2$  и переменное индуктивное сопротивление  $X_{1,2}$ .

При неизменном напряжении U даже при изменении  $X_{1,2}$  режим пер-

вой ветви не изменяется, ток в ней будет всегда  $I_1$ . Вторая ветвь представляет собой неразветвленный участок с переменным индуктивным сопротивлением.

При холостом ходе во второй цепи  $(X_{1,2} = \infty)$  ток во второй ветви  $I_2$ 

0, а общий ток  $\dot{I}_0 = \dot{I}_1$ . При коротком замыкании во второй ветви (X<sub>L2</sub> = 0)  $I_2 = I_{\kappa 2} = \frac{U}{R}$ . Общий ток  $I_{\kappa} = I_1 + I_{\kappa 2}$ .

При изменении сопротивления  $X_{L2}$  от  $\infty$  до 0 ток в цепи изменяется от  $I_1$  до  $I_k$ .

Для построения круговой диаграммы определяют токи  $I_1$  и  $I_{K2}$  (ток во второй цепи при  $X_{12} = 0$ ).

Выбирают масштабы для тока и напряжения. Вектор напряжения откладывают в произвольном направлении (вертикально). Строят векторы  $I_1$ и  $I_{\kappa 2}$ . Вектор тока  $I_1$  откладывают под углом  $\varphi_1 = \arctg \frac{X_{L1}}{R}$ , вектор тока  $I_{\kappa 2}$  –

по направлению вектора напряжения. Круговую диаграмму (рис. 17.6, б) строят на векторе  $I_{\kappa}$  (отрезок  $\overline{OA}$ ), как на диаметре. Активная и реактивная составляющие тока I<sub>к2</sub> находятся по круговой диаграмме. Другие параметры цепи можно определить дополнительным построением в соответствии с рис. 17.4, б.

# Глава 18. ЭЛЕКТРИЧЕСКИЕ ПЕПИ С ВЗАИМНОЙ **ИНДУКТИВНОСТЬЮ**

#### 18.1. Индуктивно связанные элементы цепи

Элементы электрической цепи могут быть связаны между собой общим магнитным полем, при котором изменение тока в одном элементе вызывает наведение ЭДС в другом элементе. Взаимное влияние элементов цепи называется индуктивной связью, а возникающая ЭДС - электродвижущей силой взаимной индукции.

Степень индуктивной связи двух элементов цепи характеризуется коэффициентом связи k. Его определяют отношением

$$
k = \frac{M}{\sqrt{L_1 L_2}},\tag{18.1}
$$

где  $M$  – взаимная индуктивность элементов цепи;  $L_1$  и  $L_2$  – индуктивности взаимосвязанных элементов цепи.

Наибольшее влияние друг на друга оказывают катушки индуктивности, если хотя бы в одной из них протекает электрический ток.

Катушки включаются в электрическую цепь *согласно* или *встречно*.

При согласном включении магнитные потоки самоиндукции и взаимоиндукции в катушках совпадают по направлению. В связи с этим ЭДС самоиндукции и взаимоиндукции в каждой катушке также имеют одинаковое направление.

При встречном включении магнитные потоки, а также ЭДС самоиндукции и взаимоиндукции имеют противоположное направление.

На схемах замещения взаимная индуктивность обозначается буквой М и дугой, объединяющей индуктивно связанные элементы. Начала индуктивно связанных катушек отмечают точками или звездочками. Схемы согласного и встречного включения индуктивно связанных катушек приведены на рис. 18.1.

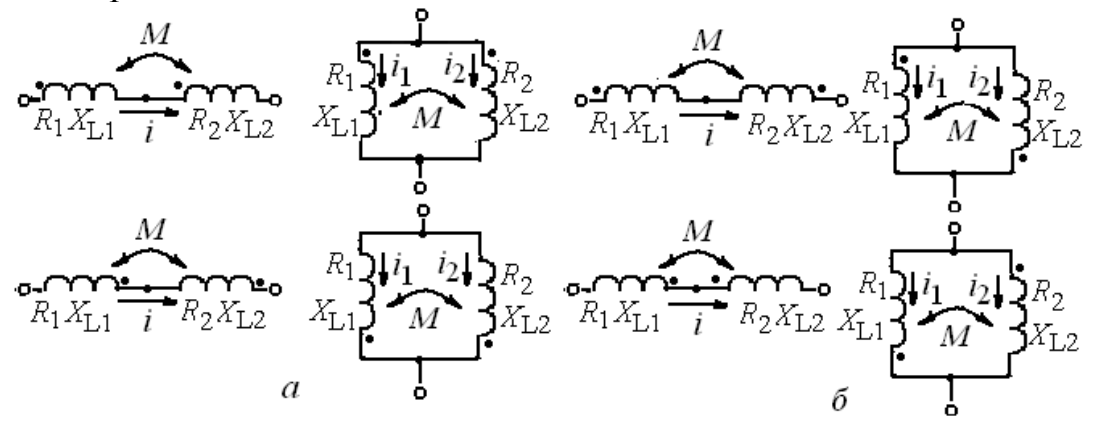

Рис. 18.1. Схемы включения индуктивно связанных катушек: *а* – согласное; *б* – встречное

Выводы (начала или концы) индуктивно связанных катушек называют одноименными, если при согласном включении положительное направление токов относительно этих зажимов одинаково (рис. 18.1, *а*). При встречном включении ток в одной катушке направлен от начала к концу, в другой – от конца к началу (рис. 18.1, *б*).

Одноименные выводы катушек можно установить опытным путем. На рис. 18.2 приведена схема опыта.

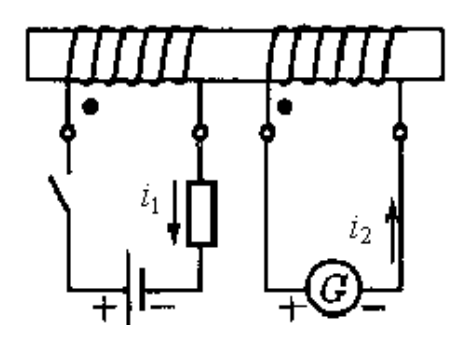

Рис. 18.2. Схема для определения полярности катушек

Одну из катушек присоединяют через ключ к гальваническому элементу. К выводам второй катушки присоединяется гальванометр. При замыкании цепи первой катушки возникают токи в обеих катушках. Ток  $i_2$ создает магнитный поток, направленный навстречу магнитному потоку первой катушки. Поэтому при включении гальванического элемента токи  $i_1$  и  $i_2$  направлены противоположно относительно одноименных выводов. Направление тока *i*<sub>1</sub> известно по полярности источника питания, а направление тока *i*<sup>2</sup> определяется по отклонению гальванометра. Если стрелка отклонилась по шкале вправо, то ток направлен к положительному зажиму гальванометра.

При отключении первой катушки от источника питания стрелка отклоняется в обратном направлении, так как ток *i*<sup>2</sup> противодействует уменьшению магнитного поля.

Одноименными выводами катушек являются выводы, к которым присоединены положительные зажимы источника и гальванометра; два других вывода также являются одноименными.

Рассмотрим на примере двух катушек (рис. 18.3) как проявляются наведенные ЭДС и напряжения, обусловленные взаимной индукцией.

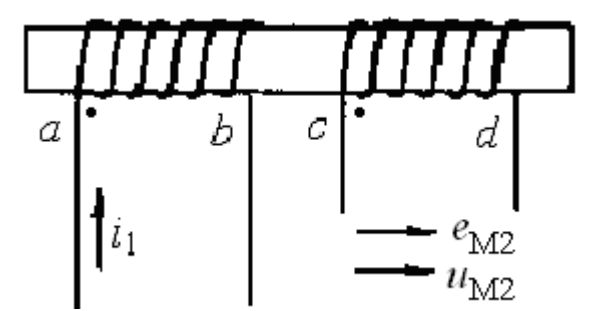

Рис. 18.3. Влияние взаимной индукции на наведенные ЭДС и напряжение

Предположим, что в первой катушке протекает синусоидальный ток  $i_1$ , направление тока – к началу обмотки. Вторая катушка разомкнута. ЭДС *е*М<sup>2</sup> на основании закона Ленца должна иметь такое направление, при котором вызываемый ею ток препятствовал бы изменению магнитного потока взаимной индукции. Поэтому при  $\frac{di_1}{dt} > 0$  ЭДС  $e_{M2} < 0$ , т. е. должна быть направлена от d к c. При  $\frac{di_1}{dt}$  < 0 ЭДС  $e_{M2}$  > 0, т. е. направлена от c к d. Таким образом, знаки  $di_1/dt$  и  $e_{M2}$  всегда противоположны, и поэтому

$$
u_{M2} = -e_{M2} = M \frac{di_1}{dt},
$$
  

$$
\dot{U}_{\dot{I}2} = -\dot{E}_{\dot{I}2} = j\omega M I_1.
$$
 (18.2)

Напряжение  $\dot{U}_{M2}$ , обусловленное взаимной индукцией, сдвинуто по фазе относительно тока  $\dot{I}$  на угол  $\pm \frac{\pi}{2}$  в зависимости от выбора положительных направлений тока и напряжения относительно одноименных зажимов.

Величина оМ имеет размерность сопротивления и называется взаимоиндуктивным сопротивлением. Комплекс взаимоиндуктивного сопротивления

$$
\underline{Z}_M = j\omega M = jX_M. \tag{18.3}
$$

# 18.2. Последовательное соединение катушек при наличии взаимной индуктивности

Рассмотрим две катушки с сопротивлениями  $R_1X_{1L}$  и  $R_2X_{2L}$ , имеющие взаимную индуктивность М и соединенные последовательно. При этом возможны два вида их соединения: согласное (рис. 18.4, а) и встречное (рис. 18.4, б). При согласном включении токи в обеих катушках имеют одинаковое направление относительно одноименных зажимов, поэтому магнитные потоки самоиндукции и взаимной индукции складываются. При встречном включении токи в обеих катушках имеют противоположное направление относительно одноименных зажимов, поэтому магнитные потоки самоиндукции и взаимной индукции различны по знаку и вычитаются.

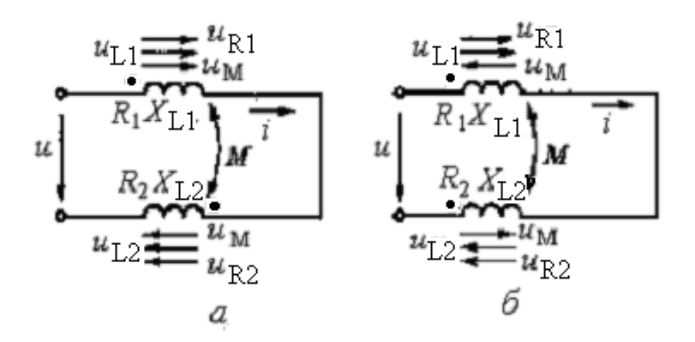

Рис. 18.4. Последовательное соединение индуктивно связанных катушек: *а* – согласное включение; *б* – встречное включение

Уравнение электрического состояния цепи определяется следующим выражением:

$$
u = u_{R1} + u_{L1} \pm u_M + u_{R2} + u_{L2} \pm u_M,
$$

или

$$
u = iR_1 + L_1 \frac{di}{dt} \pm M \frac{di}{dt} + iR_2 + L_2 \frac{di}{dt} \pm M \frac{di}{dt}.
$$

Эти уравнения в комплексной форме записываются следующим образом:

$$
\dot{U} = \dot{U}_{R1} + \dot{U}_{L1} \pm \dot{U}_{M} + \dot{U}_{R2} + \dot{U}_{L2} \pm \dot{U}_{M},
$$

или

$$
\dot{U} = \dot{I}R_1 + j\dot{I}\omega L_1 \pm j\dot{I}\omega M + \dot{I}R_2 + j\dot{I}L_2 \pm j\dot{I}\omega M,
$$
  

$$
\dot{U} = \dot{I}[(R_1 + R_2) + j\omega(L_1 + L_2 \pm 2M)].
$$
 (18.4)

При согласном включении напряжение взаимоиндукции  $u_M$  по направлению совпадает с напряжением самоиндукции, поэтому знак взаимной индуктивности *М* положительный. При встречном включении этот знак – отрицательный (минус).

При решении задач из уравнения (18.4) определяется ток, а затем напряжения на элементах цепи. При необходимости строится векторная диаграмма.

На рис. 18.5, *а* и *б* приведены векторные диаграммы для схем рис. 18.4, *а* и *б* соответственно.

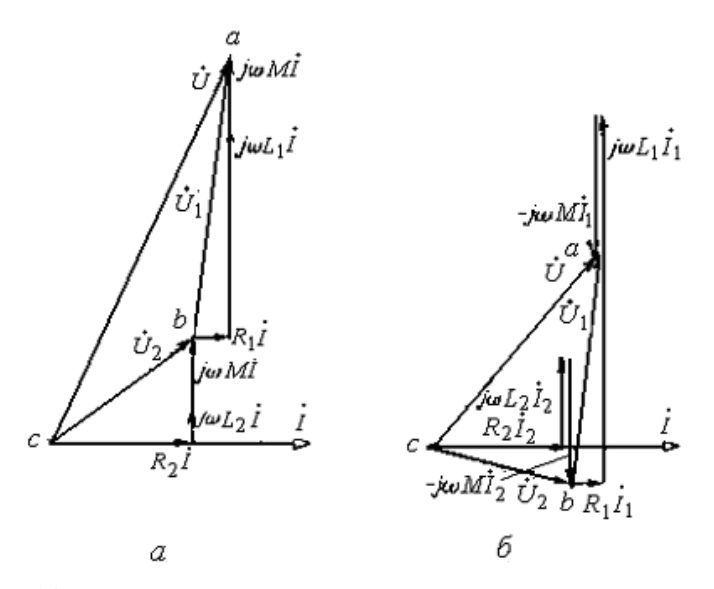

Рис. 18.5. Векторные диаграммы для индуктивно связанных катушек:  $a$  – согласное включение;  $\delta$  – встречное включение

При построении диаграммы можно заметить, что при встречном включении наблюдается своеобразный «емкостной» эффект, хотя цепь носит индуктивный характер.

Комплекс входного сопротивления цепи:

$$
\underline{Z} = \frac{\dot{U}}{\dot{I}} = \frac{\dot{U}_1 + \dot{U}_2}{\dot{I}} = \underline{Z}_1 + \underline{Z}_2 \pm 2\underline{Z}_M, \qquad (18.5)
$$

где

$$
\underline{Z}_1 = R_1 + j\omega L_1, \qquad \underline{Z}_2 = R_2 + j\omega L_2, \quad \underline{Z}_M = j\omega M.
$$

## 18.3. Параллельное соединение катушек при наличии взаимной индуктивности

Рассмотрим две катушки с сопротивлениями  $R_1X_{1L}$  и  $R_2X_{2L}$ , имеющие взаимную индуктивность М и соединенные параллельно (рис. 18.6). Катушки включены согласно, т. е. одноименные зажимы присоединены к одному и тому же узлу.

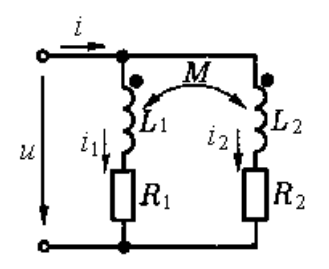

Рис. 18.6. Параллельное соединение индуктивно связанных катушек при согласном включении

При выбранных положительных направлениях напряжения и токов составим уравнения по законам Кирхгофа

$$
\dot{I} = \dot{I}_1 + \dot{I}_2; \n\dot{U} = \underline{Z}_1 \dot{I}_1 + \underline{Z}_M \dot{I}_2; \n\dot{U} = \underline{Z}_M \dot{I}_1 + \underline{Z}_2 \dot{I}_2.
$$
\n(18.6)

 $(18.7)$ 

где

$$
\underline{Z}_1 = R_1 + j\omega L_1, \qquad \underline{Z}_2 = R_2 + j\omega L_2, \quad \underline{Z}_M = j\omega M
$$

Peunaя систему уравнений (18.6), получим:  
\n
$$
\vec{i}_1 = \frac{Z_2 - Z_M}{Z_1 Z_2 - Z_M^2} \vec{U};
$$
\n
$$
\vec{i}_2 = \frac{Z_1 - Z_M}{Z_1 Z_2 - Z_M^2} \vec{U};
$$
\n
$$
\vec{i}_3 = \frac{Z_1 + Z_2 - 2Z_M}{Z_1 Z_2 - Z_M^2} \vec{U}.
$$

Из последнего равенства находится входное комплексное сопротивление цепи

$$
\underline{Z} = \frac{\dot{U}}{\dot{I}} = \frac{\underline{Z_1 Z_2} - \underline{Z}^2 M}{\underline{Z_1} + \underline{Z_2} - 2\underline{Z}_M}
$$

При  $Z_M = 0$ , т. е. при отсутствии индуктивной связи между ветвями, это выражение принимает известный вид:

$$
\underline{Z} = \frac{\underline{Z}_1 \underline{Z}_2}{\underline{Z}_1 + \underline{Z}_2}.
$$

При встречном включении катушек в формулах (18.6) комплексы *Z <sup>M</sup>* войдут со знаком минус. В формулах, определяющих токи (18.7), также  $Z_M$  заменяются на  $-Z_M$ . Входное сопротивление цепи

$$
\underline{Z} = \frac{\underline{Z}_1 \underline{Z}_2 + \underline{Z}^2 M}{\underline{Z}_1 + \underline{Z}_2 + 2\underline{Z}_M}.
$$

#### **18.4. Разветвленные электрические цепи с взаимной индуктивностью**

Рассмотрим схему разветвленной электрической цепи с взаимной индуктивностью катушек (рис. 18.7).

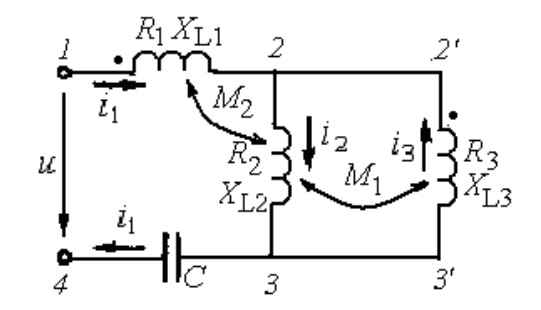

Рис. 18.7. Разветвленная электрическая цепь с взаимной индуктивностью

Выбираем направления напряжения и токов. Составим уравнения по законам Кирхгофа с учетом согласного и встречного включения катушек: 1. Для контура  $1 - 2 - 3 - 4 - 1$ 

$$
\vec{U} = R_1 \vec{I}_1 + jX_{L1} \vec{I}_1 + jX_{M2} \vec{I}_2 + R_2 \vec{I}_2 + jX_{L2} \vec{I}_2 + jX_{M2} \vec{I}_1 - jX_{M1} \vec{I}_3 - jX_C \vec{I}_1.
$$
  
2. Для контура 2 – 2<sup>1</sup> – 3<sup>1</sup> – 3 – 2

$$
0 = -R_3 \dot{I}_3 - jX_{L3} \dot{I}_3 + jX_{M1} \dot{I}_2 - R_2 \dot{I}_2 - jX_{L2} \dot{I}_2 + jX_{M1} \dot{I}_3 - jX_{M2} \dot{I}_1.
$$

3. Для узла 2

$$
\stackrel{\bullet}{I}_1 + \stackrel{\bullet}{I}_3 - \stackrel{\bullet}{I}_2 = 0.
$$

Рассмотрим подходы к составлению уравнения для п. 2.

Направление обхода контура по часовой стрелке в обоих участках контура – против тока. Падения напряжения в активных и индуктивных сопротивлениях записаны в правой части уравнения со знаком минус. При определении знака падения напряжения, обусловленного ЭДС взаимоиндукции, учитывается вид включения катушек (согласное или встречное). На участке 3 - 2 знаки ЭДС самоиндукции между второй и первой катушками совпадают, так как эти катушки включены согласно, поэтому

 $jX_{M2}$   $I_1$ , так же как и  $jX_{L2}$   $I_2$ , имеет знак минус. Падение напряжения во второй катушке, обусловленное взаимоиндукцией с третьей катушкой, включенной с ней встречно, взято со знаком плюс, так как направления ЭДС самоиндукции второй катушки и взаимоиндукции с третьей катушкой не совпадают.

#### 18.5. Эквивалентная замена индуктивных связей

Анализ и расчет электрических цепей с индуктивной связью упрощаются, если часть схемы, содержащую индуктивные связи, заменить эквивалентной схемой без индуктивных связей. Этот прием называют эквивалентной заменой или развязкой индуктивных связей.

На рис. 18.8, а приведена схема двух взаимосвязанных катушек, присоединенных к одному общему узлу.

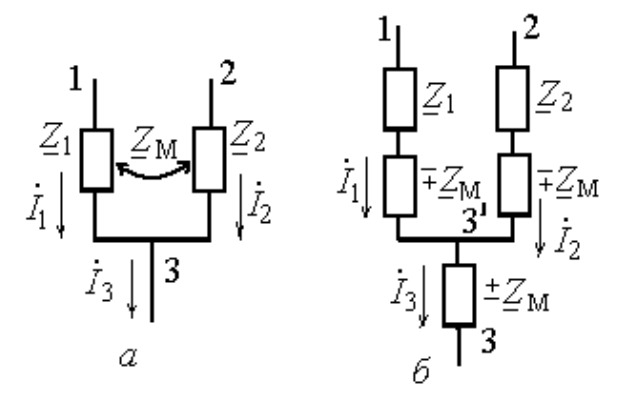

Рис. 18.8. Индуктивно связанные цепи (а); и их развязка (б)

Составим уравнения напряжений между зажимами 1, 2 и 3.

$$
\dot{U}_{13} = \underline{Z}_1 \dot{I}_1 \pm \underline{Z}_M \dot{I}_2;
$$
\n
$$
\dot{U}_{23} = \underline{Z}_2 \dot{I}_2 \pm \underline{Z}_M \dot{I}_1.
$$

Верхние знаки перед вторым слагаемым применяются, если в узле индуктивно связанные элементы цепи соединены одноименными зажимами, нижние знаки - при соединении разноименными зажимами.

Исключим из первого уравнения ток  $i_2$ , а из второго уравнения ток  $I_1$ , воспользовавшись соотношением

$$
\dot{I}_1+\dot{I}_2-\dot{I}_3=0
$$
получим:

$$
\dot{U}_{13} = (\underline{Z}_1 \mp \underline{Z}_M) \dot{I}_1 \pm \underline{Z}_M \dot{I}_3;
$$
  

$$
\dot{U}_{23} = (\underline{Z}_2 \mp \underline{Z}_M) \dot{I}_2 \pm \underline{Z}_M \dot{I}_3.
$$

Кроме того, имеем:

$$
\dot{U}_{12} = (\underline{Z}_1 \mp \underline{Z}_M) \dot{I}_1 - (\underline{Z}_2 \mp \underline{Z}_M) \dot{I}_2.
$$

Эти три уравнения справедливы для схемы рис. 18.8, б. Таким образом, эта схема без индуктивных связей является эквивалентной для схемы с индуктивной связью между катушками (рис. 18.8, а).

Из сказанного можно сделать вывод, что для устранения индукционной связи к сопротивлениям  $\underline{Z}_1$  и  $\underline{Z}_2$  добавляется сопротивление  $\mp \underline{Z}_M$ . Зажим 3 перестает быть узлом, узлом становится зажим  $3<sup>1</sup>$ . Между ним и зажимом 3 появляется сопротивление  $\pm Z_{\mu}$ .

# 18.6. Трансформатор без ферромагнитного сердечника

Трансформаторы без ферромагнитного сердечника называются воздушными и широко применяются в устройствах, работающих на высоких частотах. Воздушный трансформатор состоит из двух индуктивно связанных катушек (обмоток). Его схема приведена на рис. 18.9, а.

К одной из обмоток с сопротивлением  $R_1$  и индуктивностью  $L_1$ , называемой первичной, подается напряжение  $U_1$  от источника питания. Ко вторичной обмотке с сопротивлением  $R_2$  и индуктивностью  $L_2$ , подключена нагрузка с сопротивлением  $R_{\text{H}}$ ,  $X_{\text{H}}$ . Индуктивная связь между обмотками определяется взаимной индуктивностью М. Принятые на схеме положительные направления токов и разметка одноименных зажимов, говорят, что катушки включены встречно.

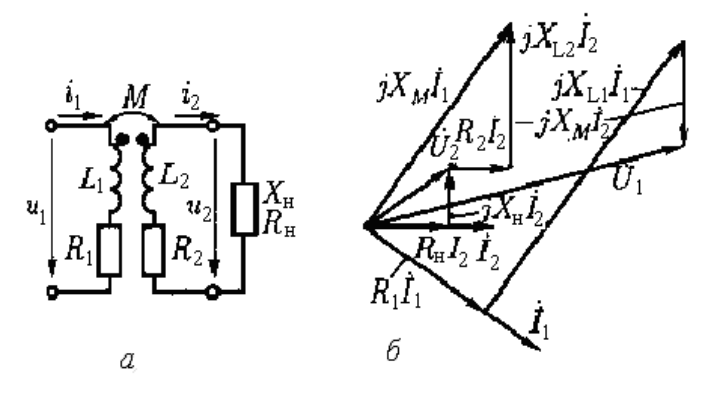

Рис. 18.9. Воздушный трансформатор: а - схема;  $6$  – векторная диаграмма

По второму закону Кирхгофа для контуров первичной и вторичной обмоток записываются уравнения напряжений

$$
R_1 \stackrel{\bullet}{I}_1 + jX_{L1} \stackrel{\bullet}{I}_1 - jX_M \stackrel{\bullet}{I}_2 = U_1;
$$
  

$$
R_2 \stackrel{\bullet}{I}_2 + jX_{L2} \stackrel{\bullet}{I}_2 - jX_M \stackrel{\bullet}{I}_1 + jX_i \stackrel{\bullet}{I}_2 = 0.
$$
 (18.8)

По этим уравнениям построена векторная диаграмма (рис. 18.9, б).

За исходный принят ток  $I_2$  и его вектор отложен в произвольном направлении. Векторы падений напряжений на вторичной обмотке и на нагрузке, сумма которых равна вектору  $iX_u \dot{I}_1$ , привязаны к вектору тока  $I_2$ .

Вектор тока  $I_1$  откладывается перпендикулярно вектору  $iX_{\mu}$   $I_1$  с учетом отставания вектора тока на 90°. Величина тока определяется делением длины вектора  $iX_{M}$  *i* с учетом масштаба напряжения на сопротивление  $X_{M}$ . Векторы падения напряжения на сопротивлениях первичной обмотки строятся, начиная с вектора тока  $I_1$ .

Из уравнений (18.8) определяется ток

$$
I_{I} = \frac{U_{I}}{(R_{I} + R_{_{\text{GH}}}) + j(X_{_{LI}} + X_{_{\text{GH}}})}
$$

где

$$
R_{_{\theta H}}=\frac{X_{M}^{2}\left(R_{2}+R_{_{H}}\right)}{\left(R_{2}+R_{_{H}}\right)^{2}+\left(X_{L2}+X_{_{H}}\right)^{2}};
$$

$$
X_{_{\theta H}} = \frac{X_M^2 \left(X_{L2} + X_{_H}\right)}{\left(R_2 + R_{_H}\right)^2 + \left(X_{L2} + X_{_H}\right)}
$$

Сопротивления R<sub>BH</sub> и X<sub>BH</sub> называются вносимыми сопротивлениями (вносятся из контура вторичного напряжения в контур первичного напряжения).

Уравнения (18.8) можно переписать в следующем виде:

$$
R_1 \dot{I}_1 + j(X_{L1} - X_M) \dot{I}_1 + jX_M \left( \dot{I}_1 - \dot{I}_2 \right) = \dot{U}_1;
$$
  

$$
R_2 \dot{I}_2 + j(X_{L2} - X_M) \dot{I}_2 - jX_M \left( \dot{I}_1 - \dot{I}_2 \right) + \underline{Z}_1 \dot{I}_2 = 0.
$$

Этим уравнениям удовлетворяет схема без индуктивной связи (рис. 18.10), называемая схемой замешения.

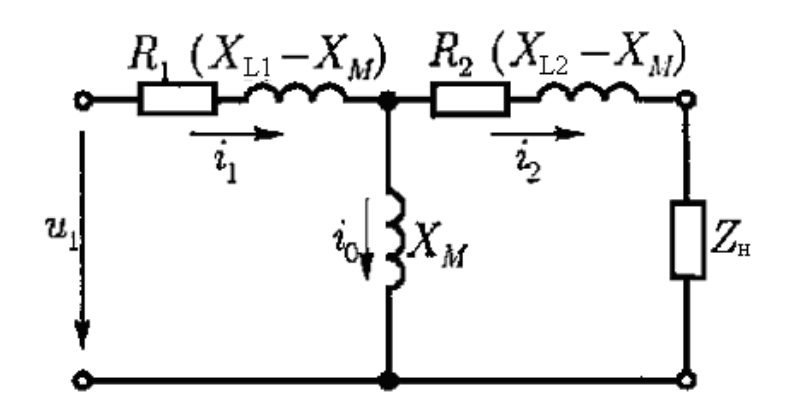

Рис. 18.10. Схема замещения трансформатора

Замена схемы трансформатора эквивалентной схемой без индуктивной связи позволяет анализировать его как обычную электрическую цепь, с применением общих методов расчета. Ветвь с током  $I_0$  создает намагничивающую силу трансформатора и называется *намагничивающей ветвью*.

# **Глава 19. ЧЕТЫРЕХПОЛЮСНИКИ ПРИ ПЕРЕМЕННЫХ ТОКАХ И НАПРЯЖЕНИЯХ**

### **19.1. Уравнения четырехполюсника**

В целом ряде задач по расчету сложных электрических цепей требу-*. .*

ется определить ток  $I$ <sup>2</sup> и напряжение  $U$ <sup>2</sup> только одной ветви. Если еще выделить ветвь с источником ЭДС, на зажимах которой действует напря-*. .*

жение  $\,U_1, \, {\rm co}$ здающее ток  $\,I_1\,$ в этой ветви, то оставшаяся часть сложной цепи будет иметь две пары зажимов. *Четырехполюсником* называется часть электрической схемы, имеющая два входных и два выходных зажима. Внутреннее содержание и схемы четырехполюсников могут быть разнообразны. К четырехполюсникам можно отнести линию электропередачи, трансформатор, электрическую машину, выпрямитель, усилитель и др. электротехнические устройства.

Четырехполюсники, имеющие в своих ветвях источники питания, называются *активными*, а не имеющие источников питания – *пассивными*. На схемах пассивный четырехполюсник обозначается прямоугольником с буквой П. Зажимы, к которым присоединяется ветвь с источником, называются входными, а зажимы, к которым присоединяется электроприемник выходными.

На рис. 19.1 приведены схемы четырехполюсников, имеющие в своих ветвях источники и приемники электрической энергии.

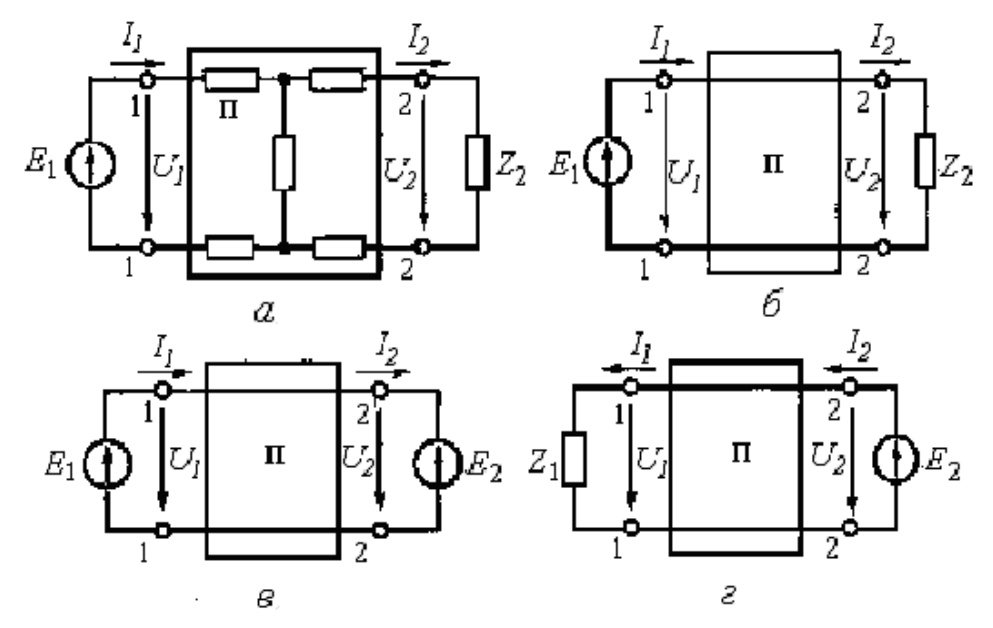

Рис. 19.1. Схемы четырехполюсников: а - общий вид;  $\delta$  – источник питания с первичной стороны;  $\epsilon$  – источник питания с первичной и вторичной стороны;  $z$  – источник питания с вторичной стороны

Представим, что сложная цепь П преобразована в простую эквивалентную ей цепь, то на рисунке можно выделить два контура с контурными токами  $I_{1 \text{ } H}$   $I_{2}$ . Для этих контуров составим уравнения напряжений.

$$
\dot{U}_1 = \underline{Z}_{11} \dot{I}_1 - \underline{Z}_{12} \dot{I}_2; \n\dot{U}_2 = -\underline{Z}_{21} \dot{I}_1 + \underline{Z}_{22} \dot{I}_2,
$$
\n(19.1)

где  $\underline{Z}_{11}, \underline{Z}_{22}$  – *собственные сопротивления* первого и второго контуров;  $Z_1, Z_2, -$  взаимные сопротивления этих контуров.

Из уравнений (19.1) получим зависимости электрических величин первого контура от электрических величин второго контура:

$$
\dot{U}_1 = \frac{\underline{Z}_{11}}{\underline{Z}_{21}} \dot{U}_2 + \left(\frac{\underline{Z}_{11} \underline{Z}_{22}}{\underline{Z}_{21}} - \underline{Z}_{12}\right) \dot{I}_2, \n\dot{I}_1 = \frac{1}{\underline{Z}_{21}} \dot{U}_2 + \frac{\underline{Z}_{22}}{\underline{Z}_{21}} \dot{I}_2.
$$
\n(19.2)

Практически сопротивления ветвей пассивного четырехполюсника остаются неизменными, поэтому коэффициенты перед  $\dot{U}_2$  и  $\dot{I}_2$  в уравнениях (19.2) являются постоянными коэффициентами для рассматриваемой схемы и эти уравнения можно записать в виде

$$
\dot{U}_1 = \underline{A}\dot{U}_2 + \underline{B}\dot{I}_2,
$$
\n
$$
\dot{I}_1 = \underline{C}\dot{U}_2 + \underline{D}\dot{I}_2.
$$
\n(19.3)

Уравнения (19.3) являются уравнениями линейного четырехполюсника в обобщенном виде. Коэффициенты А и D являются комплексными безразмерными величинами, коэффициент В имеет размерность сопротивления, а С - размерность проводимости.

При равенстве коэффициентов <u>A</u> и D четырехполюсник является *симметричным*. С учетом, что  $Z_{12} = Z_{21}$ , получается соотношение между коэффициентами

$$
\underline{A}\,\underline{D} - \underline{B}\,\underline{C} = 1. \tag{19.4}
$$

#### 19.2. Режимы четырехполюсника

Если известна схема четырехполюсника, то его коэффициенты могут быть определены расчетным путем. При этом рассматривают случаи, когда  $I_2 = 0$  (режим холостого хода) и  $U_2 = 0$  (режим короткого замыкания). Из уравнений (19.3) находим:

для режима холостого хода

$$
\underline{A} = \dot{U}_{10} / \dot{U}_{20}; \quad \underline{C} = \dot{I}_{10} / \dot{U}_{20}, \tag{19.5}
$$

для режима короткого замыкания

$$
\underline{B} = \dot{U}_{1\kappa} / \dot{I}_{2\kappa}; \quad \underline{D} = \dot{I}_{1\kappa} / \dot{I}_{2\kappa}.
$$
 (19.6)

Параметры симметричного четырехполюсника можно определить также опытным путем. По результатам измерений комплексных значений напряжений  $\dot{U}_{10}$  и  $\dot{U}_{1\kappa}$ , а также токов  $\dot{I}_{10}$  и  $\dot{I}_{2\kappa}$  в режимах холостого хода и короткого замыкания вычисляют сопротивления:

$$
\underline{Z}_{10} = \frac{\dot{U}_{10}}{\dot{I}_{10}} = \frac{\underline{A}}{\underline{C}}; \quad \underline{Z}_{1\kappa} = \frac{\dot{U}_{1\kappa}}{\dot{I}_{2\kappa}} = \frac{\underline{B}}{\underline{D}}.
$$
 (19.7)

Для симметричных четырехполюсников, у которых  $A = D$  можно вычислить все коэффициенты, решаем систему трех уравнений (19.4) и (19.5).

Если четырехполюсник несимметричный и  $\underline{A} \neq \underline{D}$ , то необходимо провести еще один опыт при питании четырехполюсника со стороны вторичных зажимов. При этом получим уравнения

$$
\dot{U}_2 = \underline{D}\dot{U}_1 + \underline{B}\dot{I}_1;
$$
\n
$$
\dot{I}_2 = \underline{C}\dot{U}_1 + \underline{A}\dot{I}_1.
$$
\n(19.8)

При сопоставлении формул (18.3) и (18.6) видно, что замена входных и выходных зажимов приводит к замене местами коэффициентов А и D.

Входные сопротивления со стороны вторичных зажимов будут иметь выражения

$$
\underline{Z}_{20} = \frac{\dot{U}_{20}}{\dot{I}_{20}} = \frac{\underline{D}}{\underline{C}};
$$
\n
$$
\underline{Z}_{2\kappa} = \frac{\dot{U}_{2\kappa}}{\dot{I}_{2\kappa}} = \frac{\underline{B}}{\underline{A}}.
$$
\n(19.9)

Наиболее интересным является режим нагрузки. Из формулы (19.3) видно, что напряжение и ток на входе четырехполюсника состоят из двух слагаемых. С учетом (19.5) и (19.6) основные уравнения четырехполюсника можно записать следующим образом:

$$
\dot{U}_I = \underline{A}\dot{U}_2 + \underline{B}\dot{I}_2 = \dot{U}_{10} + \dot{U}_{1\kappa};
$$
\n
$$
\dot{I}_I = \underline{B}\dot{U}_2 + \underline{D}\dot{I}_2 = \dot{I}_{10} + \dot{I}_{1\kappa}.
$$
\n(19.10)

Из уравнений (19.10) видно, что напряжение и ток на входе четырехполюсника в режиме нагрузки определяют сложением соответствующих величин, известных по режимам холостого хода и короткого замыкания.

Рабочий режим четырехполюсника характеризуется входным сопротивлением со стороны питания: либо со стороны первичных зажимов  $(\underline{Z}_{1_{\text{BX}}})$ , либо со стороны вторичных зажимов  $(\underline{Z}_{2_{\text{BX}}})$ .

Найдем  $(\underline{Z}_{1_{\text{BX}}})$ , разделив первое уравнение (19.3) на второе.

$$
\underline{Z}_{1ax} = \frac{\dot{U}_1}{\dot{I}_1} = \frac{\underline{A}\dot{U}_2 + \underline{B}\dot{I}_2}{\underline{C}\dot{U}_2 + \underline{D}\dot{I}_2}.
$$

Учитывая, что  $\dot{U}_2 = \underline{Z}_2 \dot{I}_2$ , найдем

$$
\underline{Z}_{1\text{bx}} = \frac{\underline{AZ}_2 + \underline{B}}{\underline{CZ}_2 + \underline{D}},\tag{19.11}
$$

где  $Z_2$  – сопротивление нагрузки на вторичной стороне.

Входное сопротивление со стороны вторичных зажимов найдем из формул (19.8).

$$
\underline{Z}_{2\alpha x} = \frac{\dot{U}_2}{\dot{I}_2} = \frac{\underline{D}\dot{U}_I + \underline{B}\dot{I}_I}{\underline{C}\dot{U}_I + \underline{A}\dot{I}_I}.
$$

Учитывая, что  $\dot{U}_2 = \underline{Z}_1 \dot{I}_1$ , где  $\underline{Z}_1$  – сопротивление нагрузки на первичной стороне, найдем

$$
\underline{Z}_{2\text{bx}} = \frac{\underline{DZ}_1 + \underline{B}}{\underline{CZ}_1 + \underline{A}}.
$$
 (19.12)

#### 19.3. Схемы замещения пассивного четырехполюсника

Пассивный четырехполюсник, у которого сопротивления элементов схемы неизменны, можно привести к одной из эквивалентных схем замещения с тремя ветвями, соединенными звездой или треугольником. Если три ветви пассивного четырехполюсника соединить звездой, получится Тобразная схема (рис. 19,2, а).

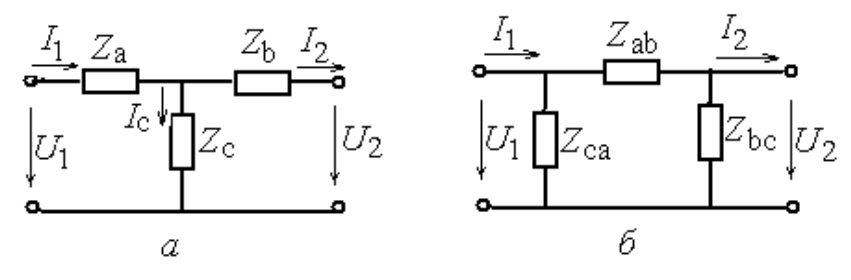

Рис. 19.2. Схемы замешения четырехполюсников:  $a - T$ -образная;  $\ddot{o} - \Pi$ -образная

Ток на входе этой схемы

$$
\dot{I}_1 = \dot{I}_2 + \dot{I}_C = \dot{I}_2 + \frac{\dot{U}_2 + \dot{I}_2 \underline{Z}_b}{\underline{Z}_c},
$$
\n
$$
\dot{I}_1 = \frac{\dot{U}_2}{\underline{Z}_c} + \left(1 + \frac{\underline{Z}_b}{\underline{Z}_c}\right) \dot{I}_2.
$$
\n(19.13)

Напряжение на входе

$$
\dot{U}_1 = \underline{Z}_a \, \dot{I}_1 + \underline{Z}_b \, \dot{I}_2 + \dot{U}_2 \,. \tag{19.14}
$$

Подставляя в уравнение (19.14) значение  $i_1$  из (19.13), получим

$$
\dot{U}_1 = \left[ \frac{\dot{U}_2}{\underline{Z}} = \left( 1 + \frac{\underline{Z}_b}{\underline{Z}_c} \right) \middle| \underline{Z}_a + \dot{I}_2 \underline{Z}_b + \dot{U}_2 \right],
$$

или

$$
\dot{U}_1 = \left(1 + \frac{\underline{Z}_a}{\underline{Z}_c}\right)\dot{U}_2 + \frac{\underline{Z}_a \underline{Z}_b + \underline{Z}_b \underline{Z}_c + \underline{Z}_c \underline{Z}_a}{\underline{Z}_c}\dot{I}_2.
$$
\n(19.15)

При сопоставлении полученных уравнений входных величин тока (19.13) и напряжения (19.15) с уравнениями четырехполюсника (19.3) найдем выражения коэффициентов Т-образной схемы замещения пассивного четырехполюсника:

$$
\underline{A} = 1 + \frac{\underline{Z}_a}{\underline{Z}_c}; \qquad \underline{B} = \frac{\underline{Z}_a \underline{Z}_b + \underline{Z}_a \underline{Z}_b \underline{Z}_c}{\underline{Z}_c};
$$
\n
$$
\underline{C} = 1/\underline{Z}_c; \qquad \underline{D} = 1 + \underline{Z}_b/\underline{Z}_c.
$$
\n(19.16)

Из формул для определения коэффициентов (19.16) Т-образной схемы замещения можно определить ее сопротивления:

$$
\underline{Z}_a = \frac{\underline{A}-1}{\underline{C}}; \qquad \underline{Z}_b = \frac{\underline{D}-1}{\underline{C}}; \qquad \underline{Z}_c = \frac{1}{\underline{C}}.
$$
 (19.17)

В схеме рис. 19.2, а звезду сопротивлений  $Z_a$ ,  $Z_b$ ,  $Z_c$  можно заменить эквивалентным треугольником сопротивлений  $Z_{ab}$ ,  $Z_{bc}$ ,  $Z_{ca}$ . В результате такой замены эквивалентную П-образную схему замещения пассивного четырехполюсника (рис. 19.2, б).

Выразим входные величины напряжения и тока этой схемы

$$
\dot{U}_1 = \left(\dot{I}_2 + \dot{U}_2/\underline{Z}_{bc}\right)\underline{Z}_{ab} + \dot{U}_2,
$$

ИЛИ

$$
\dot{U}_1 = \left(1 + \frac{Z_{ab}}{Z_{bc}}\right) \dot{U}_2 + Z_{ab} \dot{I}_2, \qquad (19.18)
$$

$$
\dot{I}_1 = \frac{\dot{U}_2}{\underline{Z}_{ca}} + \dot{I}_2 + \frac{\dot{U}_2}{\underline{Z}_{bc}} = \frac{(1 + \underline{Z}_{ab}/\underline{Z}_{bc})}{\underline{Z}_{ca}} \dot{U}_2 + \frac{\underline{Z}_{ab}}{\underline{Z}_{ca}} \dot{I}_2 + \dot{I}_2 + \frac{\dot{U}_2}{\underline{Z}_{bc}},
$$

ИЛИ

$$
\dot{I}_1 = \frac{\underline{Z}_{ab} + \underline{Z}_{bc} + \underline{Z}_{ca}}{\underline{Z}_{bc} \underline{Z}_{ca}} \dot{U}_2 (1 + \underline{Z}_{ab} / \underline{Z}_{ca}) \dot{I}_2.
$$
 (19.19)

Анализируя полученные уравнения совместно с основными уравнениями четырехполюсника (19.3), находим выражения коэффициентов для П-образной схемы замещения пассивного четырехполюсника:

$$
\underline{A} = 1 + \frac{\underline{Z}_{ab}}{\underline{Z}_{bc}}; \qquad \underline{B} = \underline{Z}_{ab};
$$
\n
$$
\underline{C} = \frac{\underline{Z}_{ab} + \underline{Z}_{bc} + \underline{Z}_{ca}}{\underline{Z}_{dc} \underline{Z}_{ca}}; \qquad \underline{D} = 1 + \frac{\underline{Z}_{ab}}{\underline{Z}_{ca}}.
$$
\n(19.20)

 $\overline{D}$ 

Из формул для определения коэффициентов (19.20) П-образной схемы замещения можно определить сопротивления схемы:

$$
\underline{Z}_{ab} = \underline{B}; \qquad \underline{Z}_{bc} = \frac{\underline{B}}{\underline{A} - 1}; \qquad \underline{Z}_{ca} = \frac{\underline{B}}{\underline{A} - 1}. \qquad (19.21)
$$

#### Глава 20. ТРЕХФАЗНЫЕ СИММЕТРИЧНЫЕ ЦЕПИ

#### 20.1. Трехфазная симметричная система ЭДС

Производство, передача и распределение электрической энергии в основном осуществляется в трехфазных электроустановках. Электрическую энергию производят трехфазные генераторы, создающие синусоидальные ЭДС одинаковой частоты, создающие трехфазную систему. Передача электроэнергии происходит по трехфазным линиям электропередач с использованием трехфазных трансформаторов. В качестве нагрузки в трехфазной системе применяются трехфазные электроприемники, наибольшая доля которых приходится на электродвигатели.

*Трехфазная система* электрических цепей представляет собой совокупность трех цепей, в которых действуют синусоидальные ЭДС одной и той же частоты, создаваемые общим источником энергии и сдвинутые по фазе относительно друг друга на углы, сумма углов которых составляет 2π, или 360°.

Трехфазная система ЭДС является *симметричной*, если ЭДС трех фаз сдвинуты на угол  $\frac{2\pi}{3}$  = 120° 3  $\frac{2\pi}{2}$  = 120° и амплитуды этих ЭДС равны по величине (рис. 20.1, *а*). Если ЭДС не равны по величине (рис. 20.1, б), или сдвинуты по фазе на угол, отличающийся от 120° (рис. 20.1, в), то такая трехфазная система ЭДС является *несимметричной*.

Аналогично определяются трехфазные системы напряжений и токов.

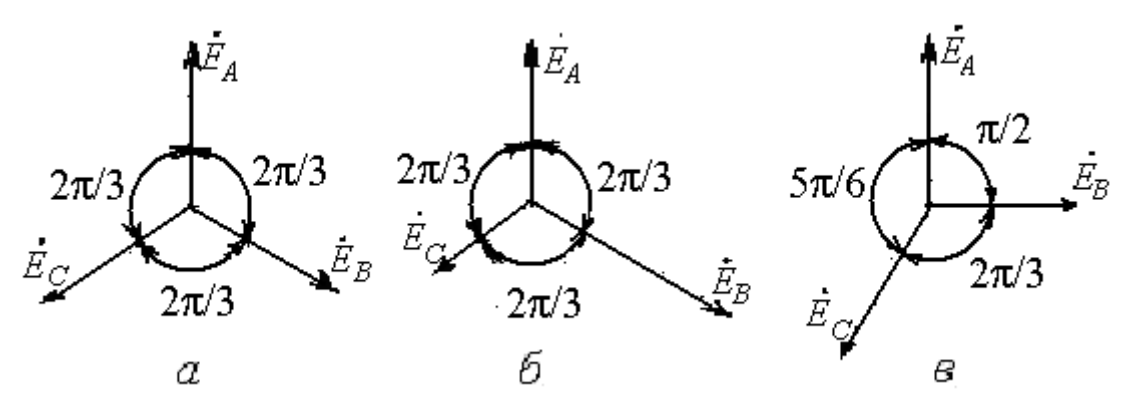

Рис. 20.1. Трехфазная система ЭДС: *а* – симметричная; *б, в* – несимметричная

Получение трехфазной системы ЭДС осуществляется в трехфазном генераторе, состоящем из двух основных частей: неподвижного статора и вращающегося ротора. На статоре размещены три обмотки под углом 120°. Начала обмоток обозначают буквами А, В и С, концы – Х, Y и Z. Эти обмотки называют фазными. Часть трехфазной цепи, в которой может протекать один из токов трехфазной системы, называется *фазой.* Фазой является фазная обмотка генератора, электроприемник, присоединенный к ней, и соединяющие их проводники. На роторе размещена обмотка постоянного тока, создающая магнитное поле. Эту обмотку называют обмоткой возбуждения. При вращении ротора от стороннего двигателя магнитное поле пересекает обмотки статора и наводит в них ЭДС (рис. 20.2).

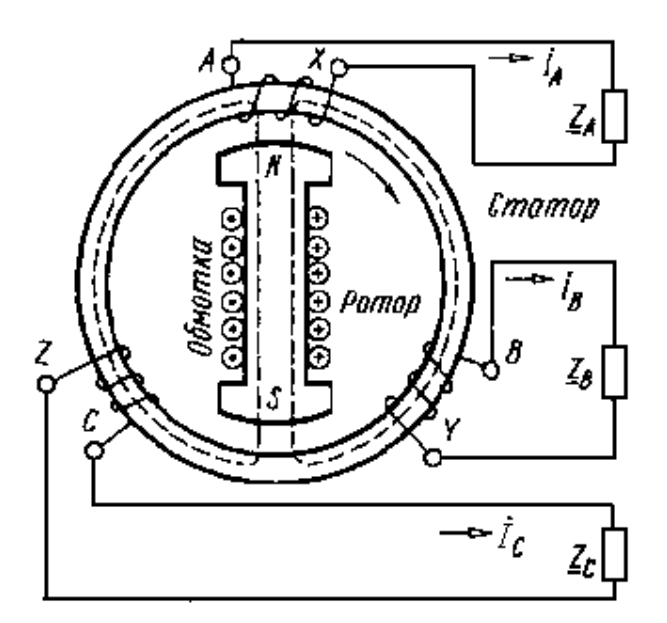

Рис. 20.2. Трехфазный генератор переменного тока

Графики изменения мгновенных значений ЭДС в трехфазной системе и их векторные диаграммы приведены на рис. 20.3.

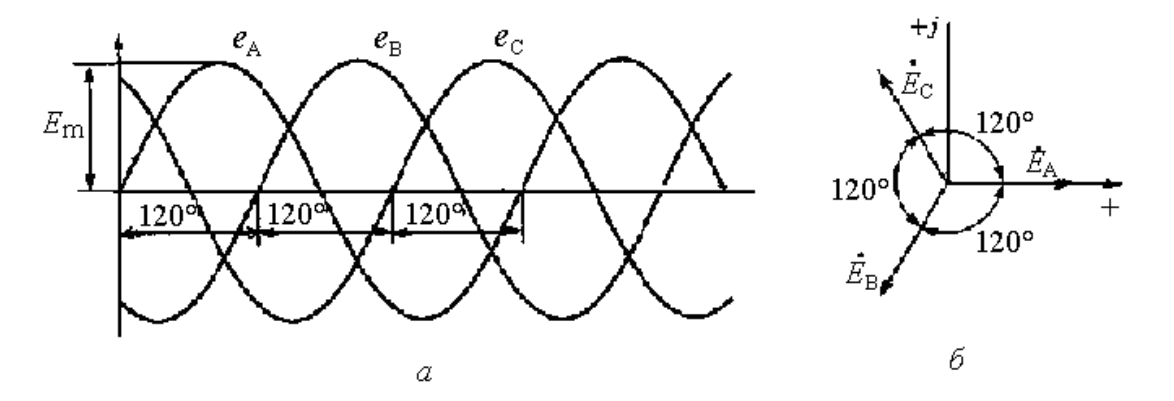

Рис. 20.3. Графики (а) и векторная диаграмма (б) ЭДС в трехфазной системе

Уравнения ЭДС, получаемых на обмотках генератора, можно записать в следующем виде:

$$
e_A = E_m \sin \omega t;
$$
  
\n
$$
e_B = E_m \sin(\omega t - 120^\circ);
$$
  
\n
$$
e_C = E_m \sin(\omega t - 240^\circ).
$$
\n(20.1)

Комплексы действующих значений этих ЭДС:

$$
\dot{E}_A = E; \qquad \dot{E}_B = E e^{-j120^\circ}; \qquad \dot{E}_C = E e^{-j240^\circ}. \tag{20.2}
$$

Если за исходный вектор ЭДС принять  $E_A$ , то ЭДС  $E_B$  отстает от него, а вектор ЭДС  $\dot{E}_c$  отстает от  $\dot{E}_B$ .

Векторы ЭДС вращаются против часовой стрелки и через ось +*j* они проходят в следующем порядке:  $\dot{E}_A$ ,  $\dot{E}_B$ ,  $\dot{E}_C$ . В этом же порядке достигаются максимальные значения ЭДС в фазах. Такой порядок чередования называется прямой последовательностью фаз. При противоположном направлении вращения ротора получается обратная последовательность фаз.

На рис. 20.2 просматриваются три самостоятельные электрические цепи, каждая со своим током  $I_A, I_B, I_C$ . Такая система трехфазного тока называется несвязанной

Практическое применение нашла связанная система трехфазного тока, в которой фазные обмотки соединены между собой определенным образом, звездой или треугольником.

#### 20.2. Соединение звездой при симметричной нагрузке

В связанной системе переменного тока обмотки источника и концы фаз электроприемника могут быть соединены звездой. При соединении обмоток исходят из того, что ЭДС любой обмотки представляет собой разность потенциалов начала и конца этой обмотки. Принимают потенциал одной из точек (например, конца обмотки) равным нулю. Точки с одинаковым потенциалом можно соединить между собой. Соединение концов фаз в одну точку называется звездой (Y). Таким образом, при соединении звездой концы обмоток X, Y и Z образуют общую точку N (или 0), которая называется нейтральной или нулевой. Аналогично соединяются концы фаз приемника. Нейтральная точка обозначается n (или 0).

Нейтральные точки источника и приемника соединяются между собой. Провод, соединяющий нейтральные точки, называется нейтральным или нулевым. В некоторых симметричных режимах нулевой провод можно не применять. Провода, отходящие от источника к приемнику, называются линейными, так как они образуют линию электропередачи.

На рис. 20.4 приведена схема соединения обмоток источника и фаз приемника звездой. Напряжение между началами и концами фазных обмоток источника называется фазным напряжением. В линии электропередачи напряжение между линейным проводом и нейтралью также называется *фазным напряжением (U*ф*)*. В системе трехфазного тока имеется три фазных напряжения –  $\dot{U}_A, \dot{U}_B, \dot{U}_C$ .

За условное положительное направление ЭДС источника принимают от конца к началу фазы. Положительное направление тока совпадает с положительным направлением ЭДС, а положительное направление напряжения принимают от начала к концу фазы. Таким образом, положительное направление ЭДС и напряжение фазной обмотки источника являются противоположными.

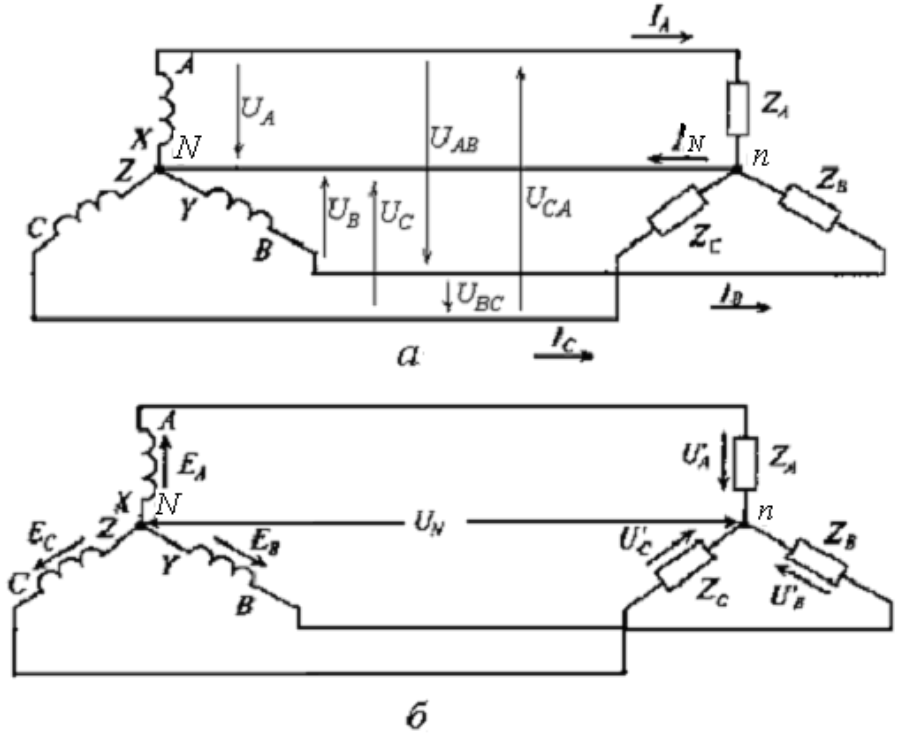

Рис. 20.4. Схема связанной цепи трехфазного тока: *а* – четырехпроводная; *б* – трехпроводная

Напряжение между началами фазных обмоток источника или между линейными проводами называется *линейным* (*U*л). В трехфазной системе имеется три линейных напряжения –  $\dot{U}_{AB}$ ,  $\dot{U}_{BC}$ ,  $\dot{U}_{CA}$ . Условное положительное направление принимается соответствующим направлению от точки первого индекса к точке второго индекса. Линейные напряжения определяются через фазные. На рис. 20.4, *а* выберем контур А0ВА и составим для няются через фазные. На рис. 20.4, а выоерем контур добд и состави<br>него уравнение по второму закону Кирхгофа:  $\dot{U}_A - \dot{U}_B - \dot{U}_{AB} = 0$ . Отсюда

$$
\vec{U}_{AB} = \vec{U}_A - \vec{U}_B
$$

и, аналогично,

$$
\dot{U}_{BC} = \dot{U}_B - \dot{U}_C,
$$
\n
$$
\dot{U}_{CA} = \dot{U}_C - \dot{U}_A.
$$
\n(20.3)

Таким образом, действующие значения линейных напряжений равны векторной разности соответствующих фазных напряжений.

На рис. 20.5 показана векторная диаграмма фазных и линейных напряжений. На векторной диаграмме сначала строят векторы фазных напряжений  $\hat{U}_A, U_B, U_C$ , которые имеют одинаковые значения, но повернуты относительно друг друга на 120°. Чтобы построить вектор линейного напряжения, например,  $\dot{U}_{AB}$ , к вектору  $\dot{U}_A$  прибавляем вектор  $(-\dot{U}_B)$ , т. е. вектор равный по величине вектору  $\dot{U}_B$ , но противоположного направления. При сложении векторов имеем:  $\vec{U}_A + (-\vec{U}_B) = \vec{U}_A - \vec{U}_B = \vec{U}_{AB}$ .

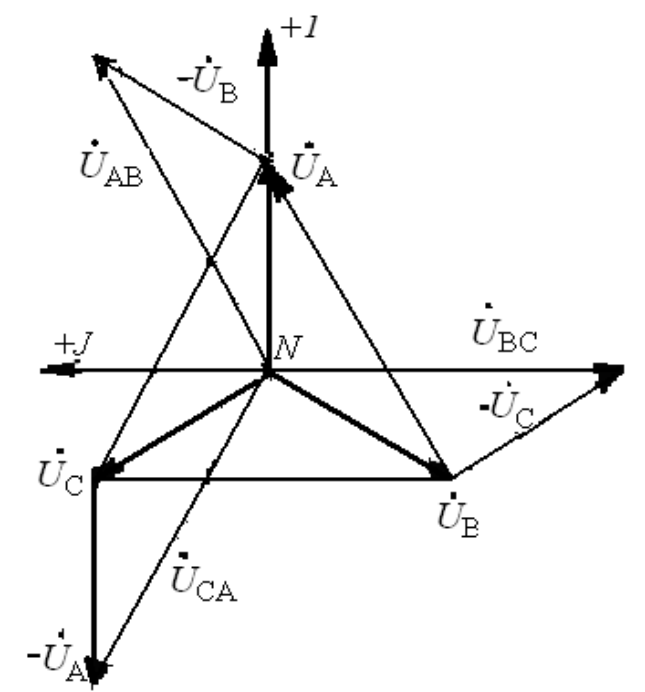

Рис. 20.5. Векторная диаграмма фазных и линейных напряжений

Аналогично строят векторы  $\dot{U}_{BC}$  и  $\dot{U}_{CA}$ . Из диаграммы видно, что звезда линейных напряжений опережает звезду фазных напряжений на vгол 30°.

Чтобы определить взаимосвязь между фазными и линейными напряжениями, переместим векторы линейных напряжений параллельно самим себе, чтобы они образовали замкнутый треугольник (рис. 20.6).

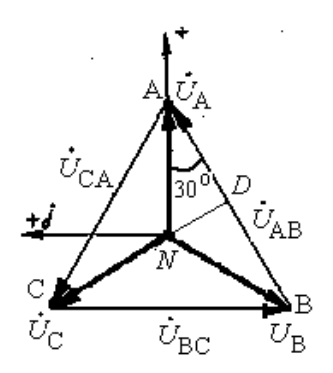

Рис. 20.6. Определение линейных напряжений

Из точки N проведем перпендикуляр ND на вектор  $U_{AB}$ , который окажется разделенным на две части:  $AD = U_A \cos 30^\circ$  и  $DB = U_B \cos 30^\circ$ .

TO THE  $AB = AD + DB = U_A \cos 30^\circ + U_B \cos 30^\circ$ 

Учитывая, что  $AB = U_{AB} = U_{\bar{A}}$ ;  $U_A = U_B = U_{\phi}$ ;  $\cos 30^{\circ} = \frac{\sqrt{3}}{2}$ , получим:  $U_{AB} = 2U_A \frac{\sqrt{3}}{2},$  $U_{\mu} = \sqrt{3} U_{\phi}$ .  $(20.4)$ 

Таким образом, при соединении обмоток источника звездой линейное напряжение больше фазного в  $\sqrt{3}$  раз. Учитывая это соотношение, обмотки генераторов соединяют звездой, что позволяет выполнять изоляцию обмоток на фазное напряжение, которое меньше линейного в 1,73 раза.

В системе трехфазного тока с напряжением 380/220 В, применяемого в практике, линейное напряжение составляет 380 В, фазное - 220 В.

В такой системе на напряжение 380 В подключаются трехфазные электродвигатели, а на напряжение 220 В - освещение, однофазные приемники (например, бытовые электроустановки, электроинструмент). Схема подключения электроприемников приведена на рис. 20.7.

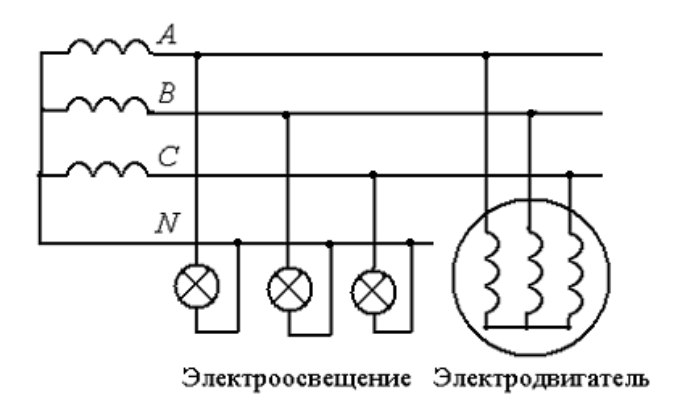

Рис. 20.7. Схема подключения электроприемников в трехфазной четырехпроводной цепи

Сопротивления фаз трехфазных приемников можно считать одинаковыми, поэтому они создают симметричную нагрузку. Группы однофазных приемников подбираются одинаковыми по мощности и поэтому они должны создавать симметричную нагрузку. Однако, учитывая, что однофазные приемники включаются и отключаются в разное время, они могут вызвать несимметричную нагрузку.

В трехфазных электрических схемах с включением фаз источника и приемника звездой ток протекает по фазным обмоткам источника, линейным проводам, фазам приемника. Ток, протекающий в фазах источника или приемника, называется фазным  $(I_{\Phi})$ , ток, протекающий в линейном проводе – линейным (I<sub>I</sub>). В связи с тем, что фаза источника, линейный провод и фаза приемника включены последовательно, то линейный ток равен фазному:

$$
\dot{I}_{\pi} = \dot{I}_{\Phi} \tag{20.5}
$$

На рис. 20.4, а линейные токи обозначены  $I_A$ ,  $I_B$  и  $I_C$ . Ток в нейтральном (нулевом) проводе может быть определен по формуле первого закона Кирхгофа, составленной для точки п

> $\dot{I}_4 + \dot{I}_8 + \dot{I}_C - \dot{I}_N = 0$ .  $\dot{I}_N = \dot{I}_A + \dot{I}_B + \dot{I}_C$ .  $(20.6)$

откуда

В трехфазной цепи при соединении звездой ток в нулевом проводе равен геометрической сумме фазных токов.

Токи в фазах потребителя определяются по формулам

$$
\dot{I}_A = \frac{\dot{U}_A}{Z_A}; \quad \dot{I}_B = \frac{\dot{U}_B}{Z_B}; \quad \dot{I}_C = \frac{\dot{U}_C}{Z_C}, \tag{20.7}
$$

где  $\vec{U}_A$ ,  $\vec{U}_B$ ,  $\vec{U}_C$  – напряжения на фазах приемника;  $Z_A$ ,  $Z_A$ ,  $Z_A$  – сопротивления фаз приемника. При равномерной нагрузке токи в фазах, как и напряжения, равны по величине и сдвинуты по фазе на 120°. Их геометрическая сумма  $I_N = I_A + I_B + I_C$  равна нулю, ток в нулевом проводе отсутствует и необходимость в нем отпадает.

При симметричных режимах четырехпроводную линию можно превратить в трехпроводную (рис. 20.4,  $\delta$ ).

### 20.3. Соединение треугольником при симметричной нагрузке

При соединении в треугольник конец одной фазы соединяется с началом второй, а конец второй – с началом третьей. При этом из трех обмоток источника (генератора или трансформатора) образуется замкнутый контур. Замкнутый треугольник также создается из трех фаз приемника (рис. 20.8,  $a$ ).

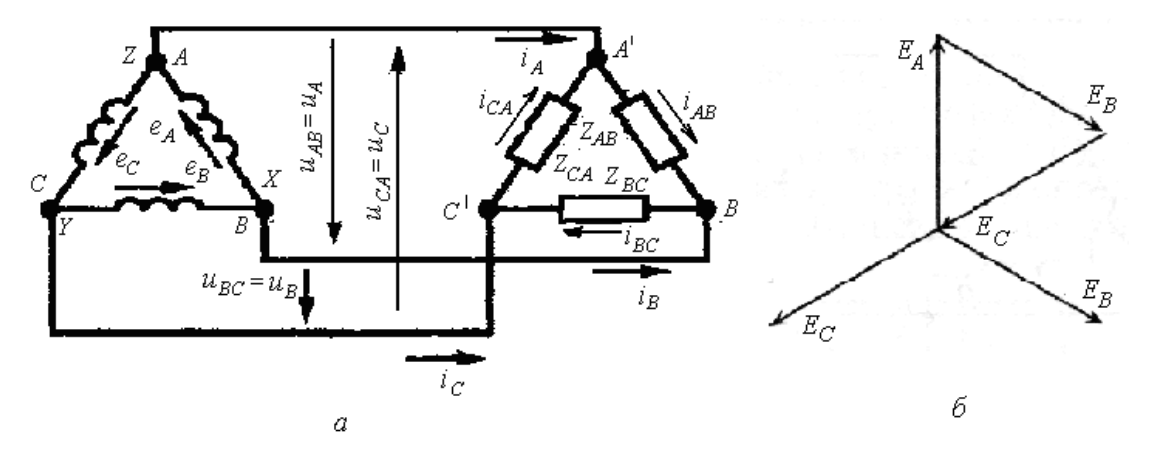

Рис. 20.8. Схема соединений в трехфазной цепи в треугольник (а) и векторная диаграмма ЭДС  $(6)$ 

Соединение обмоток источника в треугольник возможно лишь тогда, когда сумма ЭДС этого контура равна нулю (рис.20.8, б).

$$
\dot{E}_A + \dot{E}_B + \dot{E}_C = 0. \tag{20.8}
$$

Если несимметрия ЭДС не обеспечивается, то сумма ЭДС не равна нулю, что может привести к появлению значительных токов даже без на-

грузки источника в связи с незначительным сопротивлением фаз источника. К появлению несимметрии может привести неправильное соединение обмоток источника, когда две соседние фазы соединены либо началами, либо концами. В этом случае сумма ЭДС в контуре равна удвоенному значению ЭДС фазы.

При соединении фаз источника и приемника в треугольник получается связанная трехпроводная цепь. При такой схеме соединения линейные напряжения равны фазным  $U_{AB} = U_A$ ;  $U_{BC} = U_B$ ;  $U_{CA} = U_C$ , или

$$
U_{\rm u} = U_{\Phi}.\tag{20.9}
$$

При соединении треугольником каждая фаза приемника находится под линейным напряжением. При симметричной системе ЭДС все линейные напряжения равны по величине и сдвинуты по фазе на угол 120°. Следовательно, и напряжения на каждой фазе приемника равны по величине и сдвинуты по фазе на угол 120° независимо от характера нагрузки.

Линейные токи обозначаются прописными буквами с индексами фаз  $(I_A, I_B, I_C)$ , а токи в фазах приемника –  $I_{AB}$ ,  $I_{BC}$ ,  $I_{CA}$ . Положительное направление токов в линейных проводах принимают от источника к приемнику. В соответствии с первым законом Кирхгофа линейные токи можно определить выражениями:

$$
\begin{aligned}\n\dot{I}_A &= I_{AB} - I_{BC}; \\
\dot{I}_B &= I_{BC} - I_{CA}; \\
\dot{I}_C &= I_{CA} - I_{AB}.\n\end{aligned}
$$
(20.10)

Фазные токи приемника, соединенного треугольником, определяются по закону Ома:

$$
\dot{I}_{AB} = \frac{\dot{U}_{AB}}{Z_{AB}}; \n\dot{I}_{BC} = \frac{\dot{U}_{BC}}{Z_{BC}}; \n\dot{I}_{CA} = \frac{\dot{U}_{CA}}{Z_{CA}}.
$$
\n(20.11)

На рис. 20.9 приведены векторные диаграммы фазных и линейных токов при соединении фаз треугольником.

При симметричной нагрузке токи во всех фазах одинаковы. Они сдвинуты друг относительно друга на угол 120°. Линейные токи также сдвинуты на угол 120°. При прямой последовательности фаз звезда векторов линейных токов сдвинута относительно звезды фазных токов на угол 30° (рис. 20.9, *а*).

Действующее значение линейных токов определяется из равнобедренного треугольника, например, *АNС* (рис. 20.9, б):

 $I_A = 2I_{AB} \cos 30^\circ = \sqrt{3} I_{AB}$ .

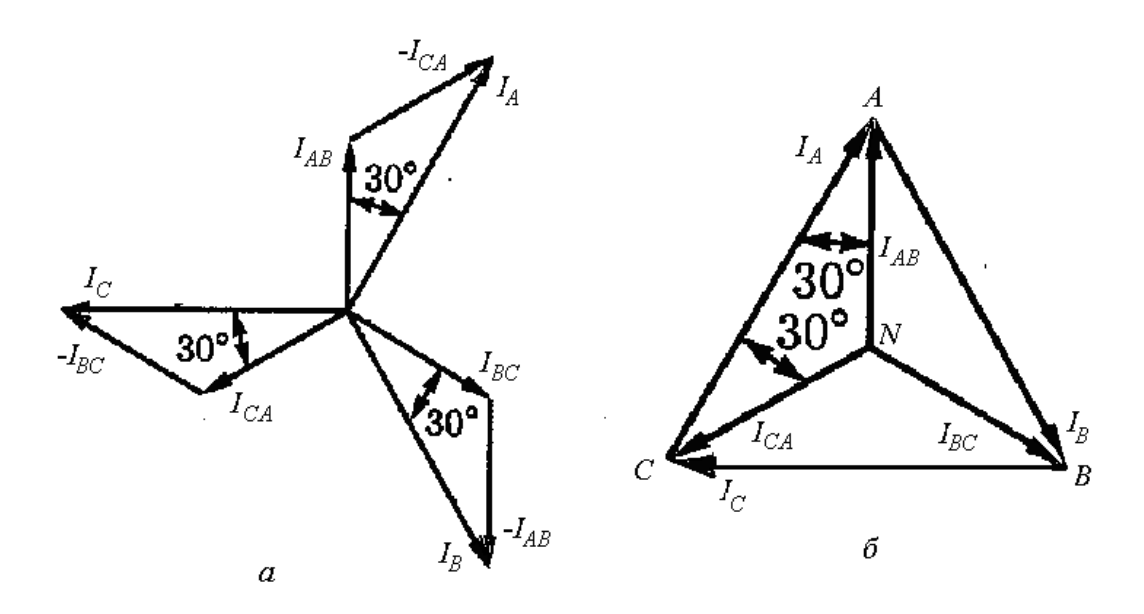

Рис. 20.9. Векторные диаграммы токов: *а* – линейные токи сдвинуты относительно фазных на угол 30°; *б* – значение линейных токов определяются из треугольника двух фазных и одного линейного тока

Таким образом, *в симметричной трехфазной цепи при соединении фаз в треугольник линейный ток больше фазного в* 3 *= 1,73 раза*:

$$
I_{\scriptscriptstyle n} = \sqrt{3} I_{\phi}.
$$
 (20.12)

#### **20.4. Мощность трехфазной цепи**

В общем случае полная мощность трехфазной цепи равна сумме мощностей отдельных фаз.

При соединении звездой

$$
\underline{S} = \dot{U}_A \dot{I}_A + \dot{U}_B \dot{I}_B + \dot{U}_C \dot{I}_C = P + JQ, \qquad (20.13)
$$

где

$$
P = U_A I_A \cos \varphi_A + U_B I_B \cos \varphi_B + U_C I_C \cos \varphi_C;
$$
  

$$
Q = U_A I_A \sin \varphi_A + U_B I_B \sin \varphi_B + U_C I_C \sin \varphi_C.
$$

При соединении треугольником

$$
\underline{S} = \dot{U}_{AB} \dot{I}_{AB} + \dot{U}_{BC} \dot{I}_{BC} + \dot{U}_{CA} \dot{I}_{CA} = P + JQ,
$$

где

$$
P = U_{AB}I_{AB}\cos\varphi_{AB} + U_{BC}I_{BC}\cos\varphi_{BC} + U_{CA}I_{CA}\cos\varphi_{CA};
$$
  
\n
$$
Q = U_{AB}I_{AB}\sin\varphi_{AB} + U_{BC}I_{BC}\sin\varphi_{BC} + U_{CA}I_{CA}\sin\varphi_{CA}.
$$

При симметричной нагрузке напряжения и токи всех фаз равны, поэтому

$$
P = 3U_{\phi}I_{\phi}\cos\varphi; \quad Q = 3U_{\phi}I_{\phi}\sin\varphi.
$$

При соединении звездой

$$
U_{\phi} = U_{\pi}/\sqrt{3}; \quad I_{\phi} = I_{\pi}; \quad P = \sqrt{3}U_{\pi}I_{\pi}\cos\varphi; \quad Q = \sqrt{3}U_{\pi}I_{\pi}\sin\varphi.
$$

При соединении треугольником

$$
U_{\phi} = U_{\alpha}; \quad I_{\phi} = I_{\alpha} / \sqrt{3}; \quad P = \sqrt{3}U_{\alpha}I_{\alpha}cost; \quad Q = \sqrt{3}U_{\alpha}I_{\alpha}sin\ f.
$$

Полная мощность

$$
S = \sqrt{3}U_{\pi}I_{\pi} = \sqrt{P^2 + Q^2}.
$$
 (20.14)

## **20.5. Расчет трехфазной симметричной цепи**

Расчет трехфазной симметричной цепи заключается в определении напряжений на участках цепи, а также фазных и линейных токов. При этом определяются мощности приемников и источника.

При расчете используются методы узловых и контурных уравнений, контурных токов, узловых напряжений, графические методы. Достаточно выполнить расчет для одной фазы.

### Глава 21. ТРЕХФАЗНЫЕ НЕСИММЕТРИЧНЫЕ ЦЕПИ

# 21.1. Трехфазная несимметричная цепь при соединении источника и приемника звездой

Если в трехфазной цепи ЭДС источника не равны по величине или сдвинуты по фазе на угол, отличающийся от 120°, то такая трехфазная система ЭДС является несимметричной. Если в схеме (рис. 20.4) сопротивления фаз неодинаковы, то такая цепь будет также несимметричной. Рассмотрим четырехпроводную цепь с нулевым проводом, сопротивление которого  $Z_N$  (рис. 21.1). При этом при расчете цепи делаются допущения: сопротивления линейных проводов и фаз источника принимаем равными нулю. Если пренебречь этими сопротивлениями нельзя, то их можно отнести к приемнику, прибавив к его сопротивлениям по правилам сложения комплексов. С учетом таких допущений наиболее удобным является метод узлового напряжения.

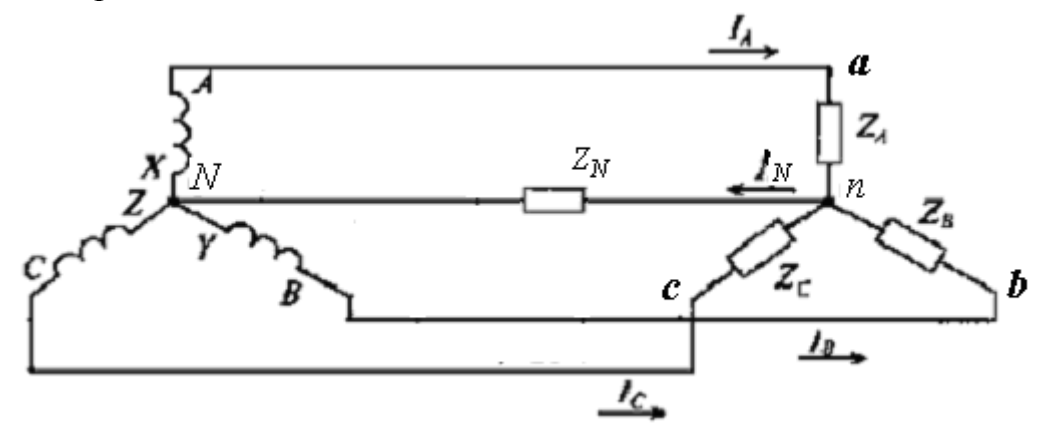

Рис. 21.1. Трехфазная цепь с нулевым проводом

Узловое напряжение между двумя нулевыми точками  $N$  и  $n$ 

$$
\dot{U}_{Nn} = \frac{\dot{E}_A \underline{Y}_A + \dot{E}_B \underline{Y}_B + \dot{E}_C \underline{Y}_C}{\underline{Y}_A + \underline{Y}_B + \underline{Y}_C + \underline{Y}_N}.
$$
(20.1)

Напряжения на фазах приемника:

$$
\dot{U}_A = \dot{E}_A - \dot{U}_N; \quad \dot{U}_B = \dot{E}_B - \dot{U}_N; \quad \dot{U}_C = \dot{E}_C - \dot{U}_N.
$$
 (21.2)

Токи в фазах, они же линейные

$$
\dot{I}_A = \dot{U}_A / \underline{Z}_A; \quad \dot{I}_B = \dot{U}_B / \underline{Z}_B; \quad \dot{I}_C = \dot{U}_C / \underline{Z}_C.
$$
 (21.3)

Ток в нулевом проводе

$$
\dot{I}_N = \dot{U}_N / \underline{Z}_N. \tag{21.4}
$$

В соответствии с первым законом Кирхгофа для любой из узловых точек *N* или *n* можно записать уравнение

$$
\dot{I}_A + \dot{I}_B + \dot{I}_C = \dot{I}_N. \qquad (21.5)
$$

Метод узлового напряжения может применяться и при отсутствии нулевого провода. При расчете цепи можно определить мощности в каждой фазе.

$$
\underline{S}_A = \mathbf{U}_A \mathbf{I}_A; \quad \underline{S}_B = \mathbf{U}_B \mathbf{I}_B; \quad \underline{S}_C = \mathbf{U}_C \mathbf{I}_C, \tag{21.6}
$$

где  $I, I, I$  – сопряженные комплексы тока.

Общую мощность трех фаз определяют суммированием мощностей отдельных фаз. Действительная часть этой суммы будет представлять собой активную мощность, мнимая - реактивную.

Построим топографическую диаграмму цепи при несимметричной нагрузке (рис. 21.2).

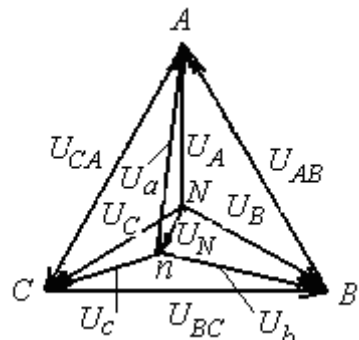

Рис. 21.2. Топографическая диаграмма трехфазной несимметричной цепи

На топографической диаграмме нулевая точка приемника *п* и источника  $N$  не совпадают. Это не совпадение характеризуется напряжением смещения нейтрали  $U_N$ . Из-за смещения нейтрали напряжения на фазах приемника оказывается неодинаковыми, хотя фазные напряжения источника равны и симметричны. Если напряжение смещения нейтрали в цепи становится равным нулю  $(U_N = 0)$ , то это значит, что несимметричная цепь становится симметричной. Это возможно, если сопротивления фаз в ре-

зультате изменения нагрузки стали равными друг другу. В этом случае нулевой провод становится уравнительным. С помощью этого провода потенциалы нулевых точек источника и приемника выравниваются.

Четырехпроводные цепи применяются в электрических сетях с напряжением 380/220 В при совместном электроснабжении силовой (электродвигатели) и осветительной (электролампы) нагрузки.

Если при несимметричной нагрузке происходит обрыв нулевого провода ( $Z_N = \infty$ ), то возникает значительное изменение токов и фазных напряжений, что может привести к нежелательным ситуациям. На фазе с большим сопротивлением появится наибольшее напряжение из трех фаз. Поэтому в нулевой провод предохранители не устанавливаются.

При обрыве одной из фаз (рис. 21.3, *a*), например, фазы  $A(Z_4 = \infty)$ , одинаковом сопротивлении фаз В и С ( $Z_B = Z_C$ ) и симметричных напряжениях источника наблюдается цепь с последовательным соединением двух равных сопротивлений  $Z_B = Z_C$ , которая будет находиться под линейным напряжением  $U_{BC}$ . Векторная диаграмма приведена на рис. 21.3, б. Нейтральная точка *п* окажется посредине вектора  $U_{BC}$ . Соединив точку *п* с вершинами треугольника А, В и С, получим векторы фазных напряжений  $U_a$ ,  $U_b$ ,  $U_c$ . Напряжения  $U_b$  =  $U_c$  =  $U_n/2$ , напряжение  $U_a = \frac{\sqrt{3}}{2} U_a = 0.866 U_a.$ 

Нежелательная ситуация возникает при коротком замыкании одной из фаз ( $\underline{Z}_a = 0$ ). Сопротивления других двух фаз остаются неизменными  $Z_b = Z_c$ .

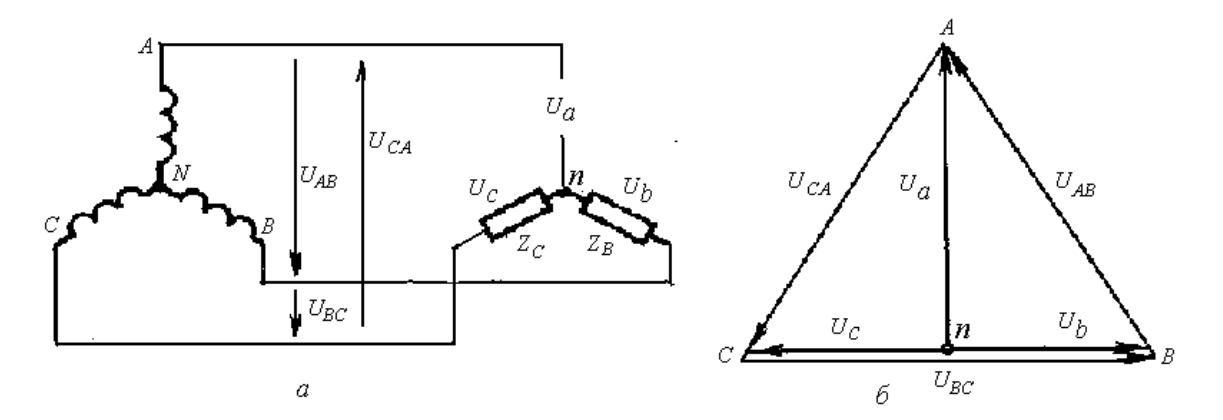

Рис. 21.3. Трехфазная цепь с обрывом фазного провода:  $a$  – схема соединений; б - векторная диаграмма напряжений

При коротком замыкании линейный провод А соединяется с нейтральной точкой приемника *п* (рис. 21.4, *а*). Напряжение на замкнутой накоротко фазе уменьшается до нуля, а на двух других фазах возрастает до линейного, то есть:  $U_a = 0$ ;  $U_b = -U_{AB}$ ;  $U_c = U_{CA}$ . Нейтральная точка *n* совпадает с вершиной *А* треугольника линейных напряжений (рис. 21.4, *б*).

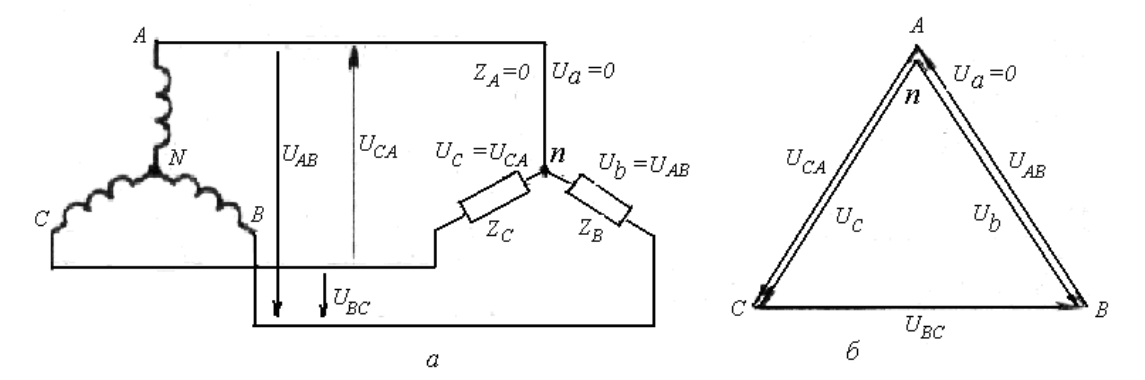

Рис. 21.4. Трехфазная цепь при коротком замыкании фазы: *а* – схема соединений; *б* – векторная диаграмма напряжений

При анализе несимметричных режимов в трехпроводной цепи с изменением сопротивления в фазе от нуля до «бесконечности», от короткого замыкания до обрыва провода, можно сделать вывод: *в треугольнике напряжений происходит смещение точки n приемника из центра треугольника линейных напряжений с изменением фазных напряжений приемника*. Более загруженные фазы (с меньшим полным сопротивлением) оказываются под меньшим фазным напряжением, а менее загруженные (с большим полным сопротивлением) – под большим фазным напряжением.

# **21.2. Трехфазная несимметричная цепь при соединении источника и приемника треугольником**

При несимметричном треугольнике ( $Z_{AB} \neq Z_{BC} \neq Z_{CA}$ ) каждая фаза приемника подключена к своему питающему линейному напряжению. Фазные и линейные токи и углы сдвига фаз в каждой фазе различны. Несимметричная нагрузка приводит к неравномерной загрузке токами линейных проводов и фаз источника. При эксплуатации стремятся распределять нагрузку по фазам равномерно. С учетом того, что включение и отключение нагрузки в фазах происходит не одновременно, несимметрия токов может наблюдаться постоянно.

Рассмотрим симметричную активную нагрузку, фазы которой соединены треугольником (рис. 21.5, *а*). При нормальной работе системы фазных и линейных токов симметричны.

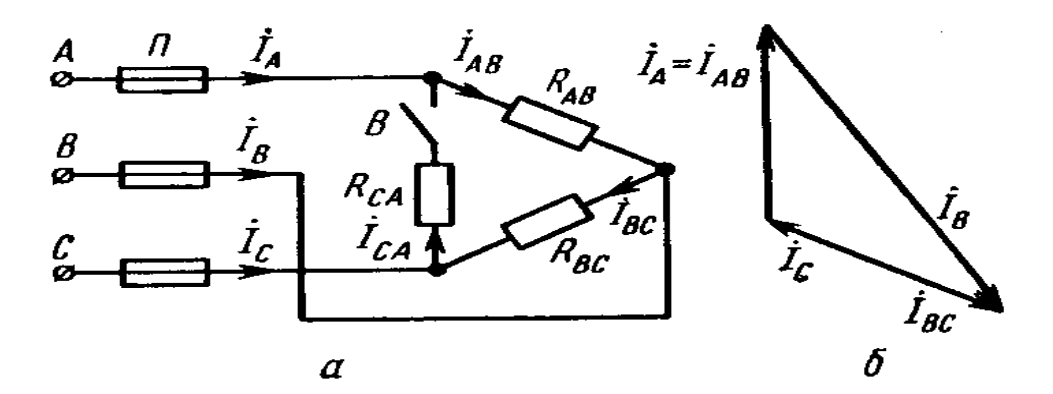

Рис. 21.5. Соединение фаз приемника треугольником при обрыве фазы СА: *а* – схема; *б* – векторная диаграмма токов

При обрыве фазы *СА* (выключатель *В* разомкнут) фазный ток *IСА* = 0. Другие фазные токи не изменились. Линейный провод *А* оказывается включенным последовательно с фазой *AB*, поэтому линейный ток  $I_A = I_{AB}$ . Аналогично, *IС* = -*IВС*. Таким образом, линейные токи *I<sup>А</sup>* и *I<sup>С</sup>* оказываются равными фазным токам. Линейный ток  $I_B = I_{BC} - I_{AB}$ . Векторная диаграмма токов при обрыве фазы приведена на рис. 21.5, *б*.

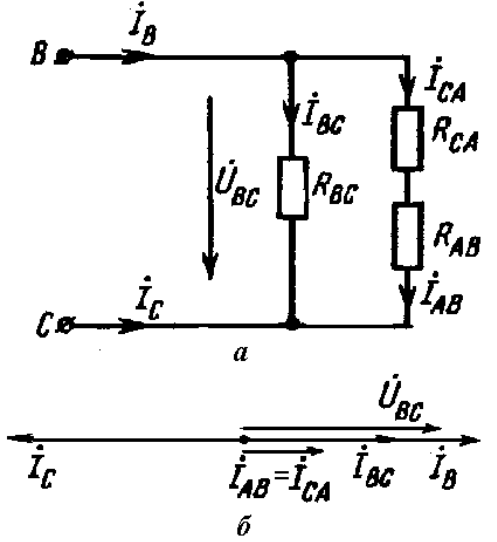

Рис. 21.6. Однофазная схема при обрыве линейного провода *А* трехфазной цепи (*а*) и векторная диаграмма токов (*б*)

Несимметричный режим трехфазной цепи создается при обрыве линейного провода (перегорание предохранителя *П* на рис. 21.5). При этом создается однофазная цепь с двумя параллельными ветвями (рис. 21.6, *а*), включенными на напряжение, равное линейному  $(U_{BC})$ . Векторная диаграмма токов показана на рис. 21.6, б. Ток  $I_{BC}$  в ветви  $R_{BC}$  остается без изменения, так как он определяется тем же напряжением  $U_{BC}$ . В ветви с последовательно включенными сопротивлениями  $R_{AB}$  и  $R_{CA}$  ток  $I_{AB} = I_{AC}$ . Этот

ток совпадает по фазе с током  $I_{BC}$ , так как определяется тем же напряжением  $U_{BC}$ . По значению этот ток в два раза меньше тока  $I_{BC}$ , так как сопротивление ветви в два раза больше сопротивления R<sub>BC</sub>. Линейный ток  $I_B$  =  $I_{BC} + I_{AB}$  совпадает по фазе с током  $I_{BC}$ , а по значению в 1,5 раза больше его. Ток  $I_c$  равен по значению току  $I_B$  и противоположен ему по фазе.

# 21.3. Симметричные составляющие несимметричной трехфазной системы

Несимметричную трехфазную систему токов, напряжений или других синусоидальных величин, которые обозначим через А, В, С, можно представить в виде суммы трех симметричных систем: прямой  $(A_1, B_1, C_1)$ , обратной  $(A_2, B_2, C_2)$  и нулевой  $(A_0, B_0, C_0)$  последовательности.

Система величин прямой последовательности состоит из трех векторов:

$$
\dot{A}_1; \quad \dot{B}_1 = \dot{A}_1 e^{-j\frac{2\pi}{3}}; \quad \dot{C}_1 = \dot{A}_1 e^{+j\frac{2\pi}{3}}.
$$
 (21.7)

Система обратной последовательности:

$$
A_2; \quad B_2 = A_2 e^{+j\frac{2\pi}{3}}; \quad C_2 = A_2 e^{-j\frac{2\pi}{3}}.
$$
 (21.8)

Система нулевой последовательности:

$$
\stackrel{\bullet}{A_0} = \stackrel{\bullet}{B_0} = \stackrel{\bullet}{C_0}.\tag{21.9}
$$

Векторы симметричных составляющих приведены на рис. 21.7.

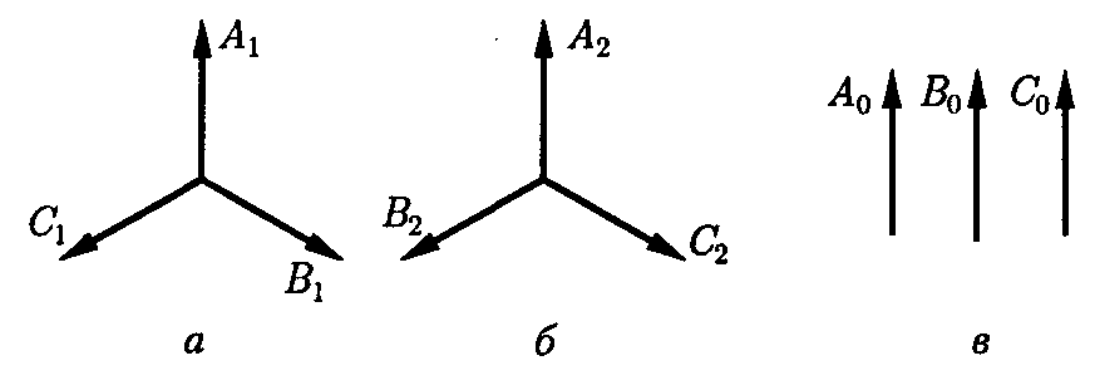

Рис. 21.7. Векторы симметричных составляющих: а - прямой последовательности; б - обратной последовательности; в - нулевой последовательности

Умножение вектора на множитель  $j\frac{2\pi}{3} = a$  означает поворот вектора на 120° против часовой стрелки. В системе прямой последовательности

**вектор**  $B_1$  отстает от вектора  $A_1$ , в системе обратной последовательности вектор  $\vec{B}_2$  опережает вектор  $\vec{A}_2$ . Множитель  $j\frac{2\pi}{2} = a$ 3  $\frac{2\pi}{2}$  = *a* называют поворотным множителем, или оператором трехфазной системы. Умножение на *а* <sup>2</sup> означает поворот на 240°. Умножение вектора на  $a^3$  и  $a^4$  меняет его положение:

$$
a^3 = e^{j2\pi} = 1; \quad a^4 = a^3 a = a. \tag{21.10}
$$

С помощью поворотного множителя система прямой и обратной последовательности записывается следующим образом:

$$
\vec{A}_1; \quad \vec{B}_1 = \vec{A}_1 a^2; \quad \vec{C}_1 = \vec{A}_1 a; \n\vec{A}_2; \quad \vec{B}_2 = \vec{A}_2 a; \quad \vec{C}_2 = \vec{A}_2 a^2.
$$
\n(21.11)

Сумма синусоидальных величин трехфазной симметричной системы равна нулю, поэтому

$$
1 + a + a^2 = 0. \tag{21.12}
$$

Несимметричную систему можно разложить на симметричные составляющие. Для этого комплексы несимметричной системы выразим через симметричные составляющие:

$$
\vec{A} = \vec{A}_1 + \vec{A}_2 + \vec{A}_0; \n\vec{B} = \vec{B}_1 + \vec{B}_2 + \vec{B}_0; \n\vec{C} = \vec{C}_1 + \vec{C}_2 + \vec{C}_0.
$$
\n(21.13)

Систему уравнений (21.13) с учетом (21.12) перепишем в виде:

$$
\vec{A} = \vec{A}_1 + \vec{A}_2 + \vec{A}_0; \n\vec{B} = A_1 a^2 + A_2 a + \vec{A}_0; \n\vec{C} = \vec{A}_1 a + \vec{A}_2 a^2 + \vec{A}_0.
$$
\n(21.14)

При решении системы уравнений (21.14) можно определить симметричные составляющие  $\dot{A}_1$ ,  $\dot{A}_2$  и  $\dot{A}_0$  .

Сложим уравнения полученной системы

$$
\vec{A} + \vec{B} + \vec{C} = \vec{A}_1(1 + a^2 + a) + \vec{A}_2(1 + a + a^2) + 3\vec{A}_0.
$$

Учитывая (21.12) определим

$$
\dot{A}_0 = \frac{\dot{A} + \dot{B} + \dot{C}}{3} \tag{21.15}
$$

Таким образом, для определения вектора нулевой последовательности  $A_0$  следует геометрически сложить три заданных вектора и взять одну треть от полученной суммы.

Умножив второе уравнение в системе (21.14) на *а*, а третье на –  $a^2$  и, сложив уравнения,

$$
\vec{A} = \vec{A}_1 + \vec{A}_2 + \vec{A}_0 ;
$$
\n
$$
\vec{B} a = \vec{A}_1 a^3 + \vec{A}_2 a^2 + \vec{A}_0 a ;
$$
\n
$$
\vec{C} a^2 = \vec{A}_1 a^3 + \vec{A}_2 a^4 + \vec{A}_0 a^2 ,
$$

получим:

$$
\vec{A} + \vec{B}a + \vec{C}a^2 = \vec{A}_13 + \vec{A}_2(1 + a^2 + a) + \vec{A}_0(1 + a + a^2),
$$

откуда составляющая прямой последовательности

$$
A_1 = \frac{A + B a + C a^2}{3}.
$$
 (21.16)

Следовательно, одна треть суммы, состоящей из вектора А плюс вектор В, повернутый против часовой стрелки на угол  $120^{\circ}$ , и плюс вектор  $\dot{C}$ , повернутый против часовой стрелки на угол 240°, определяет вектор прямой последовательности  $\dot{A}_{1}$ .

Умножив второе уравнение в системе (21.14) на  $a^2$ , а третье на – *а* и, сложив уравнения,

$$
\vec{A} = \vec{A}_1 + \vec{A}_2 + \vec{A}_0 ;
$$
\n
$$
\vec{B} a^2 = \vec{A}_1 a^4 + \vec{A}_2 a^3 + \vec{A}_0 a^2 ;
$$
\n
$$
\vec{C} a = \vec{A}_1 a^2 + \vec{A}_2 a^3 + \vec{A}_0 a ;
$$

получим:

$$
\dot{A} + B a^2 + C a = A_1 (1 + a + a^2) + A_2 3 + A_0 (1 + a^2 + a),
$$

откуда определим составляющую обратной последовательности

$$
\dot{A}_2 = \frac{A + B a^2 + C a}{3}.
$$
\n(21.17)

Вектор обратной последовательности  $A_2$  определяется как одна треть суммы, состоящей из вектора  $\overrightarrow{A}$  плюс вектор  $\overrightarrow{B}$ , повернутый против часовой стрелки на угол 240° и плюс вектор  $\dot{c}$ , повернутый против часовой стрелки на угол 120°.

Наличие составляющих обратной последовательности вызывает несимметрию линейных напряжений. Наличие составляющих нулевой последовательности вызывает несимметрию фазных напряжений и приводит к смещению нейтрали на векторной диаграмме.

Несимметрия напряжений характеризуется коэффициентом несимметрии напряжений по обратной последовательности  $K_{211}$  и коэффициентом несимметрии напряжений по нулевой последовательности  $K_{0U}$ .

Коэффициентом несимметрии напряжений по обратной последовательности является величина, равная отношению напряжения обратной последовательности к линейному напряжению прямой последовательности

$$
K_{2U} = \frac{U_2}{U_{1n}} 100\%.
$$
 (21.18)

Коэффициентом несимметрии напряжений по нулевой последовательности является величина, равная отношению напряжения нулевой последовательности к фазному напряжению прямой последовательности

$$
K_{\theta U} = \frac{U_{\theta}}{U_{I\phi}} 100\%.
$$
 (21.19)

Если коэффициенты несимметрии меньше 5%, система напряжений считается симметричной.

# 21.4. Трехфазные цепи с взаимной индуктивностью

На рис. 21.8 приведена трехфазная цепь, содержащая взаимно индуктивно связанные элементы.

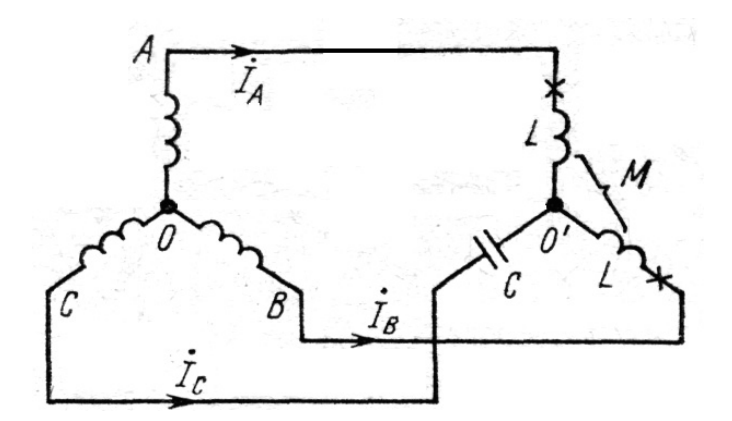

Рис. 21.8. Трехфазная цепь с индуктивно связанными элементами

Расчет цепи производится так же, как и расчет индуктивно связанных цепей однофазного синусоидального тока.

 $\prod$ о первому закону Кирхгофа  $\vec{I}_A + \vec{I}_B + \vec{I}_C = 0$ .

Для контура *NАnВN* составим уравнение по второму закону Кирхгофа:

$$
\int_A j\omega L + \int_B j\omega M - (\int_B j\omega L + \int_A j\omega M) = \int_{AB}.
$$

Для контура *NCnBN*

$$
\dot{I}_C(-\frac{j}{\omega C})-(\dot{I}_B\ j\omega L+\dot{I}_A\ j\omega M)=\dot{U}_{CB}.
$$

Совместное решение трех последних уравнений позволяет определить токи в фазах.

# **21.5. Преобразование звезды и треугольника в трехфазных цепях**

В электрических сетях часто применяются электроприемники, фазы которых имеют соединения и в звезду, и в треугольник (электродвигатели, трансформаторы). Расчет трехфазных цепей со смешанным соединением приемников представляет значительные трудности (рис. 21.9).

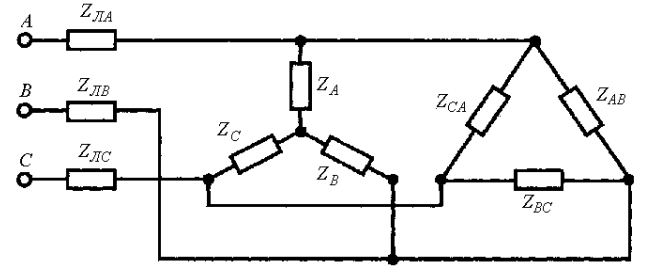

Рис. 21.9. Трехфазная цепь со смешанным соединением приемников

Расчет упрощается благодаря применению метода взаимного преобразования звезды и треугольника. На рис. 21.10 фазы источника соединены звездой, а приемника – треугольником. Провода линии представлены сопротивлениями  $\underline{Z}^{'}$  *A*,  $\underline{Z}^{'}$  *B*,  $\underline{Z}^{'}$  *C*. Рассчитать такую цепь удобнее, заменив треугольник звездой сопротивлений.

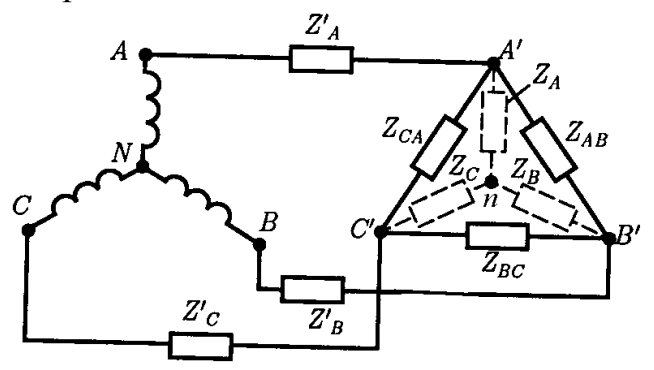

Рис. 21.10. Схема с преобразованием треугольника в звезду и звезды в треугольник

При замене треугольника звездой эквивалентные сопротивления звезды определяются выражениями:

$$
\underline{Z}_{A} = \frac{\underline{Z}_{AB} \underline{Z}_{CA}}{\underline{Z}_{AB} + \underline{Z}_{BC} + \underline{Z}_{CA}}; \n\underline{Z}_{B} = \frac{\underline{Z}_{AB} \underline{Z}_{BC}}{\underline{Z}_{AB} + \underline{Z}_{BC} + \underline{Z}_{CA}}; \n\underline{Z}_{C} = \frac{\underline{Z}_{BC} \underline{Z}_{CA}}{\underline{Z}_{AB} + \underline{Z}_{BC} + \underline{Z}_{CA}}.
$$
\n(21.20)

Общее сопротивление фазы определяется сложением сопротивлений проводов линии и эквивалентной звезды приемника.

При преобразовании звезды в треугольник пользуются выражениями:

$$
\underline{Z}_{AB} = \underline{Z}_A + \underline{Z}_B + \frac{\underline{Z}_A + \underline{Z}_B}{\underline{Z}_C};
$$
\n
$$
\underline{Z}_{BC} = \underline{Z}_B + \underline{Z}_C + \frac{\underline{Z}_B + \underline{Z}_C}{\underline{Z}_A};
$$
\n
$$
\underline{Z}_{CA} = \underline{Z}_C + \underline{Z}_A + \frac{\underline{Z}_C + \underline{Z}_A}{\underline{Z}_B}.
$$
\n(21.21)

## Глава 22. ВРАЩАЮЩЕЕСЯ МАГНИТНОЕ ПОЛЕ

#### 22.1. Получение вращающегося магнитного поля.

Трехфазный ток получают с помощью синхронных генераторов, потребляют его электроприемники различного назначения. В большем объеме это асинхронные двигатели, а также электромагнитные аппараты и приборы. Их применение основано на способности трехфазного тока создавать вращающееся магнитное поле.

Рассмотрим трехфазную систему тока (рис. 22.1, а). Ток пропустим по трем катушкам, расположенным на стальном полом цилиндре, и сдвинутым одна относительно другой на 120° (рис. 22.1, б).

$$
i_A = I_m \sin \omega t;
$$
  
\n
$$
i_B = I_m \sin (\omega t - 120^\circ);
$$
  
\n
$$
i_C = I_m \sin (\omega t + 120^\circ)
$$
\n(22.1)

В этих катушках создается результирующий трехфазный магнитный поток  $\Phi$ 

$$
\Phi_A = \Phi_m \sin \omega t;
$$
  
\n
$$
\Phi_B = \Phi_m \sin(\omega t - 120^\circ);
$$
  
\n
$$
\Phi_C = \Phi_m \sin(\omega t + 120^\circ).
$$
\n(22.2)

Каждая катушка занимает одну треть поверхности цилиндра. Катушки соединены в звезду или треугольник. Внутри цилиндра поместим стальной цилиндрический сердечник. Будем принимать за положительное направление тока от начала к концу катушек, а отрицательным - направление тока, когда он течет от конца к началу катушек.

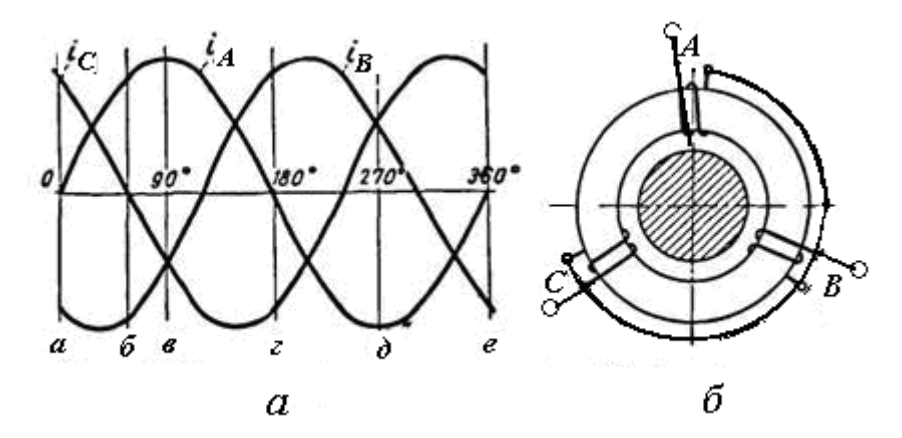

Рис. 22.1. Система трехфазного тока (*а*) и стальное кольцо с катушками и стальным цилиндром (*б*)

На кривых изменения тока выделим шесть положений (от *а* до *е*).

На рис.22.2 показаны направления токов в катушках каждой фазы в положениях от *а* до *е*. Направление магнитного поля, создаваемого каждой катушкой, определяется при помощи «правила буравчика». Направление результирующего магнитного поля показано вектором Ф, замыкающимся по стальному кольцу и сердечнику.

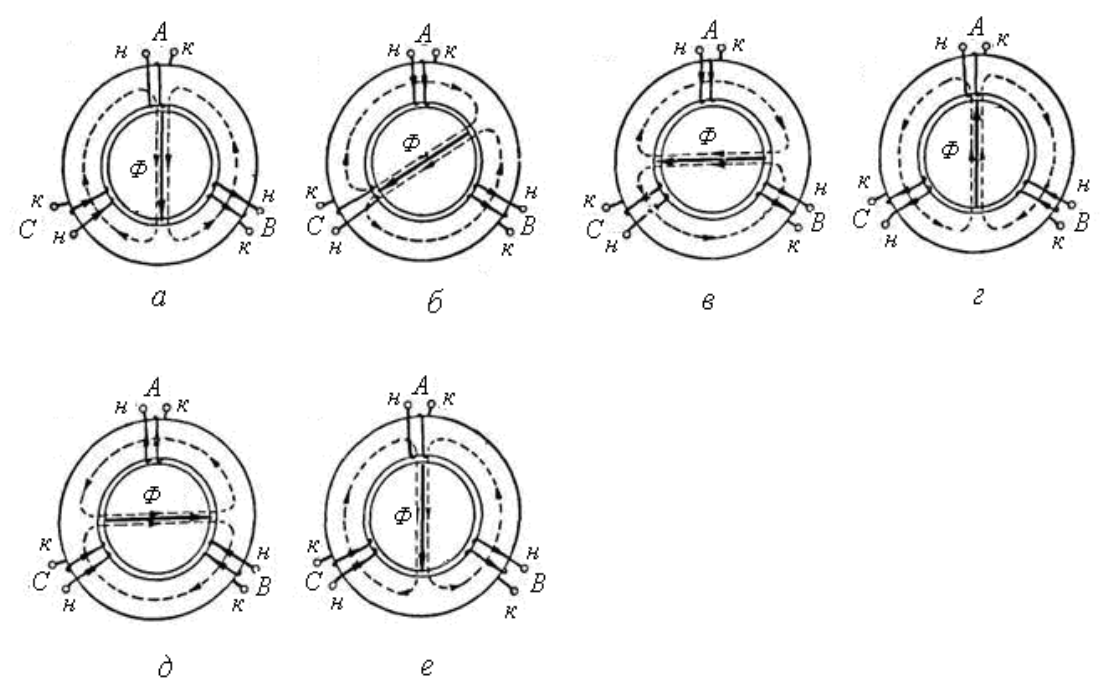

Рис. 22.2. Получение вращающегося магнитного поля

Рассмотрим положение *а*. Кривые показывают, что в это время ток *i*<sub>A</sub> фазы *А* равен нулю. Ток  $i<sub>C</sub>$  фазы *С* имеет положительное значение, а ток  $i<sub>B</sub>$ фазы *В* – отрицательное значение.

Положение *б*. Ток *i<sup>С</sup>* фазы *С* равен нулю, ток *i*<sup>А</sup> фазы *А* имеет положительное значение и ток  $i_B$  фазы  $B$  – отрицательное значение.

Положение *в*. Ток  $i_A$  – положительный, токи  $i_B$  и  $i_C$  – отрицательные.

Положение *г*. Ток  $i_A = 0$ , ток  $i_B$  – положительный, ток  $i_C$  – отрицательный.

Положение  $\partial$ . Ток  $i_A$  – отрицательный, токи  $i_B$  и  $i_C$  – положительные.

Положение *е*. Ток  $i_A = 0$ , ток  $i_B$  – отрицательный, ток  $i_C$  – положительный.

Рассматривая различные положения от *а* до *е*, находя направления токов каждой фазы и строя результирующий магнитный поток, видим, что вектор Ф изменяет свое положение в пространстве: он вращается. Таким образом, внутри кольца создается вращающееся магнитное поле трехфазного тока.

Направление вращения магнитного поля зависит от порядка чередования фаз *А, В, С* или *А, С, В*. Меняя последовательность фаз, можно изменять направление вращения поля. Для этой цели практически достаточно поменять местами два любых фазных провода, подходящих к обмоткам.

Вращающееся магнитное поле нашло широкое практическое применение.

 Вращающееся поле пересекает цилиндрический сердечник, индуктирует в нем токи, которые, взаимодействуя с вращающимся магнитным полем, приводят сердечник во вращение.

Этот принцип используется в конструкции асинхронных двигателей. Рассмотренный полый цилиндр выполняется в виде с пазами, в которые укладываются обмотки, присоединяемые к источнику трехфазного тока. Стальной полый цилиндр с обмотками является неподвижной частью двигателя и называется *статором*. Внутри статора размещается цилиндр с пазами, являющийся *ротором* (вращающейся частью двигателя). В пазах размещаются обмотки ротора.

При возникновении вращающегося магнитного поля оно пересекает обмотки ротора и индуктирует в них токи. Взаимодействие токов в обмотках статора и ротора создает вращающий момент, который прикладывается к виткам обмотки ротора и он приходит во вращение. Ротор вращается в направлении магнитного поля. Электродвигатель используется для привода рабочих машин и механизмов.

Вращающееся магнитное поле может быть создано не только трехфазным переменным током, но также двух- и шестифазными токами. Получить вращающееся поле можно и с помощью однофазного переменного тока, искусственно создав сдвиг фаз между токами, например, двух катушек, расположенных в пространстве под углом 90°.

#### **22.2. Круговое вращающееся магнитное поле двухфазного тока**

*Двухфазным током* называется совокупность двух однофазных токов, сдвинутых по фазе относительно друг друга на угол 90°. Разместим на статоре две катушки, каждая из которых занимает половину поверхности статора. Токи, питающие катушки, должны быть сдвинуты по фазе также на угол 90°, соответственно пространственному смещению катушек.

$$
i_1 = I_m \sin \omega t;
$$
  
\n
$$
i_2 = I_m \sin (\omega t - 90^\circ).
$$
\n(22.3)

Эти токи создают в обмотках переменные магнитные потоки, сдвинутые по фазе также на 90°:

$$
\Phi_1 = \Phi_m \sin \omega t; \n\Phi_2 = \Phi_m \sin (\omega t - 90^\circ).
$$
\n(22.4)

На рис. 22.3, *а* показано пространственное расположение двух катушек, а также кривые изменения токов и соответствующих им магнитных потоков (рис. 22.3, *б*).

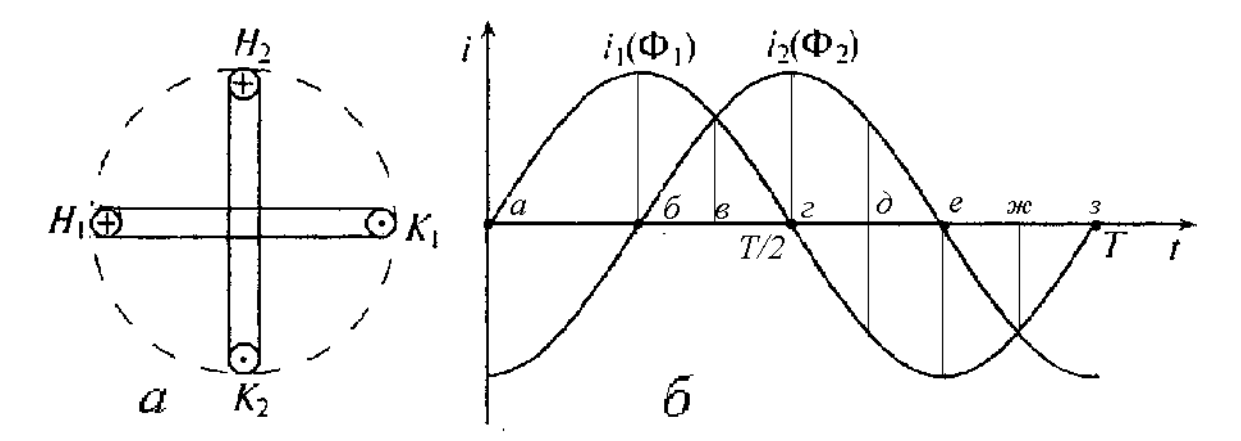

Рис. 22.3. Расположение двух катушек (*а*); кривые изменения токов и магнитных потоков (*б*)

Определим направления токов в катушках в положениях от *а* до *з*. Положение *а* – ток в первой катушке равен нулю, во второй катушке ток отрицательный (направлен от конца к началу); положение  $\delta$  – ток  $i_2 = 0$ ,  $i_1$  – положительный;

положение *в* – токи в обеих катушках положительны;

положение  $z$  – ток  $i_1 = 0$ ,  $i_2$  – положительный;

положение  $\partial$  – ток  $i_1$  – отрицательный,  $i_2$  – положительный; положение *e* – ток *i*<sub>2</sub> = 0, *i*<sub>1</sub> – отрицательный; положение *ж* – токи в обеих катушках отрицательны; положение  $3 - \text{rok } i_1 = 0$ ,  $i_2 - \text{orphum } i_1$ 

Таким образом, в двух катушках, расположенных под углом 90°, создается вращающееся магнитное поле двухфазного тока. Магнитное поле вращается в сторону опережающего тока. Вращающееся магнитное поле двухфазного тока применяется для пуска и работы однофазных асинхронных двигателей и приборов переменного тока.

### **22.3. Пульсирующее магнитное поле**

Рассмотрим магнитное поле катушки (рис. 22.4), по которой проходит синусоидальный ток  $i = I_m \sin \omega t$ .

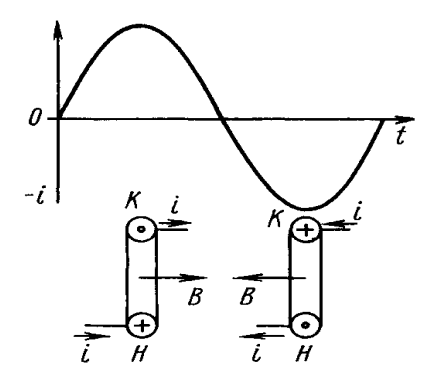

Рис. 22.4. Кривая синусоидального тока и магнитная индукция в катушке при этом токе

При пропускании тока по катушке (на рис. показан один виток) она создает магнитное поле, вектор индукции которого изменяется вдоль этой катушки также по синусоидальному закону. Ориентация вектора магнитной индукции *В* в пространстве зависит от намотки катушки и направления тока в ней и определяется по правилу правого буравчика. При положительном направлении тока от начала к концу вектор магнитной индукции направлен по оси катушки вправо. Через полпериода, когда ток изменит свое направление на противоположное, вектор магнитной индукции при той же абсолютной величине поменяет свою ориентацию в пространстве на 180°, то есть будет направлен вдоль катушки влево. Вектор магнитной индукции пульсирует.

С учетом вышесказанного, магнитное поле катушки с синусоидальным током изменяется (пульсирует), поэтому его называют *пульсирующим.*
Разместим одну катушку на статоре двигателя и пропустим по ней однофазный синусоидальный ток  $i = I_m \sin \omega t$ . С одной стороны от оси катушки ток будет направлен в одну сторону, с другой стороны – в другую. Протекающий ток создает пульсирующее магнитное поле с магнитным потоком *Ф* (рис. 22.5), которое можно рассматривать как два магнитных поля (вектора магнитных потоков *Ф*<sup>1</sup> и *Ф*2), вращающихся в разные стороны. Поэтому вращающий момент в однофазных электродвигателях отсутствует, и ротор не вращается. Однако однофазные двигатели находят практическое применение.

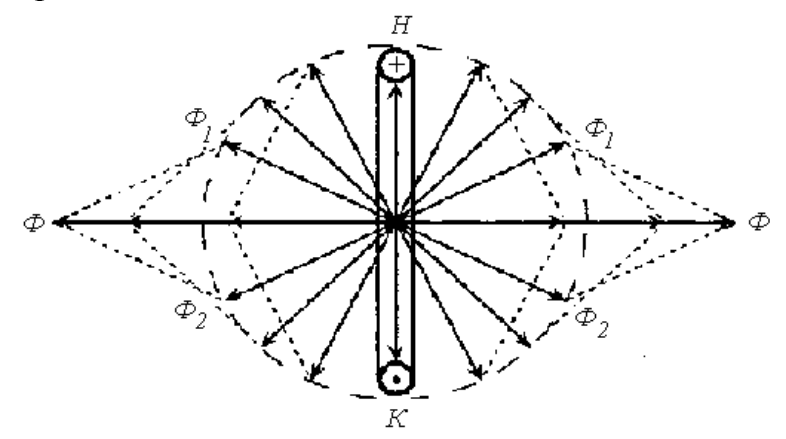

Рис. 22.5. Пульсирующее поле однофазного электродвигателя

Для обеспечения пуска однофазного двигателя применяют пусковую обмотку *ПО*, размещаемую на статоре под углом 90° к рабочей обмотке *РО* (рис. 22.6). Последовательно с пусковой обмоткой включают конденса-

тор *С*, благодаря чему пусковой ток  $\bullet$  $I_{\scriptscriptstyle\rm \tiny{II}}$  опережает по фазе напряжение сети  $\bullet$ 

*U* на некоторый угол. Пусковая обмотка обеспечивает сдвиг обмоток статора в пространстве и сдвиг токов в обмотках.

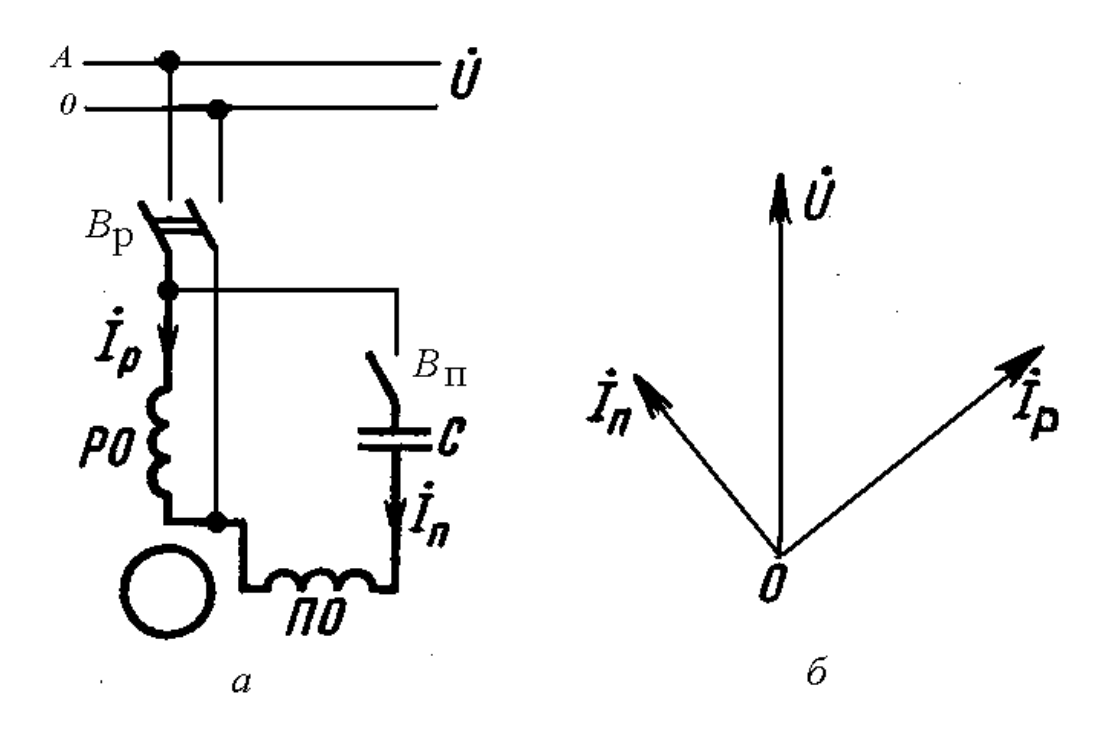

Рис. 22.6. Однофазный асинхронный двигатель с пусковой обмоткой: а – электрическая схема; б – векторная диаграмма токов

Пусковая обмотка включается только на время пуска. Благодаря ей создается вращающий магнитный поток и появляется вращающий момент. После разгона двигателя пусковая обмотка ПО отключается выключателем Вп. Магнитный поток, создаваемый рабочей обмоткой, обеспечивает работу двигателя.

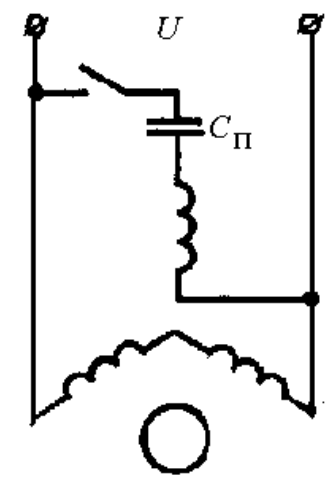

Рис. 22.7. Схема включения трехфазного двигателя в однофазную сеть

В однофазной сети может быть использован трехфазный асинхронный двигатель. На рис. 22.7 приведена одна из возможных схем включения.

# **Глава 23. ВЫПРЯМЛЕНИЕ ПЕРЕМЕННОГО ТОКА**

#### **23.1. Назначение и элементы выпрямителей**

Для использования электрической энергии в различных отраслях экономики на электрических станциях вырабатывается трехфазный переменный ток. Вместе с тем во многих областях техники необходимо применение постоянного тока (гальванотехника, железнодорожный и городской электротранспорт, электролиз алюминия, меди, хлора, едкого натра, питания приводов прокатных станов и обрабатывающих станков, возбуждения генераторов электростанций). Широкое применение в качестве постоянного тока нашел выпрямленный ток. *Выпрямлением* называется процесс преобразования энергии переменного тока в энергию постоянного тока. Для выпрямления переменного тока в постоянный применяются выпрямители. Выпрямление можно осуществить с помощью электровакуумных, газоразрядных или полупроводниковых *вентилей* – приборов с односторонней проводимостью.

В настоящее время широкое применение находят преимущественно твердые полупроводниковые и тиристорные выпрямители. В качестве полупроводниковых элементов используются германиевые (при низких значениях обратного напряжения) и кремниевые вентили (при высоких значениях обратного напряжения).

Выпрямители делятся на *неуправляемые* и *управляемые*. Неуправляемые выпрямители позволяют получать на выходе выпрямленное напряжение постоянного (неизменного) значения. Основным элементом неуправляемого выпрямителя является *диод* – двухэлектродный вентиль. При необходимости получать изменяющиеся значения выпрямленного напряжения или тока применяют управляемые выпрямители, где основным элементом является *тиристор* – трехэлектродный управляемый вентиль, обладающий свойствами регулирования выходного параметра.

Диод имеет двухслойную структуру с *р-п*–переходом. Электрод диода, присоединяемый к слою проводника с электропроводностью *п*-типа, является катодом, а электрод, присоединяемый к слою с электропроводностью *р*-типа, является анодом.

В зависимости от числа фаз источника питания (источника переменного тока) выпрямители делят на *однофазные* и *многофазные* (чаще трехфазные).

По форме выпрямленного напряжения выпрямители делят на *однополупериодные* и *двухполупериодные*.

Вольт-амперная характеристика полупроводниковых вентилей нелинейная (рис. 23.1). На характеристике видно, что с ростом прямого напряжения ток вначале растет незначительно, затем с увеличением напряжения сопротивление вентиля резко уменьшается и прямой ток возрастает до величины тока нагрузки.

На обратной ветви вентиль обладает малой проводимостью и через него проходит небольшой ток (несколько миллиампер)  $I_{\text{oop}}$ , затем наступает насыщение и при увеличении обратного напряжения  $U_{\text{off}}$  ток не увеличивается. При дальнейшем повышении обратного напряжения ток увеличивается и возможен пробой вентиля.

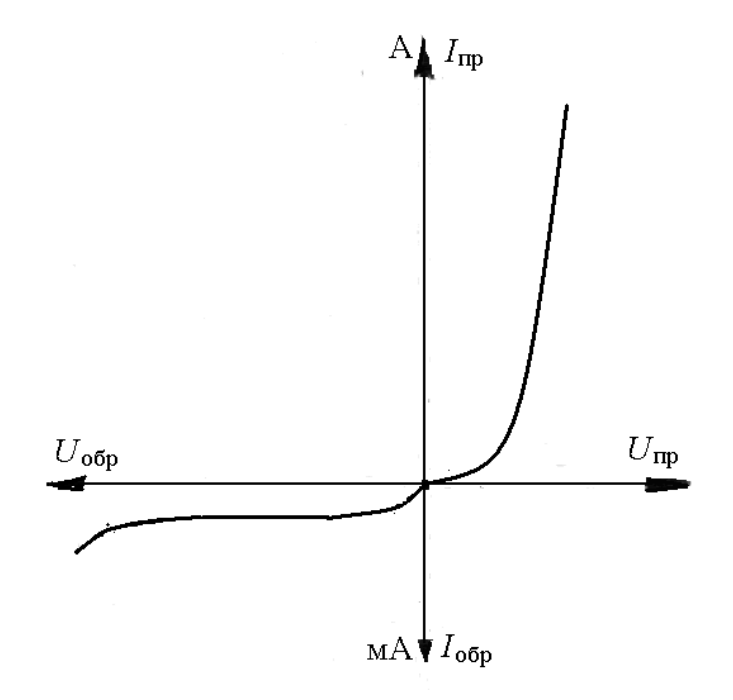

Рис. 23.1. Вольт-амперная характеристика полупроводникового вентиля

Величина напряжения, при котором обратная ветвь резко изгибается, называется *пробивным напряжением*.

Тиристор имеет четырехслойную полупроводниковую структуру с тремя чередующимися, так называемыми, *р-п* –переходами, включенными последовательно. Между вторым и третьим переходами от анода включается управляющий электрод.

При включении тиристора в электрическую цепь постоянного тока через него проходит незначительный обратный ток независимо от полярности источника, так как один из *р-п* переходов будет закрыт. При включении тиристора на источник переменного напряжения он «запирается» во время отрицательной полуволны напряжения.

Тиристор открывается при подаче на управляющий электрод положительного импульса *U*у (рис. 23.2) при прямом напряжении на аноде.

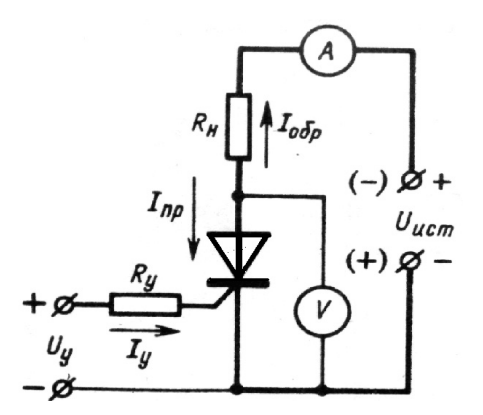

Рис. 23.2. Схема включения тиристора

Важным параметром тиристора является отпирающий ток управления *I*у – ток управляющего электрода, при котором происходит переключение тиристора в открытое состояние.

Выпрямитель состоит из группы элементов: трансформатора, блока вентилей, сглаживающего фильтра, стабилизатора постоянного напряжения, аппарата управления и защиты, нагрузки. В состав управляемого выпрямителя входит блок управления вентилями.

Трансформатор служит для изменения напряжения сети до требуемого напряжения для выпрямления. Если напряжение источника и выпрямленного тока совпадают, то трансформатор может отсутствовать. Трансформатор также осуществляет электрическую развязку источника питания и нагрузочного устройства.

Количество вентилей в блоке зависит от схемы выпрямления.

Сглаживающий фильтр служит для уменьшения пульсации выпрямленного тока в цепи нагрузки.

Стабилизатор постоянного напряжения поддерживает неизменным напряжение на нагрузке.

В качестве аппаратов управления и защиты в состав выпрямителя входят автоматический выключатель или группа предохранителей.

Нагрузка выпрямителей может быть активной, активно-индуктивной, активно-емкостной.

Выпрямители малой мощности обычно работают на активную и активно-емкостную нагрузку, средней и большой мощности – на активноиндуктивную нагрузку. В системах электроснабжения промышленных потребителей нагрузка чаще всего бывает активно-индуктивной.

Будем рассматривать простейшие выпрямители, содержащие трансформатор и блок вентилей.

#### **23.2. Однофазное выпрямление**

*Однополупериодная однофазная схема* выпрямления. На рис. 23.3, *а* приведена схема, на которой трансформатор *Т* имеет одну вторичную обмотку. Напряжение u<sub>2</sub> изменяется по синусоидальному закону  $u_2 = U_{2m} \sin \omega t$ . Ток в цепи нагрузки проходит только положительные полупериоды (рис. 23.3, *б*). В этот момент точка *а* вторичной обмотки, к которой присоединен диод *VD,* имеет положительный потенциал относительно точки *б*. В отрицательные полупериоды диод закрыт, так как к нему прикладывается обратное напряжение  $u_{\text{odd}}$ , равное напряжению  $u_2$  трансформатора.

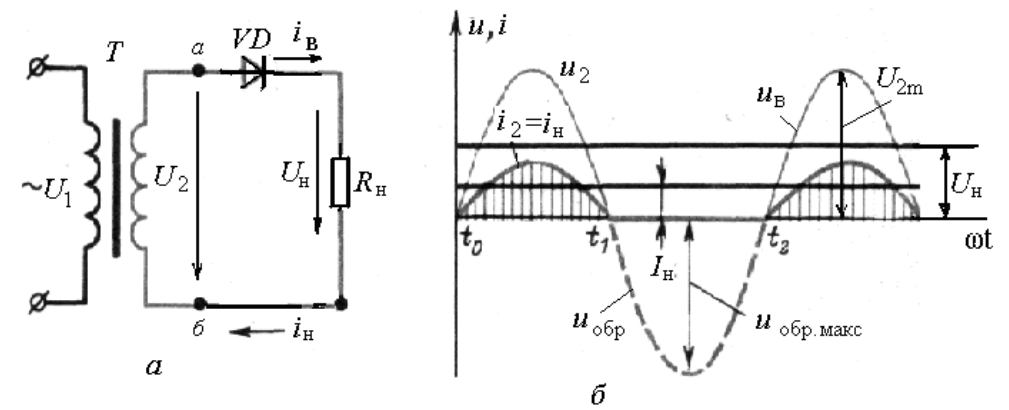

Рис. 23.3. Однополупериодное выпрямление: *а* – схема; *б* – кривые изменения напряжения и тока

Выпрямленное напряжение *u*<sup>в</sup> описывается положительными полуволнами напряжения *u*<sub>2</sub> вторичной обмотки трансформатора. Среднее за период значение напряжения в результате выпрямления называется *выпрямленным напряжением U*в.

Напряжение, приложенное к нагрузке,  $U_{\text{H}} = U_{\text{B}}$ . Ток в нагрузке  $I_{\text{H}}$ проходит в одном направлении, представляет собой выпрямленный постоянный ток *I*в, который имеет пульсирующий характер.

Выпрямленное напряжение *u*<sup>в</sup> и ток *i*<sup>в</sup> содержат постоянную составляющую  $U_{\rm B}$  и  $I_{\rm B}$ , а также пульсирующую переменную составляющую  $U_{\sim}$  и  $I_{\sim}$ .

Для средних значений напряжений и токов в однополупериодной схеме справедливы соотношения:

$$
U_e = 0,318 U_{2m} = 0,318 \sqrt{2} U_2 = 0,45 U_2,
$$
  
\n
$$
I_e = 0,318 I_{2m} = 0,318 \times \sqrt{2} I_2 = 0,45 I_2.
$$
\n(23.1)

Максимальное значение обратного напряжения, прикладываемого к диоду в непроводящую часть периода,

$$
u_{\text{off\_maxc}} = \sqrt{2}U_2 = 3.14U_e. \tag{23.2}
$$

Среднее значение тока, проходящего через диод и нагрузку,

$$
I_{\rm H} = U_{\rm B} / R_{\rm H}, \quad I_{\rm H} = U_{\rm B} / Z_{\rm H},
$$

где  $R_{\text{H}}$  – сопротивление активной нагрузки;  $Z_{\text{H}}$  – сопротивление активноиндуктивной нагрузки.

Средняя мощность, отдаваемая в нагрузку,

$$
P_{\rm H} = U_{\rm H} I_{\rm H} \,. \tag{23.3}
$$

Коэффициент пульсации  $K_n$  выпрямленного напряжения есть отношение амплитудного значения переменной составляющей частотой 100 Гц на выходе выпрямителя к среднему значению выпрямленного напряжения.

$$
K_n = \frac{U_{2m}}{U_e}.
$$
\n(23.4)

Для однополупериодного выпрямителя

$$
K_{\rm n} = \frac{U_{\rm 2m}}{U_{\rm n}} = \frac{\sqrt{2} \, U_{\rm 2}}{2 \cdot 0.45 \, U_{\rm 2}} = 1.57.
$$

Двухполупериодная схема с выводом нулевой точки приведена на рис. 23.4, а. Схема содержит две вторичные обмотки трансформатора, соединенные последовательно с выводом на нагрузку общей (нулевой) точки, и два диода  $VD_1$  и  $VD_2$ , включенные на выводы вторичных обмоток трансформатора своими анодами. В обмотках трансформатора ток изменяется по синусоидальному закону  $u_2 = U_{2m} \sin \omega t$ . Нагрузка включается между катодами диодов, которые являются положительным полюсом выпрямителя и нулевой точкой вторичных обмоток трансформатора.

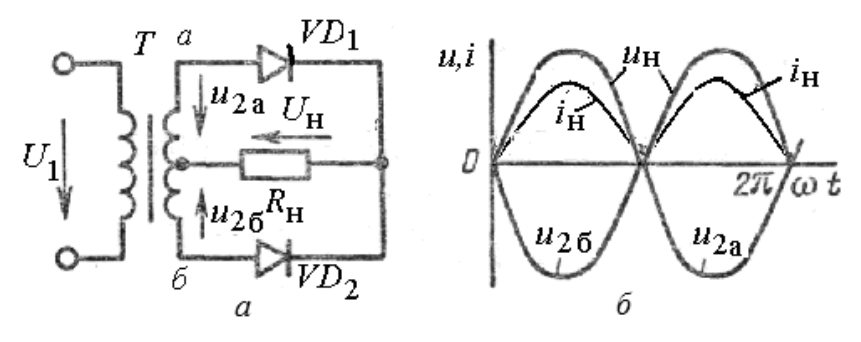

Рис. 23.4. Двухполупериодная схема выпрямления с выведенной нулевой точкой (а) и кривые изменения напряжения и тока (б)

Диоды выпрямителя вместе с обмотками трансформатора работают поочередно, пропуская ток в цепи нагрузки только при положительных значениях анодных напряжений  $u_{2a}$  и  $u_{2b}$  (рис. 23.4, *б*).

Среднее значение выпрямленного напряжения тока

$$
U_e = 0.9 U_2;
$$
  
\n
$$
I_e = 0.9 I_2.
$$
 (23.5)

Максимальное значение обратного напряжения

$$
u_{\text{off\_Maxc}} = 2\sqrt{2U_2} = 3.14U_{\text{g}}.\tag{23.6}
$$

Среднее значение выпрямленного тока в нагрузке

$$
I_e = I_{\rm H} = U_{\rm H} / R_{\rm H}.
$$
 (23.7)

Среднее значение тока через каждый диод *I<sup>д</sup>* будет в 2 раза меньше тока через нагрузку.

Коэффициент пульсации напряжения можно определить не только по (23.4), но и по формуле

$$
K_n = \frac{2}{m^2 - 1}.
$$
 (23.8)

где *m* – количество фаз выпрямления или число полуволн выпрямленного напряжения, приходящееся на один период переменного тока.

Для двухполупериодного выпрямителя

$$
K_n = \frac{2}{2^2 - 1} = 0.67.
$$

*Двухполупериодная мостовая схема* приведена на рис. 23.5, *а*. Схема содержит четыре диода  $VD_1 - VD_4$ , соединенных по схеме моста. К одной диагонали моста (точки 1 и 3) подается напряжение  $U_2$  со вторичной обмотки трансформатора, к другой – присоединяется нагрузка. Общая точка катодов *VD*<sub>1</sub> и *VD*<sub>2</sub> (точка 2) является положительным полюсом выпрямителя, а отрицательным – общая точка анодов  $VD_3$  и  $VD_4$  (точка 4).

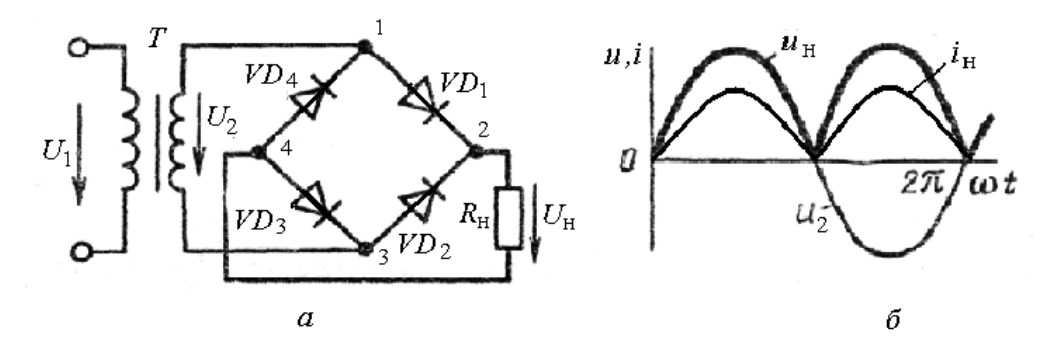

Рис. 23.5. Двухполупериодная мостовая схема выпрямления (*а)* и кривые изменения напряжения и тока (*б*)

Диоды работают парами поочередно. В положительный полупериод напряжения  $U_2$  ток проводят диоды  $VD_1$  и  $VD_3$  (электрическая цепь – вторичная обмотка трансформатора, диод *VD*1, сопротивление нагрузки *R*н, диод  $VD_3$ , вторичная обмотка трансформатора). К диодам  $VD_2$  и  $VD_4$  приложено обратное напряжение, и они закрыты. В отрицательный полупериод напряжения ток проводят диоды  $VD_2$  и  $VD_4$  (электрическая цепь – вторичная обмотка трансформатора, диод *VD*2, сопротивление нагрузки Rн, диод *VD*<sub>4</sub>, вторичная обмотка трансформатора). Диоды *VD*<sub>1</sub> и *VD*<sub>3</sub>, к которым приложено обратное напряжение, закрыты. Через нагрузку *R*<sup>н</sup> ток проходит в одном направлении, от катодов диодов к анодам. Ток во вторичной обмотке трансформатора меняет свое направление каждые полпериода, оставаясь синусоидальным (рис. 23.5, *б*).

Среднее значение выпрямленного напряжения и тока остаются такими же, как и в схеме с выведенной нулевой точкой (рис. 23.5).

Максимальное обратное напряжение на диодах

$$
u_{\text{off\_MaxC}} = \sqrt{2}U_2 = \frac{\pi}{2}U_{\text{g}} = 1,57U_{\text{g}}.
$$
 (23.8)

Коэффициент пульсации  $K_{\text{n}} = 0.67$ .

## **23.3. Трехфазное выпрямление**

Для выпрямления трехфазного переменного тока используются две схемы: с выведенной нулевой точкой и мостовая.

*Трехфазная схема выпрямления с выведенной нулевой точкой* (нулевая схема) содержит трехфазный трансформатор, первичные обмотки которого могут быть соединены звездой или треугольником, вторичные обмотки соединены в звезду (рис. 23.6, *а*). Напряжения вторичных обмоток трансформатора сдвинуты относительно друг друга на угол 120° и изменяются по синусоидальному закону  $u_2 = U_{2m} \sin \omega t$ .

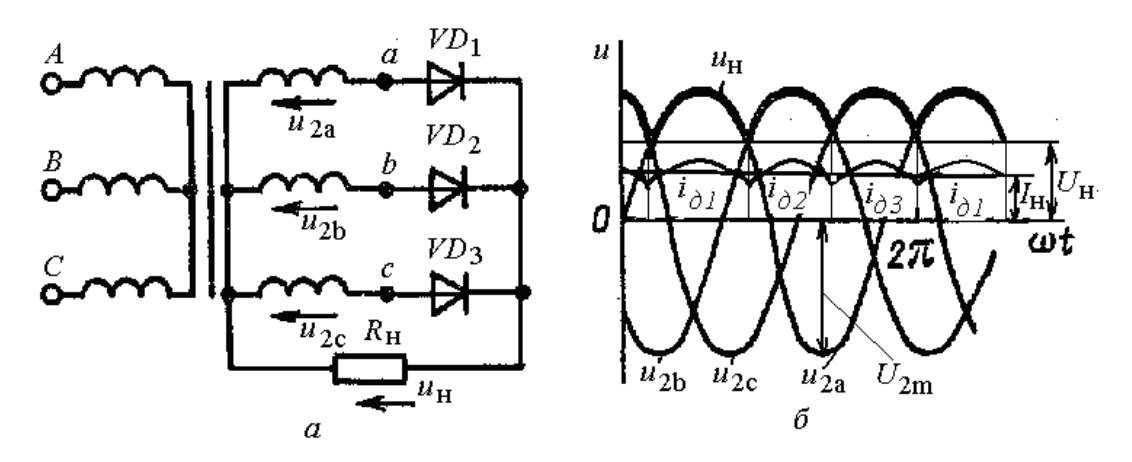

Рис. 23.6. Трехфазный выпрямитель с нулевой точкой: *а* – схема; *б* – кривые изменения напряжения и тока

Диоды *VD*1 – *VD*<sup>3</sup> своими анодами присоединяются к выводам трансформаторов. Нагрузка *R*<sup>н</sup> присоединяется к общей точке катодов всех диодов, которая является положительным полюсом выпрямителя и к нулевой точке трансформатора, являющейся отрицательным полюсом. Ток через каждый диод *iд*1, *iд*2, *iд*<sup>3</sup> и связанную с ним обмотку трансформатора будет проходить в течение 1/3 периода (рис. 23.6, *б*), когда напряжение в данной фазе выше, чем в двух других. Работающий диод прекращает проводить ток, когда потенциал его анода становится ниже общего потенциала катодов. Ток каждой из фаз будет являться синусоидальной функцией

$$
i_2 = \frac{u}{R_i} = \frac{U_{2m}}{R_i} \sin \omega t.
$$
 (23.9)

Среднее значение тока выпрямленного тока в цепи нагрузки *I*<sup>н</sup> представляет на графике прямую линию.

Коммутация тока или переключение тока с одного диода на другой происходит в момент пересечения кривых фазных напряжений. Выпрямленный ток *I*<sup>н</sup> проходит через нагрузку *R*<sup>н</sup> в одном направлении постоянно.

Напряжение на нагрузке *u*<sup>н</sup> в любой момент времени равно мгновенному значению напряжения той фазной обмотки, в которой диод открыт. Выпрямленное напряжение является огибающей верхушек синусоид фазных напряжений. Среднее значение выпрямленного напряжения при холостом ходе

$$
U_{\rm B} = 1.17 U_{2\phi} \,. \tag{23.10}
$$

Выпрямленное напряжение содержит постоянную составляющую и переменную составляющую с трехкратной частотой. Коэффициент пульсации напряжения

$$
K_n = \frac{2}{m^2 - 1} = \frac{2}{3^2 - 1} = 0.25.
$$

Пульсации тока и напряжения уменьшаются по сравнению со схемами однофазного выпрямления, приближаясь к прямой линии.

*Трехфазная мостовая схема*. Для выпрямления трехфазного переменного тока в постоянный по мостовой схеме применяются трансформатор с соединением обмоток в звезду или треугольник и мост из шести диодов, разделенных на две группы по три диода (рис. 23.7, *а*).

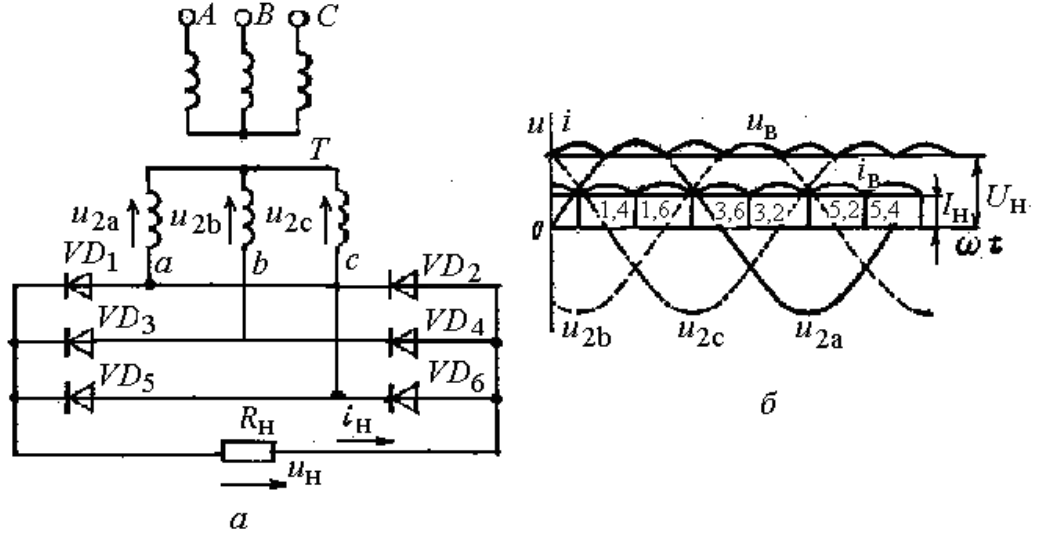

Рис 23.7. Трехфазное мостовое выпрямление переменного тока: *а* – схема; *б* – в кривые изменения напряжения и тока

Нечетные диоды  $VD_1 - VD_5$  создают катодную группу, общий их вывод является положительным полюсом для внешней цепи. Четные диоды *VD*2 – *VD*<sup>6</sup> создают анодную группу с отрицательным полюсом. Аноды первой группы соединяются с катодами второй, общая точка связи присоединяется к выводам обмоток трансформатора.

Катодная группа работает аналогично трехфазной нулевой схеме. В этой группе диодов в течение каждой 1/3 периода работает диод с наиболее высоким потенциалом анода (рис. 23.7, *б*). В анодной группе в данную часть периода работает тот диод, у которого катод имеет больший отрицательный потенциал по отношению к общей точке анодов.

Диоды катодной группы открываются в момент пересечения положительных участков синусоид напряжения, а диоды анодной группы – в момент пересечения отрицательных участков отрицательных участков синусоид. На рис. 23.7, *б* под линией выпрямленного тока цифрами обозначены номера диодов, открытых в данный момент. Ток в нагрузке всегда проходит в одном направлении.

Выпрямленное напряжение  $u_{\rm B}$  описывается верхней частью кривых напряжений. Частота пульсации выпрямленного напряжения повышается в 6 раз. Коэффициент пульсации

$$
K_n = \frac{U_{2m}}{U_e} = \frac{2}{m^2 - 1} = \frac{2}{35} = 0.06.
$$

Кривая выпрямленного тока и напряжения все ближе приближается к прямой, к идеальному постоянному току.

## 23.4. Управляемое выпрямление

В управляемых выпрямителях вместо диодов используются тиристоры. Рассмотрим принцип действия управляемого выпрямления. На рис. 23.8, а приведена схема управляемого выпрямителя, на которой неуправляемые диоды заменены на управляемые тиристоры  $T_1$  и  $T_2$ . Аноды тиристоров присоединены к выводам вторичной обмотки трансформатора. Напряжение на управляющие электроды подается от системы управления СУ, где формируются импульсы напряжения, позволяющие изменять их фазу относительно фазных напряжений  $u_{2a}$  и  $u_{2b}$ . Тиристор  $T_1$  откроется в момент  $t_1$  подачи на его управляющий электрод отпирающего импульса  $U_{\text{vl}}$ . В интервале времени от  $t_0$  до  $t_1$  напряжение на нагрузке  $R_{\text{H}}$  будет равно нулю, так как оба тиристора и  $T_1$  и  $T_2$  будут закрыты.

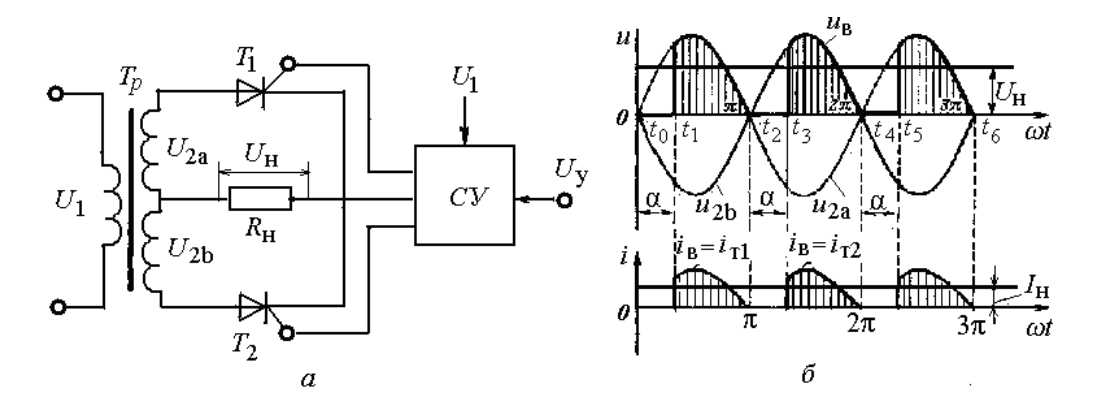

Рис. 23.8. Однофазное управляемое выпрямление переменного тока:  $a$  - схема;  $\delta$  - в кривые изменения напряжения и тока

Угол задержки отпирания тиристора α, выраженный в электрических градусах, называется углом управления. В момент  $t_1$  открывания тиристора  $T_1$  напряжение на нагрузке  $R_{\text{H}}$  появляется скачком и далее изменяется по

синусоиде (рис. 23.8, *б*). В момент  $t_2$  напряжение  $u_{2a}$  изменяет свой знак и тиристор  $T_1$  запирается. В момент  $t_3$  открывается тиристор  $T_2$ . Этот процесс постоянно повторяется.

При работе выпрямителя на активную нагрузку кривая выпрямленного тока повторяет кривую выпрямленного напряжения. При работе на активно-индуктивную нагрузку выпрямленный ток в момент открытия тиристора нарастает медленнее, так как индуктивность препятствует нарастанию тока. Когда напряжение вторичной обмотки трансформатора начнет снижаться, ток в нагрузке некоторое время будет продолжать расти, а затем снижаться за счет энергии, запасенной в индуктивности.

Аналогично работают мостовая схема однофазного выпрямления и рассмотренные схемы трехфазного выпрямления.

# **Глава 24. ЭЛЕКТРИЧЕСКИЕ ЦЕПИ С ПЕРИОДИЧЕСКИМИ НЕСИНУСОИДАЛЬНЫМИ НАПРЯЖЕНИЯМИ И ТОКАМИ**

# **24.1. Понятие о несинусоидальных величинах**

Для большинства электроприемников нормальный режим работы обеспечивается включением в цепь синусоидального напряжения. Однако в электроустановках различного назначения могут быть несинусоидальные токи.

Периодическими *несинусоидальными* токами (напряжениями, ЭДС) называются токи (напряжения, ЭДС), изменяющиеся во времени по периодическому несинусоидальному закону.

Причинами появления несинусоидальных величин в электрической цепи может быть источник или приемник электрической энергии или оба элемента одновременно. Существуют следующие режимы электрической цепи с появлением несинусоидальных величин.

1. Источник электрической энергии вырабатывает несинусоидальную ЭДС или несинусоидальный ток, а все элементы цепи (резисторы, индуктивности и емкости) имеют линейную вольт-амперную характеристику, не зависимую от величины тока. Такая цепь называется линейной.

2. Источник электрической энергии вырабатывает несинусоидальную ЭДС, а в электрическую цепь входят одно или несколько нелинейных сопротивлений.

3. Источник электрической энергии вырабатывает синусоидальную ЭДС, но один или несколько элементов цепи имеют нелинейные характеристики (катушка со стальным сердечником, выпрямитель).

Генераторы с несинусоидальной ЭДС и токами, как источники электрической энергии, широко применяются в радиоэлектронных устройствах, импульсной и вычислительной технике, генерируя импульсы ЭДС или тока при наличии в цепи нелинейных элементов. Несинусоидальные периодические функции, так же, как и синусоидальные, наглядно изображаются в виде графиков. На рис. 24.1 приведены графики несинусоидальных напряжений, полученных от генераторов несинусоидальных напряжений.

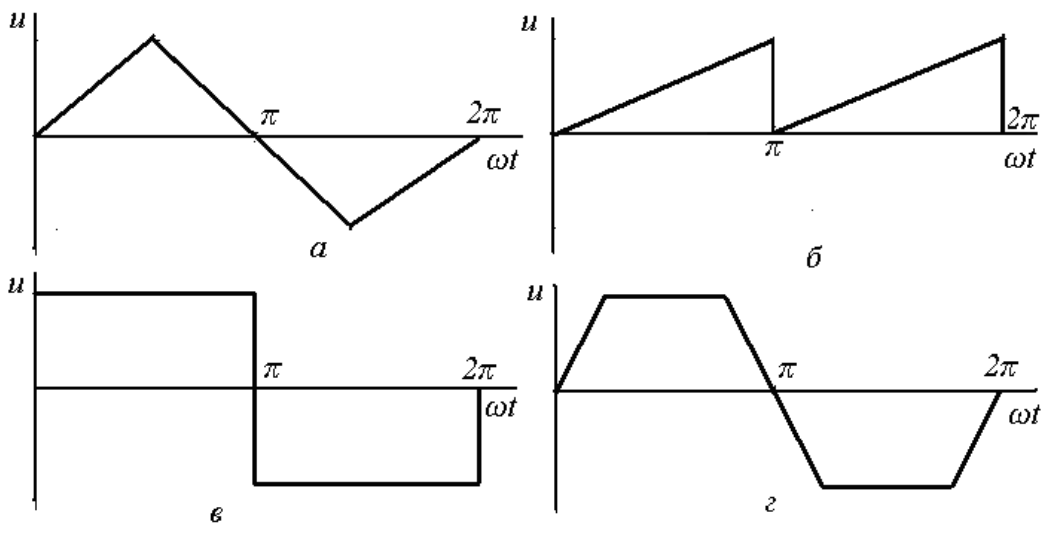

Рис. 24.1. Графики периодических несинусоидальных напряжений различной формы: *а –* треугольной; *б* – пилообразной; *в* – прямоугольной; *г* – трапецеидальной

На рис. 24.2 приведена кривая несинусоидального тока, полученного при двухполупериодном выпрямлении переменного тока.

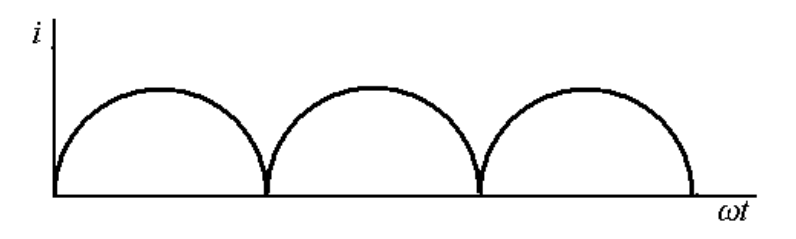

Рис. 24.2. Кривая несинусоидального тока, полученного при выпрямлении

В генераторах промышленного электроснабжения основной причиной несинусоидальной ЭДС (напряжения) является неравномерное распределение магнитного потока в зазоре между статором и ротором генератора.

Появление несинусоидальных токов и напряжений в электрических цепях промышленного электроснабжения приводит к нежелательным последствиям. Например, в электрических двигателях при наличии несинусоидальных токов возникают дополнительные потери мощности и ухудшение характеристик. В линиях автоматики, телемеханики и связи несинусоилальные токи создают помехи.

При изучении процессов в электрических цепях с несинусоидальными напряжениями и токами прибегают к методу разложения периодической несинусоидальной величины на постоянную величину и ряд синусоидальных величин с кратными частотами.

## 24.2. Разложение несинусоидальных величин на синусоидальные составляющие

Представим, что синусоидальный ток  $i_1$  с частотой  $f$  складывается с током  $i_2$  с частотой 2  $f$  (рис. 24.3). Полученный результирующий ток *і* является несинусоидальным. Следовательно, несинусоидальный ток і можно разложить на синусоидальный ток  $i_1$  с частотой  $f$  и  $i_2$  с частотой 2  $f$ . Ток  $i$ выражают следующим уравнением:

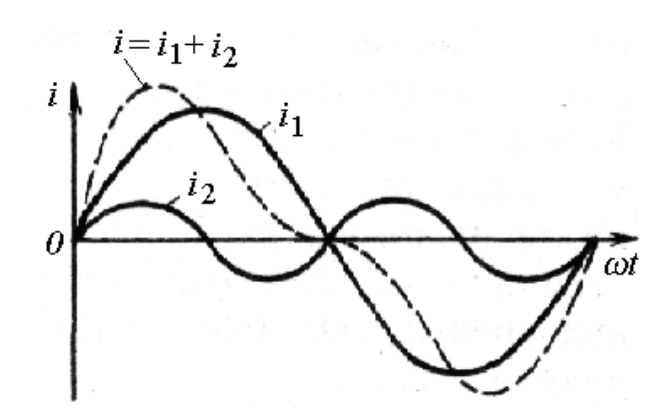

Рис. 24.3. Сложение двух синусоидальных величин разной частоты

 $i = i_1 + i_2 = I_{1m} \sin \omega t + I_{2m} \sin 2\omega t$ .

Синусоидальные составляющие несинусоидальных функций называются гармониками. Первая составляющая тока  $i_1 = I_{1m} \sin \omega t$  называется основной гармоникой, или гармоникой первого порядка. Вторая составляющая  $i_2 = I_{2m} \sin 2\omega t$  называется гармоникой второго порядка.

В несинусоидальной кривой могут содержаться гармоники третьего других более высоких порядков. Гармоники, кроме основной, называют высшими гармониками. Они могут отличаться не только частотами, но и

амплитудами, и начальными фазами составляющих. Несинусоидальные функции могут содержать и постоянную составляющую.

В общем случае любую несинусоидальную периодическую функцию можно представить в виде составляющих, называемых рядом Фурье:

$$
y(\omega t) = A_0 + A_1 \sin(\omega t + \psi_1) + A_2 \sin(2\omega t + \psi_2) +
$$
\n(24.1)

$$
+ A_3 \sin(3\omega t + \psi_3) + ... + A_k \sin(k\omega t + \psi_k),
$$

где  $y(\omega t)$  – несинусоидальная величина, изменяющаяся с частотой  $\omega$ ;  $A_0$  – постоянная составляющая несинусоидальной величины;

 $A_1, A_2, A_3, A_k$  – амплитуды 1-й, 2-й, 3-й и k – гармоник, то есть синусоидальных составляющих с частотой  $\omega$ ,  $2\omega$ ,  $3\omega$  и  $k\omega$ ;

 $\psi_1, \psi_2, \psi_3$  и  $\psi_k$  – начальные фазы 1-й, 2-й, 3-й и k-й гармоник.

Гармоники, для которых  $k$  – нечетное число, называют нечетными; для которых  $k$  – четное число – называют четными.

Не все несинусоидальные периодические величины раскладываются в полный ряд Фурье. На рис. 24.4 приведены несинусоидальные ЭДС, содержащие две синусоидальные составляющие, первую и третью, отличающиеся начальной фазой третьей гармоники.

Несинусоидальные функции раскладываются на составляющие:

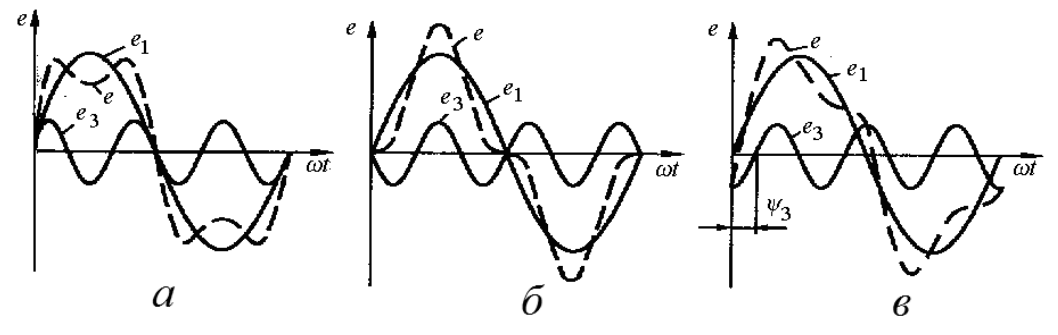

Рис. 24.4. Разложение несинусоидальной ЭДС на нечетные гармоники при различных начальных фазах: а - начальные фазы первой и третьей гармоник совпадают;  $\delta$  – начальные фазы первой и третьей гармоник отличаются на 180°; в - начальные фазы первой и третьей гармоник отличаются на угол  $\psi_3$ 

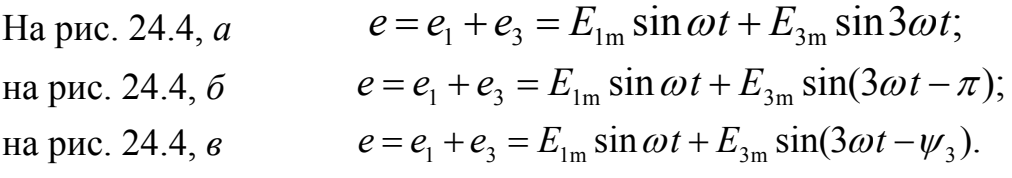

В рассмотренной функции ЭДС нет постоянной и четных гармоник и нечетных гармоник выше третьей.

Выражение (24.1) можно преобразовать, воспользовавшись из тригонометрии формулой синуса суммы двух углов. Представим  $k$ -ю гармонику в виде

$$
A_{k} \sin(k\omega t + \psi_{k}) = A_{k} \sin k\omega t \cdot \cos \psi_{k} + A_{k} \cos k\omega t \cdot \sin \psi_{k}. \qquad (24.2)
$$

Обозначив постоянные величины

$$
A_{k} \cos \psi_{k} = B_{k} \quad \text{or} \quad A_{k} = \sin \psi_{k} = C_{k} \tag{24.3}
$$

получим

$$
A_{k} \sin(k\omega t + \psi_{k}) = B_{k} \sin k\omega t + C_{k} \cos k\omega t.
$$

Тогда с применением подобной записи ко всем гармоническим составляющим ряд Фурье (24.1) примет вид

$$
y(\omega t) = A_0 + B_1 \sin \omega t + B_2 \sin 2\omega t + B_3 \sin 3\omega t + ... + B_k \sin k\omega t + C_1 \cos \omega t + C_2 \cos 2\omega t + C_3 \cos 3\omega t + ... + C_k \cos k\omega t.
$$
\n(24.4)

В приведенной записи ряда Фурье гармонические составляющие составляют ряд синусов и косинусов с начальными фазами, равными нулю.

Коэффициенты  $A_0$ ,  $B_k$ ,  $C_k$  ряда (24.4) можно определить по следующим формулам:

$$
A_0 = \frac{1}{2\pi} \int y(\omega t)dt; \quad B_k = \frac{1}{\pi} \int y(\omega t) \sin k\omega t dt; \quad C_k = \frac{1}{2\pi} \int y(\omega t) \cos \omega t dt,
$$
\n(24.5)

где  $y(\omega t)$  – аналитическое выражение для несинусоидальной функции.

Зная амплитуды двух слагаемых к-й гармоники, можно найти полную амплитуду этой гармоники и ее начальную фазу:

$$
A_{km} = \sqrt{B_k^2 + C_k^2}; \quad \psi_k = \arctg(C_k / B_k). \tag{24.6}
$$

Коэффициенты ряда Фурье можно также определить графоаналитическим методом. Кривая периодической функции вычерчивается на графике (рис. 24.5). На отрезке, соответствующем периоду, на равных расстояниях  $\Delta \omega t$  друг от друга проводятся целое число ординат кривой.

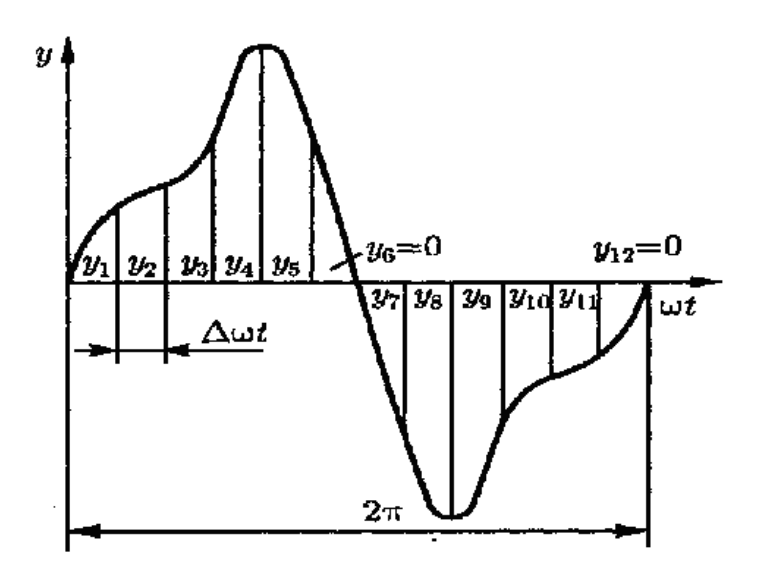

Рис. 24.5. Графический метод определения коэффициентов ряда Фурье

Коэффициент А<sub>0</sub> определяется приближенным выражением

$$
A_0 = \frac{\sum_{1}^{m} y}{m},
$$

где  $\Sigma y$  – алгебраическая сумма всех ординат, взятая за период; *m* – количество ординат.

Аналогично определяются коэффициенты  $B_k$  и  $C_k$  на основании выражений (24.5).

#### 24.3. Симметричные несинусоидальные функции

Несинусоидальные периодические функции, с которыми приходится встречаться в электротехнике, являются симметричными относительно осей абсцисс, ординат или начала координат.

Функции, симметричные относительно оси абсиисс. Кривая несинусоидальной величины является симметричной относительно оси абсцисс, если каждой положительной ординате соответствует отрицательная ордината того же значения, сдвинутая на половину периода относительно положительной ординаты. На рис. 24.6 показан график функции, симметричной относительно оси абсцисс.

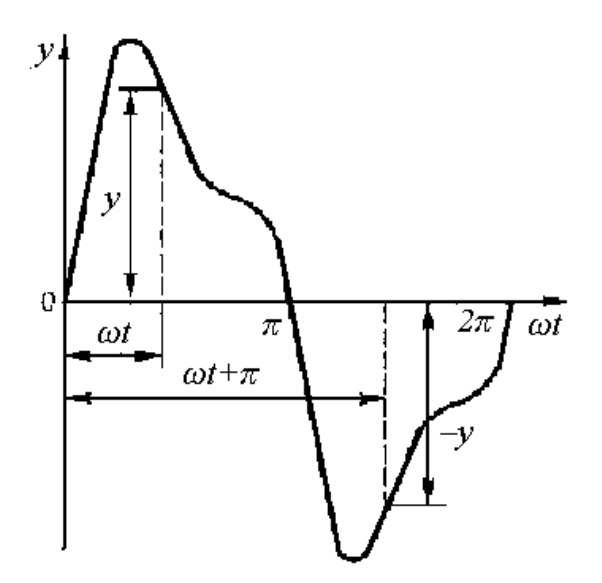

Рис. 24.6. График функции, симметричной относительно оси абсшисс

Для такого графика справедливо равенство

$$
y(\omega t) = -y(\omega t + \pi). \tag{24.7}
$$

При симметрии относительно оси абсцисс значения функции повторяются с противоположным знаком через половину периода, являясь зеркальным отображением положительной полуволны.

Составим ряд составляющих для функции  $y(\omega t)$ .

$$
y(\omega t) = A_0 + A_1 \sin(\omega t + \psi_1) + A_2 \sin(\omega t + \psi_2) + A_3 \sin(\omega t + \psi_3) + ...
$$

Функция  $y(\omega t + \pi)$  отличается от функции  $y(\omega t)$  тем, что все нечетные гармоники имеют отрицательный знак:

 $y(\omega t + \pi) = A_0 - A_1 \sin(\omega t + \psi_1) + A_2 \sin(\omega t + \psi_2) - A_3 \sin(\omega t + \psi_3) + ...$ С учетом  $(24.7)$ 

 $2A_0 + 2A_2 \sin(2\omega t + \psi_2) + 2A_4 \sin(4\omega t + \psi_4) + ... = 0$ 

При любом значении  $\omega t$  это равенство возможно, если  $A_0 = 0$ ,  $A_2 = 0$ ,  $A_4 = 0$  и т. д.

Таким образом, кривая симметричная относительно оси абсцисс не содержит постоянной составляющей и четных гармоник и выражается тригонометрическим рядом, содержащем нечетные гармоники:

$$
y(\omega t) = A_1 \sin(\omega t + \psi_1) + A_3 \sin(3\omega t + \psi_3) + A_5 \sin(5\omega t + \psi_5) + ...
$$

ИЛИ

$$
y(\omega t) = B_1 \sin \omega t + B_3 \sin 3\omega t + B_5 \sin 5\omega t + ...
$$
  
+ C<sub>1</sub> cos \omega t + C<sub>3</sub> cos 3\omega t + C<sub>5</sub> cos 5\omega t. (24.8)

Функция, симметричная относительно оси ординат. Функция, у которой при изменении знака аргумента величина и знак функции не меняется, имеет график, симметричный относительно оси ординат.

$$
y(\omega t) = y(-\omega t). \tag{24.9}
$$

На рис. 24.7 показан график функции, симметричной относительно оси ординат.

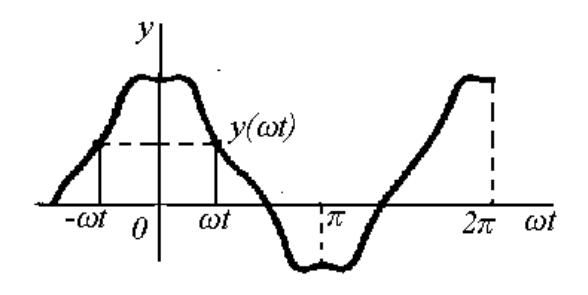

Рис. 24.7. График функции, симметричной относительно оси ординат

Если для данной функции составить ряд (24.4), то можно заметить, что входящие в состав ряда косинусы симметричны относительно оси ординат, а синусы несимметричны. Симметричность функции относительно ординат возможна только при отсутствии синусов

$$
y(\omega t) = A_0 + C_1 \cos \omega t + C_2 \cos 2\omega t + C_3 \cos 3\omega t.
$$
 (24.10)

Функцией симметричной относительно ординат является ток в нагрузке схемы однополупериодного выпрямления.

Функция, симметричная относительно начала координат. Периодическая кривая несинусоидальной величины является симметричной относительно начала координат, если любым двум абсциссам, имеющим одинаковое значение, но разные знаки, соответствуют ординаты, равные по величине и обратные по знаку.

$$
y(\omega t) = -y(-\omega t). \tag{24.11}
$$

График такой функции показан на рис. 24.8.

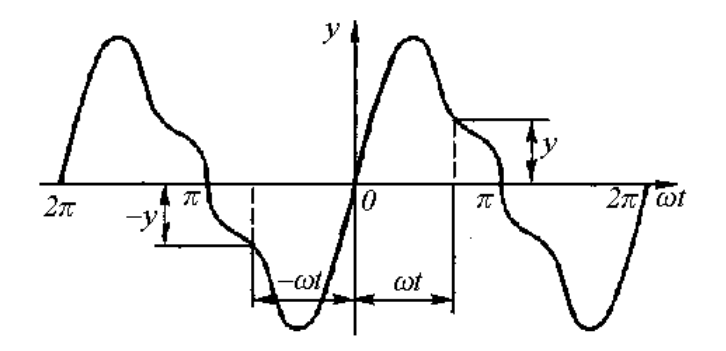

Рис. 24.8. График функции, симметричной относительно начала координат

При изменении знака аргумента функция меняет знак, не меняя величины. В обеих половинах периода имеются две равные по величине ординаты с разными знаками.

Среднее значение за период, или постоянная составляющая, равна нулю. Отсутствуют и несимметричные относительно начала координат косинусные составляющие.

Функция имеет только ряд синусов

$$
y(\omega t) = B_1 \sin \omega t + B_2 \sin 2\omega t + B_3 \sin 3\omega t + ... \qquad (24.12)
$$

# 24.4. Действующие значения несинусоидальных величин и мощность несинусоидального тока

При расчетах несинусоидальных электрических цепей определяют действующие значения тока, напряжения, ЭДС и мощности.

Среднее значение несинусоидальной величины за период, например, тока, равно ее постоянной составляющей  $I_c = I_0$ .

Действующим значением несинусоидального тока называют такое значение тока, которое эквивалентно постоянному току по тепловому воздействию. При этом учитывается, что несинусоидальный ток содержит постоянную составляющую и ряд гармоник

$$
i = I_0 + i_1 + i_2 + i_3 + ... + I_0 + I_{1m} \sin(\omega t + \psi_1) +
$$
  
+ 
$$
I_{2m} \sin(2\omega t + \psi_2) + I_{3m} \sin(3\omega t + \psi_3) + ...
$$
 (24.13)

В сопротивлении цепи  $R$  за период  $T$  выделяется тепло

$$
I^{2}RT = I_{0}^{2}RT + I_{1}^{2}RT + I_{2}^{2}RT + ... + I_{k}^{2}RT.
$$
 (24.14)

Отсюда следует, что действующее значение несинусоидального тока является средней квадратичной величиной из суммы постоянной составляющей действующих значений синусоидальных составляющих этого тока:

$$
I = \sqrt{I_0^2 + I_1^2 + I_2^2 + \dots + I_k^2}.
$$
 (24.15)

Аналогично действующее значение несинусоидального напряжения (ЭДС) будет выражаться следующей формулой:

$$
U = \sqrt{U_0^2 + U_1^2 + U_2^2 + \dots + U_k^2} \tag{24.16}
$$

Несинусоидальные периодические кривые характеризуются коэффициентом амплитуды  $K_a$ , коэффициентом формы  $K_{\phi}$  и коэффициентом искажения  $K_{\mu}$ .

$$
K_a = I_m / I; \quad K_{\phi} = I / I_c; \quad K_u = I_l / I, \tag{24.17}
$$

где  $I$  – действующее значение тока;  $I_m$  – амплитудное значение;

 $I_c$  – среднее значение;

 $I_1$  – действующее значение основной (первой) гармоники тока.

Если в уравнении (24.14), представляющем собой тепловой баланс электрической цепи, сократить все члены на  $T$ , то получим уравнение активных мошностей той же цепи:

$$
I^{2}R = I_{0}^{2}R + I_{1}^{2}R + I_{2}^{2}R + ... + I_{k}^{2}R,
$$
 (24.18)

ИЛИ

$$
P = P_0 + P_1 + P_2 + \dots + P_k =
$$
  

$$
U_0I_0 + U_1I_1\cos\varphi_1 + U_2I_2\cos\varphi_2 + \dots + U_kI_k\cos\varphi_k.
$$
 (24.19)

Активная мощность в цепи несинусоидального тока равна сумме постоянной мощности и активных мощностей гармоник.

По аналогии, реактивная мощность в цепи несинусоидального тока определяется выражением

$$
Q = Q_1 + Q_2 + ... + Q_k =
$$
  
=  $U_1 I_1 \sin \varphi_1 + U_2 I_2 \sin \varphi_2 + ... + U_k I_k \sin \varphi_k$ . (24.20)

Реактивная мощность в цепи несинусоидального тока равна сумме реактивных мощностей гармоник.

Постоянная составляющая реактивной мощности отсутствует, так как колебание мошности в цепях постоянного тока невозможно.

Полная (кажущаяся) мощность в цепях несинусоидального тока равна

 $S = I/I$ 

Однако  $S \neq \sqrt{P^2 + Q^2}$ , что было бы справедливо для синусоидального тока определенной частоты. Несинусоидальные величины получаются сложением синусоидальных составляющих при разных частотах, поэтому прямоугольный треугольник мощностей не получается.

## 24.5. Расчет электрической цепи при несинусоидальном напряжении

Расчет линейной электрической цепи с несинусоидальными величинами основан на методах, применяемых для расчета цепей постоянного тока и синусоидального переменного тока.

Рассмотрим схему (рис. 24.9, а), содержащую последовательно соединенные резистор  $R$ , индуктивность  $L$  и емкость  $C$ .

Схема подключена к источнику несинусоидального напряжения  $u = U_0 + U_{1m} \sin \omega t + U_{3m} \sin 3\omega t + U_{5m} \sin 5\omega t$ . Несинусоидальное напряжение в своем составе имеет постоянную составляющую, третью и пятую гармоники.

Используя принцип наложения, источник несинусоидального напряжения представим как последовательное соединение источника постоянного напряжения и источников синусоидального напряжения соответствующих частот. Каждой гармонике напряжения соответствует своя гармоника тока. Первая гармоника напряжения создает первую гармонику тока, третья гармоника напряжения - третью гармонику тока и т.д.

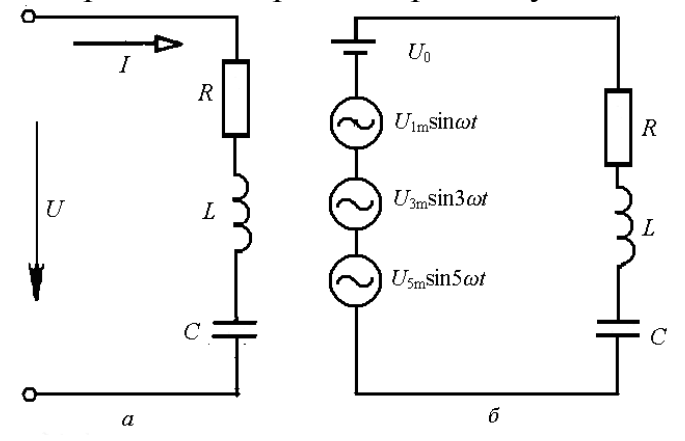

Рис. 24.9. Последовательная цепь с источником несинусоидального напряжения  $(a)$  и замена источника последовательными источниками синусоидального напряжения (б)

Ток на каждом участке электрической цепи определяется по принципу наложения суммированием токов от каждого слагаемого напряжения.

Сопротивление каждого участка цепи для каждой гармоники напряжения будет изменяться. Индуктивное сопротивление для *k*-й гармоники  $X_{\text{Lk}} = k\omega L$ , емкостное сопротивление  $X_{\text{Ck}} = 1/k\omega C$ .

Полное сопротивление цепи для первой гармоники

$$
Z_1 = \sqrt{R^2 + [\omega L - 1/(\omega C)^2]};
$$

для третьей гармоники

$$
Z_3 = \sqrt{R^2 + [3\omega L - 1/(3\omega C)^2]};
$$

для пятой гармоники

$$
Z_5 = \sqrt{R^2 + [5\omega L - 1/(5\omega C)^2]}.
$$

Теперь можно определить амплитуды и действующее значение токов от каждой гармоники.

$$
I_{1m} = \frac{U_{1m}}{Z_1}, \quad I_1 = \frac{I_{1m}}{\sqrt{2}},
$$

$$
I_{3m} = \frac{U_{3m}}{Z_3}, \quad I_3 = \frac{I_{3m}}{\sqrt{2}},
$$

$$
I_{5m} = \frac{U_{5m}}{Z_5}, \quad I_5 = \frac{I_{5m}}{\sqrt{2}}.
$$

Постоянная составляющая тока обычно:

$$
I_0 = \frac{U_0}{R},
$$

но в данной цепи ее нет, так как конденсатор – разрыв цепи.

Общий ток в этой цепи

$$
I = \sqrt{I_I^2 + I_3^2 + I_5^2}.
$$

## **24.6. Электрические фильтры**

Высшие гармоники, содержащиеся в электрических цепях, вызывают несинусоидальные режимы, помехи в работе радиоприемных и электронных устройств. Индуктивность и емкость, имеющиеся в цепи, обладают различными сопротивлениями для различных гармоник. С увеличением номера гармоники индуктивное сопротивление  $\overline{X_L} = \omega L$  увеличивается, емкостное  $X_C = 1/\omega C$  уменьшается, так как увеличивается частота. Значит, имеется возможность изменять параметры и форму кривой тока цепи.

Это достигается включением электрического фильтра между источником и приемником электроэнергии.

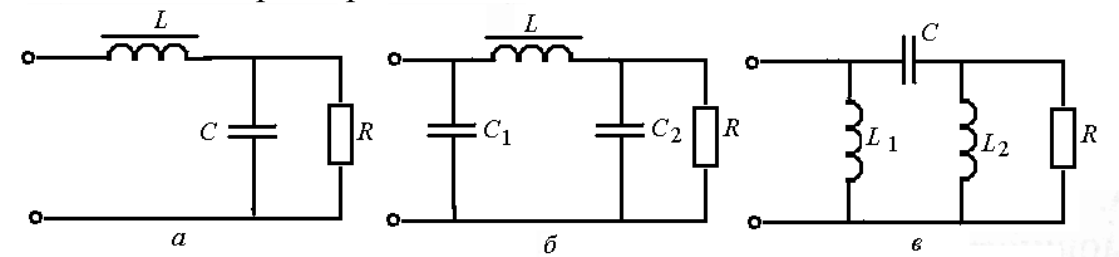

Рис. 24.10. Электрические фильтры:  $a - \Gamma$ -образный; б,  $\epsilon$  – П-образные

Чтобы не пропустить к электроприемнику высшие гармоники несинусоидального напряжения, последовательно с ним включается индуктивность и параллельно – емкость (рис. 24.10, *а*). Чем выше номер гармоники, тем большим сопротивлением обладает индуктивность и тем больше падение напряжения этой гармоники на индуктивном сопротивлении. Значит, к приемнику поступает меньшее значение несинусоидального напряжения. Чем выше номер гармоники, тем меньше сопротивление конденсатора, тем больший ток этой гармоники проходит через конденсатор. Таким образом, от приемника отфильтровываются гармоники напряжения и тока определенной частоты. Такой фильтр называют Г-образным. На рис. 24.10, б приведен П-образный фильтр, в котором добавлен еще один конденсатор.

Если необходимо отфильтровать постоянную составляющую несинусоидального напряжения или его низкие гармоники, то в фильтрах (рис. 24.10, а и б) меняют местами индуктивности и емкости (рис. 24.10, в).

В фильтрах возможно различное сочетание соединений индуктивностей и емкостей с сопротивлением электроприемника. Для увеличения индуктивного сопротивления применяют катушки со стальным сердечником.

# Глава 25. НЕЛИНЕЙНЫЕ ЦЕПИ ПЕРЕМЕННОГО ТОКА

## 25.1. Нелинейные элементы в цепях переменного тока

Нелинейными электрическими цепями переменного тока называются цепи, содержащие один или несколько нелинейных элементов (сопротивлений) переменного тока.

Нелинейные сопротивления делятся на активные, индуктивные и емкостные. В качестве активных сопротивлений применяются резисторы с нелинейной вольт-амперной характеристикой, активное сопротивление которых зависит от изменяющихся напряжения или тока, полупроводниковые вентили. Как активное нелинейное сопротивление, проявляется электрическая дуга, возникающая при размыкании контактов.

Нелинейными индуктивными элементами являются катушки с ферромагнитными сердечниками, для которых нелинейной является зависимость магнитного потока в сердечнике от тока в катушке.

Нелинейные конденсаторы с сегнетодиэлектриком имеют нелинейную зависимость заряда на обкладках от напряжения, приложенного к ним.

Поведение неуправляемых и управляемых вентилей при выпрямлении переменного тока рассмотрено в главе 23.

#### 25.2. Электрическая цепь с нелинейной индуктивностью

В электрических машинах, трансформаторах, электромагнитных аппаратах широко применяются катушки со стальным (ферромагнитным) сердечником. На рис. 25.1 показана катушка, установленная на замкнутом сердечнике (магнитопроводе). К катушке приложено синусоидальное напряжение  $u = U_m \sin \omega t$ , которое уравновешивается ЭДС самоиндукции:  $u = -e$ . Магнитный поток катушки в основном замыкается по замкнутому сердечнику (Ф), часть его рассеивается в окружающее пространство. Поток рассеяния  $\Phi_p$  индуктирует в катушке ЭДС рассеяния  $E_p = IX_p$ , где  $X_p$  индуктивное сопротивление рассеяния.

При отсутствии рассеяния в катушке наводится ЭДС синусоидальным потоком  $\boldsymbol{\Phi} = \boldsymbol{\Phi}_{m} sin \omega t$ .

\n
$$
\text{Tor,} \, e = -w \frac{d\Phi}{dt} = -w \frac{d\Phi \sin \omega t}{dt} = -\omega w \Phi_m \cos \omega t = E_m \sin(\omega t - \frac{\pi}{2})
$$
\n

\n\n $u = \omega w \Phi_m \cos \omega t = U_m \sin(\omega t + \frac{\pi}{2})$ \n

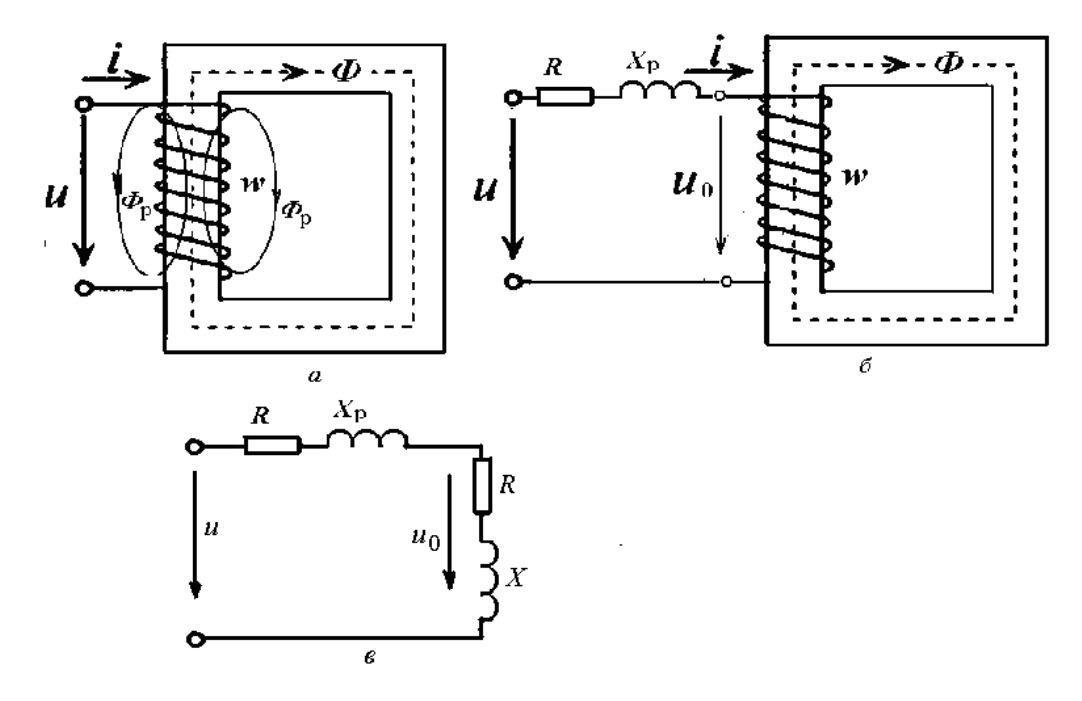

Рис. 25.1. Катушки на замкнутом сердечнике: а - с потоком рассеяния; б - схема эквивалентной катушки; в - схема замешения

Действующее значение напряжения, связанное с магнитным потоком выражается уравнением

$$
U = \frac{U_m}{\sqrt{2}} = \frac{2\pi f w \Phi_m}{1,41} = 4,44 f w \Phi_m.
$$
 (25.1)

Ток в катушке при этом оказывается несинусоидальным в связи с нелинейной зависимостью между магнитным потоком и током  $\Phi = f(i)$ .

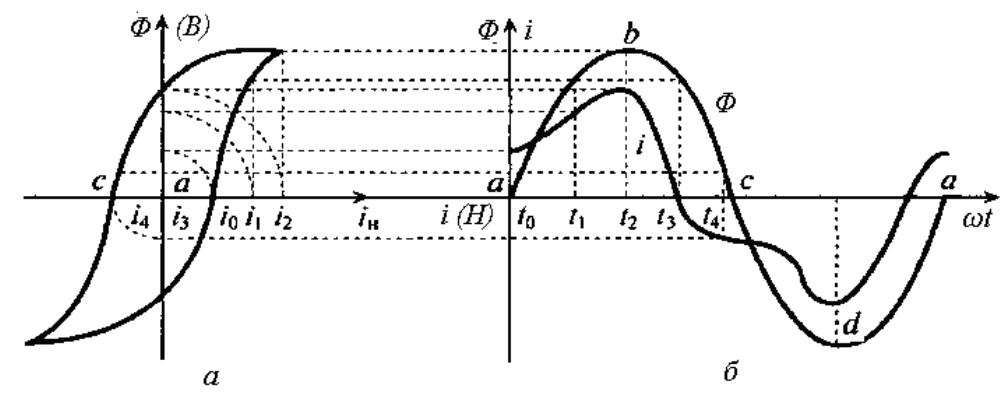

Рис. 25.2. Петля гистерезиса (а); изменение магнитного потока и тока во времени (б)

На рис. 25.2, а приведена петля гистерезиса, характеризующая зависимость  $\dot{\Phi} = f(i)$ . На рис. 25.2, б для ряда мгновенных значений синусои-

дального потока определены соответствующие намагничивающие токи, затем построена кривая *i = f* (*ωt*). Она является периодической, но отличается от синусоиды. В кривой тока присутствуют высшие гармоники несинусоидального тока.

Таким образом, катушка с ферромагнитным сердечником является нелинейным элементом в цепи переменного тока и источником несинусоидальности тока.

# **25.3. Потери энергии в сердечнике катушки. Векторная диаграмма катушки**

Несинусоидальный ток является эквивалентным синусоидальному, если он оказывает одинаковое влияние на элементы цепи при одинаковой частоте. При определении эквивалентного синусоидального тока учитываются потери энергии (мощности) от гистерезиса (циклического перемагничивания магнитопровода) и вихревых токов. Представим, что магнитный поток, изменяющийся по синусоидальному закону, входит в торец стального сердечника и направлен вдоль него (рис. 25.3). Этот магнитный поток индуцирует в массивных сердечниках (магнитопроводах) ЭДС электромагнитной индукции, которая вызывает появление токов в слоях массивного сердечника.

*Токи, вызванные ЭДС электромагнитной индукции в массивном магнитопроводе, называются вихревыми токами*.

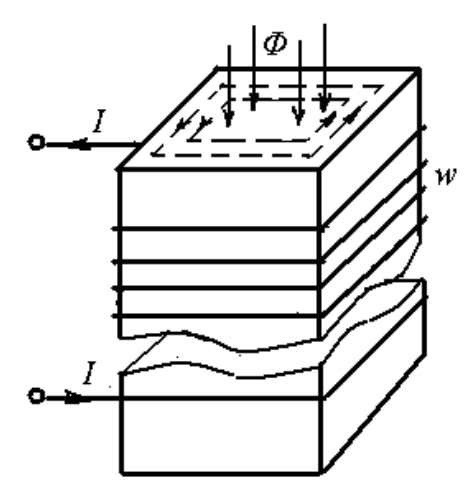

Рис. 25.3. Катушка с массивным магнитопроводом

По закону Ленца вихревые токи создают магнитный поток, направленный встречно основному потоку. Вихревые токи нагревают ферромагнитные сердечники. *Энергия, затраченная на нагрев сердечника, называется потерей энергии (мощности) на вихревые токи*.

С целью уменьшения потерь на вихревые токи ферромагнитные сердечники выполняют из пластин листовой стали, которые изолируют друг от друга лаком.

Потери мощности на гистерезис и вихревые токи называют *потерями в стали,* или магнитными потерями. Мощность потерь в стали зависит от магнитной индукции и материала магнитопровода. Она пропорциональна площади петли гистерезиса. Мощность определяют по формуле

$$
P_C = p_{y\partial} G, \qquad (25.2)
$$

где *р*уд – удельная мощность потерь в стали, Вт/кг (берется из справочников); G – масса ферромагнитного сердечника, кг.

Для построения векторной диаграммы катушки с ферромагнитным сердечником определяют активную составляющую эквивалентного тока

$$
I_a = \frac{P_{\scriptscriptstyle M}}{U}.
$$
\n(25.3)

Активная составляющая тока совпадает по фазе с напряжением. Полный ток катушки отстает от напряжения на угол φ:

$$
\cos f = \frac{P_{\scriptscriptstyle M}}{UI}.\tag{25.4}
$$

Схему катушки со стальным сердечником часто заменяют эквивалентной ей схемой (рис. 25.1, *б*). На эквивалентной схеме замещения показываются активное сопротивление *R* и индуктивное сопротивление рассеяния *Х*р. Оставшуюся катушку с сердечником считают идеальной, то есть не учитывают активное сопротивление катушки и магнитное рассеяние. Упрощенная векторная диаграмма идеальной катушки с ферромагнитным сердечником показана на рис. 25.4.

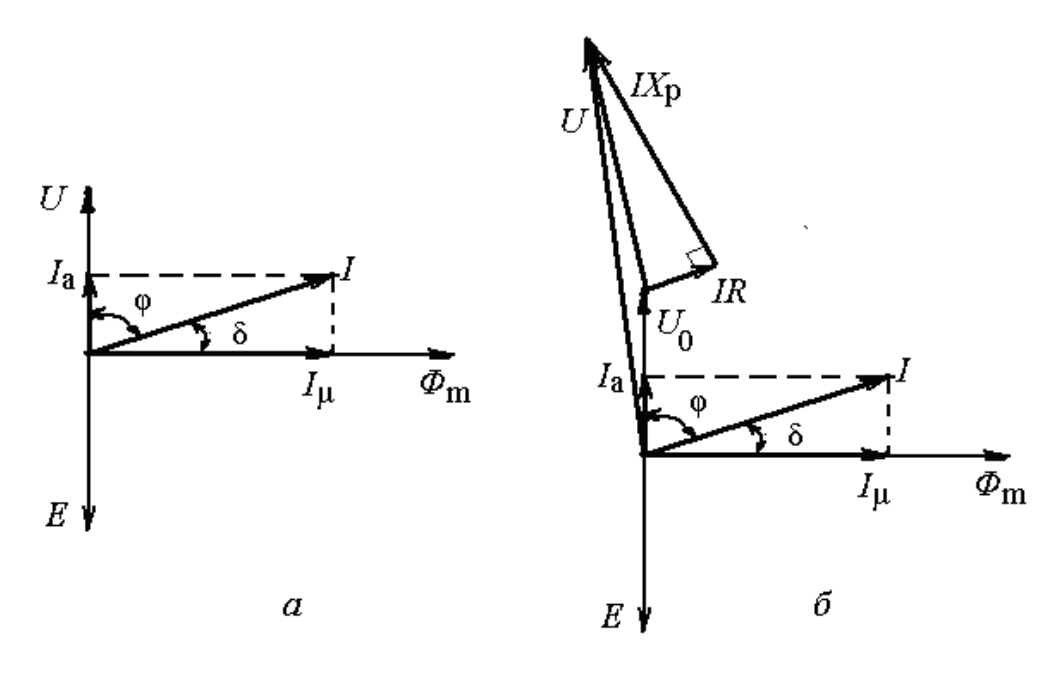

Рис. 25.4. Векторная диаграмма катушки с ферромагнитным сердечником: а – упрощенная (без учета активного сопротивления катушки и магнитного рассеяния); б – полная (с учетом активного сопротивления катушки и магнитного рассеяния)

Учитывая, что напряжение  $U_0 = -E$ , откладывается в произвольном направлении вектор *U*. Под прямым углом, с отставанием от вектора *U* на 90º откладывается вектор магнитного потока *Ф*m. От вектора магнитного потока отстает на 90º ЭДС *Е*, равная по величине *U*. Реактивная составляющая тока катушки *I*μ, совпадающая по фазе с магнитным потоком, называется *намагничивающим током*:

$$
I_{\mu} = \sqrt{I^2 - I_a^2} \tag{25.5}
$$

Угол *δ* между векторами полного тока катушки и магнитного тока называется *углом потерь*:

$$
\text{tg}\,\delta = \frac{I_{\text{a}}}{I_{\text{\mu}}} \,. \tag{25.6}
$$

На этот угол ток опережает по фазе магнитный поток *Ф*.

Если не пренебрегать сопротивлением катушки и магнитным рассеянием, то следует определять не только магнитные потери (потери в стали), но и электрические потери в катушке (потери в меди). Мощность электрических потерь пропорциональна квадрату тока и активному сопротивлению катушки

$$
P_{\scriptscriptstyle{9}} = I^2 R. \tag{25.7}
$$

Таким образом, активная мощность катушки равна сумме магнитных и электрических потерь

$$
P = P_{\rm M} + P_{\rm 3.} \tag{25.8}
$$

При построении полной векторной диаграммы (рис. 25.4, в) для схемы замещения (рис. 25.1, в) исходят из того, что напряжение, приложенное к катушке, равно сумме падений напряжений  $U_0 = -E$ , уравновешивающего ЭДС основного потока; падением напряжения IR на активном сопротивлении R и  $IX_p$  на индуктивном сопротивлении рассеяния  $X_p$ .

Полная векторная диаграмма (рис. 25.4, б) отличается от упрощенной (рис. 25.4, *а*) наличием векторов напряжения IR и IX<sub>p</sub>. Вектор IR откладывается от конца вектора  $U_0$  параллельно вектору тока I, а вектор  $IX_p$  откладывается от конца вектора IR под углом 90° к нему.

## 25.4. Катушка с ферромагнитным сердечником и подмагничиванием

В некоторых электротехнических устройствах на одном общем магнитопроводе располагаются две катушки: одна - переменного тока с числом витков  $w_1$ , другая, постоянного тока с числом витков  $w_0$  (рис. 25.5, *a*).

Катушка переменного тока является основной и создает основной магнитный поток  $\Phi_1$ , изменяющийся по синусоидальному закону.

Катушка постоянного тока с числом витков  $w_0$  создает магнитный поток подмагничивания  $\Phi_0$ , постоянный по величине и направлению. Результирующий магнитный поток  $\Phi$  определяется суммой  $\Phi_1$  и  $\Phi_{01}$ 

$$
\Phi = \Phi_{1m} \sin \omega t + \Phi_{01}.\tag{25.9}
$$

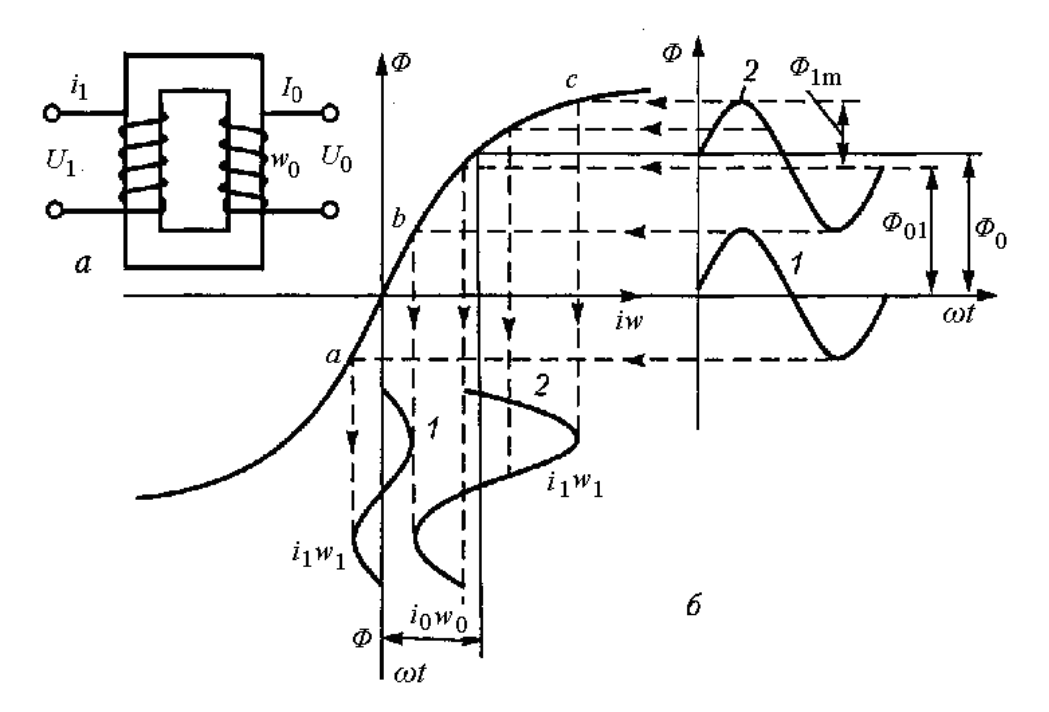

Рис. 25.5. Катушка с ферромагнитным сердечником и подмагничиванием:  $a$  – схема катушки;  $\delta$  – изменение магнитного потока и тока во времени

Следует заметить, что постоянная составляющая магнитного потока  $\Phi_{01}$  несколько меньше потока  $\Phi_{0}$ , который создается намагничивающей силой  $I_0w_0$  из-за некоторого размагничивающего действия катушки переменного тока.

Одновременное действие двух потоков приводит к резкому насыщению ферромагнитного сердечника, что изменяет величину и характер тока. При подмагничивании сердечника постоянным током переменный ток увеличивается (кривая 2). При отсутствии постоянной составляющей намагничивающей силы и синусоидальном напряжении на выводах обмотки переменный ток близок к синусоиде (кривая 1), так как ток изменяется в пределах прямолинейной части кривой намагничивания. С помощью катушки постоянного тока можно регулировать переменный ток.

## 25.5. Нелинейная емкость в цепи переменного тока

В обычных конденсаторах обкладки разделены веществом, диэлектрическая проницаемость которого не является функцией напряженности электрического поля. У нелинейных конденсаторов в качестве разделяющих обкладки вещества применяются сегнетодиэлектрики - кристаллические диэлектрики, обладающие в интервале определенных температур самопроизвольной поляризацией.

Вследствие поляризации диэлектрика изменяется напряженность электрического поля конденсатора, что ведет к изменению диэлектрической проницаемости. Если диэлектрическая проницаемость изолирующего вещества конденсатора зависит от напряженности электрического поля, то и емкость конденсатора зависит от напряжения на нем. Таким образом, емкость конденсатора становится переменной величиной. Вольт-кулонная характеристика нелинейного конденсатора показана на рис. 25.6, *а*, а вольт-амперная характеристика – на рис. 25.6, *б*.

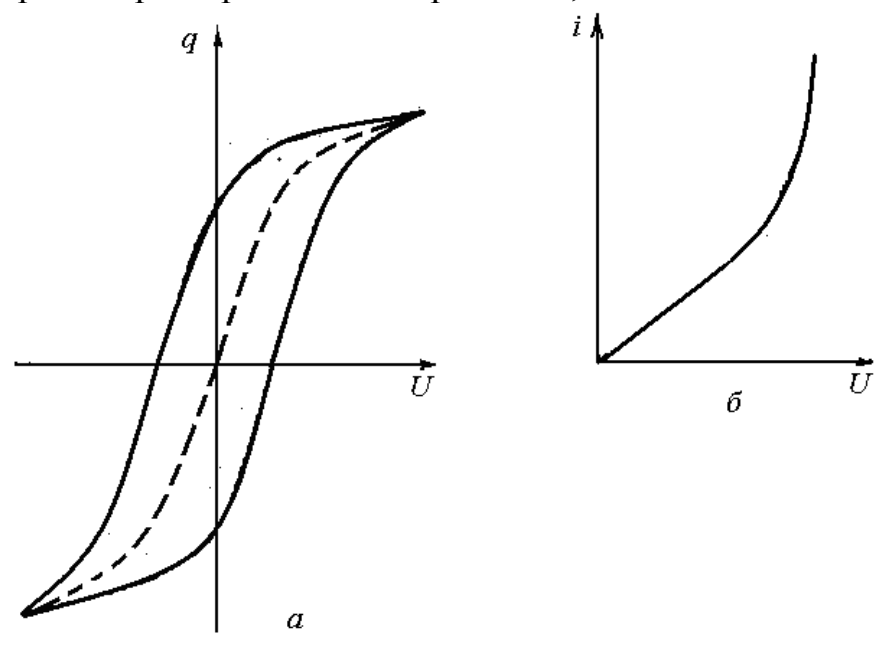

Рис. 25.6. Нелинейные характеристики нелинейных конденсаторов: а – вольт-кулонная; б – вольт-амперная

Характер зависимости *q*(*U*) подобен зависимости *Ф*(*i*) катушки с ферромагнитным сердечником.

Процесс поляризации характеризуется потерей энергии на нагревание диэлектрика. Схема замещения конденсатора переменной емкости представляют в виде параллельного соединения *R* и *C* (рис. 25.7).

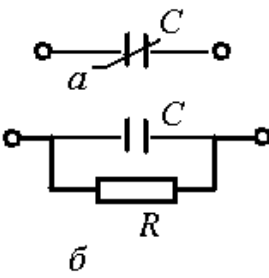

Рис. 25.7. Нелинейный конденсатор: а – условное обозначение на схемах; б – схема замещения

Для данной схемы ток в цепи

$$
i = \frac{dq}{dt} + \frac{U}{R} \tag{25.10}
$$

#### **25.6. Феррорезонанс в нелинейных цепях**

В последовательной цепи с нелинейной индуктивностью и линейными резистором и емкостью может возникнуть явление резонанса. Его можно также добиться изменением тока в цепи. В качестве нелинейной индуктивности, как правило, применяется катушка с ферромагнитным сердечником. Схема последовательной цепи приведена на рис. 25.8, *а*. Явление резонанса, то есть равенства напряжений  $U_L = U_C$ , в последовательной цепи, содержащей нелинейную индуктивность и линейную емкость, называется *феррорезонансом*, а такие цепи называются *феррорезонансными.*

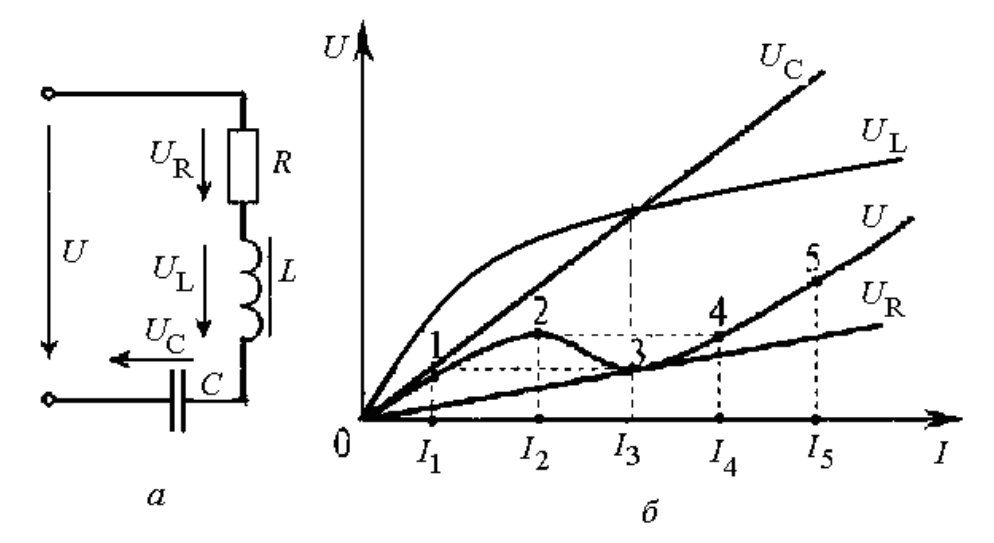

Рис. 25.8. Схема феррорезонансной цепи (а); вольт-амперные характеристики элементов цепи (б)

Явление феррорезонанса можно объяснить, анализируя вольтамперные характеристики элементов электрической цепи, – нелинейную ВАХ катушки с ферромагнитным сердечником и линейные ВАХ резистора и емкости (рис. 25.8, *б*).

Напряжение, приложенное к цепи, уравновешивается падением напряжения на ее элементах

$$
U = U_R + (U_L - U_C). \tag{25.11}
$$

Вольт-амперные характеристики индуктивности и емкости подобраны таким образом, что они пересекаются на графике (рис. 25.8, *б*). Точка пересечения является точкой феррорезонанса напряжений (*UL = UC*). При феррорезонансе реактивное напряжение цепи равно нулю.

На графике приложенного напряжения  $U$  можно выделить пять характерных точек. Из этого графика видно, что при непрерывном росте тока I напряжение от 0 до точки 2 растет, от точки 2 до точки 3 снижается, а затем продолжает расти. Точка 3 является точкой минимального напряжения, при котором и наступает феррорезонанс.

При плавном повышении напряжения  $U$  ток  $I$  увеличивается от 0 до тока  $I_2$ , скачком увеличивается до тока  $I_4$  и продолжает расти.

При плавном снижении напряжения  $U$  ток I уменьшается до тока  $I_3$ , скачком уменьшается до тока  $I_1$  и уменьшается до нуля. При скачке тока  $I$ его фаза по отношению к напряжению  $U$  изменяется на 180°. Это явление называют «опрокидыванием фазы». До значения тока  $I_3$  цепь носит индуктивный характер ( $X_L > X_C$ ), а после значения тока  $I_3$  – емкостной ( $X_L < X_C$ ).

При параллельном соединении катушки с ферромагнитным сердечником и конденсатора может возникнуть феррорезонанс токов при  $I_L = I_C$ .

# Глава 26. ПЕРЕХОДНЫЕ ПРОЦЕССЫ В ЭЛЕКТРИЧЕСКИХ ПЕПЯХ

#### 26.1. Законы коммутации

Все процессы в электрических цепях можно рассматривать в двух режимах - установившемся и переходном. Установившимся режимом называют такое состояние электрической цепи, когда параметры ее элементов, токов и напряжений остаются неизменными. Ранее мы рассматривали процессы, происходящие в электрических цепях постоянного тока, синусоидального и периодического несинусоидального токов в установившихся режимах.

Так, в цепи постоянного тока протекает постоянный ток  $I = U/R$ . Если к цепи приложено синусоидальное напряжение  $u = U_m \sin \omega t$ , то в цепи протекает синусоидальный ток  $i = I_m \sin(\omega t - \varphi)$ . Такие токи устанавливаются только через некоторое время после включения цепи или после изменения ее параметров и будут существовать все время, пока к ней приложено напряжение или параметры остаются неизменными. Эти токи называются установившимися токами, а соответствующие им напряжения на отдельных участках цепи - установившимися напряжениями.

Переходным режимом в электрической цепи называют режим перехода от одного установившегося состояния к другому.

Переходный режим сопровождается электромагнитными процессами, при которых токи и напряжения или параметры элементов (R, L, C) изменяются в функции времени.

Каждому установившемуся режиму электрической цепи соответствует определенное энергетическое состояние, или определенные значения энергии электрического поля конденсатора и магнитного поля катушки индуктивности:

$$
W_3 = \frac{Cu_{\rm C}^2}{2};
$$
  
\n
$$
W_{\rm M} = \frac{Li_{\rm L}^2}{2}.
$$
\n(26.1)

Изменение параметров электрической цепи связано с изменением количества энергии, запасенной в электрических и магнитных полях. Однако при анализе переходных процессов обычно пренебрегают существованием электрических или магнитных полей на том или ином участке цепи, считая, что ток или напряжение мгновенно изменяются на некоторую конечную величину.

Процесс скачкообразного (мгновенного) изменения какого-либо параметра электрической цепи вызывается коммутацией. Коммутацией называется процесс включения и отключения цепи коммутационным аппаратом (выключателем).

Переходный процесс основан на двух законах коммутации:

первый - ток и магнитный поток на участке цепи с индуктивностью не может изменяться скачком;

второй – напряжение и электрический заряд на участке цепи с емкостью не может изменяться скачком.

Если бы ток в индуктивности изменялся скачком, то ЭДС самоиндукции было бы бесконечно большим (при t = 0):

$$
e_L = -L\frac{di}{dt} \approx \infty.
$$
 (26.2)

Однако ЭДС самоиндукции может иметь только конечные значения.

Аналогично можно показать, что и напряжение на емкости не может изменяться скачком. Если бы в цепи напряжение на емкости изменилось скачком, то появился бы бесконечно большой зарядный (или разрядный) ток (при  $t = 0$ ):

$$
i = C \frac{du_C}{dt} \approx \infty.
$$
 (26.3)

Ток в электрических цепях может иметь только конечные значения.

Переходный процесс в электрической цепи - явление кратковременное от нескольких секунд до наносекунд.
Законы коммутации применяются при расчетах начальных значений изменяющихся величин (тока, напряжения) в различных электрических цепях. Переходный процесс в любой линейной электрической цепи рассматривается как результат наложения двух процессов: принужденного и свободного. Принужденный процесс приводит к новому установившемуся режиму, который появляется после коммутации. Он создается в результате воздействия источника электрической энергии на элементы цепи по окончании переходных явлений. Свободный процесс обеспечивает переход от одного установившегося режима к другому установившемуся режиму. Он возникает без участия внешних источников, за счет изменения запаса энергии, накопленной в магнитном поле индуктивности или в электрическом поле емкости до наступления переходного процесса.

Таким образом, токи и напряжения переходного процесса можно представить как сумму принужденных и свободных составляющих:

$$
i = i_{\text{np}} + i_{\text{cs}}; \quad u = u_{\text{np}} + u_{\text{cs}}.
$$
 (26.4)

Анализ переходных процессов позволяет выявить опасные токи в результате коротких замыканий и превышения напряжений на отдельных участках цепи в результате отключения катушек с большой индуктивностью и предопределить меры для защиты электрооборудования от этих последствий переходных процессов.

#### 26.2. Зарядка и разрядка конденсатора

Зарядка конденсатора. Конденсатор, как правило, обладает сопротивлением утечки R и емкостью С. Если такой конденсатор с помощью выключателя В подключить к источнику с постоянным напряжением  $U$ , то в цепи (рис. 26.1) возникнет ток зарядки конденсатора:

$$
i = \frac{dq}{dt} = C \frac{du_{\rm C}}{dt},\tag{26.5}
$$

где и<sub>с</sub> – напряжение на конденсаторе во время переходного процесса.

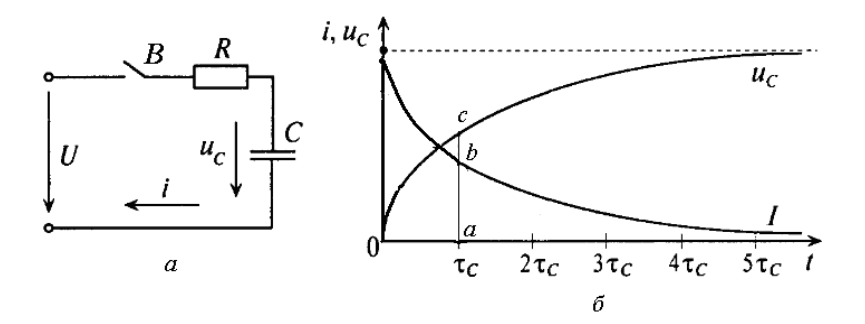

Рис. 26.1. Переходные процессы в цепи при зарядке конденсатора:  $a$  – схема электрической цепи;  $\delta$  – изменение тока и напряжения при зарядке конденсатора

Для последовательной цепи при зарядке конденсатора по второму закону Кирхгофа запишем уравнение состояния цепи

$$
U = iR + u_C. \tag{26.6}
$$

Это уравнение можно переписать в виде

$$
U - u_{\rm C} = iR = RC \frac{du_{\rm C}}{dt} = \tau_c \frac{du_{\rm C}}{dt}.
$$
 (26.7)

Величина  $\tau_c = RC$  называется постоянной времени переходного процесса в RC-цепи. Она имеет размерность времени, с.

$$
[\tau = RC] = [\text{OM} \cdot \Phi = \text{OM} \frac{\text{K}\pi}{\text{B}} = \frac{\text{K}\pi}{\text{A}} = \frac{\text{A} \cdot \text{c}}{\text{A}} = c]
$$

Произведем разделение переменных в уравнении (26.7).

$$
\frac{1}{U - u_{\rm c}} du_{\rm c} = \frac{1}{\tau} dt.
$$
\n(26.8)

В результате интегрирования и потенцирования получается выражение

$$
u_{\rm C} = U - U e^{-\frac{t}{\tau}},\tag{26.9}
$$

ИЛИ

$$
u_{\rm C} = U(1 - e^{-\frac{t}{\tau}}),\tag{26.10}
$$

где *е* – основание натурального логарифма ( $e = 2.71$ ).

Напряжение  $u_{\text{C}}$  имеет две составляющие:  $U$  – принужденная составляющая, равная установившемуся значению напряжения;  $- U e^{-t/\tau}$  – свободная составляющая напряжения на конденсаторе при его зарядке.

Экспоненциальный график изменения напряжения при зарядке конденсатора показан на рис. 26.1, *б*. Зарядку считают законченной, если напряжение достигло 0,95 – 0,99 *U*. Это достигается за время 3 – 5 *τ*. За время *t = τ* напряжение достигает значение 0,632 *U*, что соответствует отрезку *ас* на графике. За время *t* = 3 *τ* напряжение достигает значения 0,95 *U*, за время *t* = 4,6 *τ* напряжение достигнет значения 0,99 *U*.

Чем больше постоянная времени, тем больше время зарядки.

Ток при зарядке конденсатора определяется по  $(26.4)$   $i = i_{\text{np}} + i_{\text{cs}}$ . Принужденная составляющая  $i_{\text{m}} = 0$ , так как постоянный ток через конден-

сатор не проходит. Свободная составляющая  $i_{\text{cs}} = \frac{C}{R} e^{-t/\tau}$ св  $e^{-t}$ *R*  $i_{\text{cs}} = \frac{U}{R} e^{-t/\tau}$ . При  $t = 0$  ток имеет наибольшее значение  $I = U/R$ . То есть уравнение разрядного тока будет иметь вид

$$
i = I e^{-\frac{t}{\tau}}.\tag{26.11}
$$

За время *t = τ* зарядный ток снижается до значения 0,368 *I*, что соответствует отрезку *аb* на графике (рис. 26.1, б). За время *t* = 3 *τ* ток снизится до значения 0,05 *I*, за время *t* = 4,6 *τ* ток снизится до значения 0,01 *I*.

**Разрядка конденсатора.** Если конденсатор *С*, заряженный до напряжения *U*, разряжать на резистор с сопротивлением *R* (рис. 26.2, *а*), то ток и напряжение на конденсаторе будут уменьшаться по экспоненциальному закону

$$
i = Ie^{-\frac{t}{\tau}}
$$
;  $u_C = Ue^{-\frac{t}{\tau}}$ , (26.12)

где *I = U/R* – максимальный ток в начальный момент разрядки (*t* = 0); *U* – напряжение на конденсаторе до начала разрядки  $(t = 0)$ ;  $\tau = RC -$  постоянная времени в цепи разрядки конденсатора.

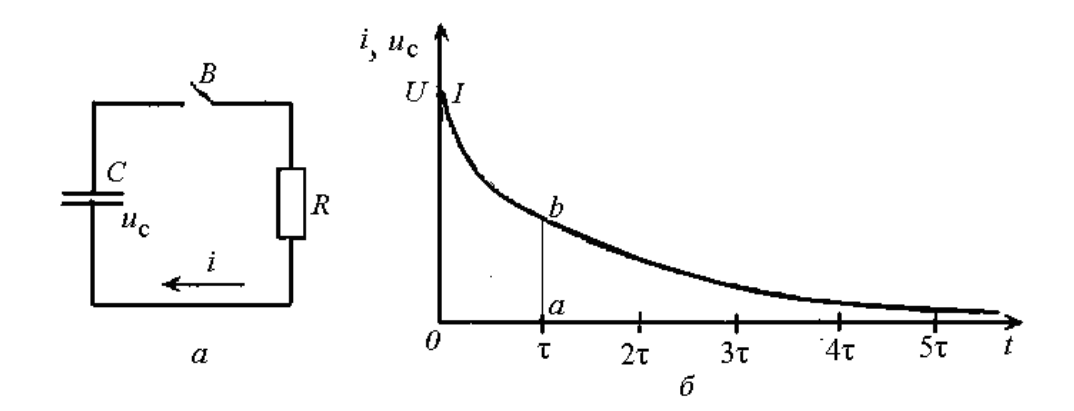

Рис. 26.2. Переходные процессы в цепи при разрядке конденсатора: *а* – схема электрической цепи; *б* – изменение тока и напряжения при разрядке конденсатора

За время *t = τ* напряжение и ток в цепи разрядки уменьшаются до значений равных 0,368 своих максимальных значений (отрезок *аb* на рис. 26.2, *б*). Масштабы тока и напряжения могут быть разными и графики изменения тока и напряжения не совпадать.

#### **26.3. Включение и отключение катушки индуктивности в цепи постоянного тока**

**Включение катушки**. Представим катушку индуктивности последовательным соединением активного сопротивления *R* и индуктивности *L*. Если эту катушку с помощью выключателя *В* подключить к источнику постоянного напряжения *U* (рис. 26.3, *а*), то она становится приемником электроэнергии и в цепи возникнет ток *I*, который увеличивается от нуля до установившегося значения  $I = U/R$ . Этот ток является принужденной составляющей тока переходного процесса,  $i_{\text{m}} = I$ .

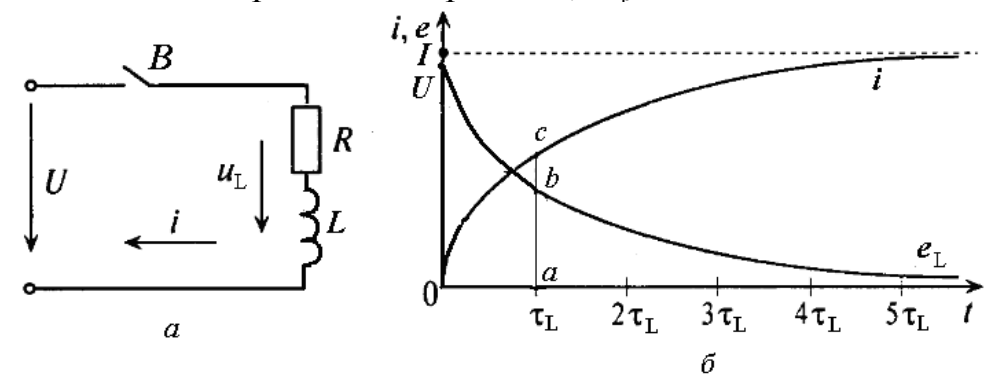

Рис. 26.3. Переходные процессы в катушке индуктивности при включении ее в цепь постоянного тока: *а* – схема электрической цепи; *б* – графики изменения тока и напряжения

В установившемся режиме индуктивное сопротивление в катушке отсутствует, так как постоянный ток не индуцирует в катушке ЭДС самоиндукции.

Увеличивающийся после коммутации ток I индуцирует в катушке ЭДС самоиндукции  $e_L = -L \frac{di}{dt}$ .

При переходном процессе уравнение состояния цепи определяется по второму закону Кирхгофа

$$
U + e_L = iR; \quad U = iR + L\frac{di}{dt}.
$$

Разделив члены уравнения на R, получим

$$
\frac{U}{R} - i = \frac{L}{R} \cdot \frac{di}{dt}; \quad I - i = \tau_L \frac{di}{dt}.
$$
 (26.13)

В уравнении (26.13)  $U/R = I - \nu$ становившийся ток;  $L/R = \tau_L - \nu$ янная времени *RL*-цепи.

Свободная составляющая тока изменяется по уравнению

$$
i_{cs} = -\frac{U}{R}e^{-\frac{t}{\tau}} = -Ie^{-\frac{t}{\tau}}.
$$
 (26.14)

Тогда

$$
i = inp + ics = I - I e^{-\frac{t}{\tau}} = I(1 - e^{-\frac{t}{\tau}}).
$$
 (26.15)

При изменении тока за время *t = τ* он возрастает по экспоненциальному закону до 0,632 *I* (отрезок *ac* на рис. 26.3, *б*), за время *t* = 3*τ* – до 0,95 *I*, а за время *t* = 4,6*τ* – до 0,99 *I*. График изменения тока во время переходного процесса показан на рис. 26.3, *б*.

ЭДС самоиндукции, вызванная свободным током *i*<sub>cв</sub>, определяется уравнением

$$
e_L = U e^{-\frac{t}{\tau}}.
$$
 (26.16)

ЭДС самоиндукции в цепи с индуктивностью, включенной на постоянное напряжение, уменьшается по экспоненциальному закону.

За время *t = τ* ЭДС уменьшается до 0,368 *U* (отрезок *ab* на рис. 26.3, *б*), за время *t* = 3*τ* – до 0,05 *U*, а за время *t* = 4,6*τ* – до 0,01*U*.

График изменения ЭДС самоиндукции во время переходного процесса показан на рис. 26.3, *б*.

**Отключение катушки**. Если цепь с катушкой, в которой проходит установившийся ток *I* (рис. 26.3, а), разомкнуть выключателем *В*, то ток быстро уменьшится до нуля. Принужденная составляющая тока  $i_{\text{m}} = 0$ . Уменьшение свободной составляющей, которая будет определять полный ток, при отключении происходит по экспоненциальному закону

$$
i = I e^{-\frac{t}{\tau}}.\tag{26.17}
$$

График изменения тока показан на рис. 26.4, *б*.

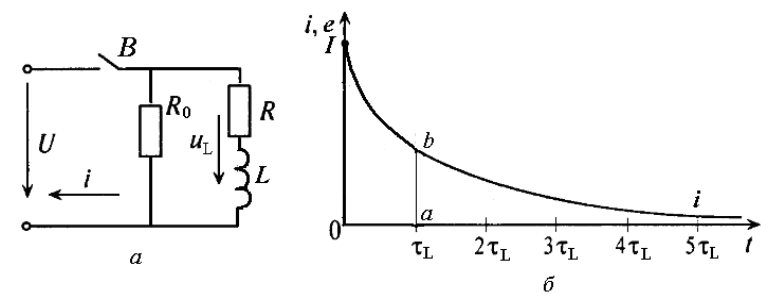

Рис. 26.4. Переходные процессы в катушке индуктивности при отключении ее от источника постоянного тока: *а* – схема электрической цепи; *б* – график изменения тока

В момент разрыва цепи напряжение на контактах выключателя *В* резко увеличивается от нуля до  $U + u_{\text{L}}$ , может появиться перенапряжение, вызывающее искровой или дуговой разряд. Это вызвано тем, что скорость изменения тока *di/dt* стремится к бесконечности. Значение напряжения на катушке при этом  $u_L = -L \frac{du}{dt}$ *di*  $u_L = -L\frac{du}{dt}$  может быть весьма большим.

Чтобы избежать пробоя изоляции и гашения дугового разряда параллельно катушке включается разрядное сопротивление  $R_0$  (рис. 26.4, *а*).

При отключении катушки вместе с разрядным сопротивлением образуется контур, в котором ток не может мгновенно уменьшиться до нуля, а снижается до нуля по экспоненциальному закону в течение переходного периода, пока в катушке сохраняется электромагнитная энергия. Она постоянно уменьшается, превращаясь в теплоту в резистивных элементах *R* и *R*0.

## **26.4. Включение цепи с последовательным соединением R и C к источнику переменного тока**

Цепь последовательно соединенных элементов *R* и *C* (рис. 26.5) подключим с помощью выключателя *В* к источнику синусоидального напряжения  $u = U_m \sin(\omega t + \psi)$ .

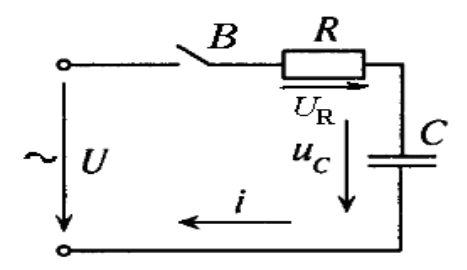

Рис. 26.5. Схема включения активного сопротивления и емкости к источнику переменного тока

По второму закону Кирхгофа для данной схемы составим уравнение

$$
u = iR + u_C. \tag{26.18}
$$

Учитывая, что  $i = \frac{dQ}{dt} = C \frac{du_c}{dt}$ , запишем

$$
U_m \sin(\omega t + \psi) = RC \frac{du_C}{dt} + u_C.
$$
 (26.19)

Во время переходного процесса напряжение на конденсаторе

$$
u_{\rm C} = u_{\rm np} + u_{\rm cs}
$$

Принужденная составляющая является периодической и изменяется по синусоидальному закону

$$
u_{i\delta} = -\frac{I_m}{\omega C} \cos(\omega t + \psi - \varphi), \qquad (26.20)
$$

где  $I_m = U_m / Z$ ;  $Z = \sqrt{R^2 + [1/(\omega C)^2]}$ ;  $\varphi = \arctg[-1/(\omega CR)]$ ;  $\Psi$  – начальная фаза напряжения.

Учитывая, что до включения цепи конденсатор не был заряжен ( $u_C$  =  $(0, t = 0)$  свободная составляющая будет равна

$$
u_{\text{CB}} = \frac{I_{\text{m}}}{\omega C} \cos(\psi - \varphi) e^{-\frac{t}{\tau}},
$$
 (26.21)

где  $\tau = RC$  – постоянная времени RC-цепи.

Свободная составляющая напряжения изменяется по экспоненциальному закону. Таким образом, напряжение на конденсаторе С в период переходного режима

$$
u_C = -\frac{I_m}{\omega C} \cos(\omega t + \psi - \varphi) + \frac{I_m}{\omega C} \cos(\psi - \varphi) e^{-\frac{t}{\tau}}.
$$
 (26.22)

На рис. 26.6 показан график изменения напряжения на конденсаторе при включении RC-цепи на синусоидальное напряжение.

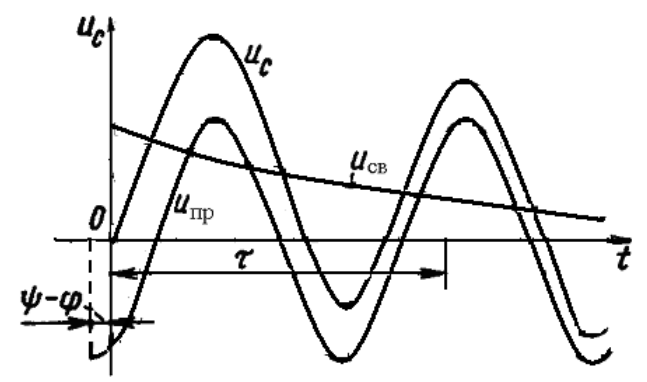

Рис. 26.6. График изменения напряжения на конденсаторе при включении RC-цепи на синусоидальное напряжение

В момент включения  $u_{\text{CB}} = -u_{\text{ID}}$ , поэтому напряжение на конденса- $\tau$ оре  $u_C = 0$ .

Скорость протекания переходного процесса определяется постоянной времени *τ = RC*. Характер изменения напряжения зависит от начальной фазы *Ψ*.

Ток в RC-цепи в переходном режиме имеет две составляющие:

$$
i=i_{np}+i_{cs}.
$$

Принужденная составляющая тока изменяется по синусоидальному закону

$$
i_{np} = I_m \sin(\omega t + \psi - f). \tag{26.23}
$$

Свободная составляющая изменяется по экспоненциальному закону

$$
i_{cs} = C \frac{du_c}{dt} = -\frac{I_m}{\omega CR} \cos(\psi - f) e^{-\frac{t}{\tau}}.
$$
 (26.24)

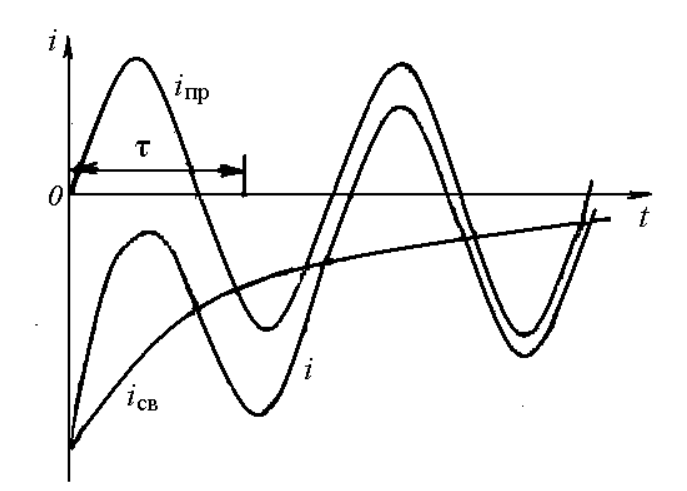

Рис. 26.7. График изменения тока на конденсаторе при включении RC-цепи на синусоидальное напряжение

Полный переходный ток

$$
i = I_{\text{m}} \sin(\omega t + \psi - \varphi) - \frac{I_{\text{m}}}{\omega CR} \cos(\psi - \varphi) e^{-\frac{t}{\tau}}.
$$
 (26.25)

На рис. 26.7 показан график изменения тока через конденсатор в переходном режиме.

## **26.5. Включение катушки индуктивности на синусоидальное напряжение**

Как правило, нагрузка в электрических цепях носит активноиндуктивный характер. Переходные процессы в этих цепях рассмотрим на примере включения в цепь синусоидального тока катушки индуктивности.

Включим с помощью выключателя В катушку индуктивности, обладающую активным сопротивлением R и индуктивностью L на синусоидальное напряжение  $u = U_m \sin(\omega t + \psi)$ . Схема включения приведена на рис. 26.8, *а*. Электрическое состояние цепи описывается уравнением

$$
Ri + L\frac{di}{dt} = U_m \sin(\omega t + \psi).
$$
 (26.26)

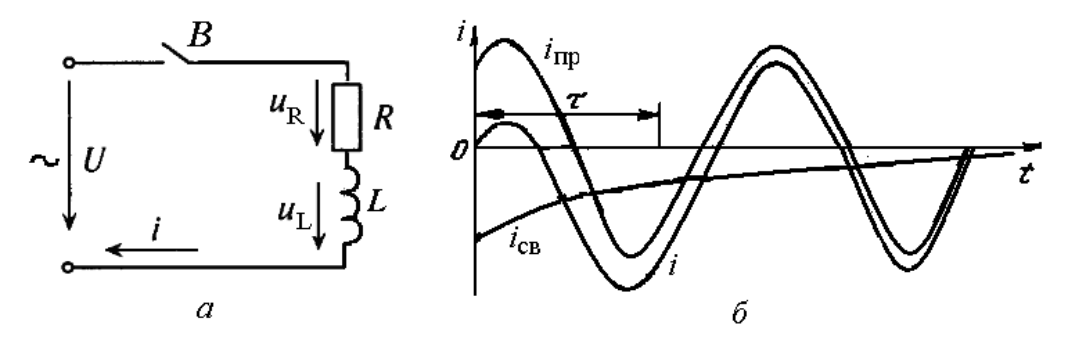

Рис. 26.8. Включение катушки индуктивности на синусоидальное напряжение: *а* – схема включения; *б* – график изменения тока в катушке при переходном процессе

При включении наблюдается переходный процесс, ток при котором определяется суммой двух составляющих  $i = i_{np} + i_{ce}$ .

Установившееся значение тока, как принужденная составляющая переходного процесса определяется как частное решение уравнения (26.26)

$$
i_{np} = I_m \sin(\omega t + \psi - f), \qquad (26.27)
$$

 $T_{\text{TR}}$   $I_{\text{m}} = U_{\text{m}} / Z$ ;  $Z = \sqrt{R^2 + (\omega L)^2}$ ;  $\varphi = \arctg(\omega L / R)$ .

Свободный ток определяется выражением

$$
i_{\text{CB}} = -I_{\text{m}} \sin(\psi - \varphi) e^{-\frac{t}{\tau}}, \qquad (26.28)
$$

где *τ = L/R* – постоянная времени.

Ток переходного процесса

$$
i = Im \sin(\omega t + \psi - \varphi) - Im \sin(\psi - \varphi) e^{-t/\tau}.
$$
 (26.29)

График изменения тока при переходном режиме показан на рис. 26.8, *б*.

Принужденный ток изменяется по синусоидальному закону, свободный уменьшается до нуля по экспоненциальному закону.

В момент включения  $i_{\text{m}} = i_{\text{ca}}$  по значению, но имеют противоположные направления (знаки). Когда направления токов совпадают, мгновенное значение тока в цепи больше амплитудного значения установившегося тока.

На характер переходного режима влияет начальная фаза приложенного напряжения. Если катушка включается в момент, когда принужденная составляющая равна нулю (*Ψ = φ*), то и свободная составляющая равна нулю, то есть переходный режим отсутствует.

Наибольшее значение свободного тока в начальный момент времени достигает значения амплитуды установившегося тока. Это происходит при *Ψ = φ* + 90º, когда принужденная составляющая равна амплитудному значению.

В цепях с большой индуктивностью и малым активным сопротивлением постоянная времени большая и свободная составляющая затухает медленнее, поэтому переходный ток в течение первого полупериода может достичь величины близкой к удвоенному значению амплитуды установившегося тока.

#### **26.6. Короткое замыкание в цепи переменного тока**

В цепях переменного тока иногда возникают короткие замыкания, приводящие к резкому увеличению тока, могущие вызвать повреждение электрооборудования. На рис. 26.9, *a* приведена схема, в которой наблюдается короткое замыкание, резко изменяющее сопротивление цепи. Нагрузка  $Z_1$  через линию с сопротивлением  $Z_0$  подключена к источнику питания с напряжением  $u = U_m \sin(\omega t + \Psi)$ , где  $\Psi$  – фазовый угол, который определяет напряжение в начальный момент короткого замыкания (*t* = 0).

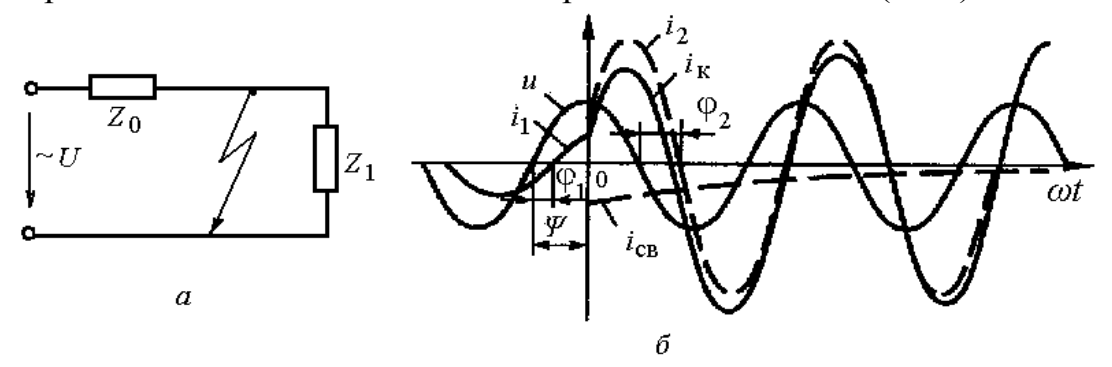

Рис. 26.9. Короткое замыкание в цепи переменного тока: *а* – схема цепи; *б* – изменение тока при коротком замыкании

Короткое замыкание выводит сопротивление нагрузки  $Z_1 = R_1 + jX_1$ , в цепи остается только сопротивление линии  $Z_0 = R_0 + iX_0$ .

Установившийся ток в цепи до короткого замыкания *I*<sup>1</sup>

$$
I_1 = \frac{U}{R_0 + R_1}.
$$
\n(26.30)

Этот ток отстает от напряжения *U* на угол  $\varphi_1 > 0$ , который определяется параметрами цепи

$$
\text{tg}\,\rho_1 = \frac{X}{R} = \frac{X_0 + X_1}{R_0 + R_1} \,. \tag{26.31}
$$

Уравнение установившегося тока

$$
i_1 = I_{1m} \sin(\omega t + \psi - \varphi_1). \tag{26.32}
$$

Установившийся ток после короткого замыкания определяется напряжением  $U$  и сопротивлением линии  $Z_0$ 

$$
I_2 = \frac{U}{Z_0} \,. \tag{26.33}
$$

 $\overline{t}$ 

Уравнение этого тока (тока короткого замыкания)

$$
i_2 = I_{2m} \sin(\omega t + \psi - \varphi_2), \tag{26.34}
$$

где  $\varphi_2$  - угол сдвига фаз между напряжением и током короткого замыкания  $(\text{tg }\varphi_2 = X_0/R_0).$ 

Ток в короткозамкнутой линии в переходном режиме  $i_{\kappa} = i_{\text{np}} + i_{\text{cn}}$ . Принужденная составляющая является установившимся током короткого замыкания і2.

Свободная составляющая переходного тока (приводится без вывода формулы)

$$
i_{\text{cs}} = [I_{1\text{m}} \sin(\psi - \varphi_1) - I_{2\text{m}} \sin(\psi - \varphi_2)] e^{-\frac{1}{\tau_2}}.
$$
 (26.35)

Переходный ток короткого замыкания

$$
i_{\kappa} = I_{2\text{m}} \sin(\omega t + \psi - \varphi_2) + [I_{1\text{m}} \sin(\psi - \varphi_1) - I_{2\text{m}} \sin(\psi - \varphi_2)] e^{-\frac{t}{\tau_2}} (26.36)
$$

На рис. 26.9, б показаны графики напряжения и тока в цепи до и после короткого замыкания.

Принужденная составляющая изменяется по синусоидальному закону и называется периодической составляющей, а свободная составляющая, не изменяющая знака, изменяется по экспоненциальному закону, называется апериодической составляющей тока короткого замыкания.

Начальную величину апериодической составляющей определяют по уравнению

$$
i_{0a} = i_{0ca} = I_{1m} \sin(\psi - \varphi_1) - I_{2m} \sin(\psi - \varphi_2).
$$
 (26.37)

Она зависит от начальной фазы напряжения.

В электрических цепях наиболее тяжелые последствия проявляются, когда мгновенное напряжение на зажимах цепи равно нулю (*Ψ* = 0). В этот момент времени  $\varphi_2 = 90^\circ$ , поэтому сопротивление цепи короткого замыкания равно только индуктивному сопротивлению. График изменения тока короткого замыкания для указанного случая приведен на рис. 26.10.

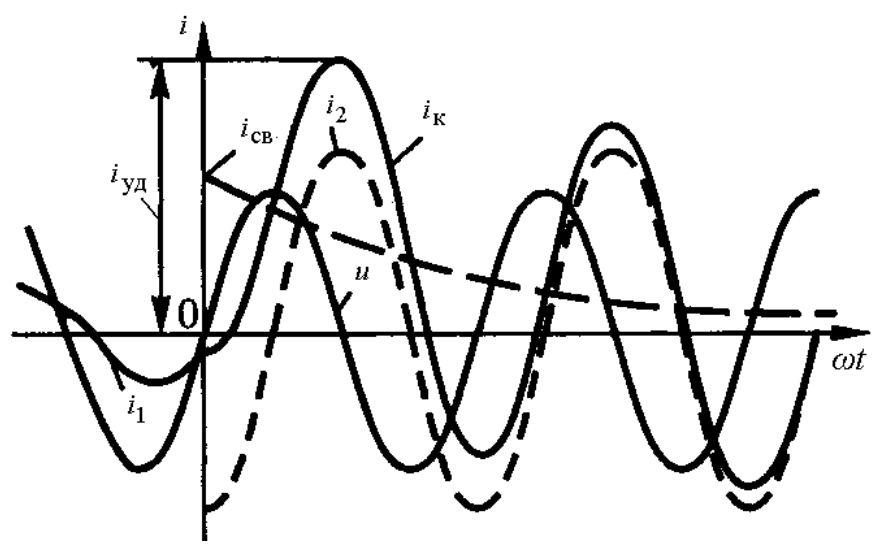

Рис. 26.10. График изменения тока короткого замыкания при максимальном ударном токе

Наибольший мгновенный ток короткого замыкания называется *ударным током* (*i*уд). Обычно его значение принимают в течение первого полупериода с момента возникновения короткого замыкания (*t* = 0,01 с).

Свободная составляющая тока короткого замыкания затухает быстрее тогда, когда меньше постоянная времени цепи короткого замыкания.

#### **26.7. Короткое замыкание в цепях трехфазного тока**

В трехфазных цепях короткие замыкания могут быть трехфазные, двухфазные и однофазные. При коротком замыкании трехфазная цепь делится на две части: активно-индуктивная нагрузка (*R*<sup>1</sup> и *L*1) отсекается от источника. В цепи источника остается короткозамкнутая линия (*R*к, *L*к). Схема трехфазной цепи при коротком замыкании показана на рис. 26.11.

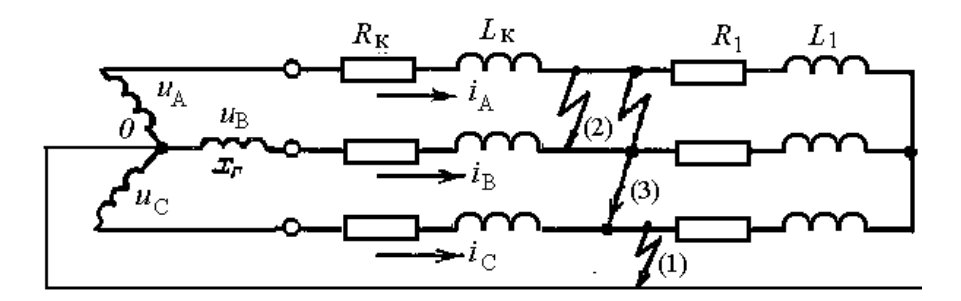

Рис. 26.11. Схема трехфазной цепи при коротком замыкании: (1) – однофазное; (2) – двухфазное; (3) – трехфазное короткое замыкание

В трехфазной цепи напряжение каждой фазы отличается на 120º.

Напряжение фазы *А*:  $u_A = U_m \sin \omega t$ ; фазы *B*:  $u_B = U_m \sin(\omega t - 120^\circ)$ ;  $\phi$ азы *C*:  $u_c = U_m \sin(\omega t - 240^\circ)$ . Угол  $\varphi$  между током и напряжением в каждой фазе определяется соотношением активных и индуктивных сопротивлением всей цепи, включая нагрузку.

В нагрузочной части цепи, зашунтированной трехфазным коротким замыканием, ток будет поддерживаться до тех пор, пока запасенная в индуктивности *L*<sup>1</sup> энергия магнитного поля перейдет в тепло в активном сопротивлении *R*1. В линейной части схемы переходный процесс будет наблюдаться в каждой фазе. График изменения тока в фазе с наибольшим ударным током будет соответствовать рис. 26.10.

# **Глава 27. ЭЛЕКТРИЧЕСКИЕ ЦЕПИ С РАСПРЕДЕЛЕННЫМИ ПАРАМЕТРАМИ**

Электрические цепи, в которых сопротивления, индуктивности и емкости распределены по всей длине, называют *цепями с распределенными параметрами*. В этих цепях указанные параметры в разных сечениях неодинаковы вследствие неодинаковой проводимости изоляции отдельных участков, емкости между отдельными участками и других причин.

Примером цепи с распределенными параметрами могут служить линии электропередачи между генератором и потребителем электрической энергии. В такой линии могут появляться токи утечки пропорциональные напряжению, токи смещения пропорциональные частоте и напряжению.

В линии электропередачи наблюдается движение электромагнитных волн, характеризующих передачу энергии от генератора в начале линии к ее концу с приемником. Когда падающая электромагнитная волна достигает конца линии, то она частично поглощается приемником. Возникает отраженная волна, двигающаяся в обратном направлении.

#### **27.1. Уравнение однородной линии с учетом волновых явлений**

Электрическая линия с равномерным распределением параметров называется *однородной*. Параметры линии обычно характеризуется удельными значениями (на единицу длины),

Различают удельные параметры, отнесенные к единице длины:  $R_0$  – активное сопротивление проводов;  $L_0$  – индуктивность проводов;  $g_0$  – активная проводимость изоляции между проводами; *C***0 –** емкость между проводами. Удельное активное сопротивление и удельная проводимость проводов относятся к продольным параметрам, а удельная активная проводимость изоляции и удельная емкость между проводами – к поперечным параметрам.

Однородную линию можно представить состоящей из бесконечного числа участков, которые заменяются схемами замещения (рис. 27.1).

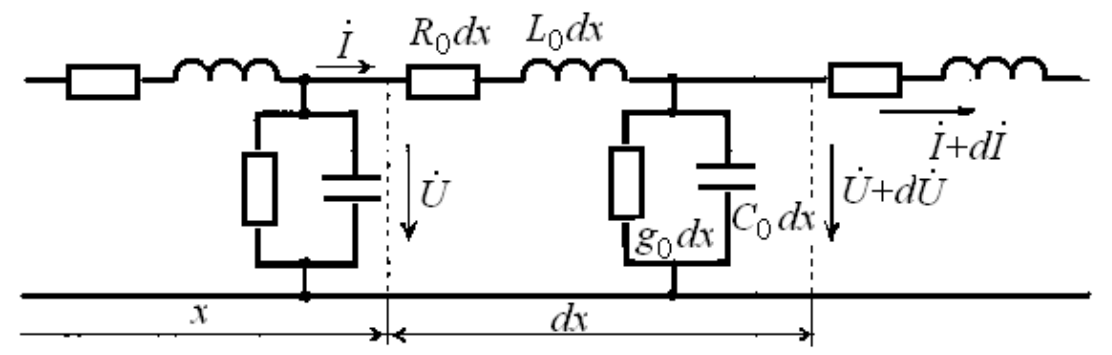

Рис. 27.1. Схема замещения линии и участка

На схеме  $R_0 dx$ ,  $L_0 dx$ ,  $g_0 dx$  и  $C_0 dx$  – параметры участка  $dx$ , напряжение и ток синусоидального источника в начале участка  $\dot{U}$  и  $\dot{I}$ , а в конце участка *Ů + dŮ* и *İ + dİ*.

По второму закону Кирхгофа напряжение на элементе *dx* будет:

$$
\mathring{U} - (\mathring{U} + d\mathring{U}) = -d\mathring{U} = I R_0 dx + I j\omega L_0 dx.
$$
 (27.1)

По первому закону Кирхгофа ток в точке ответвления линии:

$$
\dot{I} - (\dot{I} + d\dot{I}) = -d\dot{I} = \mathring{U}g_0 dx + \dot{I}j\omega C_0 dx.
$$
 (27.2)

Тогда дифференциальные уравнения однородной линии при синусоидальном процессе будут:

$$
-\frac{d\dot{U}}{dx} = (R_0 + j\omega L_0)\dot{I} = \underline{Z}_{0}\dot{I},
$$
\n(27.3)

$$
-\frac{dI}{dx} = (g_0 + j\omega C_0)\mathring{U} = \underline{Y_0}\mathring{U},\tag{27.4}
$$

где  $\underline{Z}_0$  и  $\underline{Y}_0$  - полные значения сопротивления и проводимости единицы длины линии.

Дифференцируя уравнения (27.3) и (27.4) по х, получим:

$$
\frac{d^2\,\dot{U}}{dx^2} = \underline{Z}_{0} \,\underline{Y}_{0} \,\mathring{U},\tag{27.5}
$$

$$
\frac{d^2 I}{dx^2} = \underline{Z}_0 \underline{Y}_0 \dot{I}.
$$
 (27.6)

Уравнением напряжения будет выражение, которое является линейным дифференциальным уравнением второго порядка с постоянными коэффициентами:

$$
U = \underline{A}_1 e^{-\gamma x} + \underline{A}_2 e^{+\gamma x}.
$$
 (27.7)

Уравнение тока получаем из (27.4) и (27.7):

$$
\dot{I} = \frac{\underline{A_1}e^{-\gamma x} - \underline{A_2}e^{+\gamma x}}{\underline{Z_0}/\gamma} = \frac{\underline{A_1}e^{-\gamma x} - \underline{A_2}e^{+\gamma x}}{\underline{Z_a}},
$$
(27.8)

где *х* – расстояние от начала линии;  $\underline{A}_1$  и  $\underline{A}_2$  – постоянные интегрирования, зависящие от напряжения и тока в начале линии;  $Z_{\rm B} = \frac{Zo}{\gamma} = \sqrt{\frac{Z_o}{Y_o}}e^{j\varphi_c}$ - волновое сопротивление; у - коэффициент распространения электромагнитной волны

Для определения постоянных  $\underline{A}_1$  и  $\underline{A}_2$  необходимо знать напряжение и ток в начале линии при  $x = 0$ 

$$
\hat{U}_1 = \underline{A}_1 + \underline{A}_2; \quad \hat{I}_1 = \frac{\underline{A}_1 - \underline{A}_2}{\underline{Z}_C}.
$$

Отсюда

$$
\underline{A}_{I} = \frac{\overset{o}{U}_{I} + \overset{\cdot}{I}_{I} \underline{Z}_{B}}{2}; \quad \underline{A}_{2} = \frac{\overset{o}{U}_{I} - \overset{\cdot}{I}_{I} \underline{Z}_{B}}{2}.
$$
 (27.9)

Тогда напряжение и ток в любой точке линии х будут:

$$
\dot{U}_x = \frac{\dot{U}_1 + \dot{I}_1 \underline{Z}_B}{2} e^{-\gamma x} + \frac{\dot{U}_1 - \dot{I}_1 \underline{Z}_B}{2} e^{\gamma x};
$$
(27.10)

$$
\dot{I}_{x} = \frac{\dot{U}_{1} + \dot{I}_{1} \underline{Z}_{B}}{2\underline{Z}_{B}} e^{-\gamma x} - \frac{\dot{U}_{1} - \dot{I}_{1} \underline{Z}_{B}}{2\underline{Z}_{B}} e^{\gamma x}.
$$
 (27.11)

#### 27.2. Параметры волновых процессов

Волну, движущуюся от начала линии в сторону возрастания х, называют падающей или прямой, а движущуюся от конца линии в направлении убывания *х* - отраженной или обратной.

Отношение комплекса напряжения к комплексу тока в начале линии называется входным сопротивлением линии.

Входное сопротивление линии при нагрузке  $\mathbb{Z}_2$  можно определить через входные сопротивления при холостом ходе  $Z_{x}$  и коротком замыкании  $\underline{Z}_{k}$ :

$$
\underline{Z}_{\text{ex}} = \frac{\dot{U}_1}{\dot{I}_1} = \underline{Z}_x \frac{\underline{Z}_2 + \underline{Z}_x}{\underline{Z}_2 + \underline{Z}_x}.
$$
 (27.12)

Если сопротивление нагрузки в конце линии равна волновому сопротивлению линии  $\underline{Z}_2 = \underline{Z}_B$ , то такая нагрузка называется *согласованной*. Если эти сопротивления не равны - нагрузка несогласованная.

Волновое сопротивление выражается отношением напряжения к току падающих или отраженных волн

$$
\underline{Z}_{\text{B}} = \frac{\dot{U}_{\text{naq}}}{\dot{I}_{\text{naq}}} = \frac{\dot{U}_{\text{orp}}}{\dot{I}_{\text{orp}}}.
$$
\n(27.13)

При согласованной нагрузке отраженных волн в линии нет. Энергия падающей волны полностью поглощается нагрузкой.

Коэффициент распространения электромагнитной волны γ (27.7) и (27.8) можно представить в алгебраической форме  $\gamma = \sqrt{\underline{Z}_0 \underline{Y}_0} = \alpha + j\beta$ . Коэффициент имеет два слагаемых и характеризует две стороны электромагнитного процесса в линии: затухание амплитуд и изменение фазы тока и напряжения в зависимости от расстояния и от начала линии.

Действительная часть комплекса *α* называется *коэффициентом затухания* амплитуды, а мнимая часть *β* – *коэффициентом фазы*.

Коэффициент затухания *α* характеризует степень затухания амплитуды волны на единицу длины при ее распространении вдоль линии.

На рис. 27.2. показано распределение напряжения вдоль линии с затухающей синусоидой прямой волны для моментов времени  $t_1$  и  $t_2$  ( $t_2 > t_1$ ).

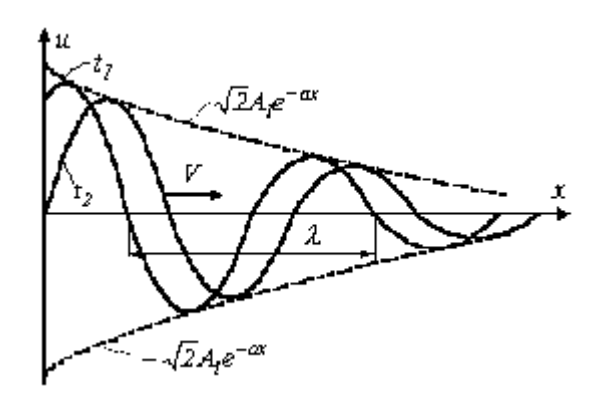

Рис. 27.2. Распределение напряжения вдоль линии

Напряжение вдоль линии распределяется по периодическому закону, а амплитуды напряжения затухают по экспоненциальному закону.

Волновое сопротивление  $Z_{\text{B}}$  и коэффициент распространения γ называют *вторичными параметрами линии*.

*Коэффициент отражения* характеризует соотношение между отраженными и падающими волнами напряжения и тока

$$
\rho = \frac{\dot{U}_{\text{orp}}}{\dot{U}_{\text{naq}}} = \frac{\dot{I}_{\text{orp}}}{\dot{I}_{\text{naq}}}
$$
\n(27.14)

Если на каждую падающую волну напряжения или тока накладывается отраженная волна с равной амплитудой падающей волны, то в результате получается *стоячая волна*.

Скорость распространения волн в воздушных линиях можно считать равной скорости распространения электромагнитных волн в вакууме  $c =$ 300 000 км/с. Расстояние, на которое распространяется волна напряжения или тока в течение периода  $T$ , называется длиной волны  $\lambda$ 

$$
\lambda = cT = \frac{c}{f}.\tag{27.15}
$$

Длина волны зависит от частоты. При частоте  $f = 50 \Gamma$ ц  $\lambda = 6000 \text{ km}$ . Линия электропередачи длиной менее 6000 км может не считаться длинной линией. При частоте  $f = 1$  МГц  $\lambda = 0.3$  км линия длиной 350 м может считаться длинной линией. Линия электропередачи соизмеримая по длине с длиной волны считается длинной линией.

#### 27.3. Режимы работы линии с распределенными параметрами

Выразим напряжение и ток в конце линии их падающими и отраженными составляющими:

$$
\dot{U}_2 = \dot{U}_{\text{naq}} + \dot{U}_{\text{orp}} = \dot{I}_2 \underline{Z}_2, \qquad (27.16)
$$

$$
\dot{I}_{\text{naq}} - \dot{I}_{\text{orp}} = \dot{I}_{2} \tag{27.17}
$$

Умножив все члены уравнения (27.17) на  $Z_2$ , а в уравнении (27.16) падающее и отраженное напряжения заменим произведением тока на входное сопротивление, получим:

$$
\dot{I}_{\text{max}} \underline{Z}_{\text{B}} + \dot{I}_{\text{orp}} \underline{Z}_{\text{B}} = \dot{I}_2 \underline{Z}_2, \qquad (27.18)
$$

$$
\dot{I}_{\text{max}} \underline{Z}_2 - \dot{I}_{\text{orp}} \underline{Z}_2 = \dot{I}_2 \underline{Z}_2. \tag{27.19}
$$

Вычтя из уравнения (27.18) уравнение (27.19), определим коэффициент отражения

$$
\rho = \frac{\dot{I}_{\text{orp}}}{\dot{I}_{\text{max}}} = \frac{\underline{Z}_2 - \underline{Z}_{\text{B}}}{\underline{Z}_2 + \underline{Z}_{\text{B}}}.
$$
\n(27.20)

Используем эту формулу для анализа режимов работы линии с распределенными параметрами.

*Холостой ход.* Сопротивление нагрузки  $Z_2 = \infty$ .

$$
\rho = \frac{I - \frac{Z_e}{\infty}}{I + \frac{Z_e}{\infty}} = I.
$$
\n(27.21)

Значит, амплитуды падающих и отраженных волн равны между собой. Напряжение и ток в конце линии:

$$
\dot{\vec{U}}_2 = \dot{\vec{U}}_{\text{naq}} + \dot{\vec{U}}_{\text{orp}} = 2\dot{\vec{U}}_{\text{naq}},
$$
 (27.22)

$$
I_2 = I_{na\partial} - I_{omp} = 0.
$$
 (27.23)

Электрическая энергия нагрузкой не потребляется. *Короткое замыкание*. Сопротивление нагрузки  $Z_2 = 0$ .

$$
\rho = \frac{0 - \underline{Z}_e}{0 + \underline{Z}_e} = -I.
$$
\n(27.24)

Напряжение и ток в конце линии:

$$
\dot{U}_2 = \dot{U}_{\text{max}} + \dot{U}_{\text{orp}} = \dot{U}_{\text{max}} - \dot{U}_{\text{max}} = 0; \qquad (27.25)
$$

$$
\dot{I}_2 = \dot{I}_{\text{max}} - \dot{I}_{\text{orp}} = \dot{I}_{\text{max}} + \dot{I}_{\text{max}} = 2 \dot{I}_{\text{max}}.
$$
 (27.26)

Энергия нагрузкой не потребляется. *Линия* замкнута на согласованную нагрузку.  $Z_2 = Z_{\rm B}$ .

$$
\rho = \frac{\underline{Z}_{\rm B} - \underline{Z}_{\rm B}}{\underline{Z}_{\rm B} + \underline{Z}_{\rm B}} = 0 \tag{27.27}
$$

В этом случае отраженных волн нет. Вся электромагнитная энергия потребляется нагрузочным сопротивлением *Z* <sup>2</sup> .

 $B$  конце линии имеется несогласованная нагрузка.  $Z_2 \neq Z_{\rm B}$ .

Часть энергии падающих волн напряжения и тока отражается от конца линии и движется к ее началу. Уменьшение величины отраженных волн достигается с помощью инженерных решений.

## **Глава 28. ИЗМЕРЕНИЯ В ЭЛЕКТРИЧЕСКИХ ЦЕПЯХ**

При изучении физических процессов в электрических цепях мы включали в них электрические приборы – амперметры, вольтметры, ваттметры для определения параметров цепи. Измерительные приборы имеют неподвижную и подвижную части и в зависимости от назначения отличаются характерными особенностями.

## **28.1. Классификация электроизмерительных приборов**

Электроизмерительные приборы делятся на электромеханические и электронные. Электромеханические приборы делятся на несколько измерительных систем: магнитоэлектрическая, выпрямительная, термоэлектрическая, электромагнитная, электродинамическая, ферродинамическая, индукционная, электростатическая, вибрационная. Обозначения систем на приборах приведены в приложении. Электроизмерительные приборы предназначены для измерения электрических величин: тока – амперметры, миллиамперметры; напряжения – вольтметры, милливольтметры, киловольтметры; мощности – ваттметры; энергии – счетчики активной и реактивной энергии; сопротивления – омметры, мегаомметры; индуктивностей и емкостей – измерители индуктивности и емкости; частоты переменного тока – частотомеры; коэффициента мощности – фазометры.

Электрические приборы применяются для измерения и других электрических и неэлектрических величин. Приборы могут быть многофункциональными (комбинированными) – измерять несколько величин. Электрические приборы применяются в цепях постоянного и переменного тока. Приборы делятся на показывающие и самопишущие. Приборы по способу установки делят на щитовые, переносные, лабораторные.

## **28.2. Приборы магнитоэлектрической системы**

Приборы магнитоэлектрической системы применяются в цепях постоянного тока для измерения тока и напряжения. На рис. 28.1 показана конструктивная схема прибора магнитоэлектрической системы.

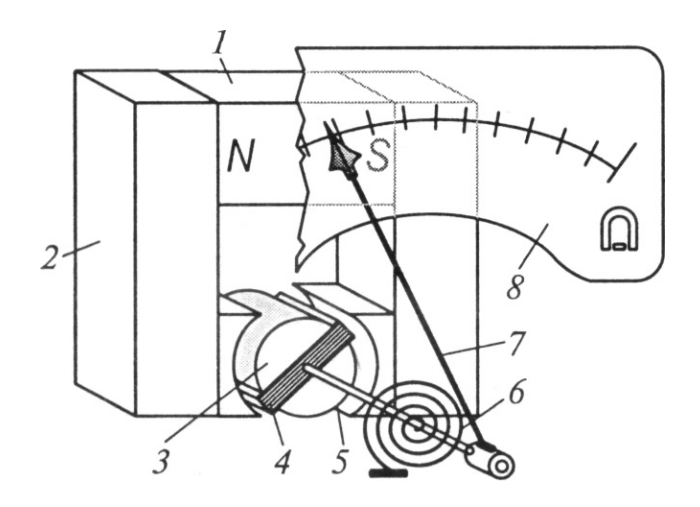

Рис. 28.1. Конструктивная схема магнитоэлектрического механизма: 1 – постоянный магнит; 2 – магнитопровод; 3 *–* цилиндрический сердечник; 4 – рамка с измеряемым током; 5 – ось; 6 – спиральная пружина; 7 – стрелка; 8 *–* шкала

Основными элементами измерительной системы являются электромагнит и рамка с током. Постоянный магнит *1*, магнитопровод *2*, цилиндрический сердечник *3* из магнитомягкого материала создают равномерное магнитное поле в воздушном зазоре, в котором расположена рамка *4*. Рамка выполнена в виде катушки с несколькими десятками витков медного провода. Рамка связана с осью *5* и может поворачиваться. На оси *5* закреплена стрелка *7*. Угол поворота стрелки пропорционален моменту, который создается силой, действующей в магнитном поле на витки рамки и силе, протекаемого тока. Момент определяется выражением

$$
M = BSwI,\tag{28.1}
$$

где *В* – индукция магнитного поля в зазоре; *S* – площадь рамки; *w* – число витков;  $I$  – ток в рамке.

Отсчет показаний производится по шкале *8*. Пружина *6* служит для создания противодействующего момента.

Для расширения пределов измерения в амперметре применяется шунт *R*ш (резистор с малым сопротивлением), включаемый параллельно измерительному механизму. В вольтметре применяются дополнительные сопротивления *R*д, включаемые последовательно с измерительным механизмом для снижения напряжения на рамке (рис. 28.2).

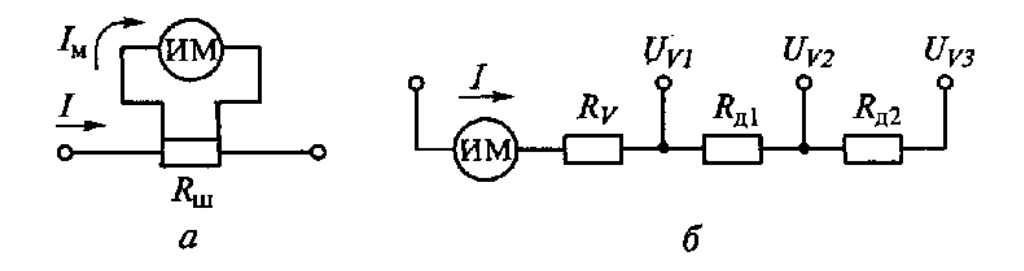

Рис. 28.2. Схемы включения сопротивлений в приборах: *а* – амперметр; *б –* вольтметр

К приборам магнитоэлектрической системы относятся также приборы, у которых конструктивно магнит размещается внутри рамки.

Если в приборы магнитоэлектрической системы встроить выпрямитель, то прибор может применяться в цепях переменного тока (приборы выпрямительной системы).

#### **28.3. Приборы электромагнитной системы**

В щитовых измерительных приборах, предназначенных для измерений параметров в цепях переменного тока, применяется электромагнитная система. Конструктивная схема электромагнитного механизма приведена на рис. 28.3.

Электромагнитные приборы работают на принципе перемещения подвижного сердечника (якоря) *5* под влиянием магнитного поля неподвижной катушки *1*. Сердечник из ферромагнитного материала (мягкая сталь или специальный сплав) эксцентрично укреплен на одной оси *4* совместно со стрелкой *2* указателя. Противодействующий момент создается пружиной *7*. Все детали механизма крепятся на основании *6*. Плоская катушка *1* может быть заменена круглой катушкой. В этом случае конструктивно изменяется и якорь. Он совершает возвратно-поступательное движение внутри катушки.

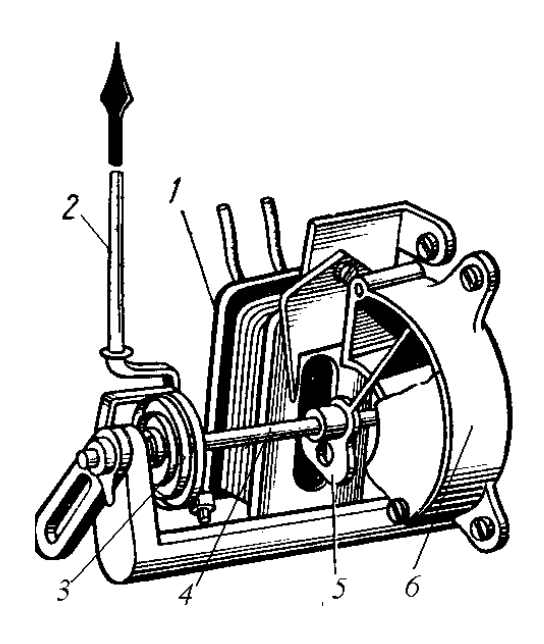

Рис. 28.3. Конструктивная схема прибора с электромагнитным механизмом: *1* – катушка; *2* – стрелка; *3* – пружина; *4* – ось; *5* – подвижный сердечник; *6 –* основание

При прохождении по катушке *1* электрического тока *I* создается магнитное поле, в котором подвижный сердечник *5* втягивается в катушку, вынуждая при этом повернуться стрелку 2 на какой-то угол. На шкале (не показана) можно прочитать показание прибора.

Вращающий момент, вызывающий поворот стрелки, равен производной энергии электромеханической системы по углу поворота подвижной части *α*.

$$
M_{\text{sp}} = \frac{1}{2} I^2 \frac{dL}{d\alpha}.
$$
 (28.2)

С электромагнитной системой изготавливаются амперметры и вольтметры. Катушка амперметра на 150 – 300 *А* выполняется из медного провода в виде одного витка. На меньшие токи количество витков увеличивается.

Катушка вольтметра выполняется многовитковой. Вольтметры применяются в цепях до 660 *В*.

В некоторых конструкциях приборов устанавливают по две неподвижные катушки с самостоятельными сердечниками, установленными на общей оси. Обмотки включены последовательно таким образом, что их потоки  $\Phi_1$  и  $\Phi_2$  направлены встречно, а моменты, создаваемые потоками, действуют на подвижную часть согласно (рис. 28.4). При такой конструкции исключается влияние внешнего магнитного поля, так как внешний магнитный поток  $\Phi_{\text{BIII}}$  в одной катушке усиливает вращающий момент, а в другой катушке уменьшает его на ту же величину.

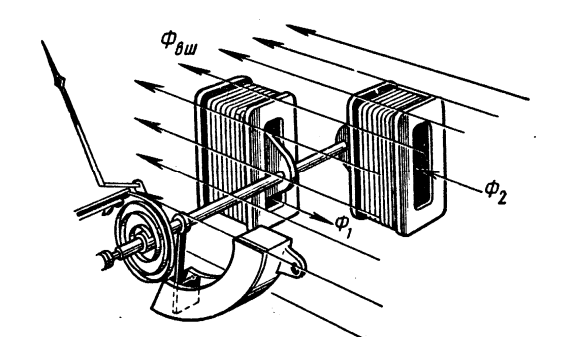

Рис. 28.4. Конструктивная схема астатического прибора

Такие приборы называются *астатическими*. С астатической системой изготавливают переносные лабораторные приборы.

## **28.4. Приборы электродинамической и ферродинамической систем**

Приборы электродинамической системы могут использоваться в цепях постоянного и переменного тока.

На рис. 28.5 приведена конструктивная схема прибора с электродинамической системой. Прибор имеет две катушки *1* и *3*. Неподвижная катушка *l* с током  $I_1$  разделена на две части. Подвижная катушка 2 с током  $I_2$ закреплена на оси *2* внутри неподвижной катушки. Взаимодействие двух токов *I*<sup>1</sup> и *I*<sup>2</sup> вызывает вращающий момент, которому противодействует пружина *4*.

В основу действия прибора положен принцип взаимодействия магнитных потоков двух катушек с токами  $I_1$  и  $I_2$ . Эти токи создают магнитные потоки, которые стремятся принять одно направление, при этом подвижная катушка *2* поворачивается внутри неподвижной *1*.

Вращающий момент для постоянных токов равен произведению токов на производную изменения взаимной индуктивности М по углу поворота *α*

$$
M_{\scriptscriptstyle ap} = I_{\scriptscriptstyle I} I_{\scriptscriptstyle 2} \frac{dM}{d\alpha}.\tag{28.3}
$$

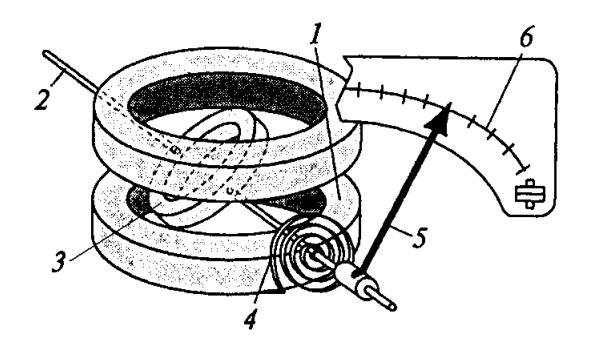

Рис. 28.5. Конструктивная схема прибора электродинамической системы: *1* – неподвижная катушка; *2* – ось; *3* – подвижная катушка; *4* – пружина; *5* – стрелка; *6* – шкала

В цепях переменного тока вращающий момент определяется по формуле

$$
M_{\rm ap} = I_1 I_2 \cos \varphi \frac{dM}{d\alpha},\qquad(28.4)
$$

где *I*<sup>1</sup> и *I*2 – действующие значения переменных токов в катушках; *φ* угол сдвига фаз между токами в катушках.

На базе электродинамической системы выпускаются амперметры, вольтметры, ваттметры, фазометры.

В схеме амперметра используется последовательное соединение катушек при измерении величины тока до нескольких десятков и сотен миллиампер, параллельное соединение катушек применяется при измерении токов более 0,5 А.

В схеме вольтметра используется последовательное соединение катушек. Кроме того, в приборе могут использоваться последовательно включенные дополнительные сопротивления.

В схеме ваттметра одна из катушек включается на напряжение на нагрузке *Z*. Схема ваттметра приведена на рис. 28.6.

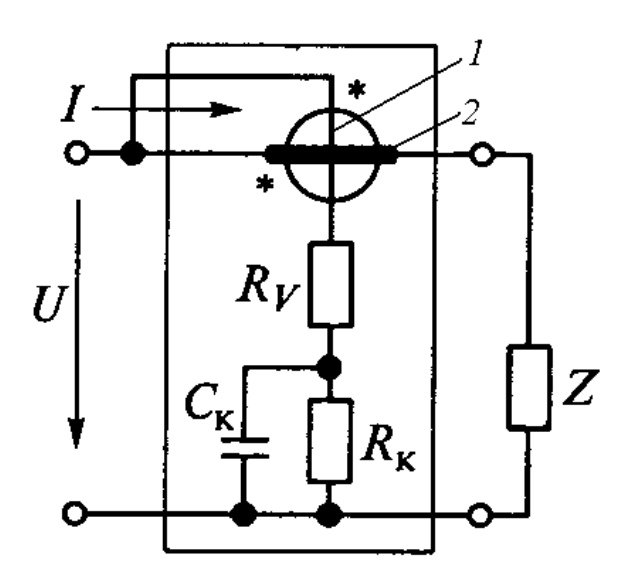

Рис. 28.6. Схема ваттметра:  $1 -$ обмотка, включаемая в цепь напряжения; 2 - обмотка, включаемая в цепь тока

В произведении двух токов, определяющих вращающий момент, один ток соответствует току нагрузки, протекающему через токовую обмотку, другой - пропорционален напряжению на нагрузке. Показания прибора будут пропорциональны активной мощности. При измерении мощности в цепи переменного тока угол  $\varphi$  в формуле (28.4) будет равен углу сдвига фаз между током и напряжением на измеряемом участке цепи.

Цепь катушки напряжения содержит элементы частотной коррекции (конденсатор  $C_{K}$  и резистор  $R_{K}$ ). На показания приборов электродинамической системы оказывают влияние внешние магнитные поля, поэтому для их защиты используют экранировку или применяют астатические измерительные механизмы.

Разновидностью приборов электродинамической системы являются приборы ферродинамической системы. На рис. 28.7 показана конструктивная схема прибора ферродинамической системы.

Измерительный механизм прибора состоит из двух катушек 2, соединенных между собой последовательно, установленных на магнитопроводе 3 из мягкого ферромагнитного материала. Между полюсами магнитопровода установлен ферромагнитный цилиндр 7. Между полюсами и цилиндром имеется зазор, в котором располагается подвижная катушка 1 в виде рамки, укрепленная на полуосях. С подвижной катушкой жестко связана стрелка 5, позволяющая считывать показания по шкале 4. Для создания противодействующего момента служит пружина 6.

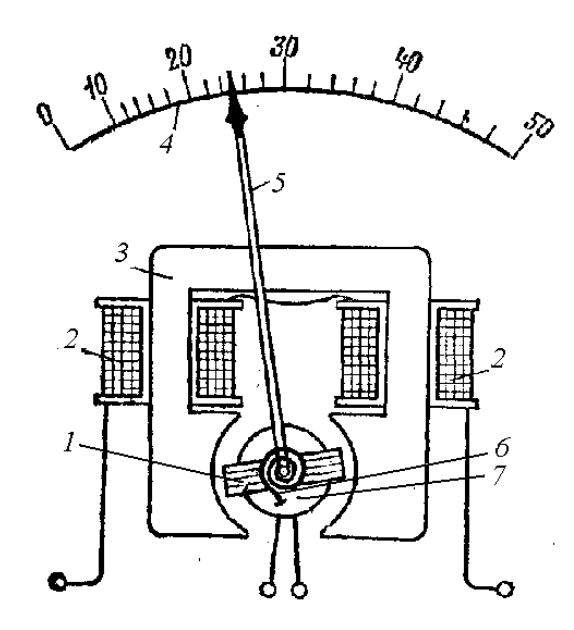

Рис. 28.7. Конструктивная схема прибора ферродинамической системы: 1 – подвижная катушка; 2 – неподвижные катушки; 3 – магнитопровод; 4 – шкала; 5 – стрелка; 6 – пружина; 7 – ферромагнитный цилиндр

Вращающие моменты в цепях постоянного и переменного тока определяются по формулам (28.3) и (28.4).

#### **28.5. Приборы индукционной системы**

Принцип действия индукционных приборов основан на взаимодействии нескольких переменных магнитных потоков с токами, индуцированными в подвижном проводнике. Таким проводником может быть легкий алюминиевый диск. На этом принципе работает индукционный счетчик активной энергии. На рис. 28.8 показана схема, поясняющая принцип работы счетчика.

Счетчик имеет две катушки (обмотки) – напряжения и тока, – расположенные на магнитопроводах. Обмотка напряжения расположена на среднем сердечнике магнитопровода 1. Обмотка тока 4 расположена на П-образном магнитопроводе 3. В зазоре между двумя магнитопроводами на оси 7 расположен алюминиевый диск 6. Диск вращается вместе с осью 7. Вращающийся диск 6 охватывается так называемым противополюсом 5. Сообщение о количестве оборотов диска на счетный механизм 9 передается через червячную передачу 8.

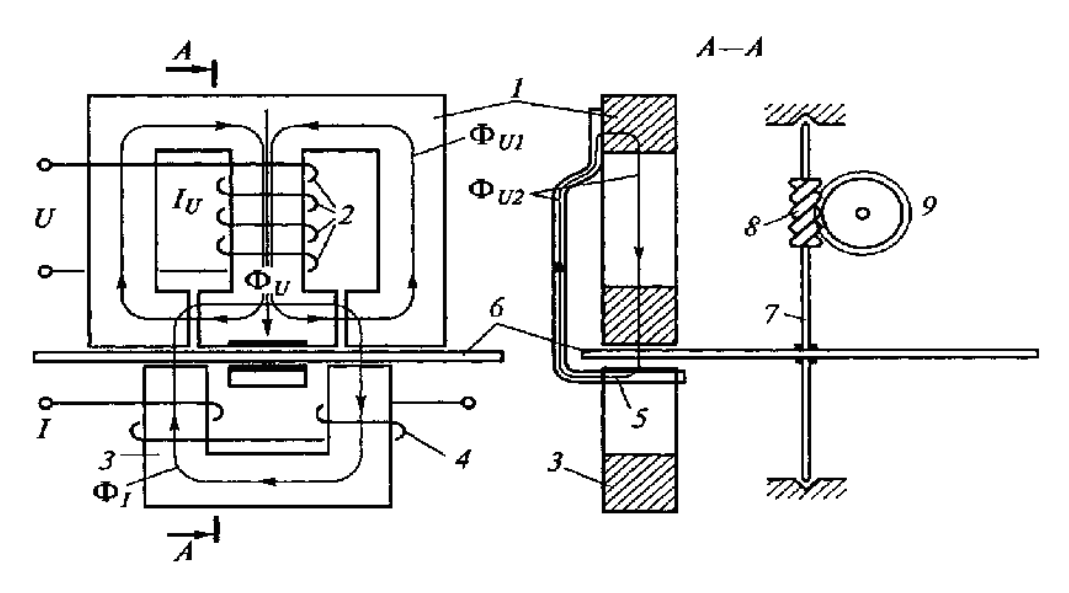

Рис. 28.8. Принцип действия счетчика: 1 – магнитопровод обмотки напряжения; 2 – обмотка напряжения; 3 – магнитопровод обмотки тока; 4 – обмотка тока; 5 – противополюс; 6 – диск; 7 – ось; 8 – червячная передача; 9 – счетный механизм

Напряжение, приложенное к обмотке напряжения 2, создает в ней ток  $I_U$ , который возбуждает магнитный поток  $\Phi_U$ . Часть магнитного потока  $\Phi_{U1}$  замыкается внутри магнитопровода, а часть  $\Phi_{U2}$  пересекает диск 6. Диск пересекается также магнитным потоком Ф<sub>Ш</sub>. При взаимодействии двух потоков создается вращающий момент М<sub>вр</sub> пропорциональный произведению магнитных потоков и синусу угла  $\Psi$  между ними:

$$
M_{_{\rm gp}}^{\quad o} \Phi_{_{\rm U2}} \Phi_{_{\rm I}} \sin \psi. \tag{28.5}
$$

В цепь счетчик включается так, чтобы ток нагрузки проходил через токовую обмотку. Так как магнитные потоки порождены напряжением U и током в нагрузке I, то вращающий момент пропорционален этим величинам

$$
M = kUI\cos\varphi,\tag{28.6}
$$

где *k* – общий коэффициент пропорциональности; *φ* – угол сдвига фаз между током и напряжением.

# **ПРИЛОЖЕНИЯ**

# **Приложение 1**

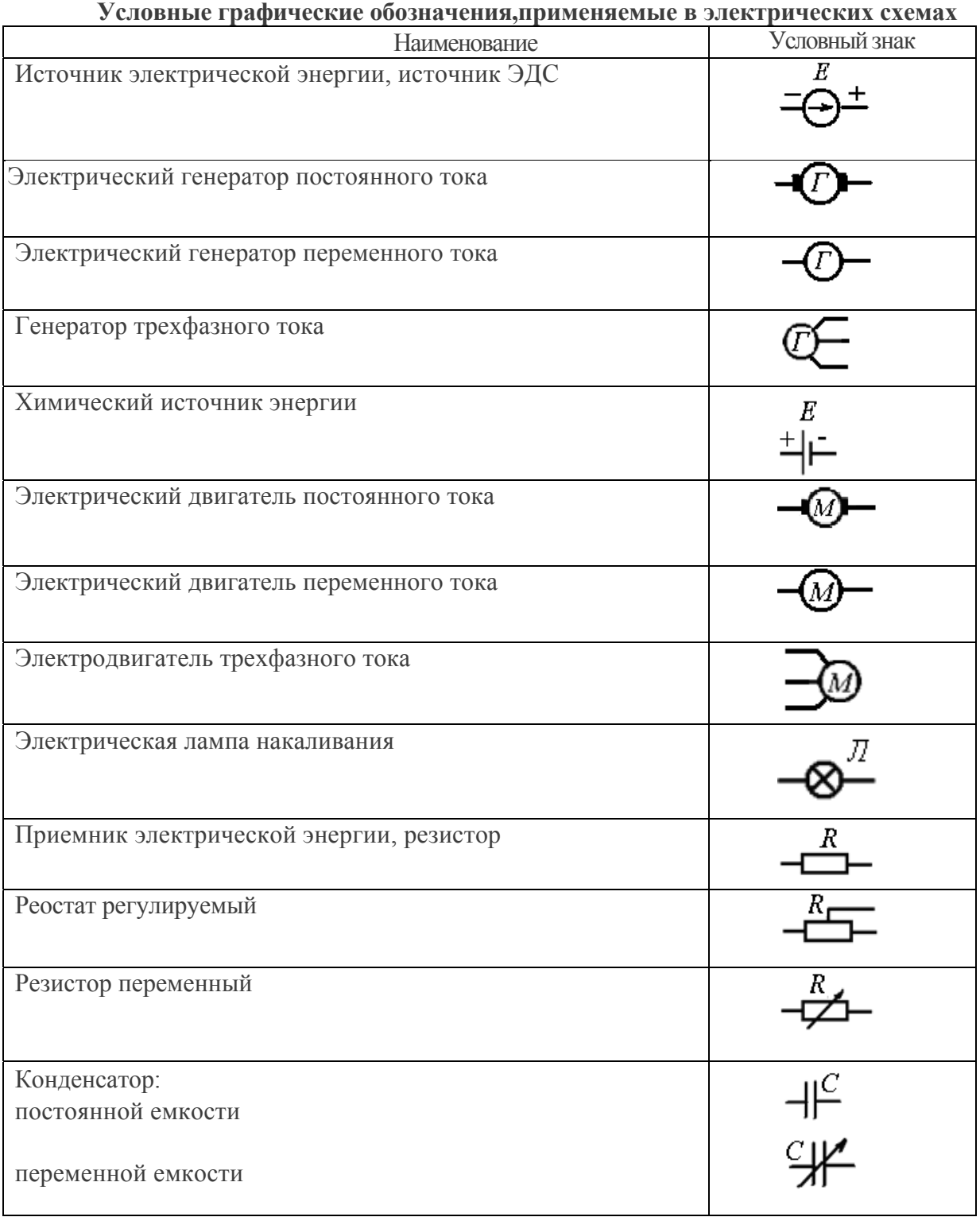

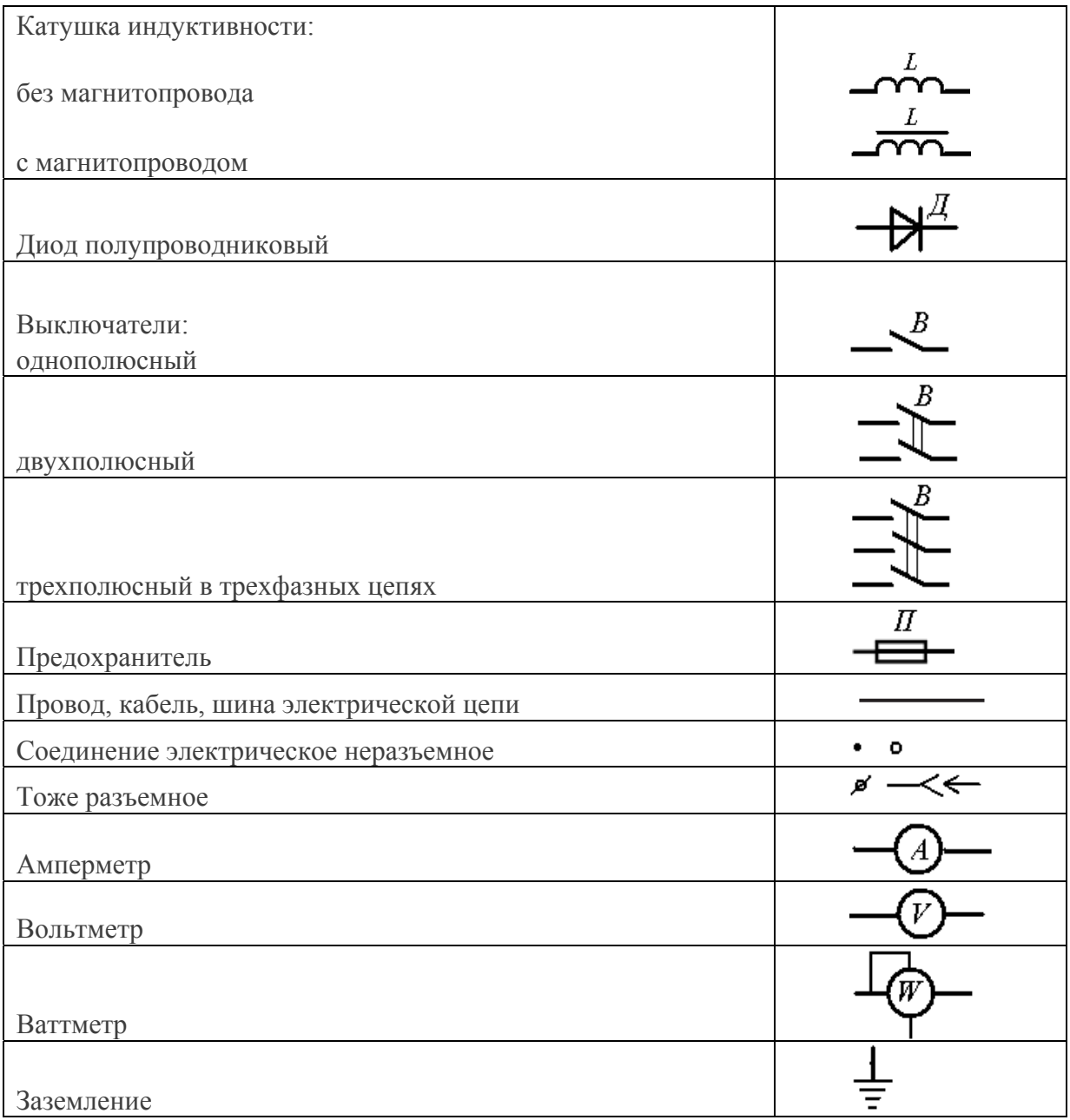

#### **Основные электрические и магнитные величины международной системы измерений и единицы их измерения (СИ)**

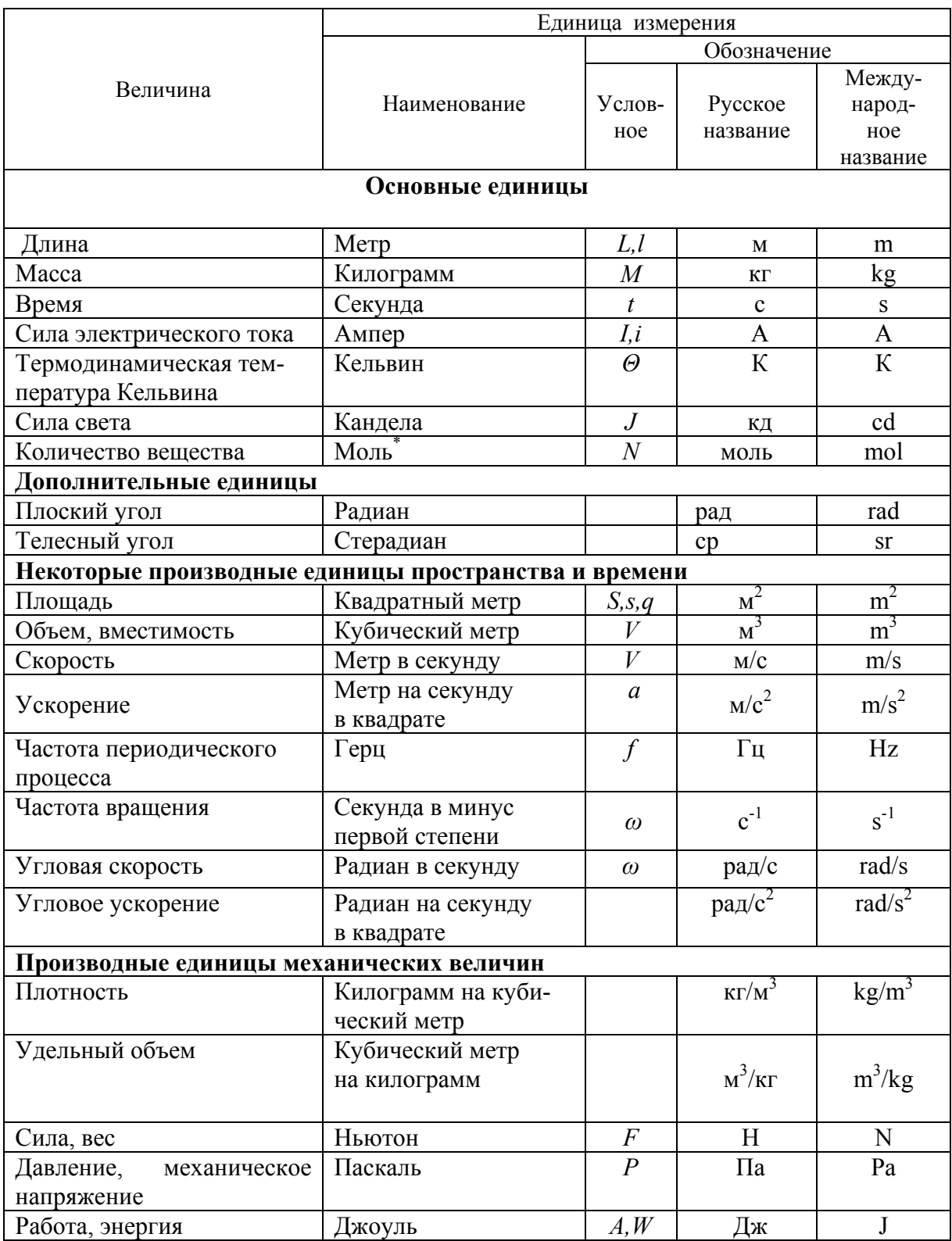

Окончание прил. 2

| Мощность                                              | Ватт              | $\boldsymbol{P}$ | B <sub>T</sub>  | W                       |
|-------------------------------------------------------|-------------------|------------------|-----------------|-------------------------|
| Производные единицы электрических и магнитных величин |                   |                  |                 |                         |
| Количество электричества,                             | Кулон             | Q,q              | Кл              | C                       |
| электрический заряд                                   |                   |                  |                 |                         |
| Электрическое напряже-                                | Вольт             | U, u             | B               | $\overline{\mathbf{V}}$ |
| ние, электрический потен-                             |                   |                  |                 |                         |
| циал, разность потенциа-                              |                   |                  |                 |                         |
| лов, электродвижущая сила                             |                   |                  |                 |                         |
| Электрическая емкость                                 | Фарада            | $\mathcal{C}$    | $\Phi$          | $\mathbf{F}$            |
| Электрическое сопротив-                               | O <sub>M</sub>    | R,r              | O <sub>M</sub>  | Ω                       |
| ление                                                 |                   |                  |                 |                         |
| Электрическая проводи-                                | Сименс            | G                | $C_M$           | S                       |
| мость                                                 |                   |                  |                 |                         |
| Магнитный поток                                       | Вебер             | $\Phi$           | Bб              | Wb                      |
| Магнитная индукция                                    | Тесла             | $\boldsymbol{B}$ | $T_{\text{J}I}$ | T                       |
| Индуктивность, взаимная                               | Генри             | L,M              | $\Gamma$ H      | H                       |
| индуктивность                                         |                   |                  |                 |                         |
| Напряженность магнитно-                               | Ампер на метр     | H                | A/M             | A/m                     |
| го поля                                               |                   |                  |                 |                         |
| Мощность электрической                                | Ватт, киловатт    | $\overline{P}$   | Вт, кВт         | W                       |
| цепи активная                                         |                   |                  |                 |                         |
| Мощность реактивная                                   | Вар, киловар      | $\mathcal{Q}$    | Bap,            |                         |
|                                                       |                   |                  | $\kappa$ BAp    |                         |
| Мощность полная                                       | Вольтампер, кило- | $\overline{S}$   | BA, KBA         |                         |
|                                                       | вольтампер        |                  |                 |                         |

\* Производные единицы молярных величин могут быть образованы заменой единицы массы (килограмма) единицей количества вещества – молем.

# Приложение 3

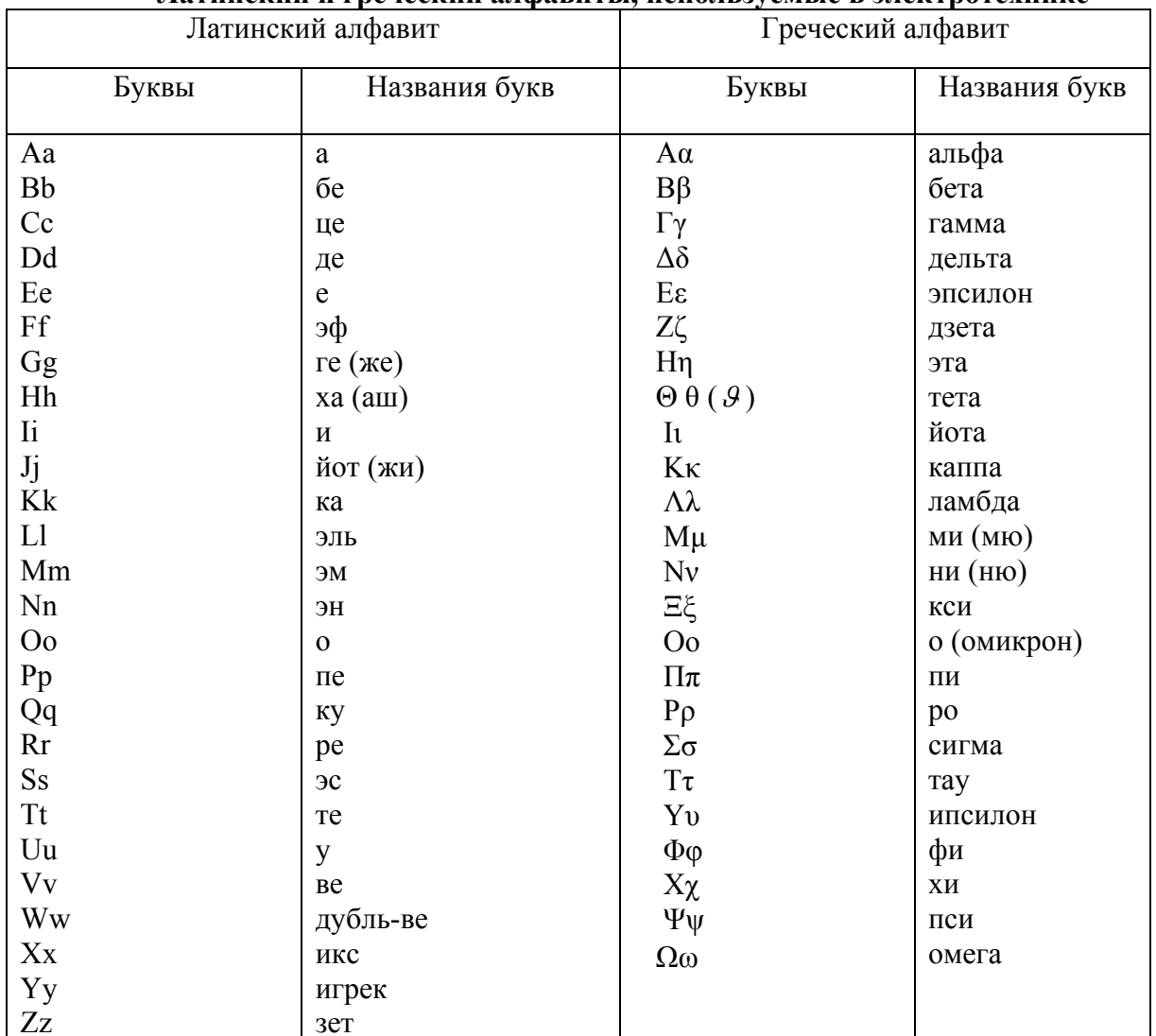

# Латинский и греческий алфавиты, используемые в электротехнике

# Приложение 4

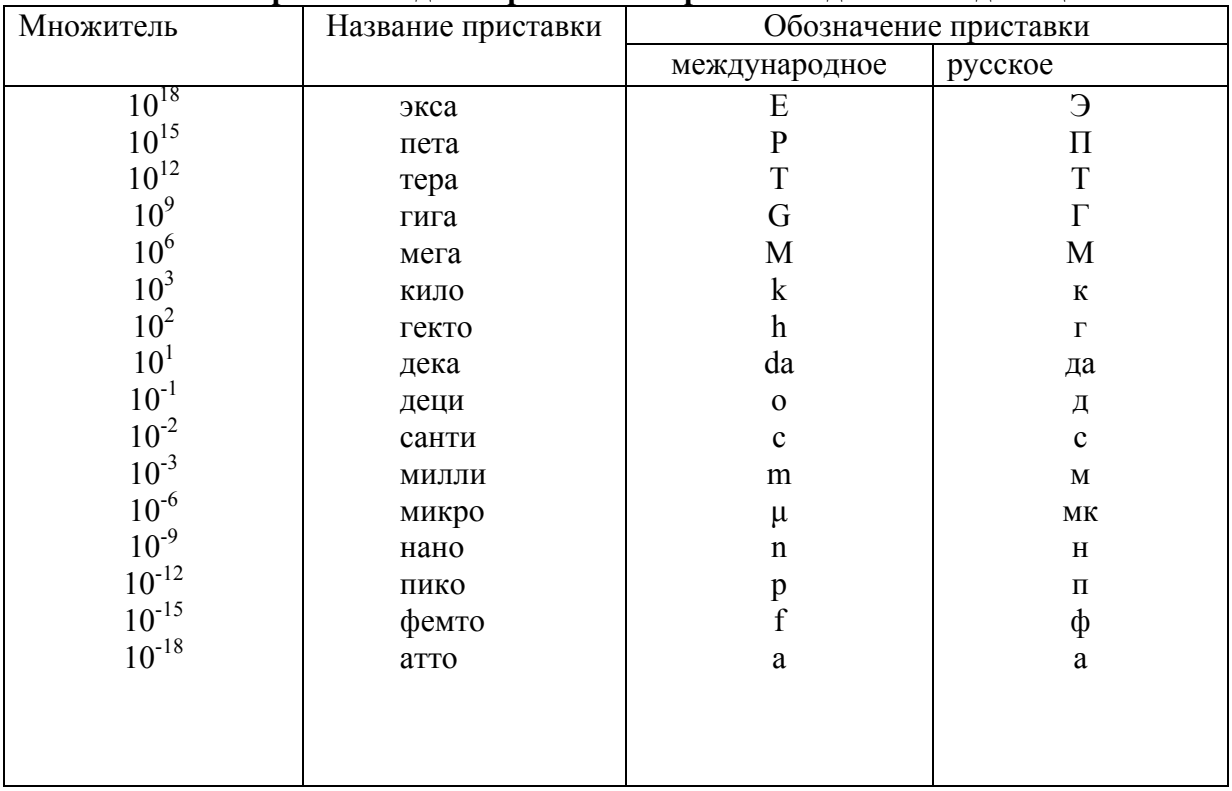

#### Приставки для образования кратных и дольных единиц

# Приложение 5

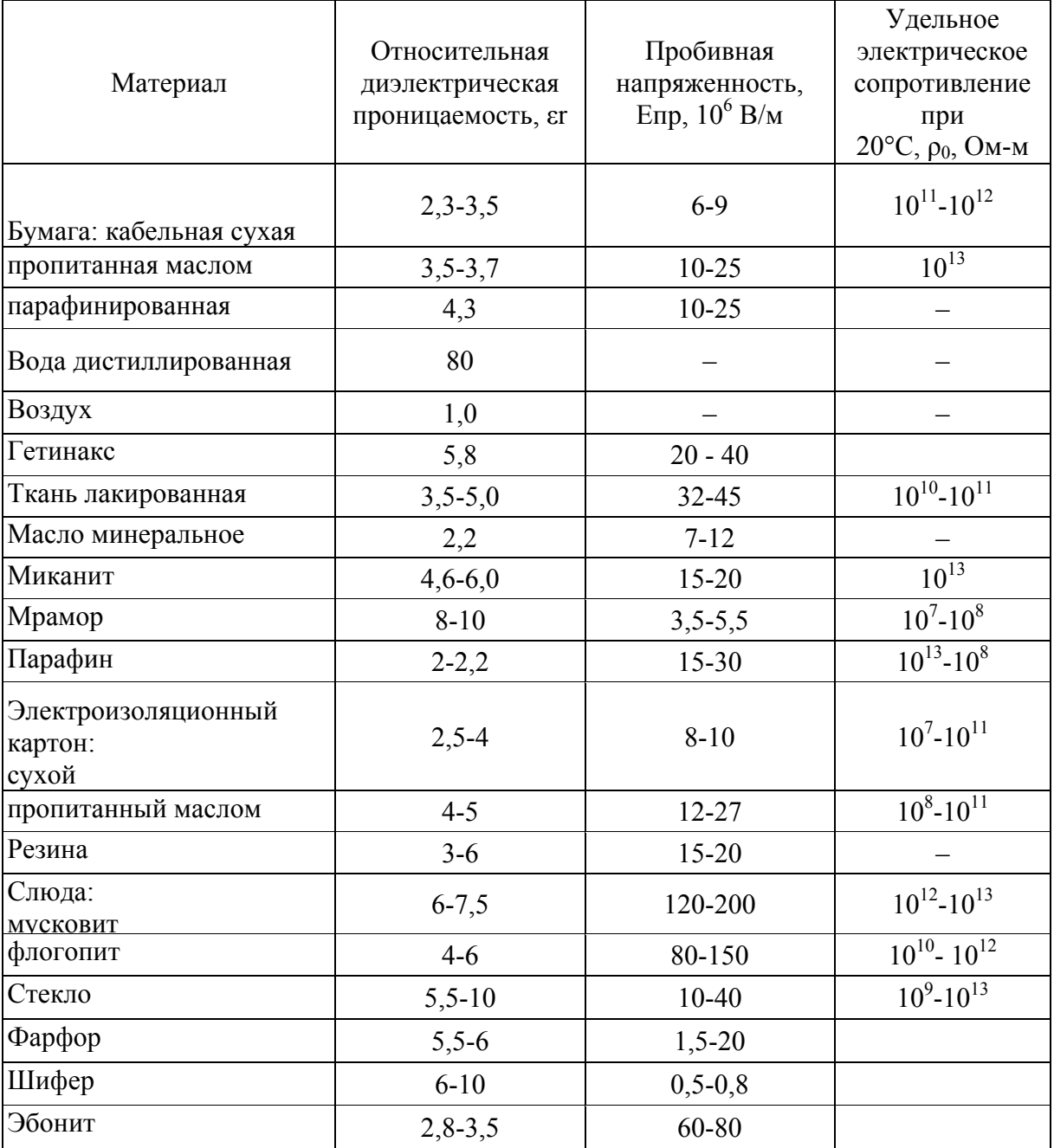

# Электрические параметры изоляционных материалов
## **Приложение 6**

| Материал   | Плотность,<br>$10^3$ K $\Gamma/M^3$ | Удельная прово-<br>димость,<br>$10^6$ cm/m | Удельное сопро-<br>тивление, 10° Ом-м | Температур-<br>ный коэффи-<br>циент сопро-<br>тивления,<br>$\circ$ <sup>-1</sup> |
|------------|-------------------------------------|--------------------------------------------|---------------------------------------|----------------------------------------------------------------------------------|
| Алюминий   | 2,7                                 | 34                                         | 0,029                                 | 0,004                                                                            |
| Медь       | 8,9                                 | 57                                         | 0,0175                                | 0,004                                                                            |
| Бронза     |                                     |                                            | $0,021-0,052$                         | 0,004                                                                            |
| Латунь     |                                     |                                            | $0,03-0,08$                           | 0.002                                                                            |
| Константан | 8,8                                 | 2                                          | $0,40-0,51$                           | 0,00005                                                                          |
| Манганин   | 8,14                                | 2,4                                        | 0,42                                  | 0,000015                                                                         |
| Нихром     | 8,2                                 | 0,9                                        | 1,1                                   | 0,0003                                                                           |
| Сталь      | 7,85                                | $10-5$                                     | $0,1-0,2$                             | 0,005                                                                            |
| Фехраль    | 7,6                                 | 0,83                                       | 1,2                                   | 0,0002                                                                           |
| Хромаль    |                                     |                                            | 1,3                                   | 0,00004                                                                          |

**Электрические параметры проводниковых материалов**

# **Приложение 7**

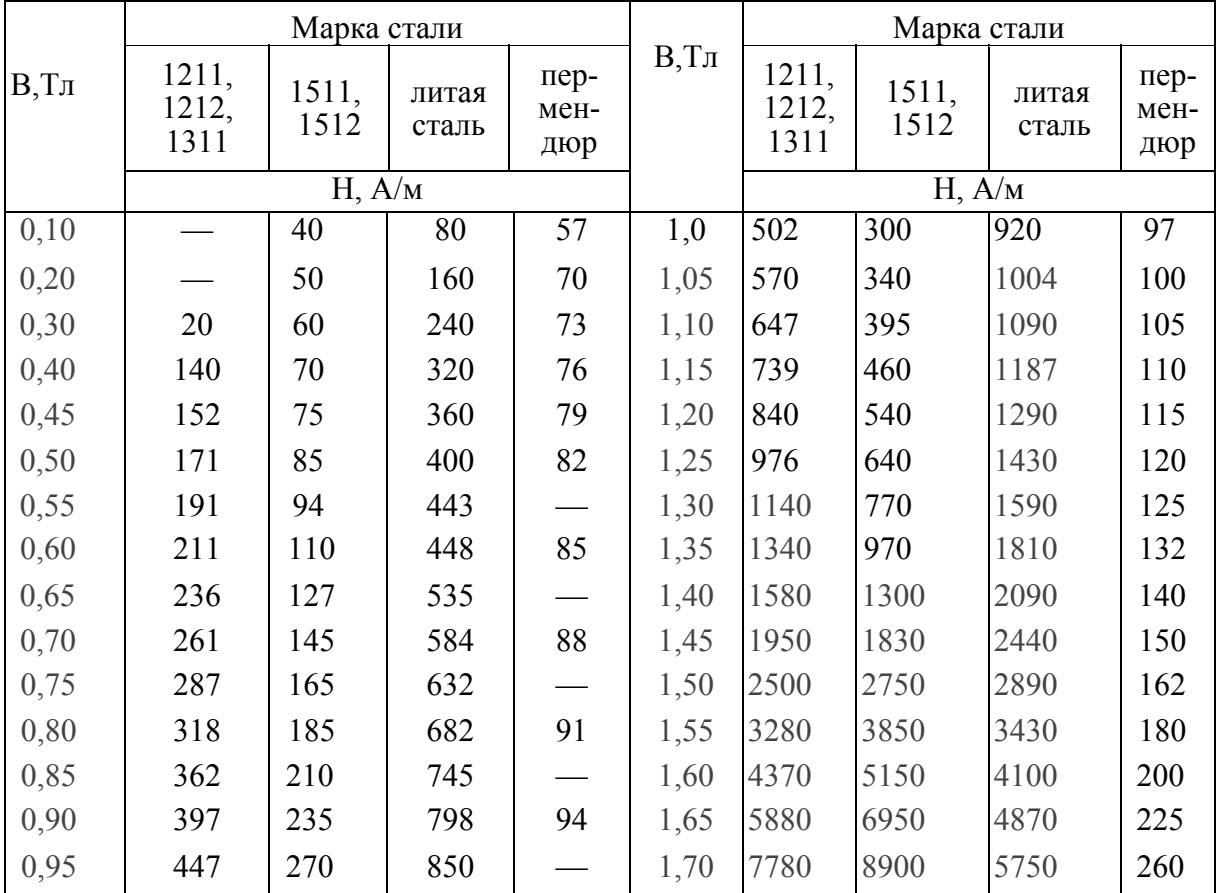

### **Характеристики намагничивания сталей**

### Приложение 8

|                                | е деньные потери в эпектротекни геских ставили |     |                  |            |            |                 |            |            |            |      |            |  |  |  |
|--------------------------------|------------------------------------------------|-----|------------------|------------|------------|-----------------|------------|------------|------------|------|------------|--|--|--|
| Марка                          | 911                                            | 912 | $\overline{313}$ | <b>321</b> | <b>331</b> | $\overline{31}$ | <b>341</b> | <b>342</b> | <b>341</b> | Э42  | <b>343</b> |  |  |  |
| стали                          |                                                |     |                  |            |            |                 |            |            |            |      |            |  |  |  |
| Толщина<br>листа.              | 0,5                                            | 0,5 | 0,5              | 0,5        | 0,5        | 0,35            | 0,5        | 0,5        | 0,35       | 0,35 | 0,5        |  |  |  |
| MM                             |                                                |     |                  |            |            |                 |            |            |            |      |            |  |  |  |
| $P_{0,}$<br>$B_T/\kappa\Gamma$ | 3,3                                            | 3,2 | 2,8              | 2,5        | 2,0        | 1,6             | 1,6        | 1,40       | 1,35       | 1,2  | 2,8        |  |  |  |

Удельные потери в электротехнических сталях

#### **СПИСОК ЛИТЕРАТУРЫ**

1. Попов, В. С. Теоретическая электротехника / В. С. Попов. – М. : Энергоатомиздат, 1990.

2. Евдокимов, Ф. Е. Теоретические основы электротехники / Ф. Е. Евдокимов. – М. : Академия, 2004.

3. Частоедов, Л. А. Теоретические основы электротехники / Л. А. Частоедов. – М. : Высшая школа, 2004.

4. Лоторейчук, Л. А. Теоретические основы электротехники / Л. А. Лоторейчук. – М. : ИД «Форум» – Инфра-М, 2009.

Учебное издание

ЩЕРБАКОВ Евгений Федорович ПЕТРОВ Валерий Максимович

**ФИЗИЧЕСКИЕ ОСНОВЫ ЭЛЕКТРОТЕХНИКИ** Учебное пособие

Редактор М. В. Штаева

ЛР №020640 от 22.10.97. Подписано в печать 18.06.2012. Формат 60×84/16 Усл. печ. л. 16,97. Тираж 100 экз. Заказ 634.

Ульяновский государственный технический университет 432027, г. Ульяновск, ул. Сев. Венец, д. 32.

Типография УлГТУ, 432027, Ульяновск, ул. Сев. Венец, д. 32.